LARS Technical Report 070180 TR-EE 80-33 **July 1980** 

## A Multiprocessor Implementation of a Contextual Image Processing Algorithm **Bradley W. Smith** Howard Jay Siegel

Philip H. Swain

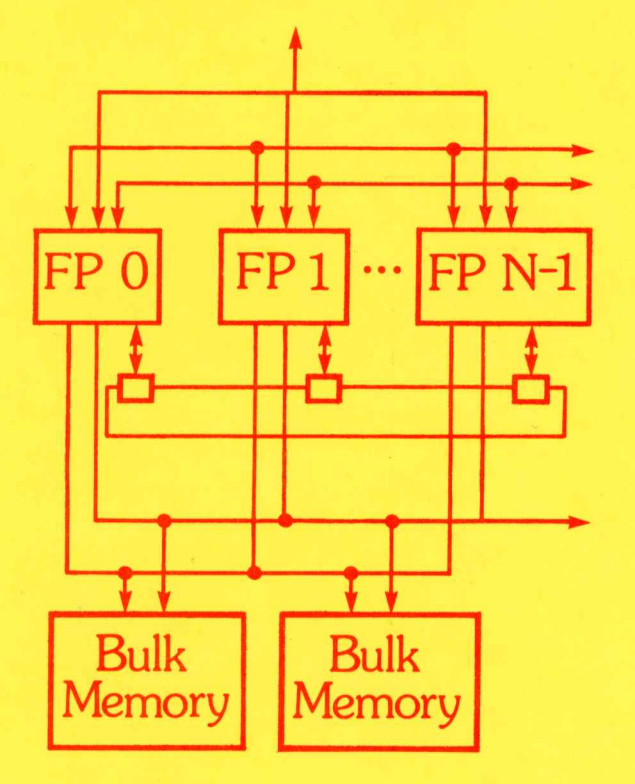

Laboratory for Applications of Remote Sensing **School of Electrical Engineering** Purdue University Vest Lafayette, Indiana 47907 USA

# SR-PO-00474 **AgRISTARS NAS9-15466**

*"Made* vailable under **NASA** sponsorship **A** Joint **Program** for in the interest of early and wide dissemination of Earth Resources Survey  $\mathsf{P}$  resources  $\mathsf{P}$  and  $\mathsf{P}$  is a contract  $\mathsf{P}$  . The contract  $\mathsf{P}$  is a contract  $\mathsf{P}$  is a contract  $\mathsf{P}$  is a contract  $\mathsf{P}$  is a contract  $\mathsf{P}$  is a contract  $\mathsf{P}$  is a contract  $\mathsf$ Free Sources Inventor and Webbar, the material environment of the surveys Through the Surveys Through the surveys Through the survey of the surveys Through the surveys Through the survey of the surveys of the surveys Throu

## Remote Sensing Supporting Research

 $8.0 - 10.31$ <br> $0.7 - 16.3902$ 

Agriculture and Aerospace

July 1980

Technical Report

### **A Multiprocessor Implementation of a Contextual Image Processing Algorithm**

by Bradley W. Smith, Howard Jay Siegel and Philip H. Swain

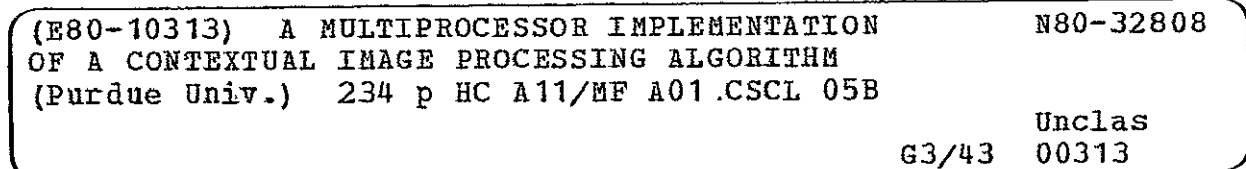

Purdue University Laboratory for Applications of Remote Sensing West Lafayette, Indiana 47907

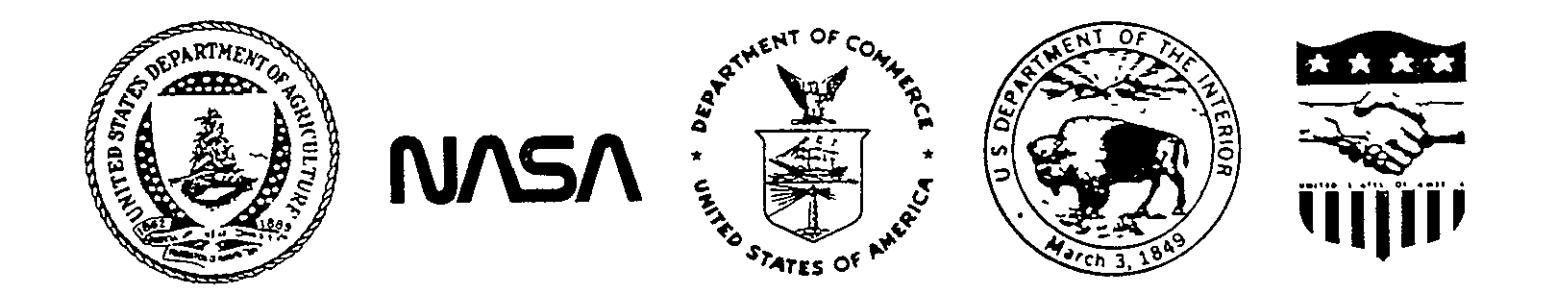

#### TECHNICAL REPORT

#### A MULTIPROCESSOR IMPLEMENTATION

#### OF A

#### CONTEXTUAL IMAGE PROCESSING ALGORITHM

BY

 $\hat{\mathbf{z}}$ 

B. W. Smith H. **J.** Siegel P. H. Swain

This report describes the activity carried out in the Supporting Research Project.

> PURDUE UNIVERSITY LABORATORY FOR APPLICATIONS OF REMOTE SENSING 1220 POTTER DRIVE WEST LAFAYETTE, INDIANA 47907

> > July 1980

#### Star Information Form

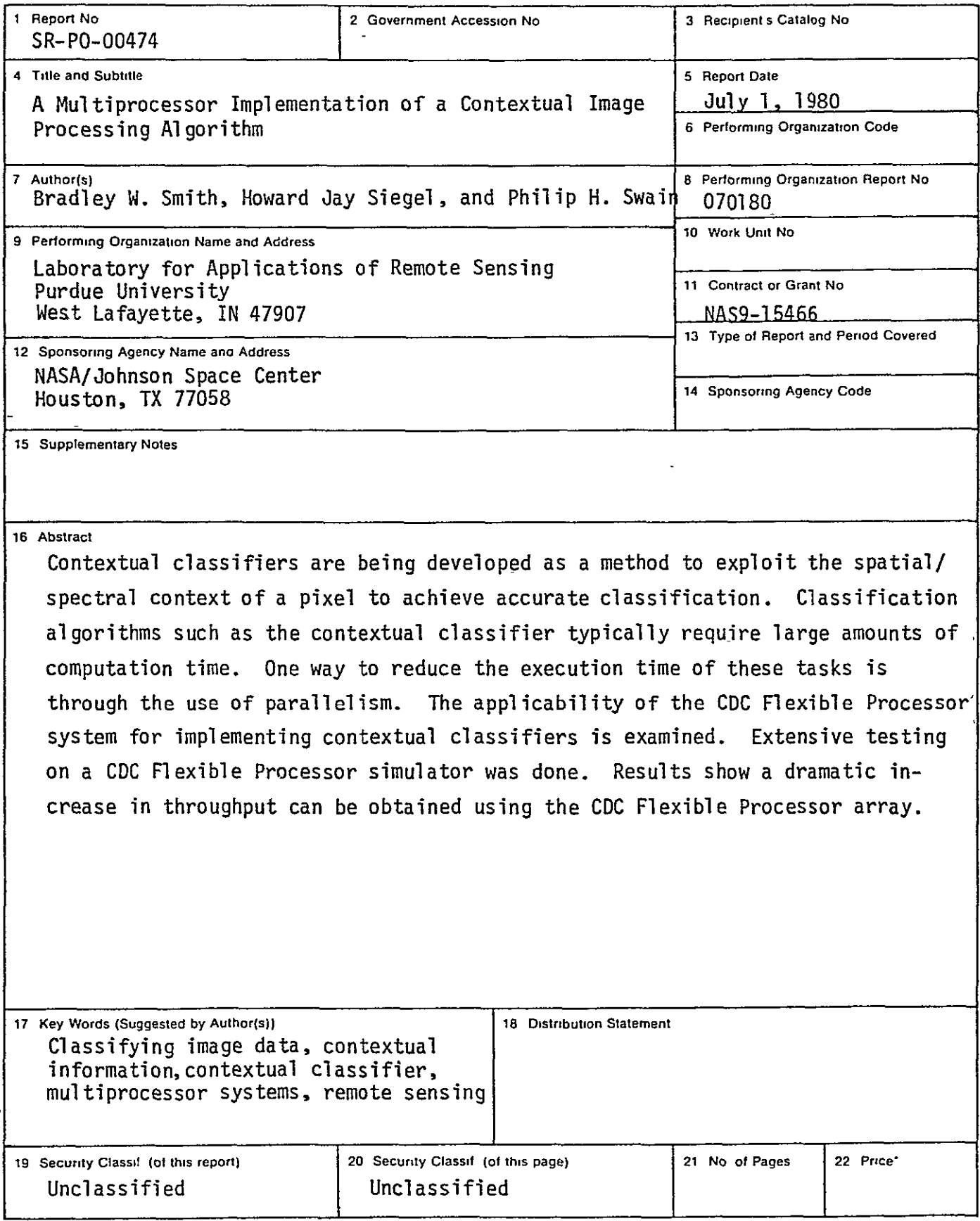

**'For sale by the National Technical Information Service Springfield Virginia 22161** 

#### **ACKNOWLEDGEMENTS**

This work was supported by the NationaL Aeronautics and Space Administration under Contract NAS9-15466.

This report is based on the Master of Science Dissertation by BradLey W. Smith. Portions of this work have appeared in the following:

Philip H. Swain, H. **J.** Siegel, and Bradley W. Smith, **"A** Method for CLassifying MuLtispectral Remote Sensing Data Using Context," Proceedings of the Symposium on Machine Processing of Remote Sensing Data (IEEE Catalog No. 79 CH 1430-8), pp. 343-353, June 1979.

Philip H. Swain, Paul E. Anuta, David A. Landgrebe, and H. J. Siegel, "Volume III: Processing Techniques Development, Part 2: Data Preprocessing and Information Extraction Techniques," LARS Contract Report 113079, November 1979, 160 pages.

Philip H. Swain, H. J. Siegel, and Bradley W. Smith, "Contextual Classification of Multispectral Remote Sensing Data Using a Multiprocessor System," IEEE Transactions on Geoscience and Remote Sensing, Vol. GE-18, No. 2, pp. 197-203, Apr. 1980.

H. J. Siegel, Philip H. Swain, and Bradley W. Smith, "Parallel Processing Implementation of a Contextual Classifier for Multispectral Remote Sensing Data," Proceedings of the Symposium on Machine Processing **of** Remotely Sensed Data (IEEE Catalog No. 80 CH 1533-9), pp. 19-29, June 1980.

The authors wish to thank David A. Landgrebe and Leah J. Siegel for their comments and suggestions. They also wish to thank Mel Boes, Dave Curry, and Keith Rodwell for helping type the original thesis manuscript.

-ii-

#### TABLE OF CONTENTS

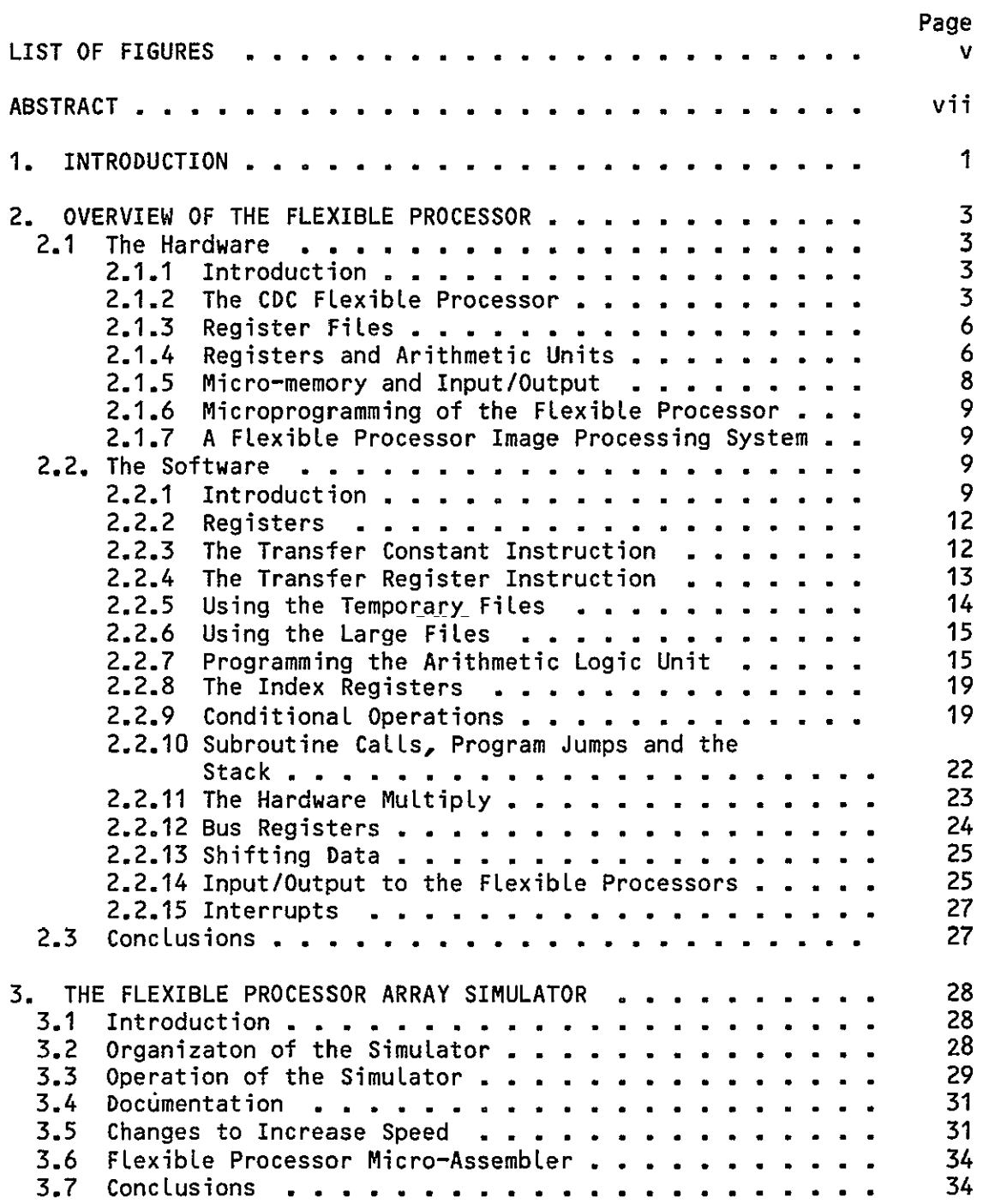

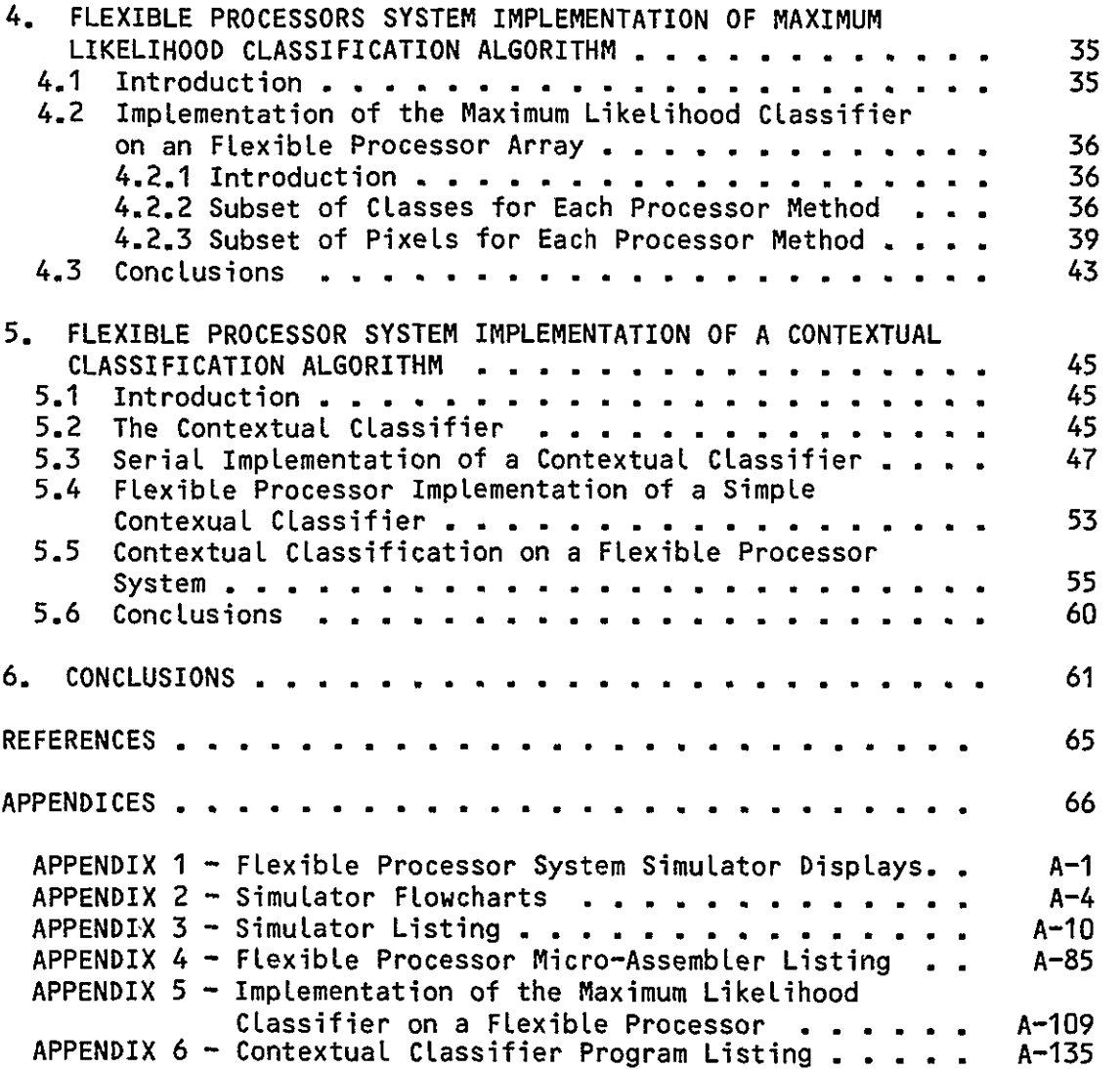

#### LIST OF FIGURES

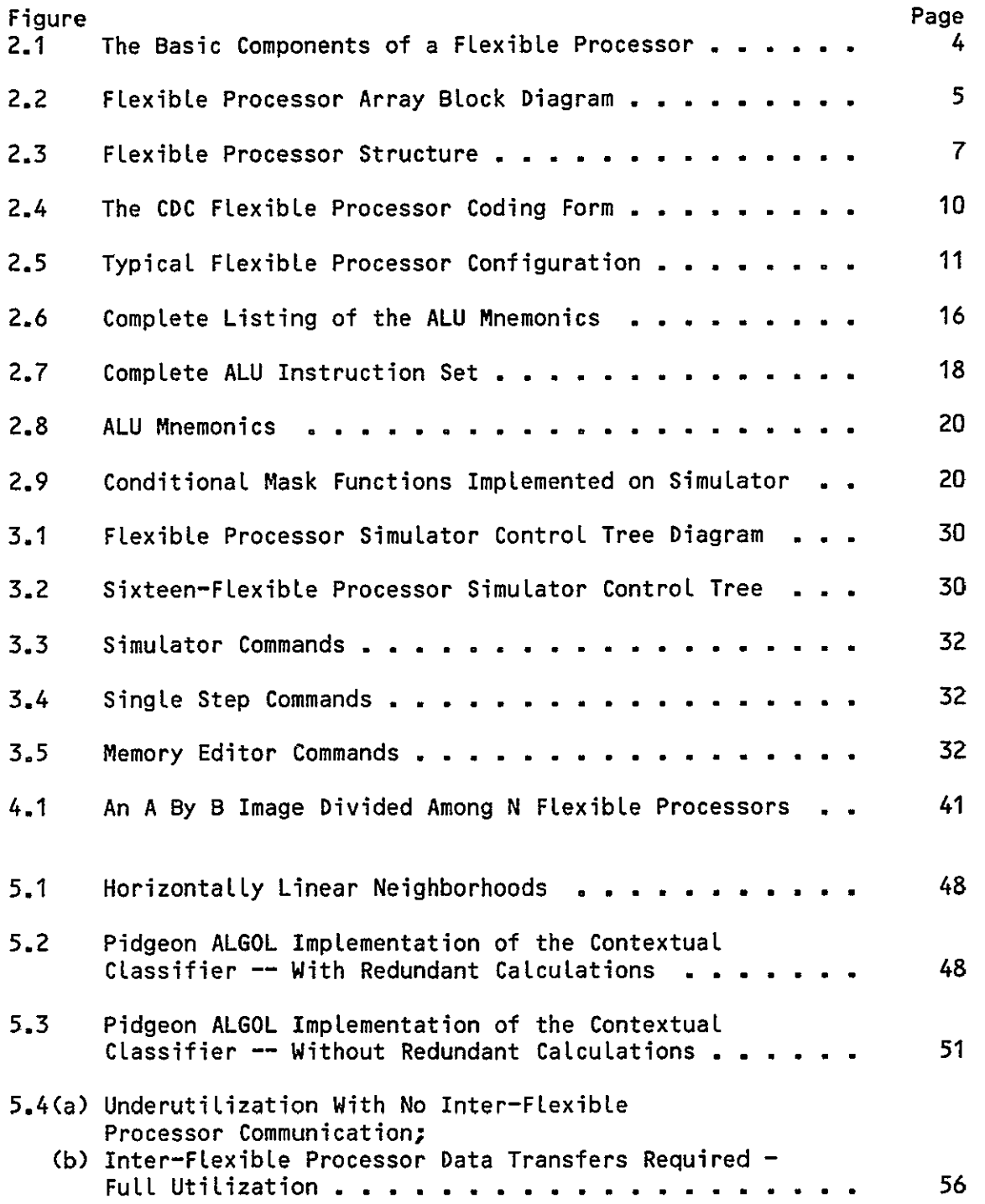

 $-v-$ 

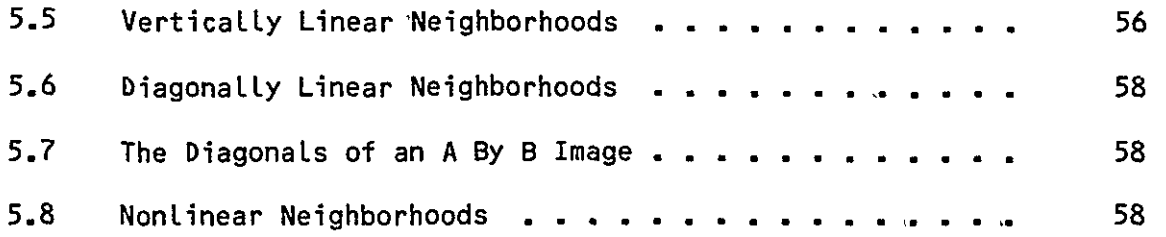

#### ABSTRACT

Contextual classifiers are being developed as a method to exploit the spatial/spectral context of a pixel to achieve accurate classification. Classification algorithms such as the contextual classifier typically require large amounts of computation time. One way to reduce the execution time of these tasks is through the use of parallelism. The applicability of the CDC FLexible Processor system for implementing contextual classifiers is examined. Extensive testing on a **CDC** Flexible Processor simulator was done. Results show a dramatic increase in throughput can be obtained using the CDC Flexible Processor array.

#### 1. INTRODUCTION

Since man has been able to **fly,** he has attempted to gain information about the earth from above. Over the past decade, attempts to extract information from multispectral image data have proved increasingly successful. Traditional methods of pattern recognition applied to individual picture elements have yielded accurate results; however, greater accuracy can be obtained if contextual information is also employed. Accuracy has been increased by up to 55.8% using contextual methods **[10].** Because the computational requirements of the contextual classifier are very large, conventional computer systems are not able to handle the processing on a real time basis **E103.** One way to reduce the execution time of these tasks is through the use of parallelism.

Various parallel processing systems that can be used for remote sensing have been built or proposed. These include pipelined processors **E13,** multimicrocomputer systems E8,93, and special purpose systems E43. The Control Data Corporation (CDC) Flexible Processor system [1,2,3) is a commercially available multiprocessor system which has been recommended for use in remote sensing E5]. The Flexible Processor system includes up to 16 separate processing units called Flexible Processors. In addition to the Flexible Pror cessors, a typical configuration might consist of: a CDC Cyber 170 series computer, a system controller featuring a Cyber **18-20** computer, up to 64K bytes of bulk memory per Flexible Processor, and a high speed data transmission structure called a ring **[5].** In depth discussion of both hardware and software aspects of the Flexible Processor system can be found in Chapter 2.

There is a simulator for the Flexible Processor array written in the C programming language **[6),** which runs on the UNIX operating system. The simulator resides in 64K bytes of main memory, and 161280 bytes of secondary storage during the simulation of 16 FLexible Processors. Further discussion of the simulator is in Chapter 3 and Appendices 1, 2, and 3.

The main computation required by the contextual classifier resembles the Gaussian maximum likelihood classifier. Since the maximum likelihood classifier is considerably less complicated, the software development required for the contextual classifier was based on the maximum likelihood classifier. The logic behind the maximum likelihood classifier, the use of a multiprocessing system to execute a maximum likelihood classifier, and a timing analysis of the maximum likelihood classifier can be found in Chapter 4.

Contextual classifiers are discussed in Chapter 5. A description of the contextual classifier, a serial algorithm, a multiprocessor implementation classifier, and timing analyses are given.

In Chapters 4, 5, and 6, timings of the Gaussian maximum likelihood classifier and the contextual classifier are presented. Both classifiers currently run on the Flexible Processor simulator as discussed in Chapter 3. Chapter 6 draws conclusions on the usefulness of the Flexible Processor array for performing contextual classifications.

**-** 2 **-**

#### 2. OVERVIEW OF THE FLEXIBLE PROCESSOR ARRAY

#### 2.1 The Hardware

#### 2.1.1 Introduction

Key elements of the FLexibLe Processor are discussed first. The focus is on the FLexibLe Processor, which is the basic building block of the FLexibLe Processor System. Further details are in **[2,3).** 

#### 2.1.2 The **CDC** FLexibLe Processor

The basic components of a FLexibLe Processor are shown in Figure 2.1. Each FLexibLe Processor is microprogrammable, aLLowing paraLLeLism at the instruction LeveL. An example of the way in which N FLexibLe Processors may be configured into a system is shown in Figure 2.2. There can be up to **16**  FLexibLe Processors Linked together, providing much paraLLeLism at the processor LeveL. The cLock cycle time of an FLexibLe Processor is **125** nsec (nanoseconds). Since **16** FLexibLe Processors can be connected in a paraLLeL and/or pipeLined fashion, the effective throughput can be drasticaLLy increased, resulting in a potential effective cycle time of Less than **10** nsec.

**A** central feature of the FLexibLe Processor is its dual 16-bit internal bus structure, enabling the FLexibLe Processor to manipulate either **16-** or 32-bit operands. If 32-bit operands are used, the FLexibLe Processor can be programmed to execute floating point routines (on its integer hardware) based on the floating point representation of such systems as the IBM **370**  and the PDP-11/70. If the needed data width is **16** bits, the FLexibLe Processor can be programmed to perform different operations on each of the 16-bit words simuLtaneousLy.

**- 3 -**

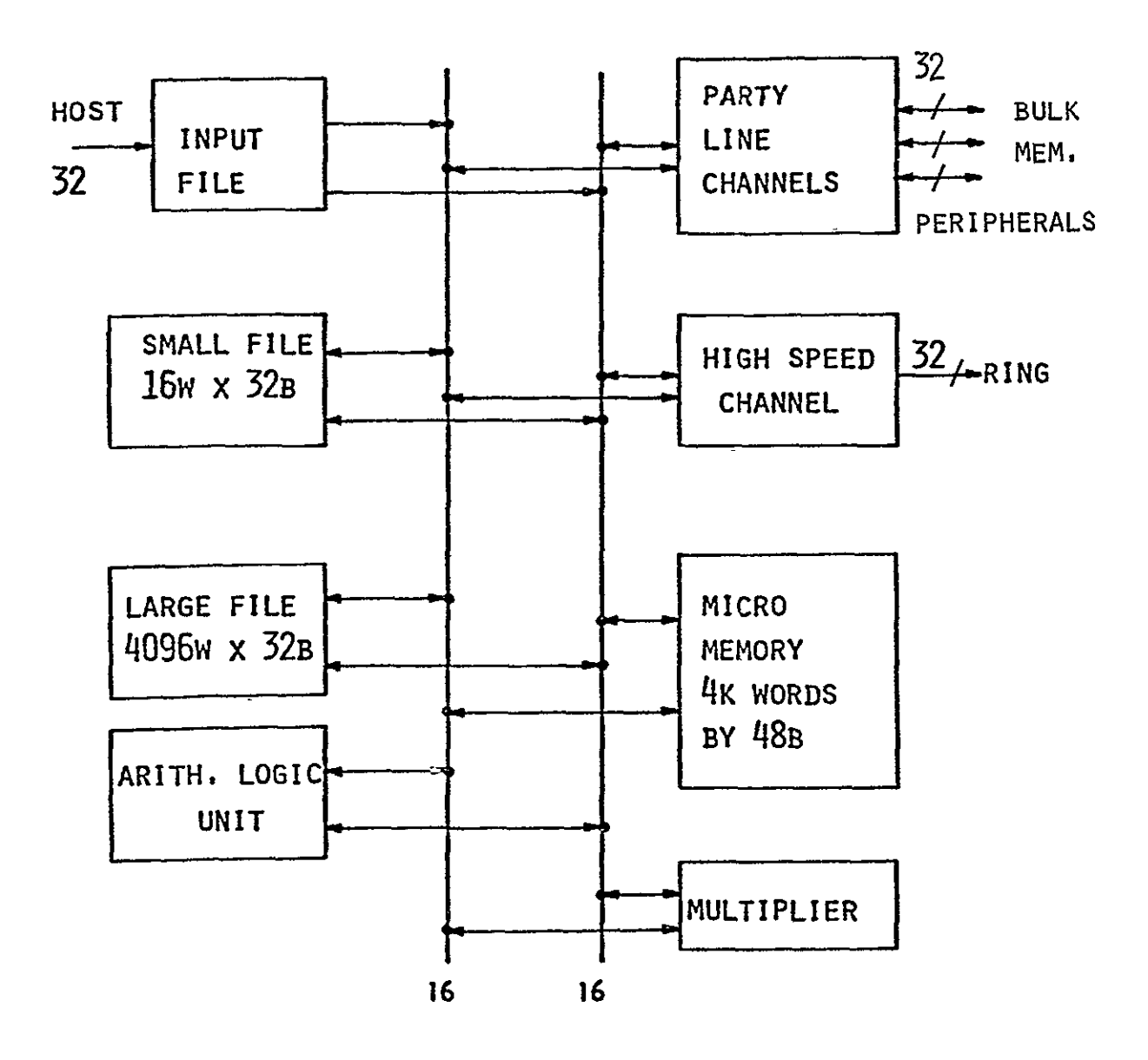

**Fig.** 2.1. The Basic Components of a Flexible Processor.

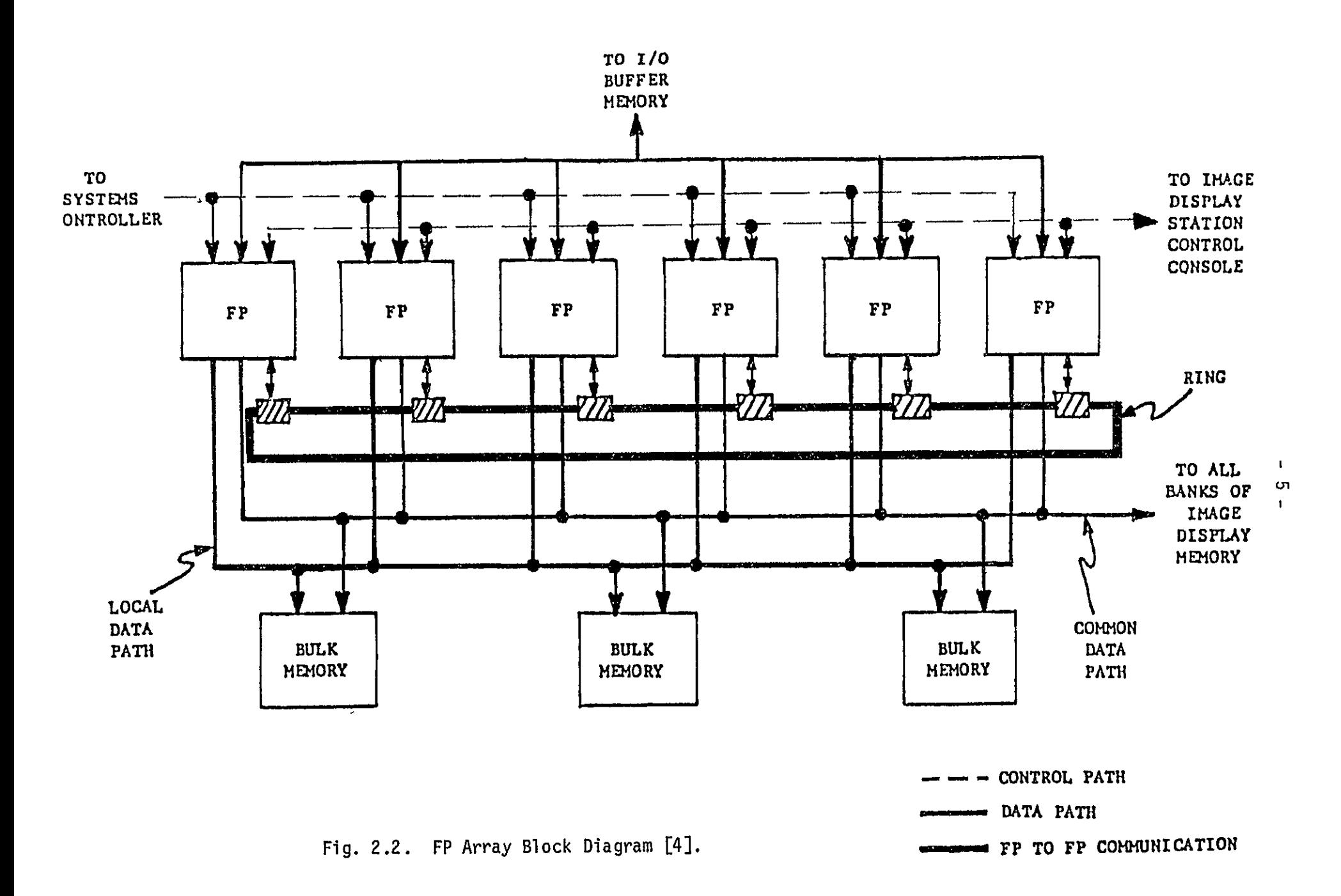

#### 2.1.3 Register Files

In each Flexible Processor, there are two files of registers, one called the temporary register file and the other the large register file. Both are divided into 16-bit addressable subunits. If the needed path width is 16 bits, the two files can act like four files, thus creating more addressable space. A special feature of the temporary fiLe is its two separate read and two separate write address registers. This can save much CPU time in many types of matrix operations. The large register file has its own two read/write address registers. It is possible to do either a read or write to either file and simultaneousLy increment (or decrement) the address register. The temporary file is 16 words, 32 bits each, while the Large file is 4096 words, 32 bits each. All of the register files consist of 60-nsec random-access memory.

#### 2.1.4 Registers and Arithmetic Units

Details of the architecture of an FlexibLe Processor are shown in Figure 2.3. There are three 32-bit general purpose registers called the **E,** F, and **G** registers. All of these registers are connected to the arithmetic logic unit (ALU), which can perform 32-bit additions in 125 nsec. The E and **G** registers are readable directly through the ALU. The general purpose registers can be shifted separately, or the E and F registers can be combined into a 64-bit shift register for double-length shifts. The output of the ALU is a 32-bit register, A, that is addressable by byte (8 bits). This makes a variety of byte manipulations possible. Separate from the ALU is a hardware integer multiplier, which takes two bytes and multiplies them to produce a 16-bit result in 250 nsec. The input registers are the P and Q registers, which are each 16 bits wide. The user can choose which two bytes are to be multiplied. The Flexible Processor is equipped with four index

**-6-**

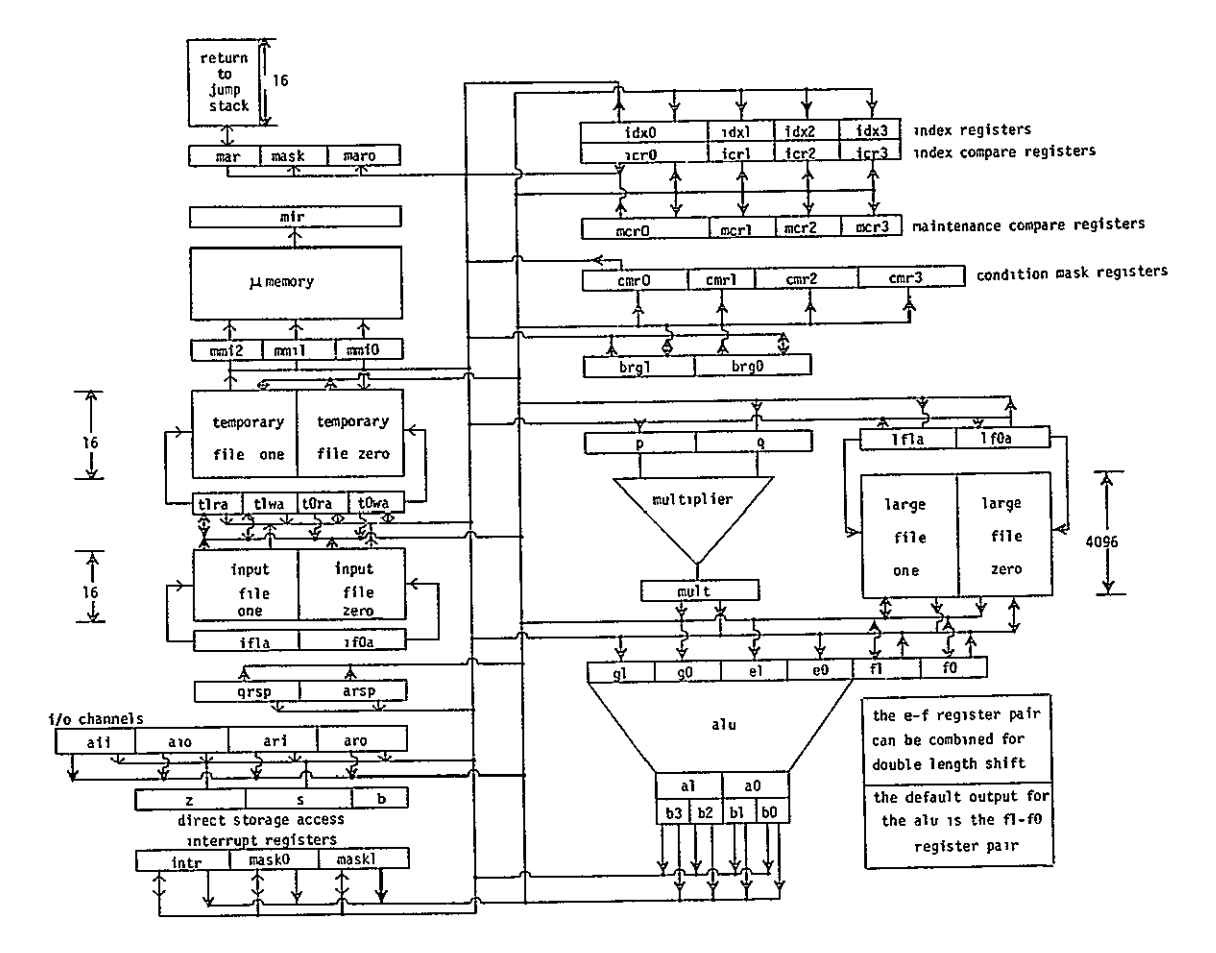

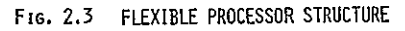

ORIGINAL PAGE IS OF POOR QUALITY

registers and eight corresponding compare registers. The index registers can be used for looping and can be incremented or decremented during any statement not addressing those registers. The Flexible Processor also .contains a hardware jump stack, so it is capable of handling standard types of program calls such as subroutine jumps.

#### 2.1.5 Micro-memory and Input/Output

The micro-memory consists of 4K 48-bit words. It stores the microprogram. Each Flexible Processor in a system can contain a different program.

Input/Output (I/O) for the Flexible Processor depends on the overall system (i.e., the Flexible Processor array and its host machine). An Flexible Processor is capable of interrupting another Flexible Processor for I/O. *I/O* among the Flexible Processors is done one of two ways. The first is a very high speed communication link, arranged in a ring configuration 12,3]. It operates at four mega-words (16-bits per word) per second. Each Flexible Processor has a station on the ring, and each station on the ring is connected to two other stations. When an Flexible Processor does a write to the ring, it gives 16 bits of data and the address of the destination. If a station receives data for another address, it shifts the data to the next station. This is continued until the data reaches the correct station. Special hardware has been added to remove data from the ring in the event of a station failure. The data is loaded into the "input file." This 16 32-bit/word register file can be used as a small buffer. Another form of *I/O* is through up to 16 64k-byte banks of shared 160-nsec memory. This is not as fast as the previous method; however, for large data transfers, it frees the ring for other communications, as well as providing a buffer between Flexible Processors.

 $-8 -$ 

**2.1.6** Microprogramming of the FLexible Processor

The Flexible Processor is micro-programmed in "micro-assembLy Language," allowing parallelism at the instruction level, as indicated in the Flexible Processor coding form shown in Figure 2.4. For example, it is possible to conditionally increment an index register, do a program jump, multiply two 8-bit integers, and add the **E** and **G** registers, all, simultaneously. This type of operational overlap, in conjunction with the multiprocessing capability of the Flexible Processors, greatly increases the speed of the FLexible Processor array.

2.1.7 A Flexible Processor Image Processing System

Figure 2.5 is provided as an example of one possible Flexible Processor array configuration **E53.** The setup of this system has many desirable features for picture processing. The paraLLeL-pipeLined architecture of the Flexible Processors enables the system to do rapid matrix multiplications. There are image displays attached, so it is possible to view the pictures. The two 800-bpi tape drives, along with the **50M** disk unit, contain enough storage space for jobs that require large amounts of memory. In addition, the system can handLe up to eight terminals on its resident operating system (called ICE). Batch jobs can also be run from its 300-card-per-minute reader.

#### 2.2 The Software

#### 2.2.1 Introduction

The host for the Flexible Processor system is programmable in FORTRAN. Flexible Processor programs written in assembLy language can be called from the FORTRAN library, enabLing the calling programs to be written in FORTRAN **15).** The average user, then, will not have any contact with the Flexible

**-9-**

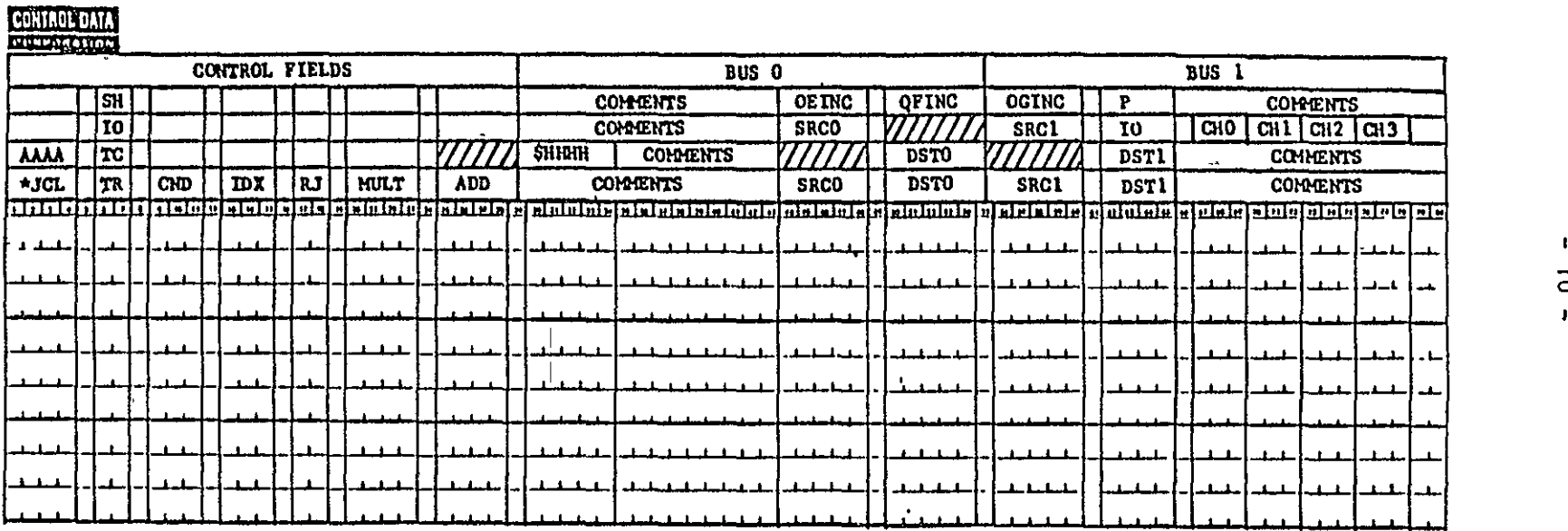

**Fig. 2.4. The CDC Flexible Processor** *Coding Form [8].* 

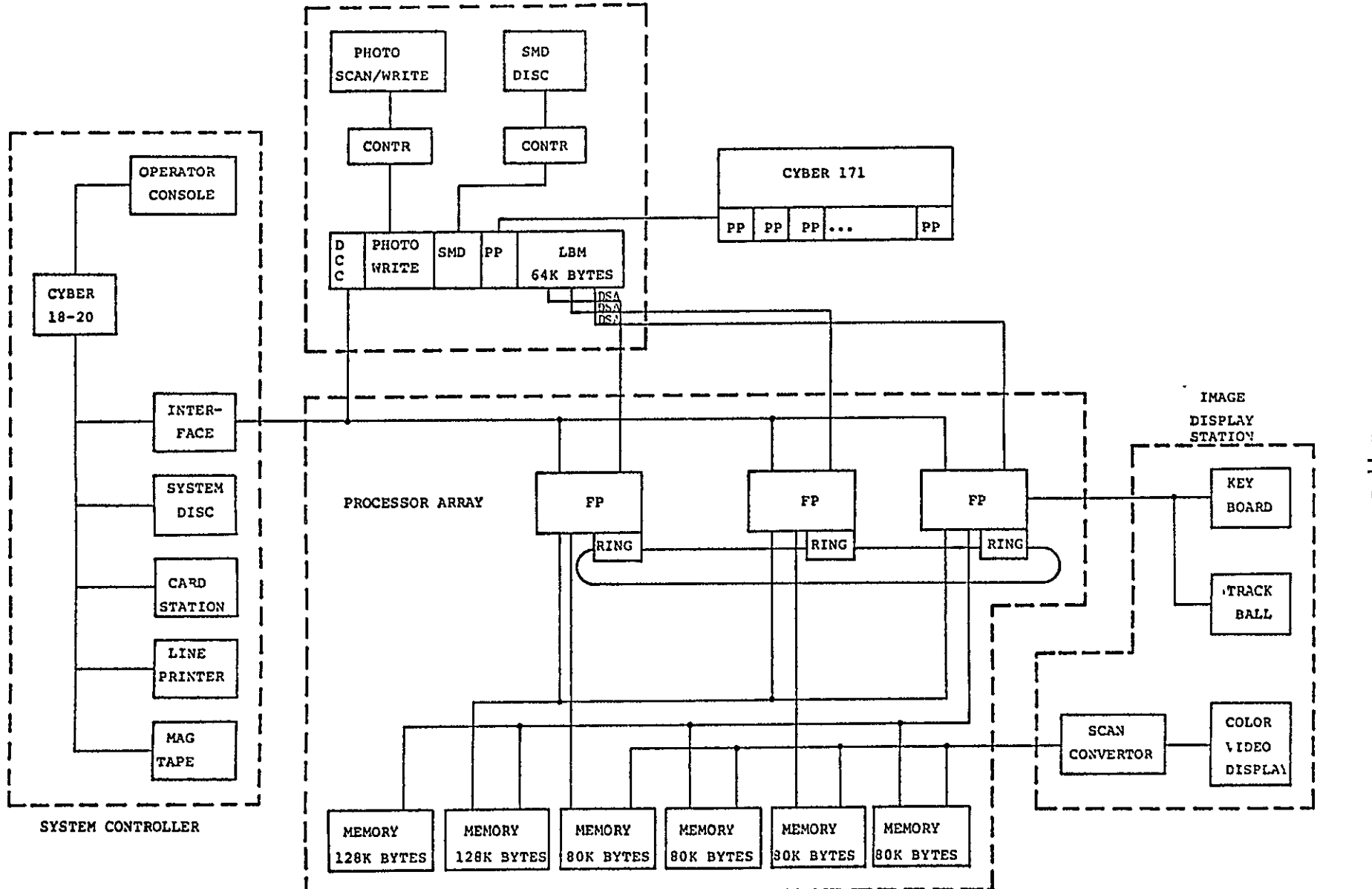

Fig. 2.5. Typical FP System Configuration.

 $\blacksquare$  $\equiv$  $\mathbf{I}$ 

Processor assembly language, making the use of the system much. easier. If the necessary Flexible Processor routines exist, data analysis packages, such as LARSYS, which are written in Fortran can, with very simple modifications, run on the Flexible Processor system. The rest of this section overviews how to program an Flexible Processor at the micro-assembly language level.

#### 2.2.2 Registers

The three general purpose registers **(E,** F, and **G)** are each divided in, halves because they are 32 bits wide and the busses are only 16. The most significant bits of the registers are referred to as the "one" group and the least significant bits are referred to as the "zero" group. For example, the most significant bits of the **E** register are called El, and the least significaht bits of the **E** register are called EO.

The ability to address registers in groups of 16 bits allows one to address halves of two separate registers simultaneously. For example, if one wished to write into the upper 16 bits of the F register and the lower, 16 bits of the **G** register, the pair would be referred to as **FIGO** in the command. Both will get the same data, but they will get it in one machine  $cy$ cle instead of two. This increases throughput when, for example, loading initial conditions.

#### 2.2.3 The Transfer Constant Instruction

These registers can be loaded with a constant using the Transfer Constant **(TO** instruction. Figure 2.4 shows the coding form. Line three gives the form of the TC instruction format. Omitting the AAAA and the comments, the basic form of the instruction is:

The \$ tells the assembler that the four following digits are to be interpreted as hexadecimal. This command pLaces the constant on both data Lines to enable the loading of two registers simultaneously. The DST (destination) is filled in by an appropriate register which can read off the corresponding bus. Not all registers can provide data to ("source") or receive data from ("destine") both busses. For example, Fl can not read (destine) bus 0, the E and **G** registers can only be sourced into the arithmetic logic unit, the **El** and GO registers can read onLy from bus 1 **E33.** Some examples of correct TC instructions are: **'** 

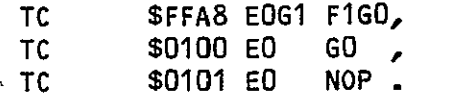

The first command in the example transfers the hexadecimal constant FFA8 to the sixteen-bit registers *ED, Fl,* **GO,** and GI. The second command transfers the hex constant 0100 to the **ED** and GO registers. In the third command, the NOP indicates bus 1 is not used. Note that whiLe it is not possible to source two different registers at the same time, it is possible to destine two registers off the same bus.at the same time.

#### 2.2.4 The Transfer Register Instruction

Another way in which the registers can be used as a source of information is in the Transfer Register (TR) instruction. This is the fourth format shown in Figure 2.4. The basic format of the instruction is:

#### TR SRCO DSTO SRC1 DST1

This instruction tells the computer to source the register in the SRCO field to bus 0 and to use the register(s) in the DSTO field as the destination(s). In the event that the other bus is not to be used, a NOP must be placed in both the SRC and DST fields corresponding to that bus.

#### 2.2.5 Using the Temporary Files

A special feature of the temporary register files, discussed in 2.1.3, is that it has separate read and write indices. The indices are TORA, TOWA, T'1RA, and TIWA, which stand respectively for Temporary file 0 Read, Address, Temporary file 0 Write Address, Temporary file 1 Read Address, and Temporary file 1 Write Address. Each is four bits in length. When using the temporary files, one usually initializes the index value and then uses special instructions to increment, decrement, or clear these registers while doing other operations. When storing information to a temporary file, the mnemonic used is TFxf, where x is the file number and f is the function to be performed. The following is a list of the available functions:

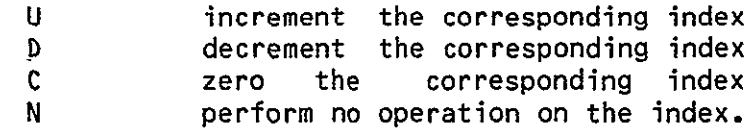

The machine will ,update the read or write address depending on the context used, i.e., if a temporary file is used as a source, the read address will be assumed, and if it is used as a destination, the write address will be assumed, Some examples are as follows:

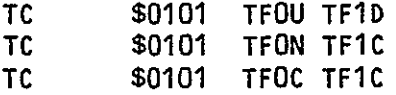

In the examples, the hex constant 0101 is stored in the temporary file while the write pointer is incremented, decremented, unchanged, and cleared.

#### **2.2.6** Using the Large Files

The large files, discussed in Section 2.1.3 have only one pointer per file, but are accessed in the same manner as the temporary fiLe. To access a file, the format is LFxf, where x is the file number and f is the function to be performed on the file. The functions performed are the  $C_p$ , D, and N as defined in Section 2.2.5 and A which adds index register 0 to the corresponding index and uses that location as the desired address. The instruction

#### TC **\$0101** LFOU LF1D

would store the hex constant **0101** in large files 0 and 1 while incrementing the pointer for large file 0 and decrementing the pointer for large file **1.**  The length of the large file pointers is 10 bits. Large file pointers are called LOA and LIA. Both the large file and the temporary files pointers can be accessed in the same manner as standard general purpose registers.

#### 2.2.7 Programming the Arithmetic Logic Unit

In the TR instruction there is a field labeled ADD (see Figure 2.4). This field controls the function of the ALU. Output from the ALU is available as the A (accumulator) register, which can be sourced in the same manner as the F and **G** registers. In the event that the A register is not sourced, the result is moved to the FO-Fl register pair. One feature of the A register is different from the other general purpose registers in that it is byte addressable. This ability makes it one of the most powerful registers on the machine. Figure 2.6 is a listing of the ALU mnemonics and a brief interpretation of their meanings. It is important to remember that it is possible to micro-program this machine; thus there are many possibilities that are not in the mnemonic set. This is the extent of the assembler

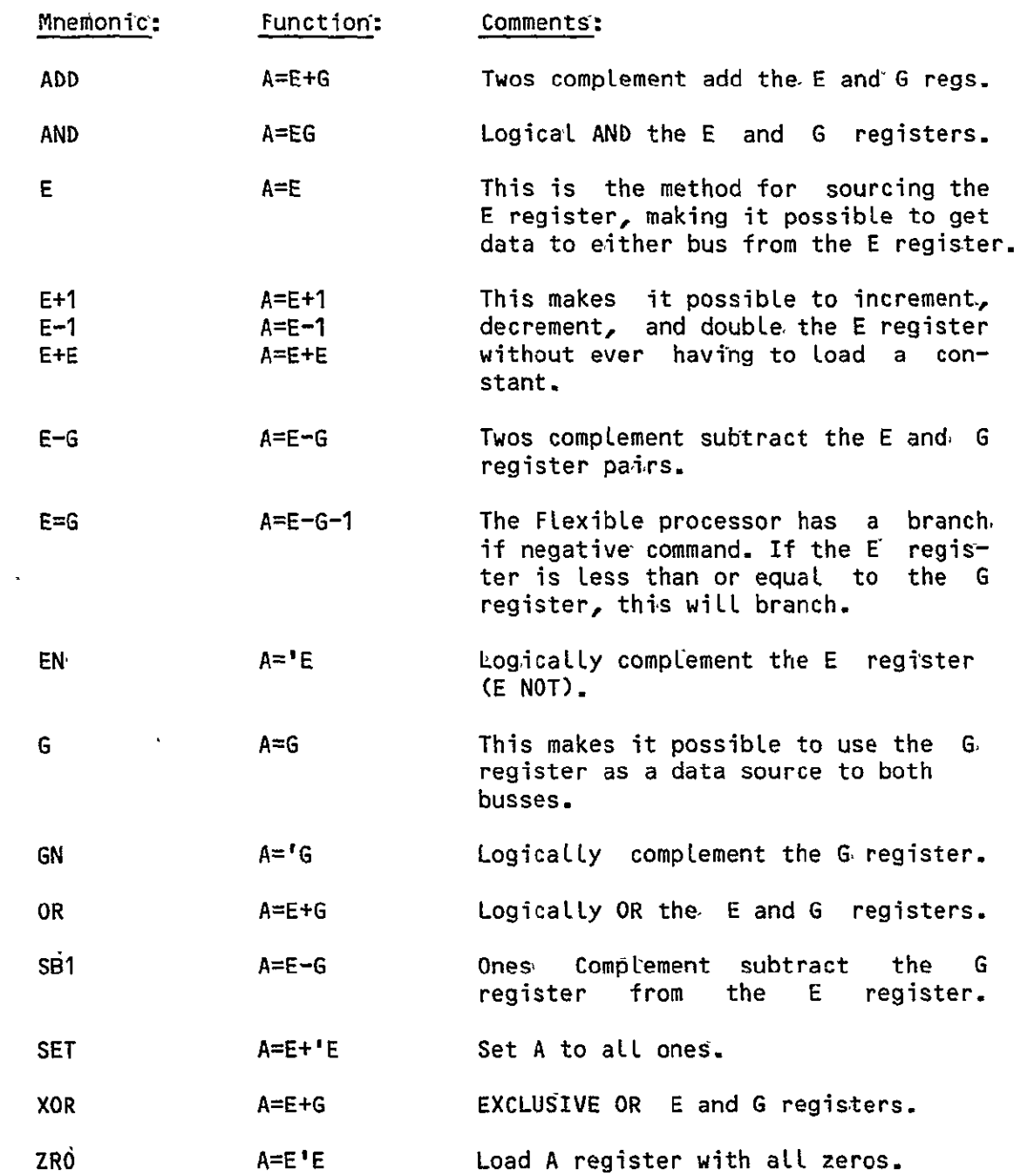

 $\sim 10^{11}$  km s  $^{-1}$ 

#### Fig. 2.6.

Complete Listing of the ALU Mnemonics.

mnemonics for the ALU, but there are more commands. Figure **2.7** shows a listing of the entire command set. To be able to use this list, first type either an A or a L (for arithmetic or Logical) and then a C or a N (for carry or no carry). The ACL) determines the basic function type. The C(N) further determines the type of function by determining the type of carry. With the above, it is possibLe to use Figure **2.7** to determine the exact function number desired. The only other entity necessary is the function number (from 0 to F). Thus an ANF describes the arithmetic function in the no carry portion of the table that is in the fifteenth row. All three of the function descriptors are places in the column labeled ADD (see Figure 2.4).

As shown in Figure 2.3, the A register is divided into four bytes numbered zero through three. If **AG** is sourced, bytes 0 and **1** will be obtained. Likewise, sourcing **Al** will yield bytes 2 and 3. If bytes 1 and 2 are needed together, adding an SW (which stands for SWap bytes) to the end of AO will yield the desired result. If bytes 0 and 3 are needed, adding an SW to the end of **Al** will yield the desired result. Thus, AOSW is the correct way to address bytes **1** and 2.

Another feature of the AO and **Al** registers is that they can do a right shift, preserving the signs of the registers. This is accomplished by concatenating a RS (Right Shift) at the end of the desired register. It is possible to do a right shift in conjunction with a byte swap. The ALU has the ability to shift a byte of zeros into either (or both) of the **AO** and **Al** registers. This is accomplished by shifting both accumulators right by one byte, and loading the upper byte of the pair with zeros. The mnemonic for this is a RZ (Right shift Zero fill) concatenated at the end of the byte pair desired. Figure 2.8 is a list of the possible combinations of the ac-

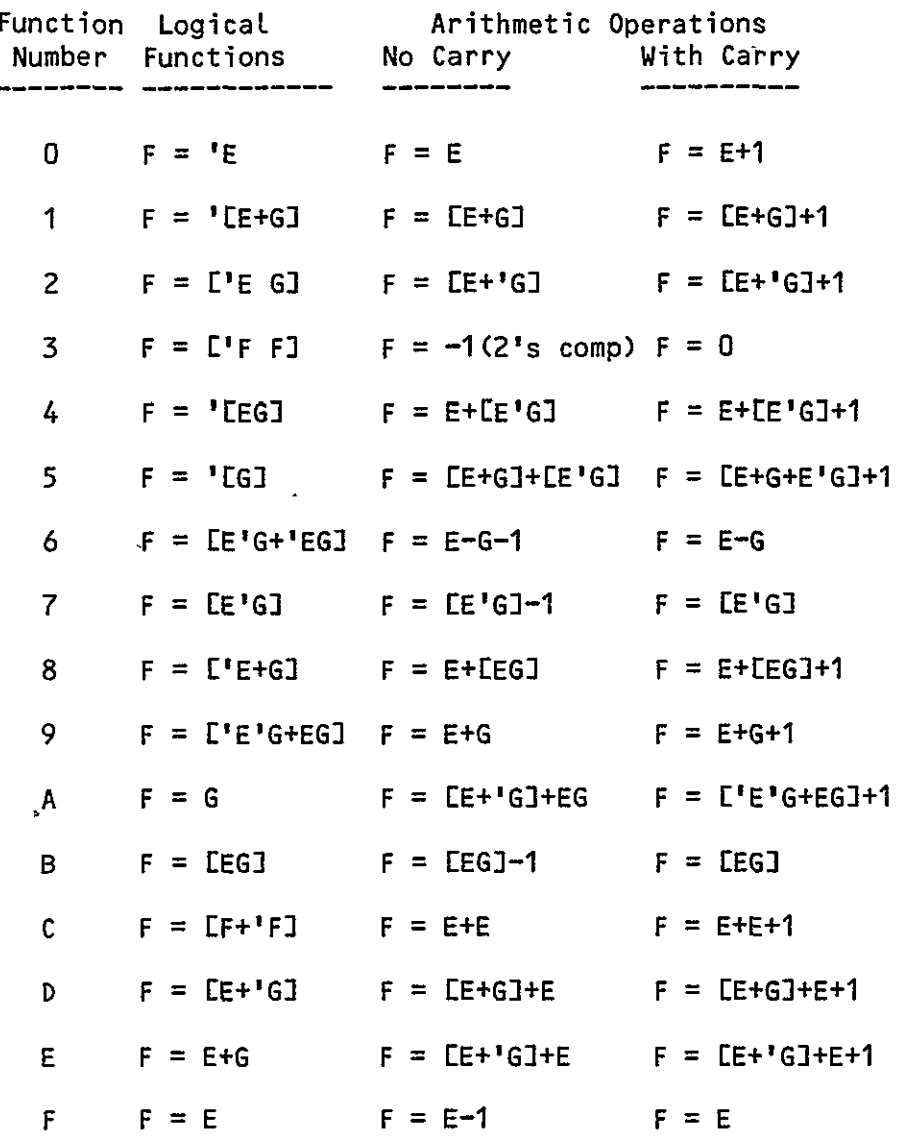

**U)** - contains only logicaL operations.

#### Fig. 2.7.

 $\epsilon$ 

Complete ALU Instruction Set

cumulators and the above operations **[3].** The bus numbers are omitted because they can be sourced to either bus. Shift is done before swap. **BO, BI,**  B2, and B3 indicate the four bytes of the A register.

#### 2.2.8 The Index Registers

In the diagram of the machine structure (Figure 2.3), there are four index registers, four index compare registers, and four condition mask registers. None of the registers can be sourced for their contents alone. Index register 0 and its corresponding compare register are 16 bits Long, while all the others are only eight bits long. The IDX field, shown in Figure 2.4, is the field that controls the operation of the indices and their compare registers. An INx command, where x is one of the index registers, will increment index register x. A DCx will decrement index register x by one, while a CLx wiLL clear index register x. CLA will clear all registers. The Index compare registers (see Figure 2.4) are used to hold values to be compared to the index registers.

#### 2.2.9 ConditionaL Operations

The condition mask registers control the condition to be used. These registers do not have a one-to-one correspondence to the index registers. Figure 2.9 is a list of the functions used in the current software (a full listing, appears in [3)). The lengths of the registers are shown in Figure 2.3.

It is possible to test for the conditions in Mask Register 0 by placing a TN in the CND (CoNDition) column. Figure 2.4 shows the location of the CND column in the coding form. To test for the logical "not" of the condition stored in Mask Register 0, an FN is placed in the CND column. To test for

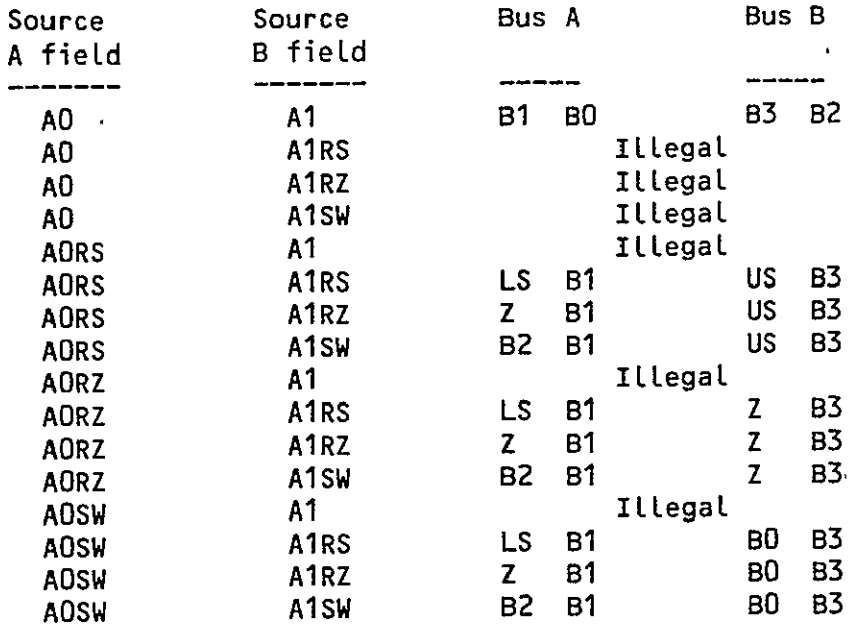

Z -one byte of zeros LS-sign of Lower two bytes US-sign of upper two bytes

#### Fig. 2.8

ALU Source Mnemonics.

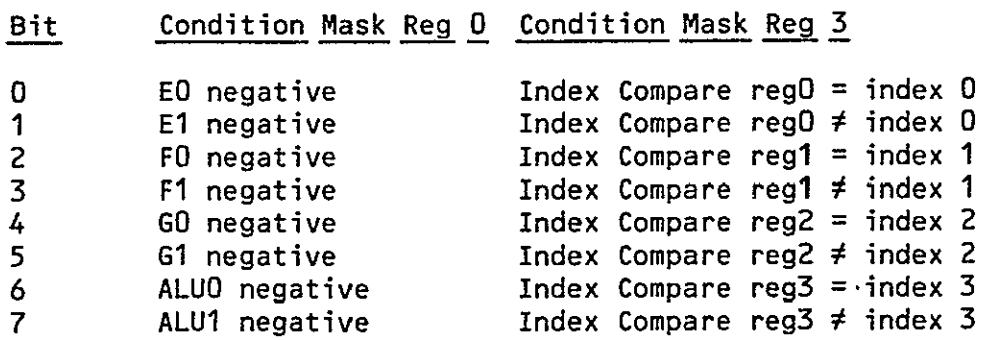

#### Fig. 2.9.

Conditional Mask Functions Implemented on Simulator.

the condition in Mask Register 3, an AD is placed in the CND column. Furthermore, the AD must be placed at least two instructions after an increment or decrement of the register in question. If the condition tested is true, the current instruction is executed.

The ability to conditionally execute a statement enables a conditional program jump. Recall that the basic form for a TC statement is:

#### TC \$HHHH DSTO DST1

If DSTO is the MAR (Memory Address Register), then after execution of the next statement, the Flexible Processor will do a conditional jump to the value indicated by the hex constant, which can be a program label.

The following is an example of a conditional jump to hex address 1234:

#### TC **\$0001** NOP CMR3 TC AD \$1234 MAR NOP

The first statement will set the condition mask, while the second statement will jump to memory location 1234 if IDXO = ICRO. To do an unconditional program jump, omit the AD. The following:

#### **TC NEXT** MAR **NOP**

will jump to the program label NEXT. Since the MAR and instruction fetch of the Flexible Processor are buffered, it is impossible to do an immediate program jump. This adds little complication to the programming, except that the step to be executed before the jump is placed after the actual jump statement. It is very important, when reading source code for the machine, to remember that the order of execution is reversed.

The FLexible Processor contains two program status words. One can be user loaded and is called PAST. The other contains the current program status word and is called NOW.

2.2.10 Subroutine Calls, Program Jumps, and the Stack

As shown in Figure 2.3, there is a 16-by-12-bit stack called the return jump stack. This is a typical buffer which is used to hold return addresses as well as temporary data. As indicated in Figure 2.4, there is a field labeled RJ. This controls the return jump stack. There are three possible commands for the stack. SR (SubRoutine jump) will take the current vatue of the MAR (which is pointing to the next statement), increment it by one and store the result on the top of the stack. This will be the return address. JP (JumP return) takes the current top of stack and places it in the MAR'. DF (Delete First item) will delete the top. of the stack. The JP does not perform the delete function. Another feature of the SR, JP, and DF is that they all trap out interrupts.

The MAR is buffered, so all operations that seem to be performed on the MAR are actually performed on the buffer. One program cycle is needed to dump the buffer into the MAR. This makes the micro-assembly language somewhat confusing, as the Flexible Processor will execute the statement immediately following any modification to the MAR. For simplicity, the examples use a NOP following a jump. In actual practice, however, this will be replaced by a statement that is more productive.

A typical subroutine jump looks like the following:

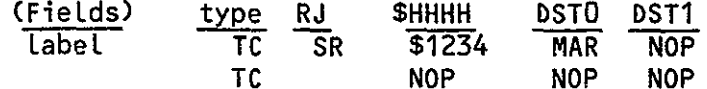

The above routine will store label+2 on the stack, execute the NOPs, and jump to the hexadecimal location 1234. A typical subroutine return looks like the following:

(FieLds) TYPE RJ \$HHHH DSTO DST1 TC JP NOP NOP **NOP**  TC DF **NOP NOP NOP** 

This will take the top of stack, place it in the MAR, and then delete the top of stack. Since the CND field is vaLid on all types of instructions, it is possible to do a conditional subroutine jump just by placing the condition in the conditionaL field. The result looks like:

(Fields) TYPE CND RJ \$HHHH DSTO DST1 **TC AD SR \$1234 MAR NOP** 

This will store the vaLue of the return address, execute the next statement, and continue execution at location 1234.

#### 2.2.11 The Hardware Multiply

The only remaining functional unit to be discussed is the hardware multiply. As shown in Figure 2.3, the inputs are the P and **Q** registers, which are each 16 bits in length. The result of the multiply is a 16 bit product, which can be the result of the multiplication of any two bytes. This is the only case where the same byte can be sourced twice. The mnemonics for the addressing is L for the lower byte, and U for the upper byte. Thus, to multiply the Lower byte of the P register by the upper byte of the **Q** register, a PLQU would be placed in the MULT field. Caution must be taken when a multiply is initiated. A multiply takes two machine cycles before the result can be sourced. If an interrupt is received before the result is ready, the result will be lost. To prevent such loss, it is necessary to trap out all interrupts. This is accomplished as follows: whenever a multiply is done, an SR is placed in the RJ column of the first statement of the multiply, and a DF is placed in the RJ column of the second multiply statement. The net result is to

push a return address onto the stack and then pop it off the stack. This wiLL trap out interrupts as needed. 'Further caution must be taken in that the RJ stack is only 16 units long, so overflow is possible. If overflow occurs, no error will be flagged. The following is a routine to square the Lower byte of the Q register.

(Fields) type RJ MULT \$HHHH SRCO DSTO SRC1 DST1 TC SR QLQL \$0057 MAR NOP TR DF QLQL MULT FO MULT Fl.

This not only does a multiply, but it also does a program jump and traps interrupts all at the same time, showing how this machine obtains very high processing speeds. (Consider that each program step takes **..125**  micro-seconds.) If more precision is desired, the following algebraic rule can be used:

#### $(a+b)*(c+d)=ac+ad+bc+bd.$

This ruLe can be modified to the byte leveL, yielding the 32- bit resuLt in under three micro-seconds **E73.** 

#### 2.2.12 Bus Registers

The two registers in Figure **2.3** Labeled BRGO and BRGI are the bus registers. Normally these are used for breakpointing. It is possible to use these registers for general purpose registers (if no breakpointing is needed). To write into these registers, BRGO and BRG1 are put into the respective columns, while to read from these registers, BSRO and BSR1 are put into their respective columns.

#### **2.2.13** Shifting Data

The SH field of an instruction is shown in Figure 2.4. The OEINC, OFINC, and OGINC fields determine what type of shift is to take place (Left or right, circuLar or not, padded with ones or zeroes or data from the program status word). The P field determines the Precision of the shift. If the P field is set to **S,** all of the registers are treated as separate registers; however, if the P field is set to D (Double precision), the E and the F registers are tied together as one register for the shift. There are commands that not only determine the data to be shifted, but they also control the conditions under which the shifts are done [3].

2.2.14 Input/Output to the Flexible Processors

Input/Output (I/O) is one of the most complicated parts of the entire Flexible Processor system. *I/O* must occur in one of the following forms:

> 1. Flexible Processor to host 2. Flexible Processor to Flexible Processor 3. Flexible Processor to **MOS** RAM (shared bulk memory).

For large amounts of data requiring Flexible Processor to Flexible Processor communication, FP to **MOS** RAM is the most reasonable form of data transfer. If the high-speed communication link, as described in 2.1.5, is used, there is only a buffer for 16 words of information. This requires very closely timed algorithms, as any error would result in the loss of data. Each Flexible Processor is connected to four 16-bit channels, which are called Direct Storage Access (DSA) channels. Each of the channels is connected to four banks of 250 nsec **MOS** RAM. Each bank of **MOS** RAM is addressed by bank and channeL. Different banks on various channels may be shared. For example, bank **I** on channel 3 may be the same as bank 2 on channel **1.** The Flexible Processor is capable of choosing a bank and address to which all the channels are linked through four S registers (Storage location) and B (Bank) re-

gisters. Since the RAM memory is much slower than the clock cycle, the read is done in two stages. The first stage sends the address to the MAR of the specified bank. Upon completion of a read, the Flexible Processor will automatically increment the MAR of the specified bank by one. Within the next four cycles, the data will appear in the Zx register, where x is the channel number (see Figure 2.3). The data will remain in the Zx register until the next read is initiated. In the event of a "memory bank busy," or "data not ready," the Flexible Processor will automatically wait for two machine cycles, after which it will repeat the process. To do a write, the data is sourced directly to the MBR (Memory Buffer Register) of the memory bank corresponding to the bank register. (Awrite is a one stage process.) The Flexible Processor is programmed to do *I/O* through the 1O statement type. Figure 2.4 shows the form of the statement. The 10 statement is similar to the TR statement in that arithmetic calculations can be done simultaneously with *I/O.* The following statements show how to initialize the S and B registers. (The S and B registers are linked together so that they can be loaded in one statement.)

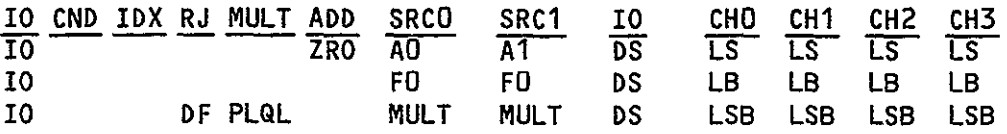

The first statement loads all four S registers with **0000.** The second loads all four B registers with the contents of FO. The third loads all four S and B registers with the output of the multiplier. The **DS** stands for **DSA** *I/O.* The leading L in the channel column stands for load.

After initializing the S and B registers, the read needs to be initialized, which is done by placing an R in the channel field of the channel to be read. Four cycles later, the data (or a wait) should appear in the
Zx register. To do a write, a W is placed in the channel fields into which the data is to be written. The data to be sourced is in the source fields.

# 2.2.15 Interrupts

With I/O, interrupts are often needed. The Flexible Processor has the ability to handle up to 16 different interrupts [2,3]. The Flexible Processor can interrupt itself, the host and other FLexible Processors. While processing an interrupt routine, the Flexible Processor sets a flip-flop indicating that an interrupt is being processed. This traps out all Lower priority interrupts. The interrupt flip-flops are reset when the program returns to processing the original routine, or until a zero is stored in the interrupt register.

## 2.3 Conclusions

This has been an introduction to the parts of the Flexible Processor and the parts of the instruction set that will be used in the Gaussian maximum likelihood classifier and contextual classification algorithms discussed in Chapters 4 and 5. For further documentation, consult the CDC Flexible Processor Textbook [32.

## **3.** THE FLEXIBLE PROCESSOR ARRAY SIMULATOR

#### 3.1 Introduction

Each Flexible Processor has a complicated microprogrammable internal architecture. This was overviewed in Chapter 2. As stated earlier, an advantage of this microprogrammable architecture is that it allows parallelism at the instruction level. This makes user verification of the correctness of Flexible Processor algorithms and accurate mathematical timing analyses of these algorithms very difficult. Thus, in order to debug, verify, and time Flexible Processor algorithms, a simulator and micro-assembly language assembler for an array of Flexible Processors have been developed. The simulator and assembler run under the UNIX operating system on a PDP-11 series computer, which has been used successfully to program a maximum Likelihood classifier, as discussed in Chapter 4, and a contextual classifier, as discussed in Chapter 5. The simulator displays the contents of the Flexible Processor registers on a terminal screen, in a format demonstrated in Appendix 1. This chapter describes the organization and operation of the simulator.

## 3.2 Organization of the Simulator

The Flexible Processor system simulator is based on a single FP simulator developed at Purdue E7J. Its capabilities have been extensiveLy expanded.

The current version can simulate up to sixteen Flexible Processors, the maximum number allowed in an actual system. Further, should any further design changes take place in the actual system, the simulator can be modified to simulate up to forty-eight Flexible Processors. The current maximum program length is 2000 Lines. The simulator occupies approximately 64K bytes of main memory.

The simulator is divided into four programs, alL written in C  $E6J<sub>r</sub>$  a language much like PL/I or PASCAL. Each of the four programs performs a different task. "Monh.c" is the system monitor, which interfaces the simulator to the user. "EXECh.c" is the simulator, which simulates all of the system instructions except the *I/O* and the shift instructions. "shioh.c" simulates the rest of the instruction set. The final program in the set is "heLph.c," which contains a brief help file for the user who is stranded in the monitor routine. In addition, helph.c contains special routines that make the program consistent with all versions of the UNIX operating system. This makes the program portable for use on any system that supports UNIX and the C programming language. In addition, this routine contains all ihe paging algorithims that are used, making the routines localized, easing possible debugging problems in the future.

# 3.3 Operation of the Simulator

The program structure for a single Flexible Processor simulation can be represented by the control tree diagram in Figure 3.1. All register files are considered indexed registers. The 16-Flexible Processor system is basically the same tree structure, but there is one more level in the control tree, as shown in Figure 3.2. The structure beneath the command level is the same as for the single Flexible Processor case. If the monitor receives a  $'$ #', it will move one node closer to the root of the control tree on any of the branches.

In the Command Level, there are ten possible commands, which are shown in Figure 3.3. If an s is chosen, the simulator will simulate the execution

**- 29 -**

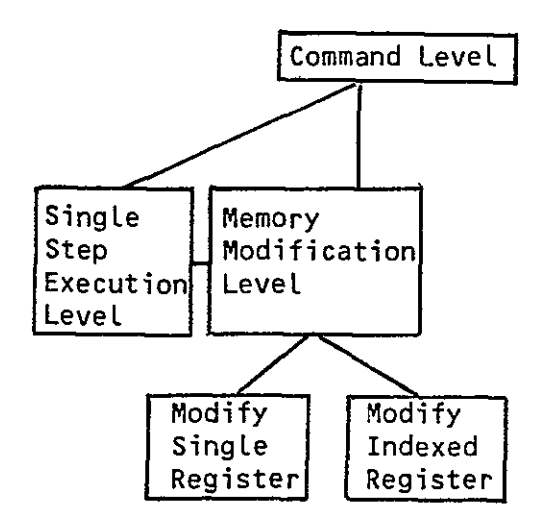

Fig. 3.1. Flexible Processor Simulator Control Tree Diagram.

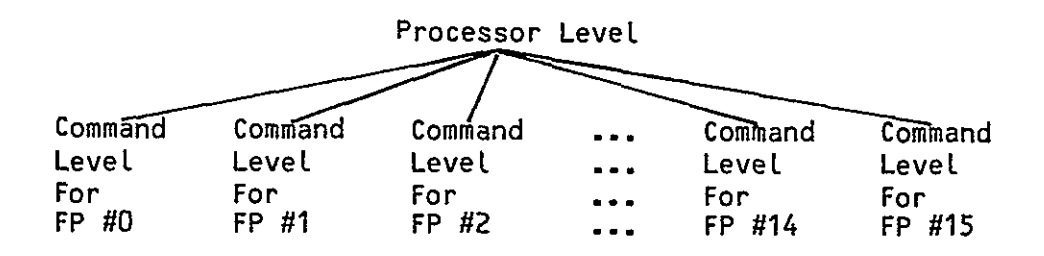

Fig. 3.2. System Flexible Processor SimuLator Control Tree.

of one program step and will move to the single step node. Figure 3.4 gives the command set for the single step node. If the m is typed, the only valid arguments are a **'#1** or a register name. The monitor will print the old value of the register and ask for a new one if the register named is a single register. If the register selected is a register file, the monitor will ask for the index. Upon receiving the index, the monitor will print the old value and prompt the user for input. Valid commands are shown in Figure 3.5. Invalid input will yield a "What?" asking for a correct command.

These are all of the functions supported by the simulator at this time.

Appendix 2 contains flowcharts outlining the operation of the simulator. Appendix 3 contains a source listing of the simulator. As mentioned previously, the maximum likelihood classifier and a contextual classifier have been implemented using the simulator. These are discussed in Chapters 4 and 5.

## 3.4 Documentation

At the beginning of every major portion of program code, there are comments describing the program flow and variables. This should facilitate understanding of the routine and future simulator modifications, as it translates the routine from a computer language into English.

## 3.5 Changes to Increase Speed

Normally, output to the terminal is done one character at a time. This requires the program to generate an interrupt to the operating system for each character to be displayed. The operating system then checks several flags, adds special characters where needed, awakens the device driver, tells the device driver which terminal gets the output, and does the output.

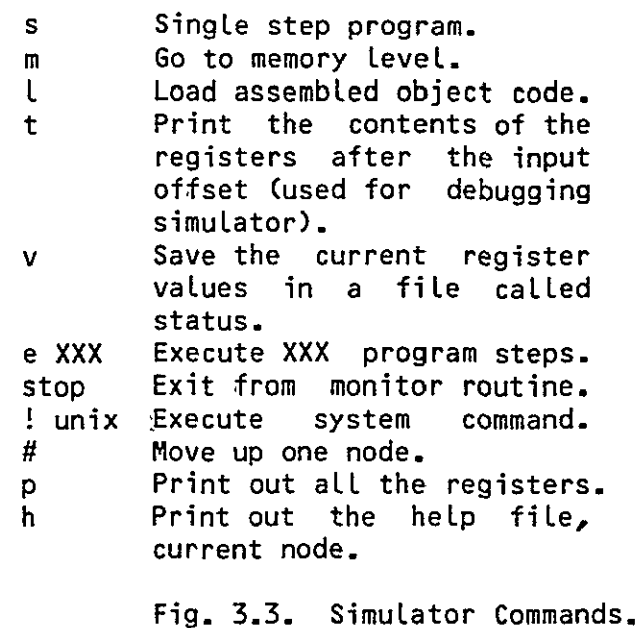

s Single step program. m 60 to memory level.<br>e XXX Execute XXX program Execute XXX program steps. **#** Move up one node to command level. p Print out all the registers. h,H Print out the help file, followed by the name of the current node. dtemp Display the contents of temporary fiLes. dlarge Display the contents of large files. dmem Display the contents of micro-memory.

 $\ddot{\phantom{a}}$ 

Fig. 3.4. Single Step Commands.

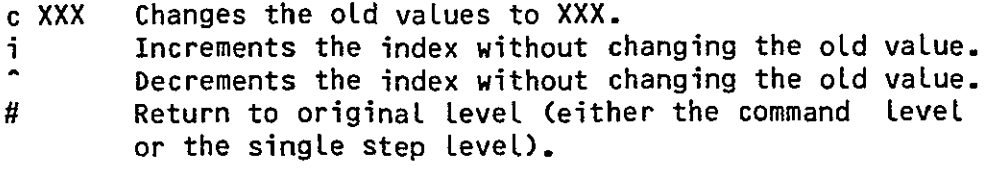

 $\overline{\phantom{a}}$ 

Fig. 3.5. Memory Edition Commands

 $\ddot{\phantom{0}}$ 

The output from a single execution step requires exactly one screen, which is 3370 characters. Buffering is done so that the computer handles the interrupt routine once per screen instead of once per character. The only change in the interrupt routine is that instead of displaying one character, the computer displays 3370. This reduces the Load on the system by 3369 interrupt routines per screen of output. Most of the time required for output is not due to the physical transfer of data; rather, it is due to the other areas of the interrupt routine. The net result is that the simulator output is over 3300 times faster with buffering than without. While the different command levels require different size buffers, the average increase in speed due to buffering is 4500%.

The PDP-11 series computer uses 16 address bits; thus the maximum amount of data address space is limited to 65,536 bytes. Each simulated Flexible Processor memory and registers require approximately 60,000 bytes, so a special paging routine was written to'page the simulated Flexible Processor memories and registers in and out of main memory as required. Output to disk is done in units of 65,536 bytes instead of units of 1 byte. This makes the swapping routine to exchange a part of Flexible Processor memories run in 1 second. Without buffering, this routine took 2.5 hours of straight transfer time. Originally, this program required the total computing power of a PDP-11/70. Now, this program can run on a PDP-11/45 in a time-shared environment.

In a high level language, such as C, PL/I, FORTRAN, or PASCAL, one program step corresponds to many machine steps. To minimize the number of machine steps per-program step, frequently used variables were placed in the registers of the machine. For example, the program step:

**- 33 -** 

 $C = C + 1$ 

requires the computer to Load the variable C from memory. The machi'ne then loads C into a register, increments the register, and stores C back into its original location. Frequently accessed variables are placed in a register, so frequent memory fetches are less necessary. This often shortens the number of executed steps by three steps. When C is not used, C is stored and accessed in the usual manner. Thus, the hardware of the computer was used to obtain maximum throughput.

### 3.6 FlexibLe Processor Micro-Assembler

The micro-assembler **E73** takes the FlexibLe Processor micro-assembLy language and translates it into machine micro-code. A microprogram must end with a **#** to signal the end of input to the micro-assembler. After the micro-assembler is invoked, it prompts the user for the input file. When it is finished, it will move the assembled output to a fiLe called "object" 'which can then be loaded into the simulator via the Load command. A source listing for the assembler appears in Appendix 4.

# **3.7** Conclusions

The Flexible Processor micro-assembler and simulator are operational and have been used. Up to 16 Flexible Processors can be simulated. The current versions do not include Flexible Processor-host, inter-Flexible Processor (ring), and Flexible Processor-bulk memory communications.

# 4. FLEXIBLE PROCESSOR SYSTEM IMPLEMENTATIONS OF A MAXIMUM LIKELIHOOD CLASSIFICATION ALGORITHM

## 4.1 Introduction

To demonstrate the use of a FlexibLe Processor system on a task less complex than the contextual classifier, consider the analysis of Landsat data using a Gaussian maximum likelihood classifier. Landsat measurements are taken from four spectral bands and are received by the Flexible Processor as a data vector. Based on decision theory akin to that developed in the contextual classifier model, the vector is classified by determining the probability that it belongs to each information class and assigning it to the class for which this probability is maximum.

The way in which an Flexible Processor may be used in implementing a Gaussian maximum likelihood classifier is demonstrated below. The techniques described are to be extended to the contextual classification algorithm.

In Section 4.2, methods for implementing the maximum likelihood classifier on an Flexible Processor array are presented. The ways in which the contextual classifier can be implemented on an Flexible Processor array are presented in Chapter 5.

**- 35 -**

# 4.2 Implementation of the Maximum Likelihood Classifier on an Flexible Processor Array

### 4.2.1 Introduction

Two methods for implementing the maximum likelihood classifier on an Flexible Processor array are discussed. The first assigns to each Flexible Processor a different set of classes, and each Flexible Processor processes all pixels for its assigned classes. The second method assigns to each Flexible Processor a different subimage, and each Flexible Processor processes the pixels in its subimage for all classes. The basic matrix operations are the same for both methods.

The ability to do a fast matrix multiply is at the heart of efficiently implementing the maximum likeLihood classifier. The form for the matrix multiplication portion of the discriminant function calculation is:

$$
(x-y_i)^t (c_i^{-1}) (x-y_i),
$$

where X is the data vector,  $U_i$  is the mean vector for the ith class, and  $C_i$ is the covariance matrix £10) for the ith class.

# 4.2.2 Subset of Classes for Each Processor Method

Consider the use of the Flexible Processor array to perform these classifications using the first method. Assume there are m distinct classes and the computer contains p Flexible Processors. Each Flexible Processor is assigned to process *m/p* classes. The large file in each Flexible Processor is initialized with the inverse of the covariance matrix and mean vector for each class it was assigned. The current data vector is stored in each Flexible Processor in the temporary file. When a new data vector is loaded into an Flexible Processor, it overwrites the previous one. For simplicity, but

without the loss of generality, in the following assume that  $m = p$ . If m is greater than p, then in each Flexible Processor instead of applying just one inverse covariance matrix to the data set several would be applied. This will, of course, increase the execution time by a factor of approximately m/p.

In standard arithmetic, one would first multiply the  $(x-y_i)^t$  and the  $c_1^{-1}$  , creating a new vector. This vector would then be multiplied by  $(x-u_i)$ resulting in a scalar. In our implementation, the order has been somewhat altered.  $( x - U_{i} )^{t}$  is multiplied by a column of  $c_{i}^{-1}$  , accumulating in a variable called "sum." After this is done for a column j of  $c_i^{-1}$ , "sum" is multiplied by  $(X-U_i)$ <sub>j</sub> (the jth element of  $(X-U_i)$ ), accumulating the result in a variable called "hold" and re-initializing "sum" to 0 **Ell.** The following is a pidgeon ALGOL description of the process:

```
HOLD = 0;FOR J=1 TO N DO 
     BEGIN: 
     SUM=O; 
      FOR I=1 TO N DO 
           BEGIN: 
           SUM=SUM+XEI]*C[I,J]; 
           END 
     HOLD=HOLD+SUM*XEJ]; 
     END
```
where N is the dimension of covariance matrix, XEII is the Ith element of the input vector, and CEI,J] is the element in the Ith row and Jth column of covariance matrix. At the end of the routine, the value contained in the "hold" variable is the desired scalar. This algorithm requires fewer stores and fetches than the standard algorithm, so it shortens the run time of the process. All pointers are kept in the index register, further simplifying the process. Temporary file locations are used for sum and hold, so the three general purpose registers can be kept free for the floating point operations.

**1**  U. to Flexible Processor i. The host then sends the current data vector to One way to perform this algorithm is to have the host send  $(c_1)^{-1}$  and Flexible Processor 0, then **1,** etc. When the processor receives the data vector, it calculates "hold." After the host gives all Flexible Processors the data for pixel (i,j), it waits until Flexible Processor 0 has calcuLated the vaLue for its "hold." The host then retrieves the value of "hold," loads Flexible Processor 0 with the data vector for the next pixel, and adds a precomputed constant to calculate the discriminant function. The host executes this process for all FlexibLe Processors.. After the last Flexible Processor has transmitted the result, the host does a compare and stores the class index corresponding to the maximum of the discriminant values computed for this pixel. Thus, the compares and adds are done by the host while the Flexible Processors are computing the "hold"s for the next pixel, minimizing deLay.

This maximum likelihood' classifier implementation has, been programmed on a simulator for a FlexibLe Processor array at the Laboratory for Applications of Remote Sensing., The simulator displays the contents of the main registers and provides a variety of tooLs for debugging, Flexible Processor microcode, as is discussed in Chapter 3.

Allowing 40 Flexible Processor machine cycles for each floating point addition and 9 Flexible Processor machine cycLes for each floating point multiply, the number of machine cycles is as follows, where  $j =$  number of pixels and  $n =$  number of measurements (size of data vector):

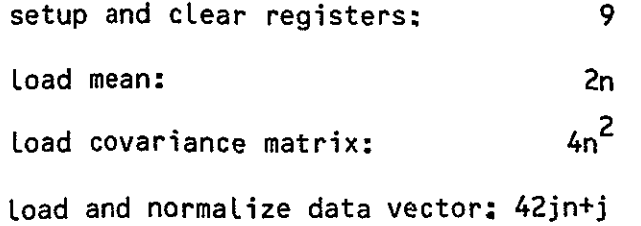

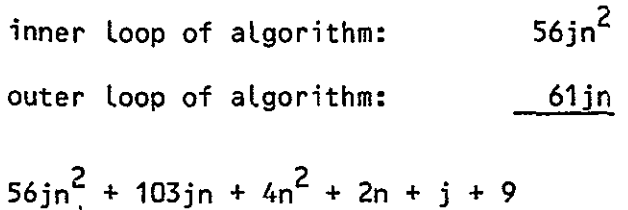

Floating point numbers had an eight-bit exponent and 16-bit mantissa. This assumes that m, the number of classes, equals  $p<sub>r</sub>$  the number of processors. If m is greater than p, the runtime may be approximated by multipLying by Fm/pl.

Preliminary tests indicate that a single Flexible Processor will perform a maximum likelihood cLassification faster than a PDP-11/70 with floating point hardware. Exact comparisons of the Flexible Processor array performance with other systems are difficult without detailed information about factors such as pre- and/or post-processing of the data not included in the computation time, data precision used, memory load time, etc. However, to give a general idea of the effectiveness of this approach, consider a classification of 256-by-256 pixels of Landsat data (n=4) using 16 classes and a complete array of 16 Flexible Processors (and a host machine). The total processing time is approximately 10.4 sec. ESL states that their array processor gives up to an increase of 25 times over the IBM 370/158. On the classification of four channels into eight classes, their time is 6.3 sec.

4.2.3 Subset of Pixels for Each Processor Method

An alternative method to perform the pointwise maximum likelihood classification of pixels using a Flexible Processor array is based upon having each Flexible Processor perform the maximum likelihood classifier for a different section of the image. Recall, the contextual classifier performs computations similar to those used by the maximum likelihood classifier, but is complicated by the involvement of "neighboring" pixels.

Consider performing a maximum LikeLihood classification on an A-by-B image with N FlexibLe Processors. One way to approach the problem is to divide the image into N subimages and have each Flexible Processor perform the maximum likelihood classification for all pixels in its subimage. This is shown in Figure 4.1. If all subimages have the same number of pixels, then the Flexible Processors will be fully utilized and the classification of the entire image will take approximately 1/N as much time as it would take a single FlexibLe Processor to perform the entire classification. Thus, maximum improvement, i.e., a factor of N, is obtained.

Consider the case in which each subimage does not contain the same number of pixels, which will occur when (A\*B)/N is not an integer. This will lead to underutilization of the Flexible Processors, but this underutilization wiLL be negligible as will now be shown.

One way to approach this situation is as follows. To each of N-I Flexible Processors, assign a subimage of size

$$
\begin{bmatrix} (A*B) \\ N \end{bmatrix}
$$

where  $\lceil x \rceil$ , the ceiling of  $x$ , is the smallest integer greater than or equal to x. To the remaining Flexible Processor, assign a subimage of size

$$
(A*B)-( \left\lceil \frac{(A*B)}{N} \right\rceil \times (N-1)) .
$$

For example, if  $A=117$ ,  $B=196$ , and  $N=16$ , then

$$
\left[\frac{22,932}{16}\right] = [1433,25] = 1434
$$

pixels are in each subimage associated with 15 Flexible Processors. The remaining pixels, of which there are

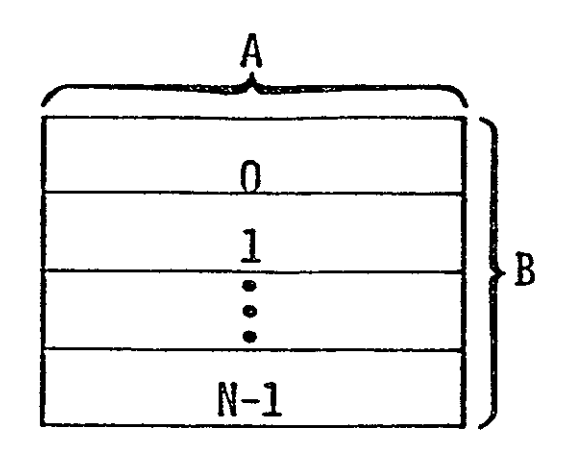

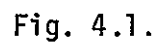

An A-by-B Image Divided

Among N Flexible Processors.

## 22,932-(15\*1434)=1422

are associated with one Flexible Processor. This sixteenth Flexible Processor will have fewer pixels to classify and thus wilL finish before the other Flexible Processors (assuming that, on the average, the time for the floating point calculations is approximately the same for all pixels, which implies some underutilization of the FlexibLe Processor since it must sit idle waiting for the others to finish). Ideally, a factor of N=16 performance improvement over a single Flexible Processor is desired, which, in this case, would require all 16 Flexible Processors to each classify 1434 pixels. To compute the utilization of the Flexible Processor array, divide the number of pixeLs actually classified by the maximum number that could be classified in the same amount of time if all 16 Flexible Processors were fully utilized. Thus, the utilization is:

$$
\frac{22,932}{(16*1434)} = 99*%.
$$

Therefore, a factor of 99+% of N improvement is obtained.

In generaL, using the above assignment of pixeLs to subimages, the utiLization of the system is

## A\*8  $\Gamma(A * B)/N$ <sup> $\rightarrow N$ </sup>

The maximum value of the denominator is  $A*B+N-1$  and occurs when  $A*B = k*N+1$ , where  $k$  is an arbitrary integer. Therefore,

min((A \* B)/C r(A \* B)/Ni \* N)) = (A \* B)/(A \* B + N - 1).

Based on typical sizes of remotely sensed images and assuming that the maximum size of a Flexible Processor array is **16,** 

$$
A * B > 10 *N
$$

and

$$
(A * B)/(A * B + N-1) > 99%.
$$

Thus, in general, the worst case performance is 99+% of the ideal factor of improvement over a single Flexible Processor.

In Appendix 5, the maximum likelihood classifier programs for this Flexible Processor implementation are described. IncLuded are the routines for fLoating points arithmetic, using a 14-bit exponent and a 16-bit mantissa. The current algorithm, which runs on the simulator described in Chapter 3, uses 3526 125-nsec steps to process one pixel (four floating-point component data vector) and two classes, including choosing the maximum value. Performing a two class maximum likelihood classifier on 400 pixels of actual Landsat data (as used in the tests described in [12]), a single Flexible Processor averaged 410 microseconds per pixel (including the time to move the image data from the bulk memory to the processor). Thus, if 16 Flexible processors were used, each with its own bulk memory, an effective processing rate of  $4 * 10<sup>4</sup>$  pixels per second can be obtained.

## 4.3 Conclusions

Two methods of calculating a Gaussian maximum likelihood classifier have been discussed. The timings for both algorithms have been discussed. The first method presented requires the host to do much data collection, while the second does not. It was shown that the second method provides high utilization of the Flexible Processors. The actual micro-assembly language program for the second method is presented in Appendix 5.

In the next Chapter, the way in which a parallel processing system such as the Flexible Processor array can be used to perform contextual classification is examined.

## **5.** FLEXIBLE PROCESSOR IMPLEMENTATION OF

#### A CONTEXTUAL CLASSIFICATION ALGORITHM

# 5.1 Introduction

This chapter expLores the actual implementation of a contextual classifier. Section 5.2 briefly describes the contextual classifier approach. Section **5.3** gives serial algorithms for performing it. Section 5.4 presents a Flexible Processor program to implement the contextual classification algorithm with a simple size three neighborhood and an image size such that the number of rows is a multiple of the number of Flexible Processors in the system. The use of the FlexibLe Processor system to implement a general contextual classifier is explored in Section 5.5.

## 5.2 The Contextual Classifier

The image data to be classified are assumed to be a two-dimensional Iby-J array of muLtivariate pixeLs. Associated with the pixel at "row i" and "column j" is the multivariate measurement n<del>-</del> vector  $x_{i,i}$   $\epsilon$  R<sup>n</sup> and the true class of the pixel  $\theta_{ji} \in \Omega = {\omega_{1}, \ldots, \omega_{c}}$ . The measurements have classconditional densities  $f(X|\omega_k)$ ,  $k = 1,2,...,c$ , and are assumed to be classconditionally independent. The objective is to cLassify the pixels in the array.

In order to incorporate contextual information into the classification process, when each pixel is to be classified, **p-1** of its neighbors are also examined. This neighborhood, including the pixel to be classified, will be referred to as the p-array. Intuitively, to classify each pixel, the con-

**-** 45 **-**

textuaL classifier computes the probabiLity of the given observed pixeL being in class k by aLso considering the measurement vectors (vaLues) 'observed for the neighbor pixels in the p-array. Specifically, for each pixeL, for each class in **Q** , a discriminant function g is calculated by summing the weighted probabiLities of the **p-1** neighbor pixels occurring in aLL possibLe cLassification states. This is described below mathematically for pixel (i,j) being in class **wk"** The description is followed by an example to clarify the notation used. Further details may be found in [10,11,13).

$$
g_{k}(\underline{x}_{ij}) = \sum_{\theta_{ij} \in \Omega^{p}, \theta_{ij} = \omega_{k}} \left[ \prod_{\ell=1}^{p} f(x_{\ell} | \theta_{\ell}) \right] G^{p}(\underline{\theta}_{ij})
$$

where

 $X_{\varrho} \in X_{i,j}$  is the measurement vector from the  $\varrho$ th pixel in the p-array (for pixel (i,j))

**e.1e ij** is the cLass of the ith pixel in the p-array (for pixel (i,j))

 $f(X_{\ell} | \theta_{\ell})$  is the class conditional density of  $X_{\ell}$  given that the  $\ell$ th pixel is from class **0.** 

 $G^p(\underline{\theta}_{i,i}) = G^p(\theta_1, \theta_2, \ldots, \theta_p)$  is the a priori probability of observing the parray  $\theta_1, \theta_2, \ldots, \theta_p$ .

Within the p-array, the pixel locations may be numbered in any convenient but fixed order. The joint probability distribution G<sup>P</sup> is referred to as the context distribution.

To cLarify the computation of the discriminant function, consider the following example. Let the context array (neighborhood) be the  $p=3$  (two

nearest neighbors) choice shown in Figure 5.1 with the pixels numbered such that the pixel (i,j) to be classified is associated with  $X_1$  and  $\theta_1$ , and pixel (i,j-1) is associated with  $X_2$  and  $\theta_{20}$  and pixel (i,j+1) is associated with  $X_3$  and  $\Theta_3$ . Assume there are two possible classes:  $\Omega = \{a, b\}$ . Then the discriminant function for class b is explicitly

$$
g_b(\underline{x}_{ij}) = \sum_{\underline{\theta}_{ij} \in \Omega^3, \theta_1 = b} \left[ \prod_{\ell=1}^3 f(x_\ell | \theta_\ell) \right] 6^3(\underline{\theta}_{ij})
$$

 $= f(X_1|b) f(X_2|a) f(X_3|a)G(b, a,a)$  $+f(X_1|b)f(X_2|a)f(X_3|b)G(b_2a,b)$  $tf(X_1|b)f(X_2|b)f(X_3|a)G(b,b,a)$ 

$$
+f(X_1|b)f(X_2|b)f(X_3|b)G(b, b,b)
$$

Note that  $G^3(\underline{\theta}_{1i})=G(\theta_1,\theta_2,\theta_3)$  is the relative frequency of occurrence in the scene of the specific neighborhood configuration  $(\theta_1, \theta_2, \theta_3)$ . After computing the discriminant functions  $g_a$  and  $g_b$  for pixel **(i,j)**, pixel **(i,j)** is assigned to the class which has the largest discriminant function value.

## 5.3 Serial Implementation of a Contextual Classifier

Algorithm **1,** shown in Figure 5.2, is one way to implement the contextual classifier. The particular classifier considered here is a horizontally linear p-array of size three. This is shown in Figure 5.1.

First consider the main loop. Let the original image to be classified be an I-by-J array called A. Columns 0 and J-1, the two side edges of the image, are not classified since these pixels will not have both left and right neighbors. The variable "value" will contain the maximum **"g"** 

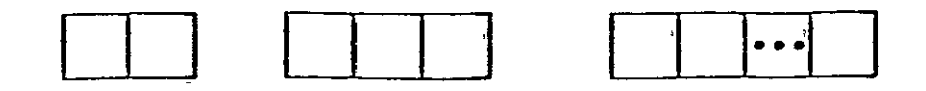

Fig. **5.1.** Horizontally Linear Neighborhoods.

```
Main Loop Discriminant Function Calculation 
for i = 0 to i - 1 do \ell^* row \ell function g(1,3,k)
  begin sum = 0 
  for j = 1 to J-2 do \prime* column */<br>for r = 1 to C do \prime* all possible
                                                                                            classes */
    begin /* for each pixel */
    value = -1 /* \max "g" */ \frac{\text{begin}}{\text{begin}}}{text{begin}} & \text{begin}} & \text{begin}} & \text{begin}} & \text{begin}} & \text{begin}} & \text{begin}} & \text{begin}} & \text{array}} & \text{array}} \\ \text{begin}} & \text{array}} \end{array} \\ \text{class} = -1 /* class with \max * \min * \min * \min * \min * \min * \min * \min * \min * \min * \min * \class = -1 /* class with max for q = 1 to C do /* all possible
                                                                                            g" / classes t/ 
    for k = 1 to C do \frac{1}{k} for each class \frac{k}{k}begin
       begin<br>
current = g(1,3,k) sum = \text{compf}(1,3-1,r) * \text{compf}(1,j,k)<br>*compf(1,3+l,q) *G(r,k,q) +sum
       if current > value 
                                                           end 
         then value = current 
                class = k end 
       return (sum) end 
    print Pixel (i,)) is classified as 
            "class" 
    end Class-Conditional Density Calculation 
  end function compf(a,b,k) /* for pixel (a,b), 
class k 
                                                      x = A(a,b) /* x is pixel measurement
                                                                                             vector */ 
                                                      \exp\left[ \log |E_k| + (x - m_k)^T E_k^{-1} (x - m_k) \right] * . 5
                                                      return (e<sup>expo</sup>)
```
Fig. **5.2.** Pidgeon Algol Implementation of the Contextual Classifier **--**  With Redundant Calculations.

(discriminant function) value calculated for pixel (i,j). This variable may be updated as the "g" for each cLass is calculated. The variable "class" is the class associated with "value." In the main loop, "g(i,j,k)" is a call to a function to calculate the discriminant function for pixel  $(i,j)$  and class k. This function is called I\*(J-2)\*C times, once for each class and for each pixel being classified.

Consider the calculation of  $g(i,j,k)$ . The class of pixel  $(i,j)$  is held constant at k, while all other possible class assignments are considers for pixels (i,j-1) and (i,j+1). For each assignment of classes for the pixels neighboring pixel (i,j), of which there are **C\*C,** the product of the classconditional densities ("compf") is weighted by "G(r,k,q)," the a priori probability of observing the 3-array  $(\omega_{\mathbf{r}}, \omega_{\mathbf{k}}, \omega_{\mathbf{q}})$ . The "G" array is predetermined and prestored. For each call "g(i,j,k)," the value of "sum" for that 1,j, and k is calculated. "Sum" is then returned as the value of "g(i,j,k)." In this straightforward version of the g(i,j,k) routine, the function to compute a class-conditional density ("compf") is called C\*C times each time "g" is called.

Now consider the "compf" routine. This calculates the classconditional density for pixel (a,b) and class k using the following equation:

$$
-L \log |z_{k}| + (x - m_{k})^{T} \sum_{k}^{-1} (x - m_{k})^{T} / 2
$$

where the measurement vector for each pixel is of size four,  $\sum_{k}^{-1}$  is the  $\ln$ verse covariance matrix for class k (four-by-four matrix),  $m_k$  is the mean vector for class k (size four vector), "T" indicates the transpose, and "log" is the natural logarithm. For each class, the algorithm uses  $\log|\Sigma_k|$ ,  $\Sigma_k^{-1}$ , and  $M_k$  as precomputed constants. For each call "compf

(a,b,k)," the value of " $e^{expo_n}$  for that a,b and k is calculated. " $e^{expo_n}$  is then returned as the value of "compf (a,b,k)."

Algorithm 1 executes the "compf" subroutine  $(I*(J-2)*c^3)$  times. Since for each pixel there are C "f"s (class-conditional densities), this approach is inefficient by a factor of  $c^2$ . Algorithm 2 rectifies this problem by saving certain **"f"** values rather than recalculating them.

Algorithm 2, shown in Figure 5.3, impLements the contextual classifier without the redundant executions of "compf" that occur in Algorithm 1. Let X, Y, and Z correspond to the pixels (i, j-1), (i, j), and (i, j+1), respectively, where (i,j) is the pixel to be classified. Each *bf* X, Y, and Z **is**  a vector of size C. Element t of X will contain the class-conditional density ("compf") for the current i, **j-1)** pixel for class t. Y and Z are defined similarly. By using these three vectors to save the class-conditional densities, each density (for a given pixel and class) is calculated only once, instead of  $c^2$  times.

The main loop of Algorithm 2 is modified to calculate the classconditional densities for the first three columns each time a new row is considered (i.e., each time "i" is intremented). Each time a new pixel in a given row is to be classified (i.e., just before "j" is ihcremented), these values are updated. In particular, X gets the Y values, Y gets the Z values, and new values are calculated to update Z.

The new discriminant function calculation, g', does hot call the subroutine "compf." It gets the values it needs from the X, Y, and Z arrays. For each call "g'(k)," the value of "sum" for that  $k$  is calculated. "Sum" is then returned as the value of "g'(k)."

The same "compf" routine is used for both Algorithms 1 and 2. Algorithm 1 calls this routine I\*(J-2)\*C<sup>3</sup> times, while Algorithm 2 calls it only

```
Main Loop 
for I - 0 to I- do /- row / 
   begin 
   for k = 1 to C do
      begin /* compute f's for lst 3
                                                   columns / 
      X(k) = \text{compf } (1,0,k)Y(k) = \text{compf } (i,1,k)Z(k) = \text{compf } (1,2,k)end 
   for 3 = I to J-2 do /- column/ 
      begin /* for each pixel */
       value = -1 \frac{1}{2} max *g<sup>*</sup>
       class = -1 /* class with max ^*g^*for k = 1 to C do 
             begin 
             current = g'(k)if current > value 
                 then value = current 
                         class = kend 
       print Pixel (1, j) is classified as .class" class"
       if 3 < J-2 
              then /- update X,Y,Z arrays / 
                      for k = 1 to C dobegin 
                      X(k) = Y(k)Y(k) = Z(k)Z(k) = \text{compf } (1,1+2,k)end 
    end 
 end 
                                                                                       Discriminant Function Calculation 
                                                                                          function g'(k) 
                                                                                         sum = 0 
                                                                                          \frac{\text{for } r = 1 \text{ to } C \text{ do}}{\text{c} \cdot \text{d} \cdot \text{d} \cdot \textfor q - I to C do /- all possible 
                                                                                                                                          classes */ 
                                                                                                begin 
                                                                                                sum = X(r) * Y(k) * Z(q) 
                                                                                                            *G(r,k,q) + \text{sum}end 
                                                                                             end 
                                                                                          return (sum)
```
Fig. 5.3. Pidgeon Algol Implementation of the Contextual Classifier -Without Redundant Calculations.

 $I*(J-2)*(time)$ 

There are other techniques that can be employed to make Algorithm 2 even more efficient that have not been included in order to avoid obscuring the basic program fLow. For example, whenever G(r,k,q) is zero, no multiplications are performed.

The serial complexity of Algorithm 2 can be calculated in terms of assignment statements, muLtiplications, additions, and "compf" caLculations. To initialize X, Y, and Z for new rows, I\*C\*3 assignments. and calLs to "compf" occur. For each pixel, at most C+1 assignments to "value" and "class" occur, and C calls to "g'(k)" occur. In addition, for each row, the X, Y, and Z vectors are updated **J-3** times, each update using **3\*C** assignments and C calls to "compf." Each execution of "g'(k)" uses  $3*C^2$  multiplica-C2 tions, additions, and C2**+1** assignments. Thus, the total compLexity for Algorithm 2 is:

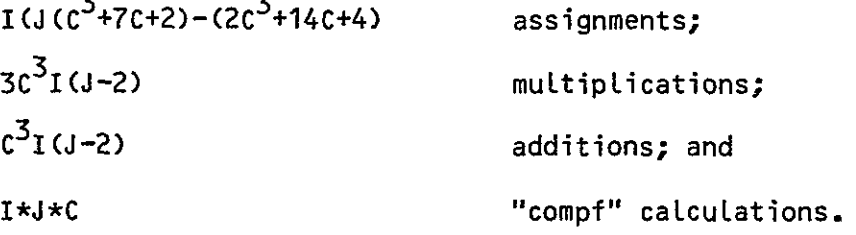

The growth is proportional to I\*J\*C<sup>3</sup> assignments, multiplications, and additions, and I\*J\*C "compf" calculations.

In this section, a contextual classifier based on a horizontally linear neighborhood of size three has been analyzed. Algorithms for contextual classifiers using other size and shape neighborhoods would be analogous to the algorithms which were presented.

Algorithms 1 and 2 are written for conventional uniprocessor systems. Section 5.4 will examine how to implement Algorithm 2 on a CDC Flexible Processor system.

# 5.4 FLexible Processor System ImpLementation of a Simple Contextual Classifier

Consider the implementation of a contextual classifier on an array of N Flexible Processors. Assume the neighborhood is horizontally linear as shown in Figure 5.1. Divide the A-by-B image into subimages of **B/N** rows A pixels long, as shown in Figure 4.1. Assign each subimage to a different Flexible Processor. The entire neighborhood of each pixel is included in its subimage. Each Flexible Processor can therefore execute the uniprocessor algorithm presented in Section 4.1 on its own subimage. No interaction between Flexible Processors is needed, i.e., each Flexible Processor can process its subimage independently.

The LARS Flexible Processor micro-assembler and simulator are being used to gather statistics on the execution time for the size three horizontally linear neighborhood contextual classifier. Due to the fact that each Flexible Processor is microprogrammable, determining program correctness and analyzing execution times is done through the use 6f the micro-assembler and simulator. The current implementation of the contextual classifier uses 780 microprogram instructions. Execution times per pixeL vary because all floating point operations are done in the software. The classification time associated with the first pixel on a line is different than the classification of the rest of the pixels on the same line. This difference is accounted for by the three-pixel window. Data must be calculated for each of the pixels in the window for the first pixel on the line, while for the rest, data must be calculated for only one pixel. The format of the data words of the pixel measurement vectors, covariance matrices, etc., consists of a 14-bit two's complement exponent and a 17-bit sign-magnitude mantissa. The covariance

matrices, logarithms of the determinants of the covariance matrices, a priori probabilities  $(\mathbb{G}^D)$ , and the  $X$ ,  $Y$ , and Z vectors are all stored in the Large file. In this way, each Flexible Processor has all the information it needs for performing the classification on its subimage. The subimage data itseLf would be stored in a bulk memory. A multiple Flexible Processor configuration which associates one bulk memory with each Flexible Processor would be best for this application. For testing the Flexible Processor contextual classifier program, the classification of two rows of eight pixel measurement vectors (stored in the large file) using four classes was evaluated. The data was actual Landsat data, as was used in [12]. Evaluation of the serial Algorithm 2 from section 5.3 showed that a PDP-11/70 required .073 seconds per pixel, while a single Flexible Processor required .075 seconds per pixel. While, at first, it seems that the PDP-11/70 actually ran faster, lack of exponent range in the 11/70 fLoating point hardware yielded the incorect results due to rounding error. To overcome this error, by normalizing the data, it would require an extra .030 seconds per pixel, thus the Flexible Processor is over 25% faster. The floating point is implemented in software in the Flexible Processor and uses a 14-bit exponent to overcome this problem. These tests are by no means exhaustive. The simulator must run for many hours just to obtain a result for one pixel. Further testing is in progress.

Using 1 seconds per pixel as a rough approximation of the PDP processing time, and .08 seconds per pixel as a rough approximation of a single Flexible Processor processing time, a 16 Flexible Processor configuration, where each, processor had its own bulk memory, would perform contextual classifications at a rate of 200 pixels per second as opposed to 10 pixels per second for a single PDP-11/70. As mentioned in section 5.3, additional programming techniques that would increase this processing rate can be incorporated (this is currently in progress). Furthermore, as more experience in programming FLexible Processors is obtained, additional improvements in execution time can be expected.

#### 5.5 Contextual Classification on a FlexibLe Processor System

Consider the impLementation of a contextual classifier on an array of Flexible Processors as discussed in Section 5.4. Again, assume the neighborhood is horizontally linear, as shown in Figure **5.1** and the image is divided into subimages of B/N rows A pixels long, as shown in Figure 4.1. If B = kN, where k is a integer, there is 100% utilization of the Flexible Processors. Furthermore, there is no overhead for inter-Flexible Processor data transfers, since the entire neighborhood of each pixel is included in its subimage. Therefore, a factor of N improvement is attained.

If (A\*B)/N is an integer, but  $B = kN + x$ , O<x<N, then Flexible Processors can be underutilized in order to keep neighborhoods within subimages, or Flexible Processors can be fully utilized, dividing neighborhoods between Flexible Processors, necessitating inter-FLexible Processor data transfers. This is shown for a simple example in Figure 5.4, where N=2, **A=3,** and B=4. In Figure 5.4(a) no inter-Flexible Processor transfers are needed, but FLexible Processor number 1 is not fully utilized. In Figure 5.4(b) both Flexible Processors are fully utilized, but due the horizontally linear neighborhood, at least pixel 11 will have to be sent to Flexible Processor number 1 and at Least pixel 12 will have to be sent to Flexible Processor number 0.

If (A\*B)/N is not a integer, some inter-Flexible Processor data transfers will be necessary. The number of transfers will be a function of the way in which the pixels are assigned to Flexible Processors, as in the previous paragraph. To determine the computationally fastest approach when-

**- 55 -**

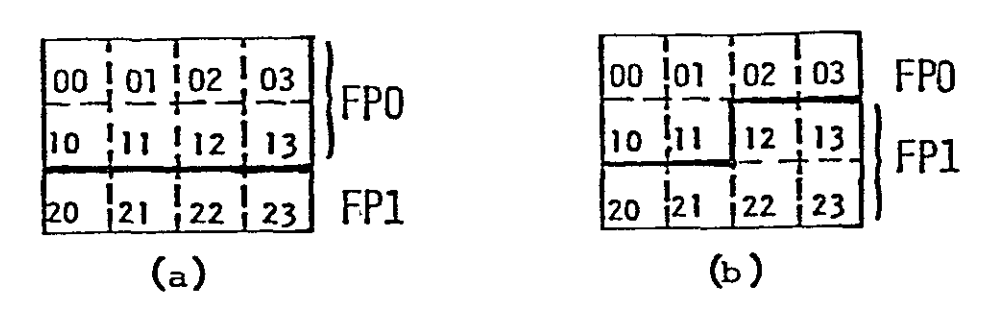

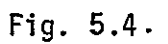

(a) Underutilization With No Inter FP Communication.

**(b)** Inter-FP Data Transfers Required -- Full Utilization.

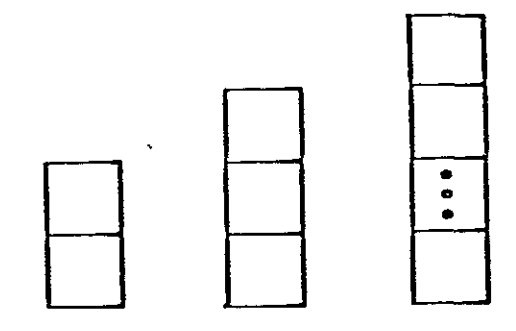

Fig. **5.5.** Vertically Linear Neighborhoods.

**<sup>=</sup>**ever B kN + x, O<x<N, requires knowledge of the actual image size, the actual number of Flexible Processors used, the exact time required to execute inter-Flexible Processor transfers, and the length of the neighborhood.

There are two other cases of linear neighborhoods. There are vertically linear and diagonally linear, as shown in Figures 5.5 and 5.6. The vertically linear case is just a **90** rotation of the horizontally Linear case. The diagnonally linear case can be simplified to a **450** rotation of the horizontally linear case for  $B = kN$  by the proper assignment of pixels to Flexible Processors. Consider an A by B image,  $A \leq B$  and  $B = Nk$ . Label the diagonals from 0 to  $A+B-2$ , as shown in Figure 5.7 for  $A=4$  and  $B=6$ . The pixels can then be grouped into B sets of A pixels as follows:

**1.** for each i,**0** < i < A-I, the pixels in diagonals i and i+B form a group of size A, 2. for each j, A-I < **j** < B-I, the pixels in diagonal j form a group of size **A.** 

Using these rules, each FLexible Processor is assigned k groups. Thus, the problem has been reduced to the equivalent of the horizontally linear case, which has already been discussed. The case for  $B = kN + x$ ,  $0 \le x \le N$ , is even more complex than the analogous situation in the horizontally linear case and requires a detailed tradeoff analysis based on the actual image size, the actual number of Flexible Processors used, the exact time required to execute inter-Flexible Processor data transfers, and the length of the neighborhood.

Now consider nonlinear neighborhoods, that is neighborhoods which do not fit into one of the Linear classes. For example, all of the neighborhoods in Figure 5.8 are nonlinear. Figure 5.8(a) and its rotations represent the simplest nonlinear neighborhood. It is included in all other

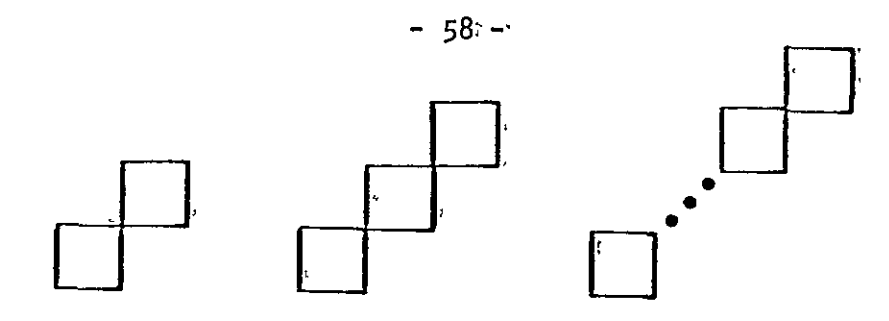

Fig. 5.6. Diagonally Linear Neighborhoods.

 $\ddot{\phantom{0}}$ 

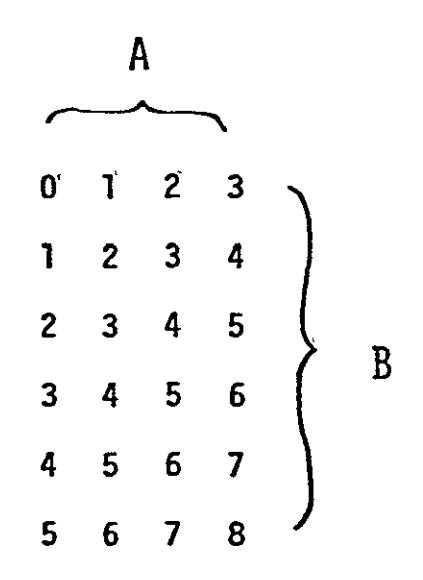

Fig. 5.7. The Diagonals of an A-by-B Image.

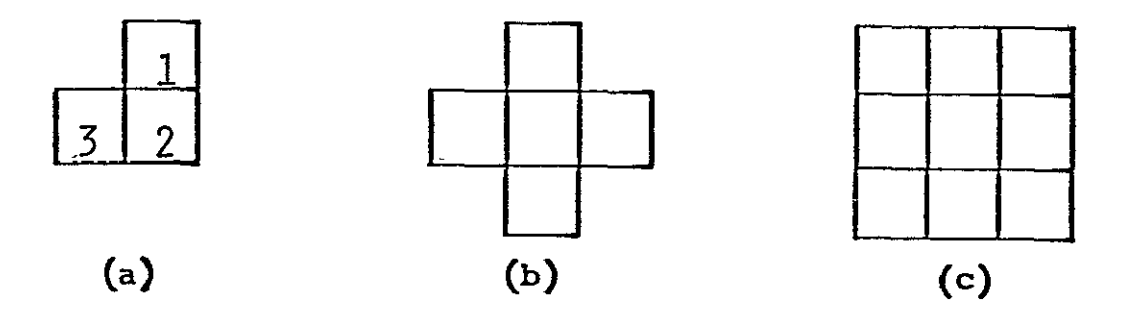

Fig. 5.8. Nonlinear Neighborhoods.

nonLinear neighborhoods. Thus, that neighborhood is calLed the nonLinear kernel neighborhood.

It can be shown that there is no way to partition an A-by-B image into N (not necessarily equal) sections such that a contextual classifier using a nonlinear neighborhood can be implemented without involving inter-Flexible Processor data transfers. This will be demonstrated for the nonlinear kernel and will thus be true for all nonlinear neighborhoods. There are three cases to consider. If there is a horizontaL border between two subimages stored in different Flexible Processors, then pixels 1 and 2 in 5.8(a) will be in different Flexible Processors. If there is a vertical border, pixels 2 and 3 will be in different Flexible Processors. If there is a diagonal border, pixels 1 and 2 will be in different Flexible Processors. The way in which to assign Flexible Processors in order to minimize computation time will depend upon the particular image size, number of Flexible Processors, time required for inter-Flexible Processor communications and the shape and size of the neighborhood. These factors will also determine the effectiveness of the use of the Flexible Processor array for performing context classifications based on a given neighborhood.

The discussion of performing classifications with the Flexible Processor system demonstrates one way in which a multiple-processor system can be used to hasten the processing of image data. Future work involves programming the contextual classifier on the Flexible Processor simulator using different size and shape neighborhoods and determining the most efficient assignment of pixels to Flexible Processors for each case examined. The implementation of the classifier will provide hard data to verify the effectiveness of the parallel processing approach.

# **5.6** Conclusions

Algorithms for performing contextual cLassifications using a size three horizontally linear neighborhood was presented. Algorithm 1 was a straightforward approach. Algorithm 2 was **a** more efficient approach that avoided redundant calculations. The serial computational complexity of Algorithm 2 was shown to have a growth proportional to  $I*J*C^3$  assignments, multiplications, and additions, and I\*J\*C "compf" calculations. The way in which N Flexible Processors could perform the classifications N times faster than a single Flexible Processor was explained.

In summary, contextual classifiers have been shown to be powerful remote sensing tools in other papers. Their main disadvantage is their computational complexity. This Chapter has demonstrated how parallel processing can be used to overcome this disadvantage.

## **6. CONCLUSIONS**

The goal of the research in this project has been to implement a contextuaL classifier on a simulator of an array of CDC Flexible Processors. To achieve this end, the simpLer Gaussian maximum likeLihood classifier was first impLemented. The maximum likeLihood classifier program provided a vehicle for gaining experience in coding for a Flexible Processor and debugging the simuLator. Computations performed by the maximum likeLihood classifier are identical to many of the computations required for the contextual cLassifier, but the overall algorithm is considerabLy simpler. Thus impLementing the maximum LikeLihood cLassifier provided a usefuL means for beginning to learn how to program a FlexibLe Processor system and for debugging the simulator.

The next major step was to implement the contextual classifier on the FlexibLe Processor simulator. As the program currently runs, it is approximateLy 25% faster on a singLe FLexible Processor system than it is on a PDP-11/70. After extensive testing, using 300 pixels from actual Landsat data, the following is a list of average timings for the Flexible Processor floating point algorithms used in the contextual cLassifier program(using a 14-bit exponent and 16-bit mantissa):

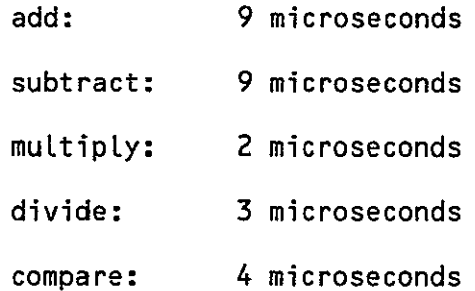

**A** lFlexible Processor, operating on actuaL Landsat data, can perform a contextual classification using a size three horizontalLy linear neighborhood and four classes at a rate of approximately **75** milliseconds per pixel. Thus, a 16 FlexibLe Processor system would process approximately 215 pixels per second. When more experience programming the Flexible Processor has been gained, these times can most likely be improved.

It is important to realize that 60 to 90% of the processing time for the contextual classifier is spent in software implementations of floating point algorithms. Thus, the addition of floating point hardware (with the needed precision) would greatly increase the processing speed of the classifications.

Recall that a Flexible Processor is programmed in micro-assembly Language, allowing paraLlelism at the instruction level. For example, it is possible to increment an index register conditionally, do a program jump, multiply two 8-bit integers, and add two 32-bit integers -- all simultaneously. This type of operational overlap, in conjunction with the multiprocessing capability of the Flexible Processors, greatly increases the speed of the Flexible Processor array.

The following list summarizes the important architectural features of an Flexible Processor:

User microprogrammable. Dual 16-bit internal bus system. Able to operate with either 16- or 32-bit words. 125 nsec clock cycle. 125 nsec time to add two 32-bit integers. 250 nsec time to multiply two 8-bit integers. Register file (with 60 nsec access time) of over 8,000 16-bit words.
In order to debug, verify, and time FLexibLe Processor aLgorithms, a simulator for an array of up to 16 Flexible Processors has been developed. This simuLator runs under the UNIX operating system on a PDP-11/70 series computer. An assembler for the micro-assembly language has aLso been developed.

The experience gained through the use of the simulator has made evident the following advantages and disadvantages of the system.

### Advantages:

Multiple processors (up to 16).

User microprogrammable -- parallelism at the instruction level.

Connection ring for inter-FlexibLe Processor communications.

Shared bulk memory units.

Separate arithmetic logic unit and hardware muLtipLy.

### Disadvantages:

No fLoating-point hardware.

Micro-assembly language -- difficult to program.

Program memory limited to 4k micro-instructions.

Based on the investigations to date, the advantages of this system appear to outweigh the disadvantages. However, alternative approaches, such as multimicroprocessor systems, should also be considered to determine the most cost-effective approach for implementing the contextual classifier and other computationally demanding image processing operations for remote sensing.

Through the use of parallel, pipelined, and/or special purpose computer systems such as the CDC Flexible Processor system, the types of computations required for the contextual classifier and other computationally demanding

processes can be implemented efficiently. This wiLL not only reduce the time required to do contextual classification, but will also allow the investigation of techniques which may otherwise be considered infeasible.

### **REFERENCES**

- **Ell G.** R. Allen, L. **0.** Bonrud, **J. J.** Cosgrove, and R. **M.** Stone, "The Design and Use of Special Purpose Processors for the Machine Processing of Remotely Sensed Data," Proceedings of the **1973** Conference on Machine **Processing of** Remotely Sensed **Data,** (IEEE Cat. **No. 73 CH 083-2GE), pp.**  1A-25-1A-42, Oct. 973.
- [2] Control Data Corp., Cyber-Ikon Image Procesing System Design Concepts, Digital Systems Division, Control Data Corp., Minneapolis, MN, January 1977.
- E3J Control Data Corp., Cyber-Ikon Flexible Processor Programming Textbook, Digital System Division, Control Data Corp., Minneapolis, MN, November 1977.
- E43 K. S. Fu, "Special computer architectures for pattern recognition and image processing-an overview," in Proc. 1978 National Computer Conf., pp. 1003-1013, June 1978.
- **15]** J. L. Kast, P. H. Swain, and T. L. Phillips, The Feasibility of Using a Cyber-Ikon System as the Nucleus of an Experimental Agricultural Data Center, LARS Contract Report 021678, Laboratory for Applications of Remote Sensing (LARS), Purdue University, West Lafayette, IN, February 1978.
- **E63** Kernighan, B. W. and Ritchie, D. M., The C Programming Language, Prentive-Hall, Englewood Cliffs, NJ, 1978 **-** \_
- [7) Krause, K. W., "Use of the CDC Cyber-Ikon Simulator," unpublished report, School of Electrical Engineering, Purdue University, West Lafayette, In 47907, August 1978.
- **[8)** H. J. Siegel, P. T. Mueller, Jr., and H. E. Smalley, Jr., "Control of a partitionable multimicroprocessor system," Proceedings of the 1978 International Conference on Parallel Processing (IEEE Catalog No. 78 CH 1321-90, pp. 9-17, August 1978.
- [9) H. J. Siegel, L. J. Siegel, R. **J.** McMillen, P. T. Mueller, Jr., and S. **D.** Smith, "An SIMD/MIMD multimicroprocessor system for image processing and pattern recognition," Proceedings of the 1979 IEEE Computer Society Conference on Pattern Recognition and Image Processing (IEEE Catalog No. 79 CH 1428-2C), pp. 214-224, August 1920
- [10) P. H. Swain, H. J. SiegeL, and B. W. Smith, "A method for classifying multispectral remote sensing data using context," Proceedings of the 1979 Machine Processing of Remotely Sensed Data Symposium (IEEE Catalog No. 79 CH 1430-8), pp. 343-353, June 1979.
- **<sup>111</sup>**P. **H'.** Swain, and P. **E.** Anuta, D. A. Landgrebe, and H. J. Siegel, Vol. III: Processing Techniques Development, Part 2: Data Preprocessing-and Information Extraction Techniques, LARS Contract Report 113079, Laboratory for Applications of Remote Sensing (LARS), Purdue University, West Lafayette, IN, November 1979.
- [12] P. H. Swain, S. B. Vardeman, and J. C. Tilton, Contextual Classification of Multispectral Image Data, LARS Technical Report 011080, Laboratory for Applications of Remote Sensing (LARS), Purdue University, West Lafayette, IN, Jan. 1980.
- [13] P. H. Swain, H. J. Siegel, and B. W. Smith, "Contextual cLassification of multispectral remote sensing data using a multiprocessor system," IEEE Transactions on Geoscience and Remote Sensing, Vol. GE-18, No. 2, pp. 197-203, April 1980.
- E14) J. C. TiLton, P. H. Swain, and S. **B.** Vardeman, "Context distribution estimation for contextual classification of multispectral image data," Proceedings of the 1980 Machine Processing of Remotely Sensed Data Symposium (IEEE Catalog No. 80 Ch 1533-9), pp. 19-29, June 1980.

 $66 - A$ 

 $A-1$ 

### APPENDIX 1

FLEXIBLE PROCESSOR SYSTEM SIMULATOR DISPLAYS

A. Simulator Output Display

- B. Simulator Display of Temporary File
- C. Simulator Display of Large File

# A. SIMULATOR OUTPUT DISPLAY

 $\ddot{\phantom{a}}$ 

 $\overline{1}$ 

 $\mathcal{L}_{\mathcal{L}}$ 

 $A-2$ 

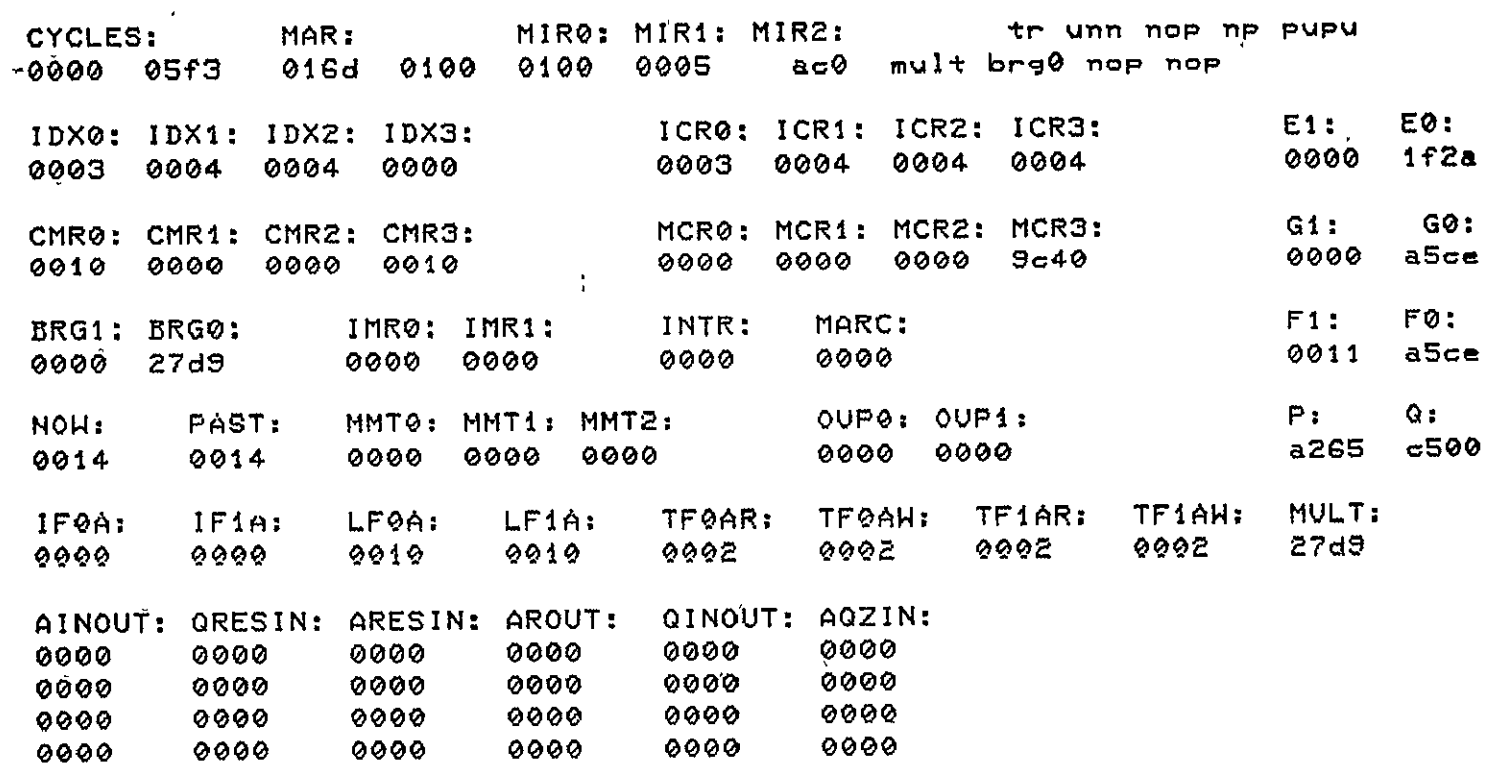

 $\mathcal{L}^{\text{max}}_{\text{max}}$ 

 $A - 3$ 

# B. SINULATOR DISPLAY OF TEMPORARY FILE

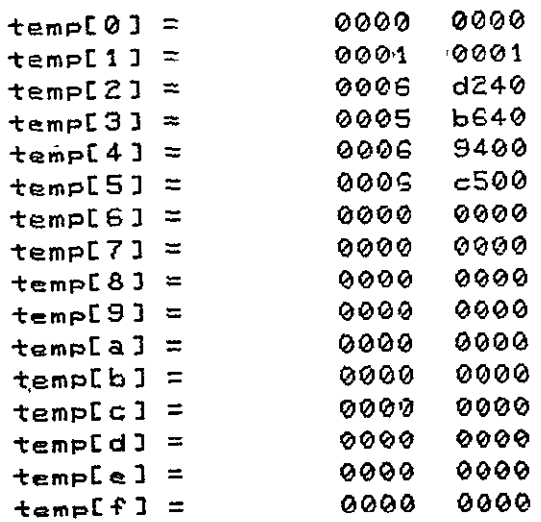

# C. SIMULATOR DISPLAY OF LARGE FILE

 $\Delta \sim 10^4$ 

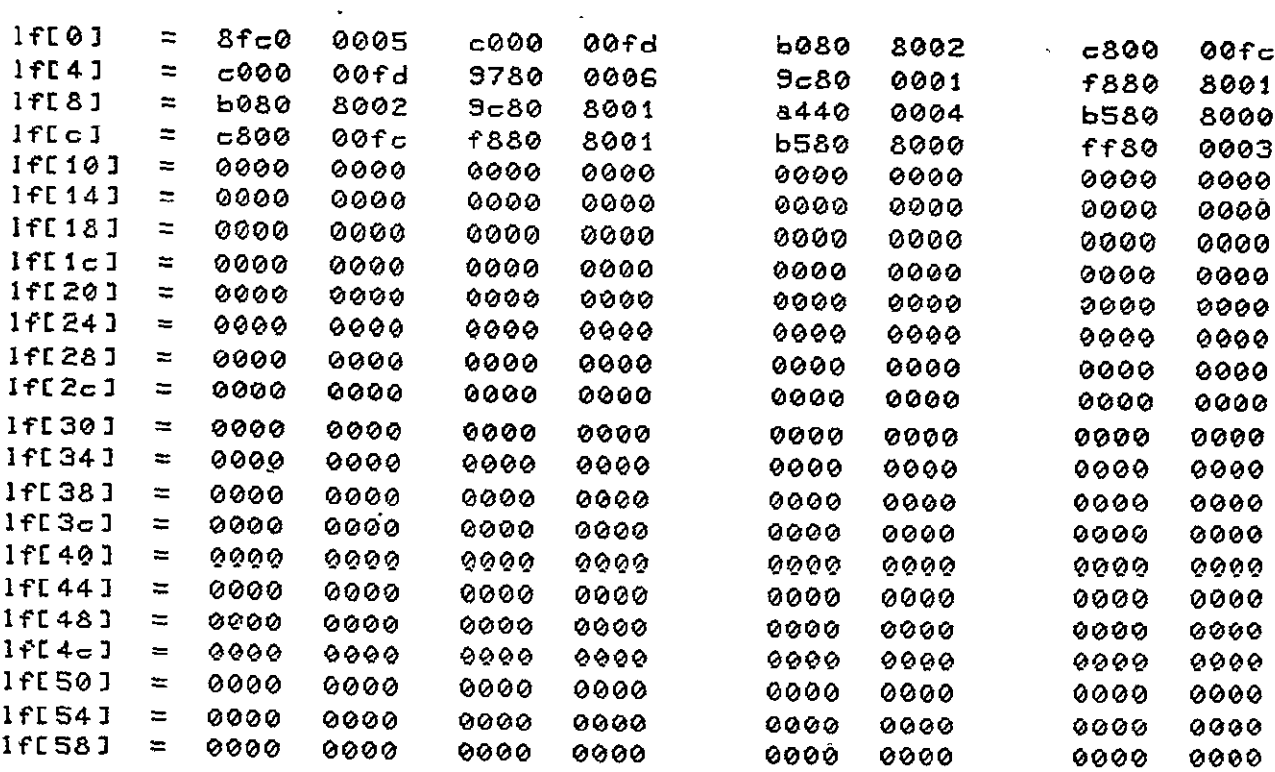

## APPENDIX 2

### SIMULATOR FLOWCHARTS

- A. Setting Up Simulation
- B. Input FP# and Operation to be Performed
- C. Read and Modify Register or Program Memory Content
- **D.** Execute Single Execution Step
- E. Subroutine "Exec" for Executing Single Instructions. Subroutine "Skip" for Executing Sequence of Instructions.

 $\bar{\gamma}$ 

 $\sim$ 

 $\equiv$ 

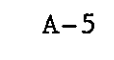

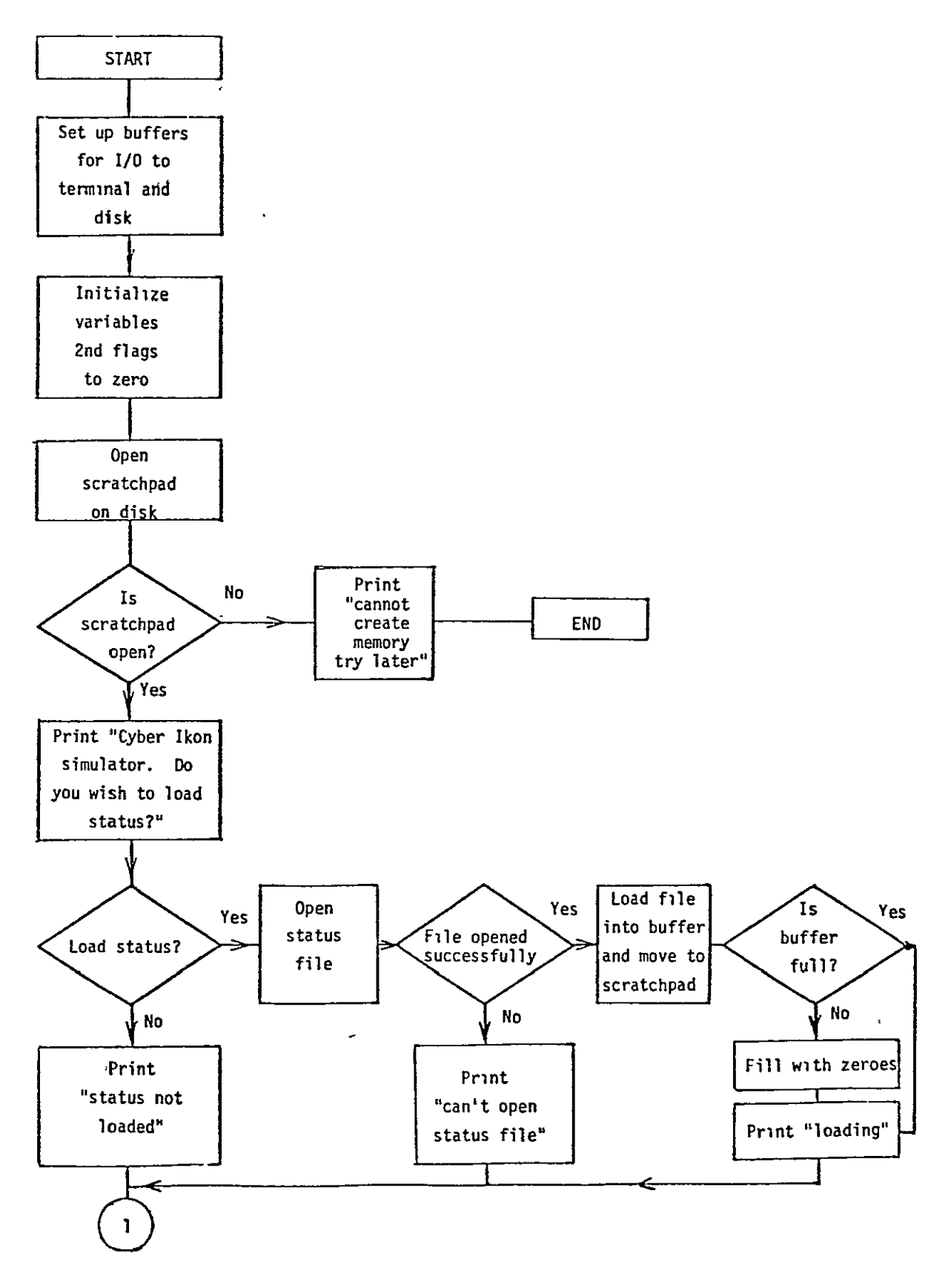

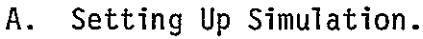

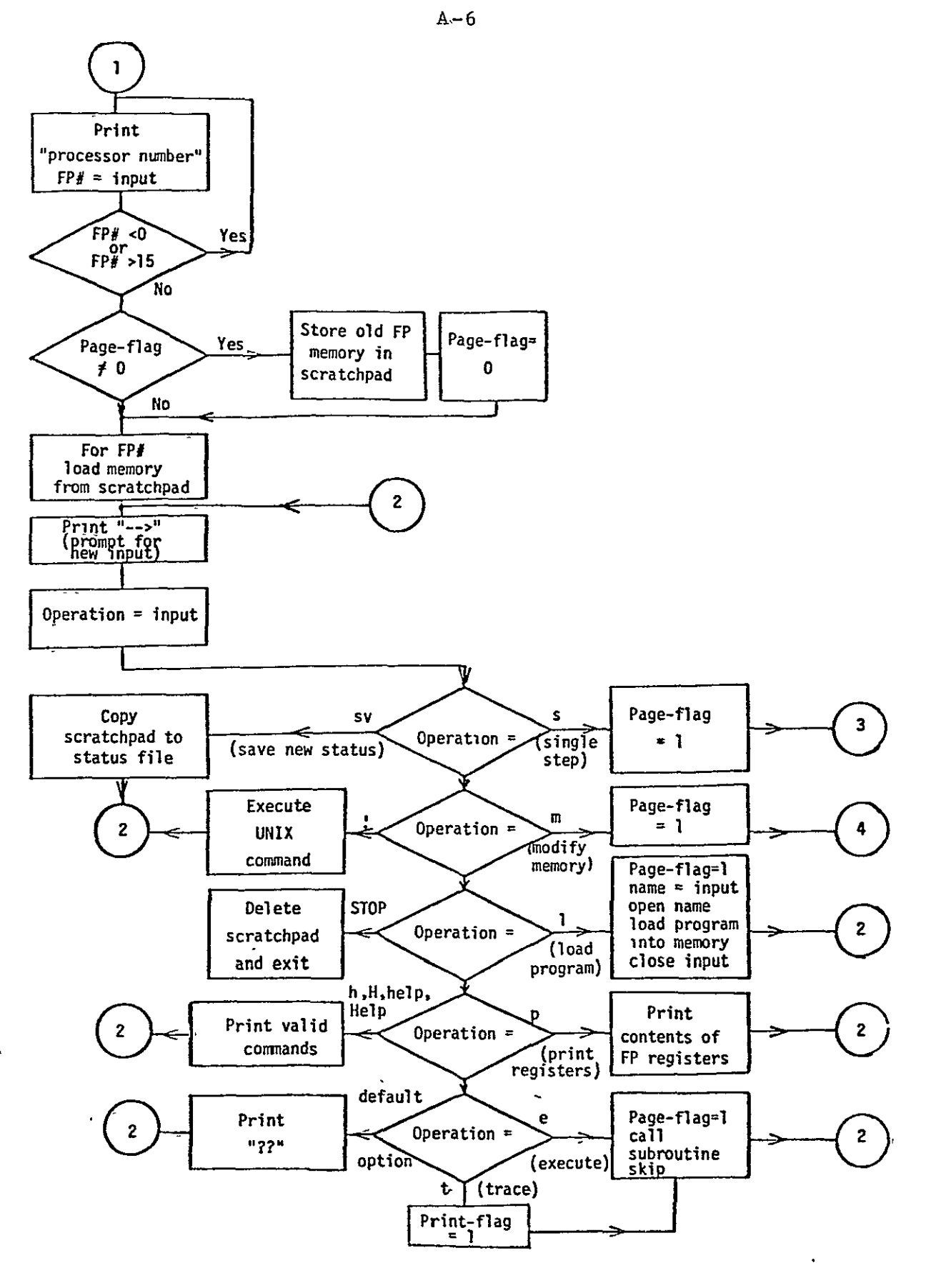

Input FP# and Operation to be Performed. **B.** 

 $7/$ 

 $72$ 

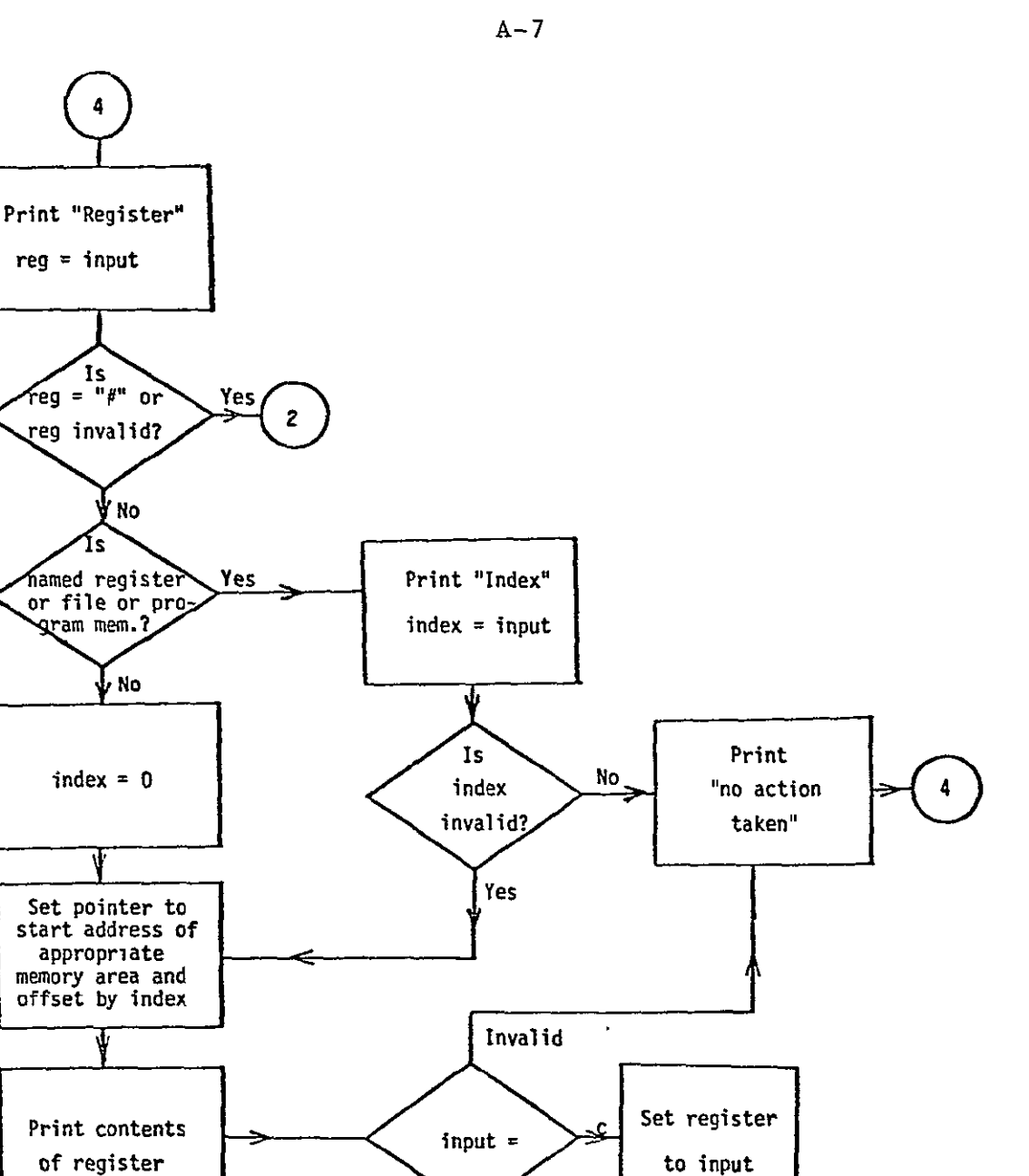

 $reg = input$ 

y No

i no

Read and Modify Register or Program Memory Content.  $\mathfrak{c}.$ 

input  $=$ 

index = index -  $\mathbf{i}$ 

 $-1$ 

 $index = index + 1$ 

Ϊs index

invalid?

No

 $Yes<sub>f</sub>$ 

 $\pmb{\Delta}$ 

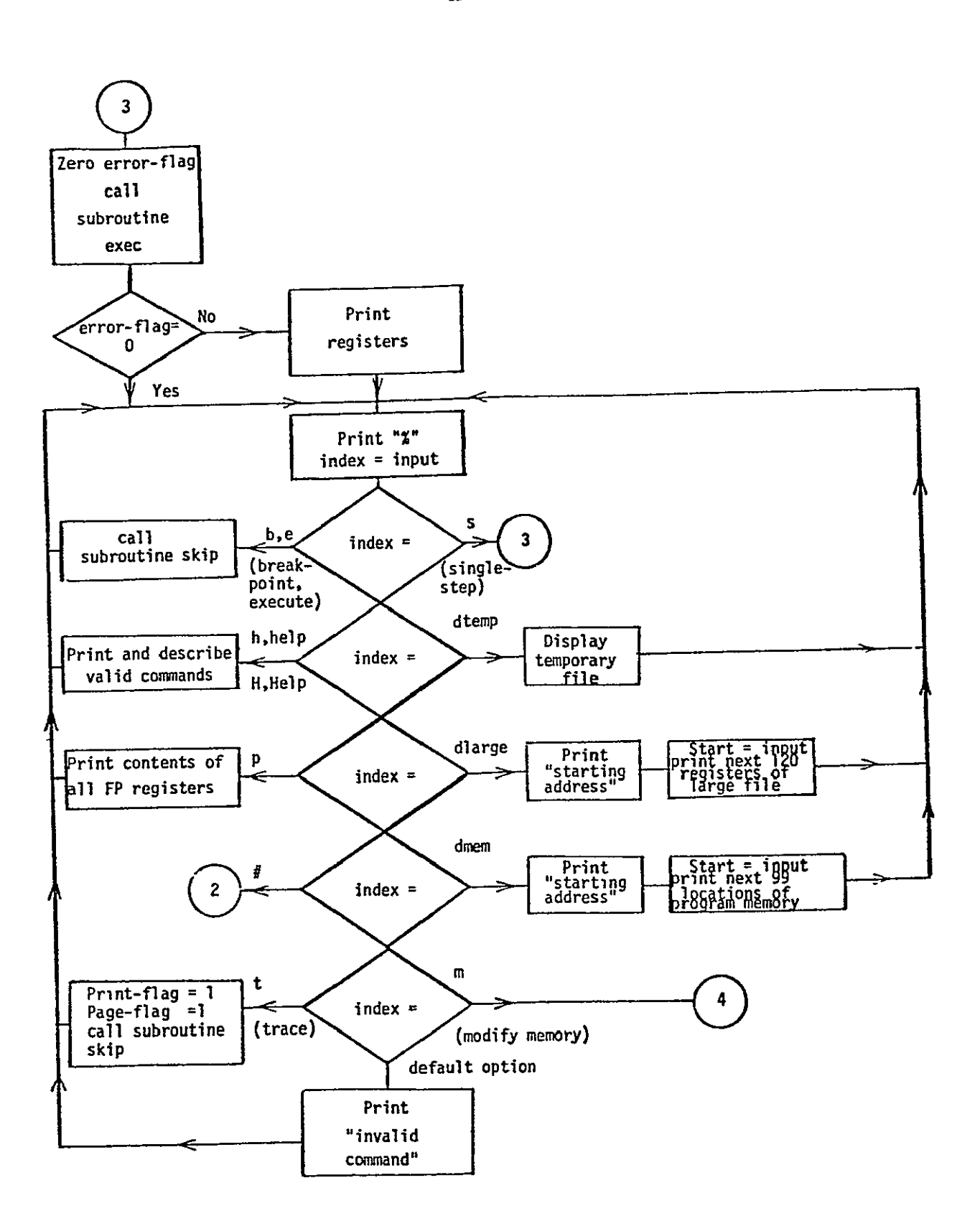

Execute Single Execution Step. D.

 $73$ 

 $A - 8$ 

 $74$ 

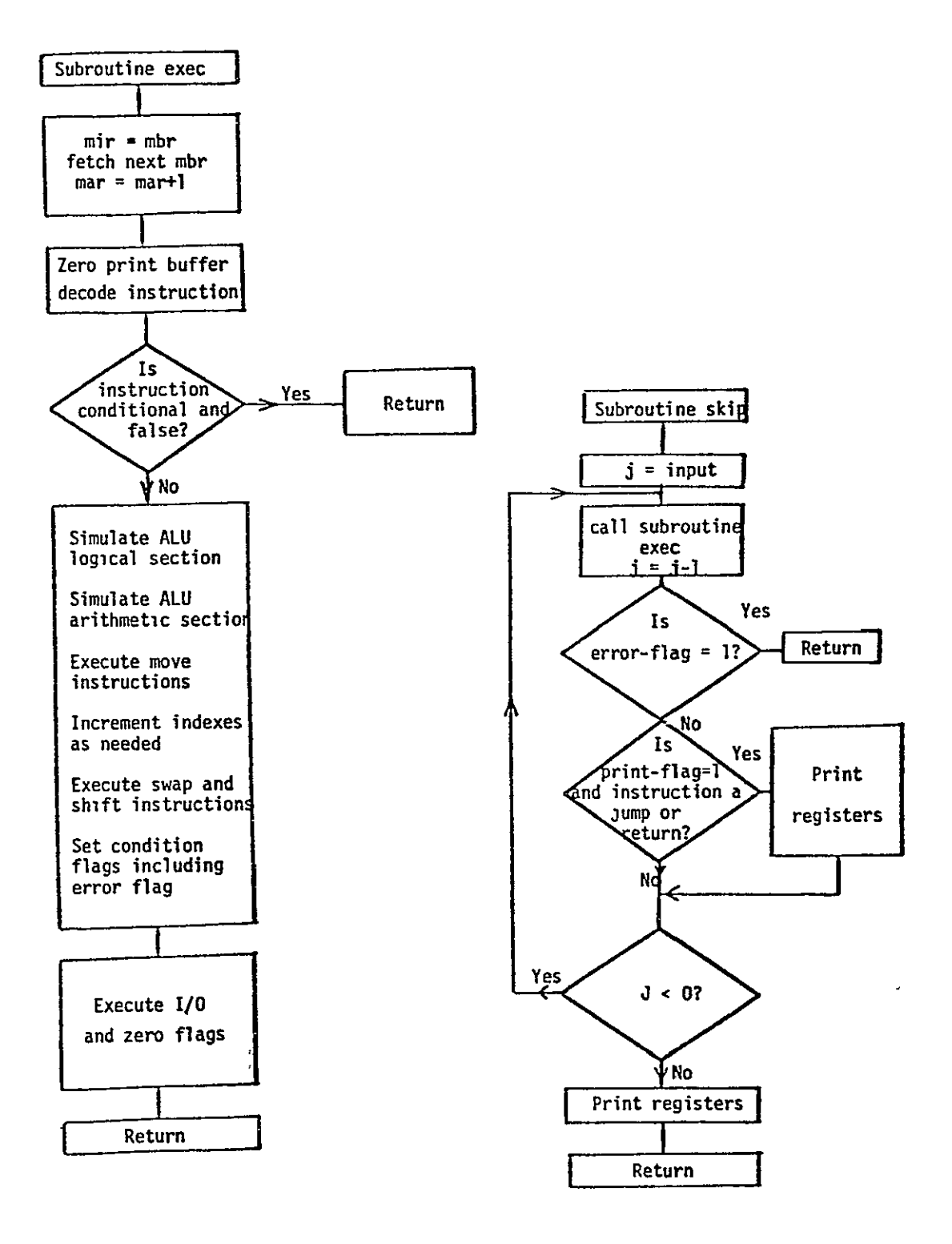

Subroutine EXEC for Executing Single Instructions. Subroutine SKIP E. for Executing Sequence of Instructions.

 $A - 9$ 

J.

### $A-10$

#### APPENDIX 3

### SIMULATOR LISTING

 $/$ \*  $\star$  $\star$ X X. X XXXX Χ XX  $\mathbf{x}$ X  $\mathbf{x}$ XX.  $\mathsf{X}$  $\mathbf{X}$  $\boldsymbol{\mathsf{X}}$  $\star$  $\mathbf{x}$  $X$   $X$  $\mathbf{x}$  $\mathbf{x}$  $\star$  $\boldsymbol{\mathsf{X}}$  $X$   $X$   $X$  $\mathsf{X}$  $\mathbf{x}$  $X$   $X$ **XXXXXX**  $\star$  $\mathsf{x}$  $\mathbf{x}$ X  $\mathsf{x}$  $X$   $X$  $X$   $X$  $\mathsf{X}$  $\mathbf x$  $\star$  $\mathsf{x}$  $\mathbf{x}$  $X$   $X$ XX X  $\mathbf x$ XX X  $\mathbf{X}$ X **XXXXXX**  $\star$  $\mathbf x$  $\boldsymbol{x}$  $\mathbf{x}$ **XXXX** XX XX  $\mathbf{x}$  $\boldsymbol{\mathsf{x}}$  $\ddot{\bullet}$ Set up FILE pointers for use with new library  $\star$ / \*statptr,\*inptr,\*otptr; **FILE** \*b0ptr,\*b1ptr,\*b2ptr,\*b3ptr,\*bufptr; **FILE** /\* Global int: carry in; double add parameters; opcode; condition \* flag; number of processors in use;  $\star$ / int car, par0, par1, par2, par3, op, conflg, lim; /\* b0-b3 eight bit ALU output chunks (As defined in textbook)  $\star$ upper sign extended (ALU); lower sign extended (ALU);  $\star$ source values; destination values; error flag; multiply fl..ag  $\star$ / int bO,b1,b2,b3,us,ls,s1,s0,d1,d0,erflg,merflg; ffff {0177777}; int  $/$ \* \* Command at \* level table for use in lookup routine  $\star$ / char \*comtabE] {  $-1$  3; /\* Subcommand Lookup table \*/ char  $\star$ verbtab $\mathsf{E}$ l ſ "s", "dtemp", "dmem", "dlarg", "m", "b", "p", "h", "help", "e", "#"  $n_{\rm P}$   $-1$  $\cdot$ /\* Character variables for outputing decoded instruction \*/ char \*f01,f2E51,\*f3,\*f4,\*f5,f6E51,\*f7a,\*f7,f7b, \*f8a,\*f8b,\*f9a,\*f9,\*f9b,\*f10,\*f11,\*f12,\*f13,  $*f14,$ this $E101;$  $/*$  bias- register index input- Hex input form inhex routine  $*/$ int bias, input;

 $1*$ 

 $\ddot{\phantom{0}}$ 

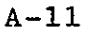

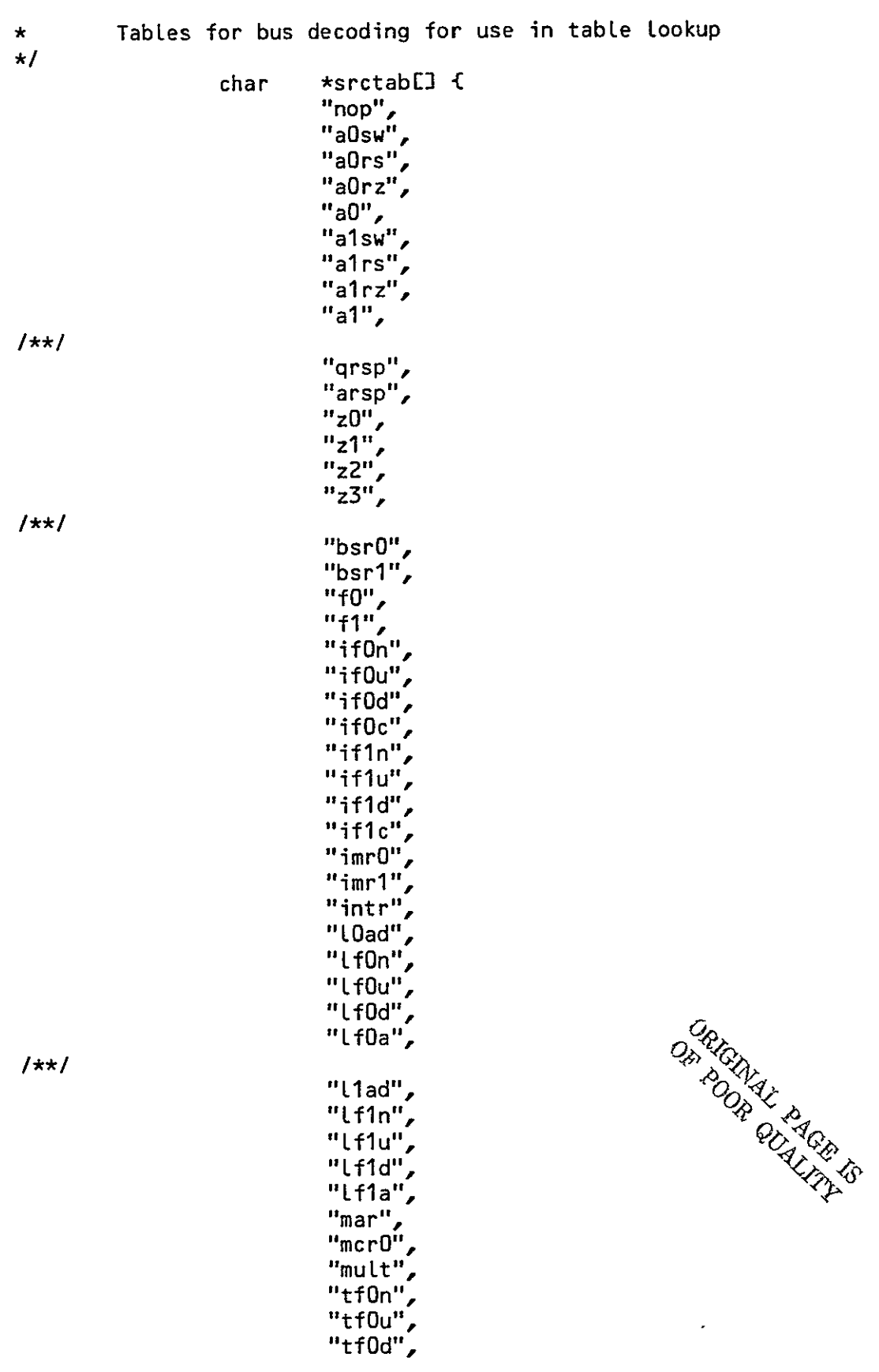

 $\mathcal{V}$ 

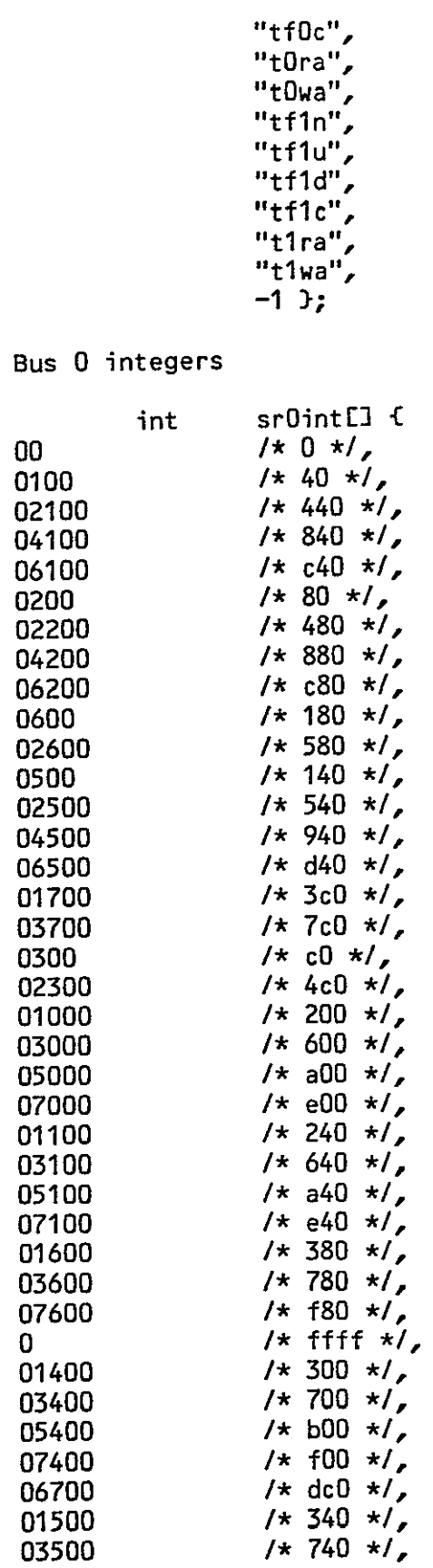

 $x^*$ <br> $x^*$ 

 $\mathcal{L}_{\text{max}}$  and  $\mathcal{L}_{\text{max}}$ 

- 
- 

 $\overline{\phantom{a}}$ 

 $\frac{1}{\sqrt{2\pi}}\left( \frac{1}{\sqrt{2\pi}}\frac{1}{\sqrt{2\pi}}\right) \left( \frac{1}{\sqrt{2\pi}}\frac{1}{\sqrt{2\pi}}\right) \left( \frac{1}{\sqrt{2\pi}}\frac{1}{\sqrt{2\pi}}\right) \left( \frac{1}{\sqrt{2\pi}}\frac{1}{\sqrt{2\pi}}\right) \left( \frac{1}{\sqrt{2\pi}}\frac{1}{\sqrt{2\pi}}\right) \left( \frac{1}{\sqrt{2\pi}}\frac{1}{\sqrt{2\pi}}\right) \left( \frac{1}{\sqrt{2\pi}}\frac{1}{\sqrt{2\pi}}\$ 

 $1*$  b40  $*/$ 

05500

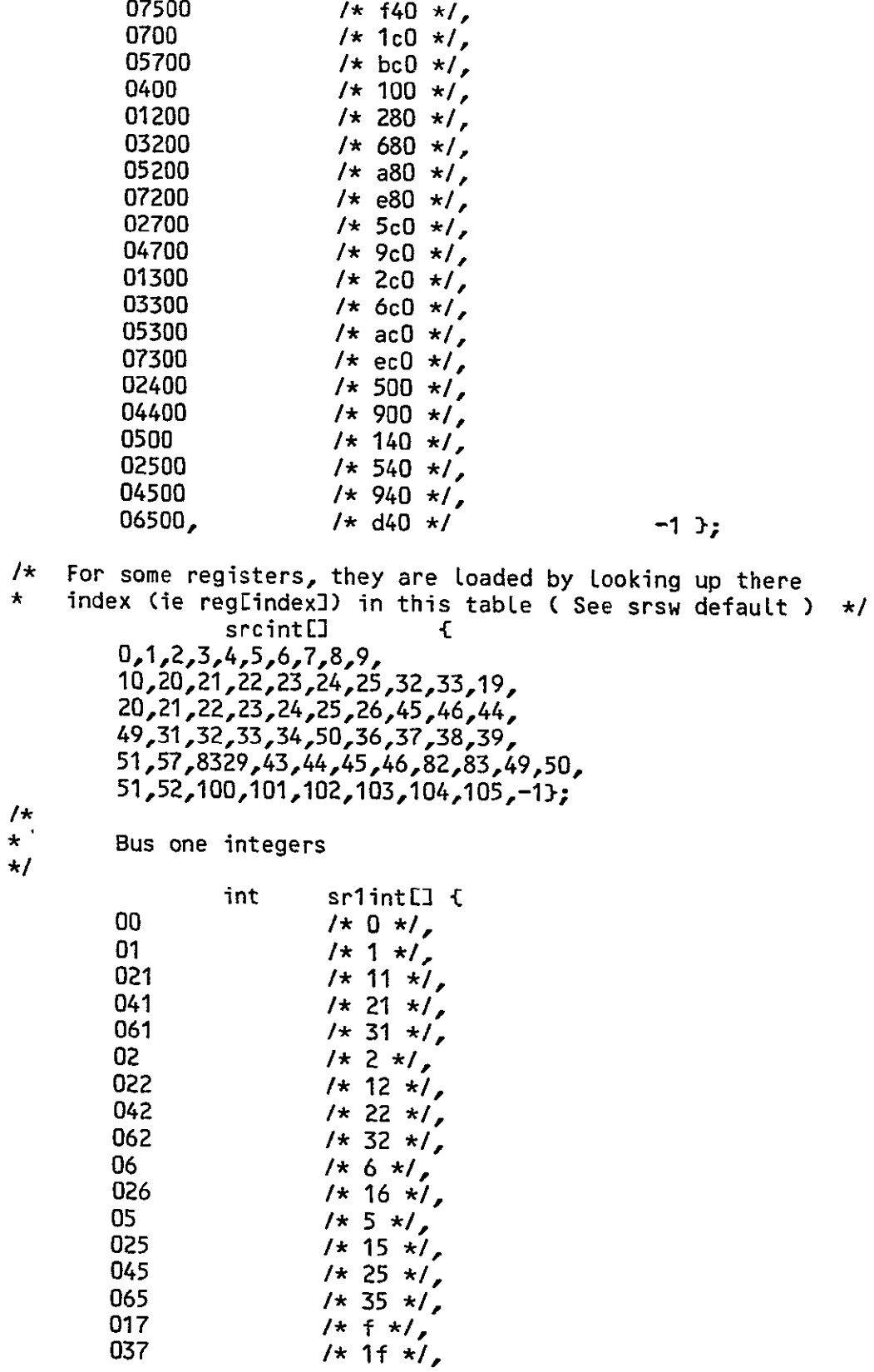

 $-79$ 

 $\mathcal{F}^{\perp}_{\mathcal{F}}$ 

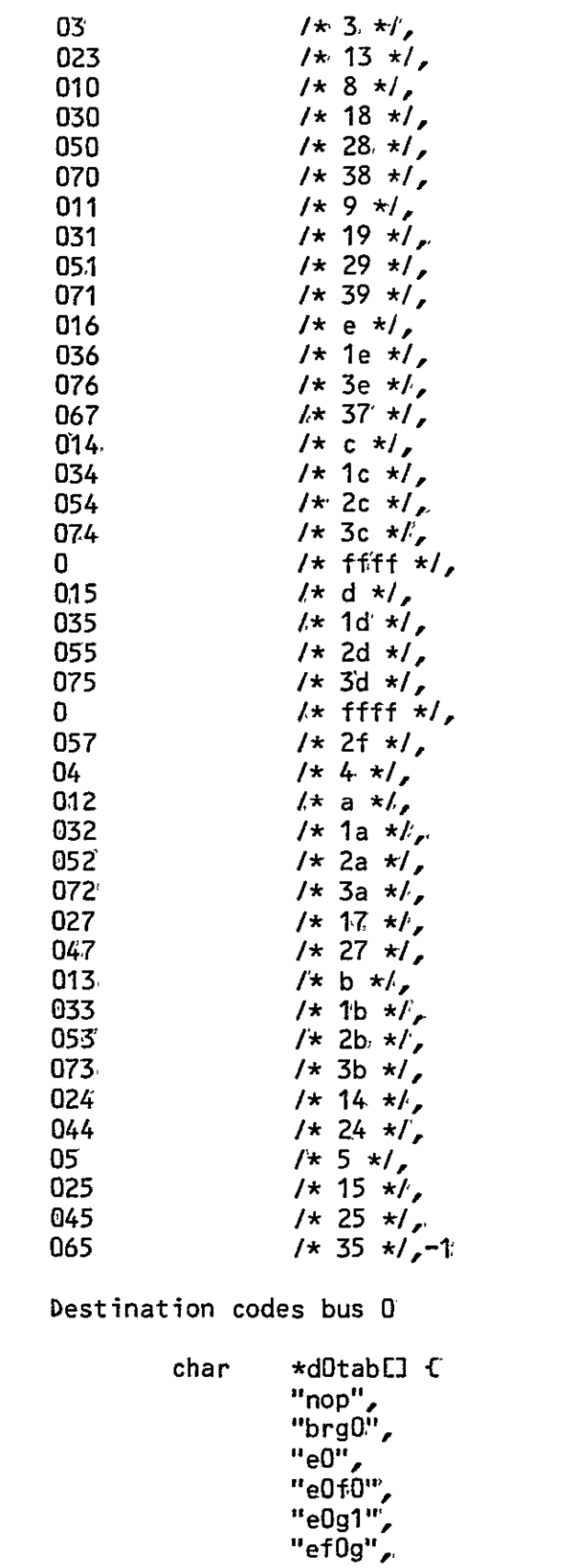

 $/$ \*  $\frac{\star}{\star}$   $\langle \cdot, \cdot \rangle$ 

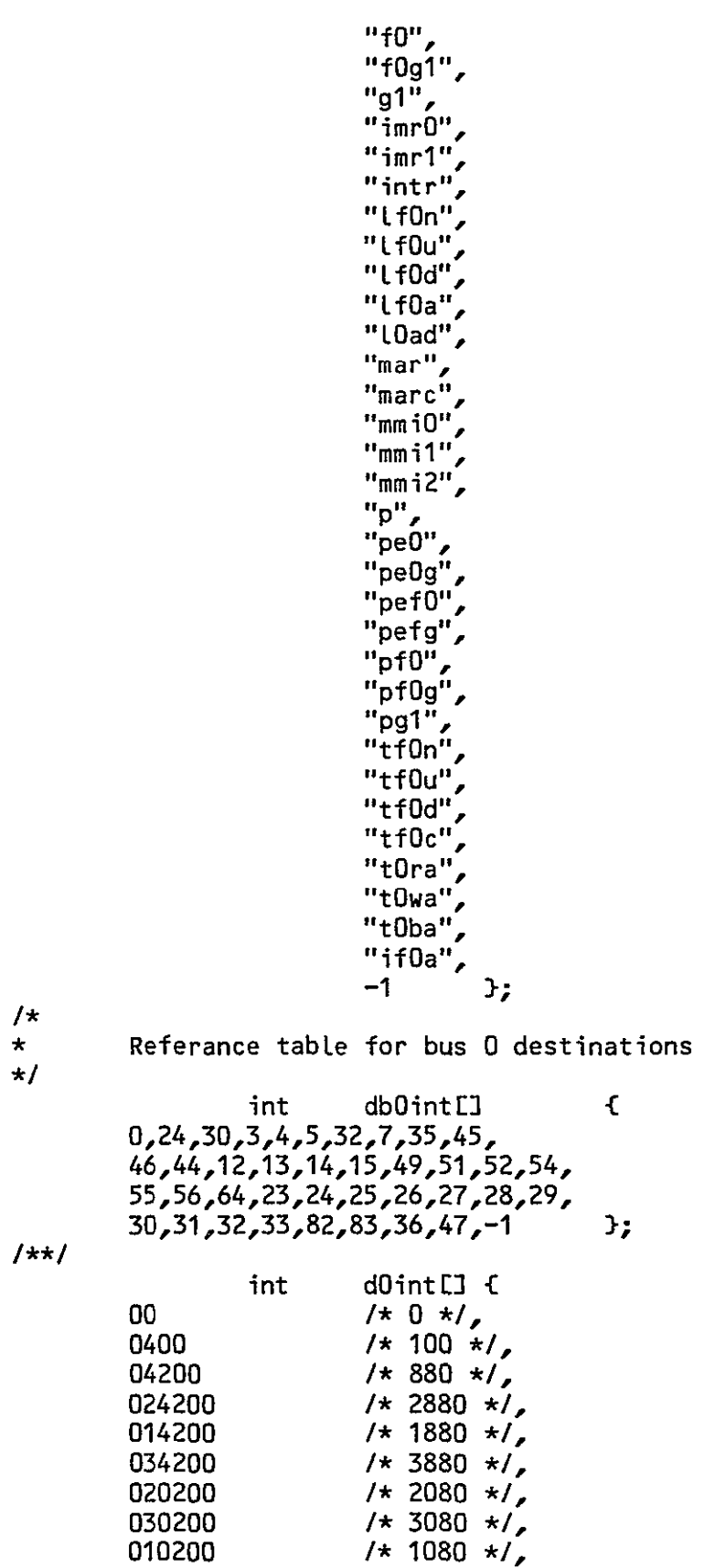

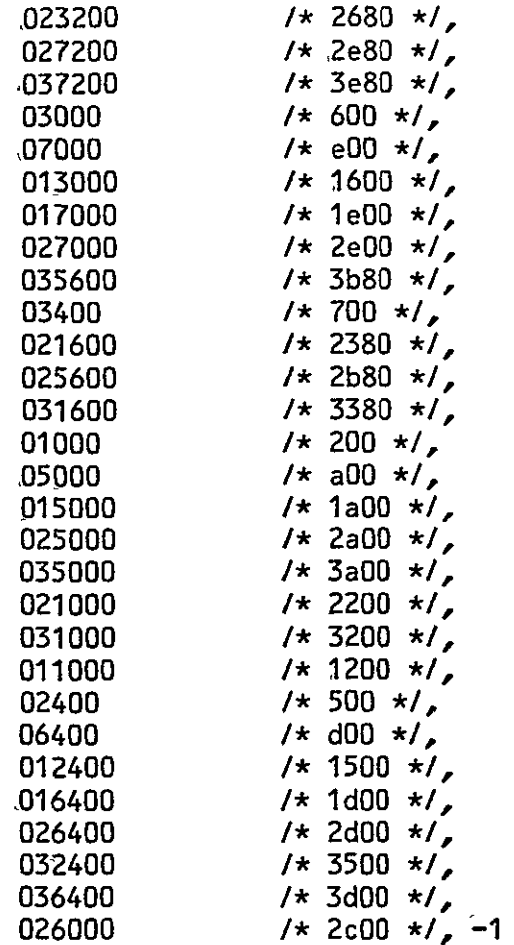

 $\frac{7}{1}$ <br> $\frac{1}{1}$ 

Bus one destination codes

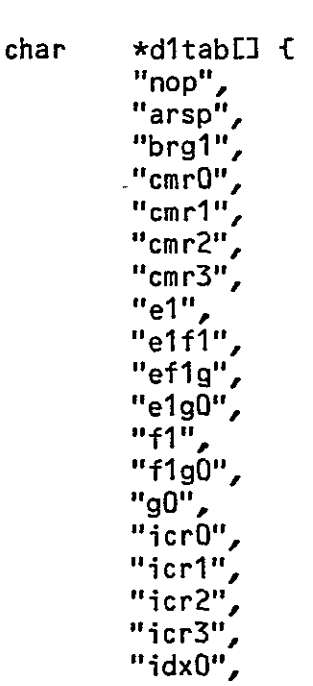

 $\rightarrow$ 

 $\sim 10^7$ 

" $idx1"$ ,<br>" $idx2"$ , "idx3"  $\frac{1}{\pi}$ if1a", "Lf1n", "Lf1u", "Lfla",<br>"Llad",<br>"mcr0",<br>"mcr1", "mcr2",  $"mcr3"$ "mm0", "mm1", "mm01", "mm2",  $\frac{m}{2}$  mmO2",  $"mma"$ "q", "gef1", "gefg",  $"$ qe1",<br>"qe1g", "qf1", "af1g", "qg0", "tflu",  $"tflc"$ , "tira",<br>"tiwa",<br>"tiba",  $-1$ Э,  $/$  \* Bus 1 register code table  $\star/$  $\mathbf{f}$ int db1int[] 0,1,25,26,27,28,29,31,8,9, ر37, 36, 43, 42, 44, 44, 34, 34, 12, 33, 10 38,57,58,24,25,24,25,26,39,57,58 , 65, 38, 37, 36, 35, 34, 35, 32, 60, 59 40,41,42,43,44,45,46,47,48,49,  $50,100,101,53,-1$  $.$  $/*$  $\ddot{\phantom{a}}$ int  $d1intLI$  {  $00$  $/ * 0 * /$ 0166  $1* 76 *1,$  $1* 2 *1,$ 50 015  $/\star$  d  $\star/$  $/* 1d * /$ 035

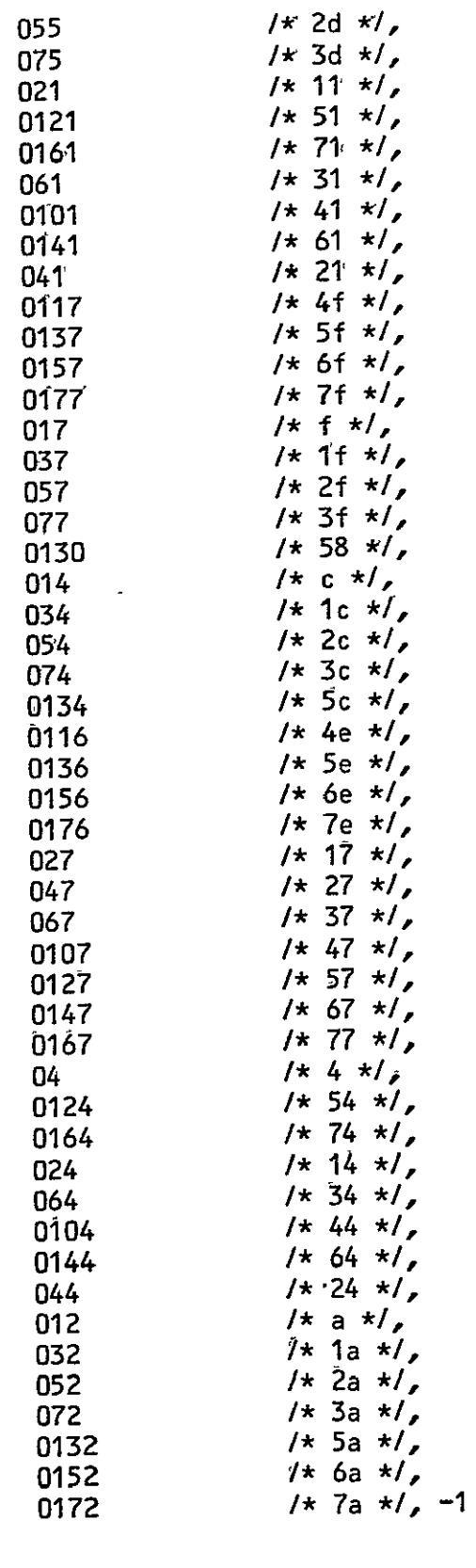

 $\frac{1+x}{1+x}$ 

ainout  ${0.35}$ 

 $int$ 

 $&3$ 

 $\mathcal{F}$ 

 $\mathcal{L}^{\text{max}}_{\text{max}}$ 

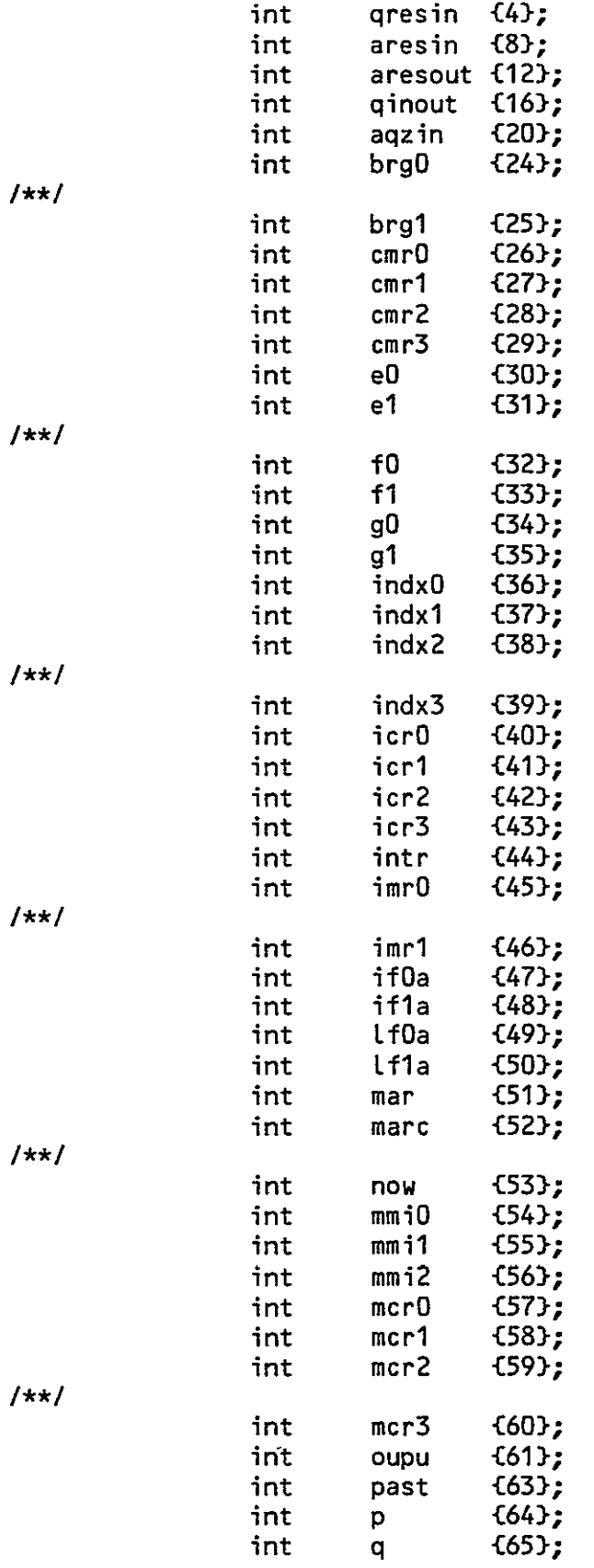

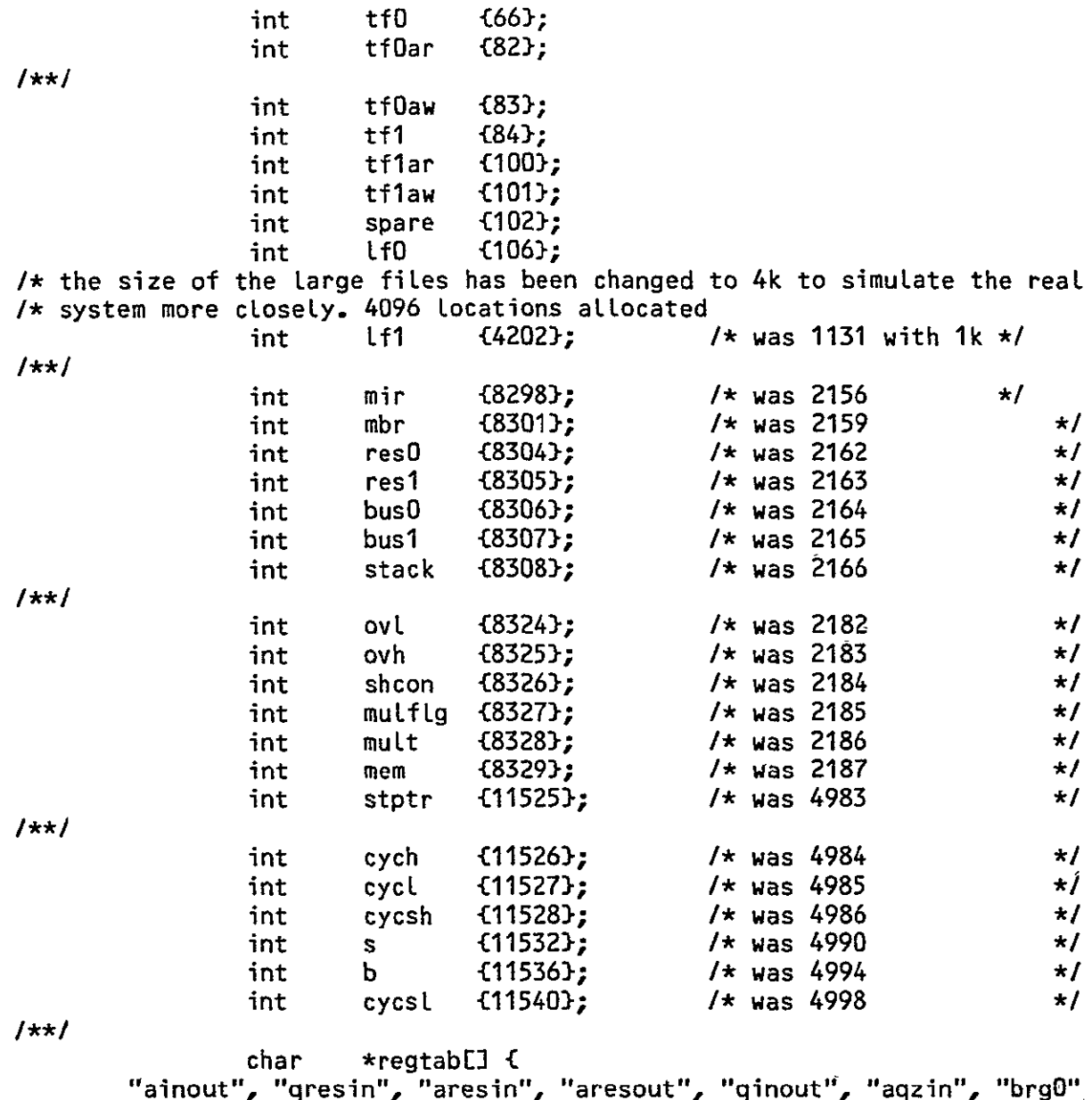

"ainout", "qresin", "aresin", "aresout", "qinout", "aqzir<br>"brg1", "cmr0", "cmr1", "cmr2", "cmr3", "e0", "e1",<br>"f0", "f1", "g0", "g1", "indx0", "indx1", "indx2",<br>"indx3", "icr0", "icr1", "icr2", "icr3", "intr", "imr0",<br>"im

 $|**|$ 

int regint[] {  $0, 4, 8, 12, 16, 20, 24,$ 

25, 26, 27, 28, 29, 30, 31, 32, 33, 34, 35, 36, 37, 38, 39, 40, 41, 42, 43, 44, 45, 46, 47, 48, 49, 50, 51, 52, 53, 54, 55, 56, 57, 58, 59, 60, 61, 63, 64, 65, 66, 82, 83, 84, 100, 101, 102, 106, 4202, 8298, 8301, 8304, 8305, 8306, 8307, 8308, 8324, 8325, 8326, 8327, 8328, 8329, 11525, 11526, 11527, 11528, 11532, 11536, 11540, **-1 };**   $1**1$ struct regs fint dum[12000]; } r[1]; int printflag; */\** See incL06.h ( Initialized version of this ) for comments *\*/*  FILE \*statptr,\*inptr,\*otptr; FILE \*bOptr,\*blptr,\*b2ptr,\*b3ptr,\*bufptr; int carparO,parl,par2,par3,op,confLg,Lim; int bO,bl,b2,b3,us,ls,sl,sO,dl,dO,erfLg,merflg; int ffff ; char \*comtab[] ; char \*verbtabE] ; int bias,input; char \*fOl,f2E5],\*f3,\*f4,\*f5,f6E5],\*f7a,\*f7,\*f7b, \*f8a,\*f8,\*f8b,\*f9a,\*f9,\*f9b,\*flO,\*f11,\*f12,\*f13, \*f14,this[10]; char \*srctabE] ; int  $sr0int$  ; int srcint[]; int srlint[] ; char \*dOtab[] ; int db0int[]; int  $d0intL$ ; char \*dltabE] ; int regint[]; char \*regtab[]; int dblint[]; int dlint[] ; char \*regtabE] ; int regint[] **;**  int ainout; int qresin; int aresin; int aresout; int qinout; int aqzin; int brgO;  $1+x$ int brgl;

A-21

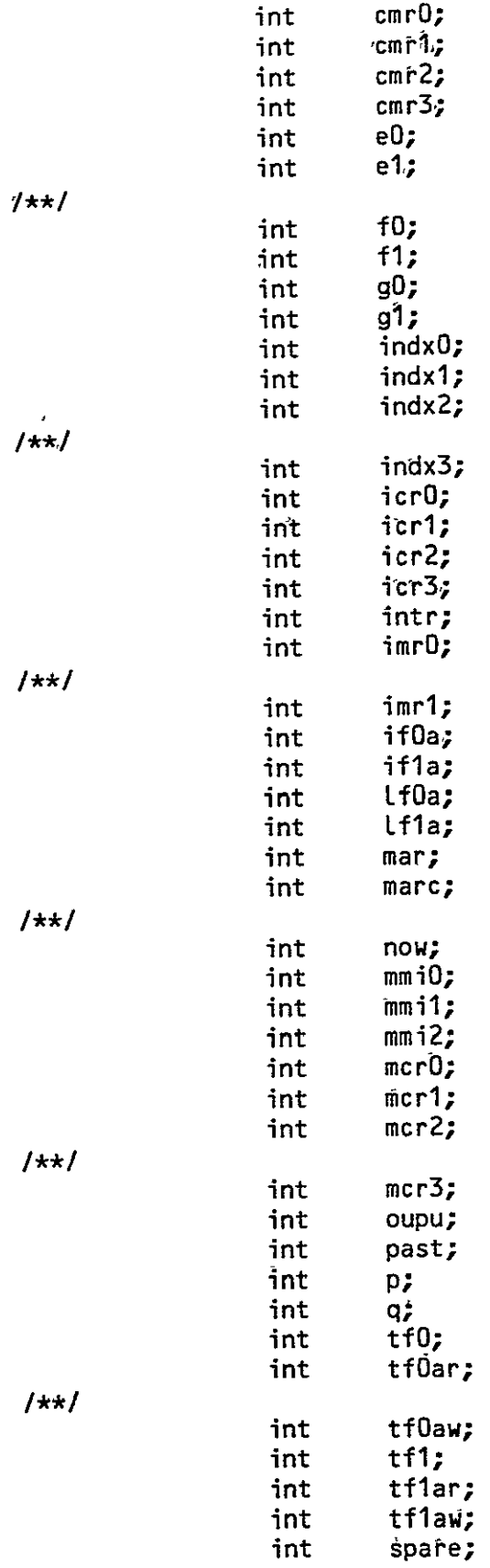

 $\mathcal{L}(\mathbf{z})$  .

 $A - 23$ 

 $Lf0:$ int int  $Lf1$ :  $1+1$ int  $min:$ int  $mbr:$ int.  $res0$ ; int  $res1:$ int  $bus0:$ int  $bus1:$ int stack:  $1+x1$ int ovl; int  $ovh$ : int shcon; int  $multiply:$ int  $mult:$ int  $mem:$ int stptr:  $1**1$ int cych; int cycl; int  $cycshz$ int  $s$ ; int  $b;$ int cycsl;  $dum[12000]$ ;  $\}$  r[1]; **Cint** struct reas int printflag;  $/$ \*  $\star$ **XXXX**  $\star$ X.  $\boldsymbol{\mathsf{X}}$ **XXXX**  $\boldsymbol{\mathsf{X}}$ X  $\boldsymbol{X}$ χ  $\star$ XX XX  $\mathsf{X}$ XX X  $\mathsf{X}$ X. X x X  $\mathbf x$  $\star$ X XX X  $\mathbf{x}$ X  $X$   $X$  $\boldsymbol{\mathsf{x}}$  $\mathbf{x}$ X  $\mathsf{\overline{X}}$ **XXXXXXX** X  $\star$  $\mathbf{x}$  $\mathbf x$  $\mathbf{x}$  $\mathbf{X}$  $X$   $X$  $\mathbf x$  $\pmb{\mathsf{X}}$  $\pmb{\mathsf{x}}$  $\star$ χ  $\pmb{\chi}$ X XX  $\pmb{\mathsf{X}}$ χ XX χ  $\mathbf{x}$ X  $\mathsf{X}$ X XX **XXXX**  $\star$ X **XXXX** X  $\star$  $\star$ SYSTEM MONITOR MOD 12 FOR VERSION 7 redone by BWS 03/01/80. **SIMULATOR** CRASHPROOFED on 01/21/80 by BWS. UNNECESSARY FUNCTION CALLS REPLACED WITH  $\star$ GOTOS. THIS ALSO WILL SPEED EXECUTION AND SHORTEN PROGRAM LENGTH.  $\star$  $\star$ \* This must be compiled as 'cc monh.c exech. shioh. helph. -1S -0 ' \* where exec and shio can be .o or .c The follwing includes include the standard I/O library,  $\star$ "inclOh.h" contains general global variables  $\star$ and two global files.  $\star$ while 'incl1h.h' contains global variables pertaining to the processor register variables. 'incl1h.h' and 'incl3h.h'  $\star$ are generated by 'glob.c' with regin as input. Therefore  $\star$ \* to change processor variables, the variable is added or changed in 'regin' and new include files are generated by 'glob'.  $\star$ \* To change general global variables they must be physically changed in both 'inclOh.h' and 'incl3h.h'  $\star$ 

 $\zeta$  -2

÷ #include <stdio.h> #include "inclOh.h" #incLude "incllh.h" */\** name and stornam are the computer systems name for the swap area *\*/ /\** that will hold the memory for paging. This will enable the machine\*/ /\* to run with up to 62 FPs. Procnum is the processor number currently\*/ */\** in memory. Pagec is page modified flag **C=0** if changed). This wilL *\*/ /\** increase the system responce time if one just wiches to take a peek\*/ */\** at what one of the otherprocessors is doing. *\*/ /\** the tmpfd and statfd are the file descriptors for the temporary fil\*/ */\** and the status file. This is done in order that the old **10** package\*/ */\** may be used, and thus, the throughput of thesystem increased. The *\*/ /\** fd, is not currently being used in this version, because of the *\*/*  /\* flag variable. If the program being loaded into an FP is the same  $\star$ / */\** as a program loaded into another fp, the output file is not closed *\*/ /\** , as the close command takes over 12 seconds!!!!! The change in *\*/ /\** **10** packages took one evening of time, but the result is that the *\*/ /\** new verion of mon6.c runs almost as fast as the single fp version. *\*/*  

> char nametl5],stornam[22i; int procnum,pagec,tmpfd,statfd,objfd,flag;

*/\** This is to buffer the output. This will give an increase of 17:1 in\*/ */\** The throughput of the system. The fflush will cause the buffer to *\*/ /\** dump. *\*/* 

 $extern$  sobuf $L$ ;

main() {

int  $\mathbf{r}$  is char \*mktemp();

setbuf(stdout, \_sobuf); */\** flag is set to one only at the beginning of the program. The flag *\*/ /\** is set so that the program will not close the first program is loades\*/ /\* for further proof, see lode(reg,flag) later on. *\*/*  

> flag=l; procnum=l; lim=15; /\*the address of processor max\*/

*/\** this section of code creates the name of the temporary file in /tmp\*/

> URIGINAL PAGE**1jS**  OF POOR OUALITY

*I\** /tmp was chosen because it was so much faster than standard disk. *\*I*  stornam[O]='O'; *strcat(stornam,"/tmp/sbXXXXXX");*  mktemp(stornam); printf("temporary file used: %sO,stornam); if ((tmpfd=creat(stornam,0600))==-1){ printf("cannot creat memory,try Late exit(O);  $\mathbf{r}$ close(tmpfd); **/\*** the originaL create opened the temporary file for read only. It was\*/ */\** cLosed. The following will re-open the temporary file for both *\*/ /\** read and write, this is why the new *i/o* Library was not chosen. *\*/*  if ((tmpfd=open (stornam, 2))==-1) {printf("unable to work with tmp fl");  $ext(1)$ ;  $\mathbf{L}$ **/\*** Prompt for Status load *\*/*  printf("cyber Ikon simulator, hex mace 0); printf("Do you want to load status? "); fflush(stdout); */\** dump print buffer *\*/*  switch(getchar()) { case **y :**  load(&r[O]); break; default **:**  printf("Status not loadedD); break;  $\mathbf{r}$ pagec=0; **goO;**   $\mathbf{r}$ */\** The function 'go' is the first level of command \* it will call itself and reprompt for the processor in \* case of an error. It is also called by 'pros' on receipt \* of a '#' to transfer control to this higher level *\*/*   $q_0()$  { printf("32 Processor number? fflush(stdout); inhexO; */\** if the processor chosen is different than the current processor and\*/

 $A-25$ 

```
/* the some part of the current page in memory has been modified, save*//* the current, version of the page. ELse, trash it! *1 
     if (input!=procnum && pagec!=O) memset(&rEO),procnum); 
     pagec=O; 
     procnum=input; 
     if (input<=lim&&input>=0) { memload(&r[O], procnum);
          pros(&r[OJ); 
else go();<br>}
pros(reg) 
     int *reg; { 
          int i,j;
     char comE31, string[40];
/* Print prompt and scan for command ** 
\text{log}: \quad \text{print}(\text{``--}\text{'}');
     fflush(stdout); 
     scanf ("%s",com); 
/* The following routine desides the action to be taken *1 
/* after typing a command in the first instruction level. */ 
switch(lookup(com,comtab)) {
l* type in an s, for single step. * 
          case 0: 
          page used();
          step(reg);
          break; 
/* type in an m for modify memory */ 
case 1: 
                          \epsilonmodify(reg);' 
          page used\Omega;
          break; 
1* type in a L for Load a program. *1
```
**9/** 

```
case 2: 
           lode(reg,flag); 
           page usedO;
           break; 
1, type in a t for print the current values of the registers */ 
1* this is used primarily for monitor debugging. */ 
           case 3: 
           pritst(reg); 
           break; 
/* Save all registers on file 'status' */ 
           case 4: 
           statfd=creat("status",0600); 
           oldseek(statfd,O,0); 
           if (pagec==l) memset(&rO),procnum); 
           for (i=O;i<=lim;i++) 
           { -memload(&r[O,i); 
           write(statfd,reg,24000);<br>}
           memload(&rEO], procnum);
           close(statfd); 
           break; 
1 type in a b X for a breakpoint after X steps of execution */<br>1 type in a e X for the program to Execute X steps.
/* type in a e X for the program to Execute X steps. */ 
           case 5: 
           case 12: 
           skip(reg); 
           page used ();
           break; 
/* type in an ! to enter a system command. */ 
case 6: 
           for(i=0; (string[i] = getchar()) != '0; i++);
           stringli+l]='O'; 
           system(string); 
           printf("!O); 
           break;
```
 $A - 28$ 

 $1/x$  type in stop to discontinue processing.  $*Y$ *I\*\*\*\*\*\*\*\*\*\*\*\*\*\*\*\*\*\*\*\*\*\*\*\*\*\*\*\*\*k\*\*\*\*\*,\*\*\*\*\*\*\*\*\*\*\*\*\*\*\*\*\*\*\*\*\*\*\*\*\*\*\*\*/I*  case 7: unlink(stornam); ,exit(); */,\** type in a *N* to go to the next level up. *\*/*  case **8,:**  go(); break;  $\mathbf{1}$   $\star$ recreate the register display on 'the screen without *\*/ /\** executing any of the :program steps. This is ,used to *\*/*  **I\*** re-make the display after modifying the registers. *\*/*  case 9: prireg(reg); break; */\** execute help command, this is used to aid the user in *\*/ /\** problems that should arise Cif he gets stuck.) *\*/*  case 10: case **11:**  helpcom(); break; */\** This Mill run a trace on the program, printing the register *\*/ /\** values everytime it encounters a subroutine jump, or a return\*/ */\** from a subroutine. *\*1*  case 13: print-flag=l; skip(reg); page used(); break; */\** invalid character entered, go to next upper leveL. *\*\** 

93

ĢК

```
default: 
          printf("??O); 
          break; 
          ጉ
/* After the statement has been executed, this part of the */ 
/* program will call itself. */ 
goto loOp; } 
/* This will execute the number of program steps corresponding */ 
/* to the input value, or until it encounters an error. */ 
skip(reg) 
     int *reg; { 
          int j; 
          inhex();
1* enter the number of steps to be executed. */ 
          for(j=0;j<input;j++) \{exec(reg); 
               if(erflg!=O) break; 
               if (printflag==1&&((f4[0]=='s')||(f4[0]=='j')))
                    prireg(reg); 
               \mathbf{L}1* after the execution, print the registers. *1 
          printflag=O; 
          if(erfLg==O) prireg(reg); 
/* SingLe step and print registers. */ 
step(reg) 
     int *reg; { 
lolp: erflg=O; 
     exec(reg); 
     if(erflg=0)\ddot{\phantom{a}}prireg(reg);
```
 $A - 30$ 

```
1\starjump back to the monitor routine.
                              \star /
if(quest(reg) == 13) goto lo1p;
\mathbf{r}/*Single step subcommand level, issues prompt and decodes command*/
quest (reg)
   int
       *<sub>reg</sub>:€
       int
           get;
       char
           verb[10];
   printf("step> ");
lo2p:
   fflush(stdout);
   scanf("%s", verb);
\sqrt{\frac{1}{K}}lookup the action to be taken.
                              \star /
get=lookup(verb,verbtab);
   switch(qet)\mathbf{f}/ksingle step--type in an s
                              \star/
case 0:
   page used();
   return(13);break:
/xdtemp will display the temporary registers.
                              \star/case 1:
   distemp(reg);page used();
   goto lo2p:
   break:
/\stardmem will display the memory registers.
                              \star/
case 2:
   dismem(reg);
   page used();
```
 $95 -$ 

```
goto lo2p;
   break;
\sqrt{\pi}dislarg will display the large file.
                              \star/
case 3:
   dislarg(reg);
   goto Lo2p;
   break:
\sqrt{\star}m will modify the registers
                              \star/
case 4:
   modify (reg);page used();
   goto lo2p;
   break:
/*
   execute x steps (b) (e)
                              \star/
case 9:
   case 5:
   skip(req):
   page used();
   goto lo2p;
   break:
/\starh, help execute help file.
                              \star /
case' 7:case 8:helpstep();
   goto lo2p;
   break:/* p = print the registers as they now stand. This will fail */
/* before the first step of execution.
                              \star/
case 6:
   prireg(reg);
   goto lo2p;
   break;
```
 $A - 31$ 

96

*I\** This will transfer control to the COMMAND leveL. *\*/*  case 10: break; */\** This will run a trace on the compiled program. It will *\*/ /\** print the registers when it encounters an sr or a jp, effect\*/ */\** ively enabling one to breakpoint their program. *\*/*  case **11:**  erflg=O; printfLag=l; skip(reg); page used $()$ ; goto lo2p; */\** Default takes monitor to command LeveL *\*1*  default: printf("Invalid CommandO); goto lo2p; break; }  $\mathbf{r}$ *1\** Modify subcommand level, prompts with 'Register?' and *\*I /\** responds to any register which is in the fiLe 'regin' *\*/*  modify(reg) int \*reg; **C**  char regin[14]; int add; printf("Modify Register? "); fflush(stdout); scanf ("%s", regin); if((bias=lookup(regin,regtab))==-l) **C**  printf("Invalid Register "); modify(reg); } 

*/\** If it is a valid input register, its index is put in 'bias' *\*/ /\** and action is taken depending on the register specifically on\*/

97
*/\** whether or not it is dimensioned *\*/*  switch(bias) { /\* Registers with an index of 3 *\*/*  case 0: case 1: case 2: case 3: case 4: case 5: case 53: case 72: case 73: case 74: case 75: add=indreg(reg,3); enter(add,reg,3); break; */\** Registers with an index of 1 (i.e two elements **0** and 1) *\*/*  case 43: add=indreg(reg,1); enter(add,reg,1); break; */\** Registers with an index of 15 *\*/*  case 47: case 50: case 62: add=indreg(reg,15); enter(add, reg,15); break; */\** Registers with an index of 4095 ( ie the large files ) *\*/*  case 54: case 55: add=indreg(reg,4095); enter(add,reg,4095); break; */\** Micro memory *\*/*  case 68: memed(reg); break; */\** Registers with an index of 2 *\*/*  case 57: case 56: add=indreg(reg,2); enter(add,reg,2); break; */\** **#** - go to command Level *\*/*  case 76: return; /\* Registers which are not dimensioned *\*/*  default: printf("  $Xs = Xx$  ", regtab[bias], reg[regint[bias]]);

 $A - 34$ 

```
printf(" = ");inhex();
                reg[regint[bias]]=input; 
                break; 
        \mathbf{r}/* This routine calls itself if no exit (ie not a #) */ 
modify(reg);<br>}
/* Indreg and enter are sort of a sub-sub-command level where you can 
* modify
* indexed registers; there is no need to return to the register prompt 
* Level to modify other in order addresses */ 
indreg(reg,i) 
        int *reg; { 
                int inadd,biad; 
|**|printf("Index? "); 
        ffLush(stdout); 
        if(scanf'"%x",&inadd)=O) return; 
        if((inadd<0)|(inadd>i)) {
               printf(" Index must be Less than %xO,i); 
               inadd=indreg(reg,i); I
        return(inadd); 
\mathbf{F}/* Enter allows you to enter data, increment or decrement the 
* indexed register. If the maximum index is exceeded, the monitor 
* returns to the 'Register?' leveL. */ 
enter(add,reg, limit) 
       int *reg; { 
               int biad; 
               char verb[l]; 
       for(;(add<limit+1)&&(add>-1);add++) {
               biad=regint[bias]+add; 
               printf(" %s[ %x ] = %x ",regtab[bias],add,reg[biad]);
               fflush(stdout); 
               scanf("%s",verb); 
/* Verb contains the action to be taken */ 
               switch(verb[O]) {
/* Increment without changing the contents */ 
               case \t+1:
               case 'i': 
               break;
```

```
700
```
**A-35** 

```
/* Decrement the same way */ 
                 case '-': 
                case ' ' 
                 case 'dl: 
                 add=add-2; 
                break; 
/* Change the register to the number input */ 
                 case 'c': 
                 inhexO; 
                 reg[biad]=input; 
                 break; 
/* Got back to 'Reg.' level */ 
                 default: 
                 printf("no action taken0);
                 return; 
                 break;<br>}
        \mathbf{r}\mathbf{r}/* Input a hex number, if it is not hex; flag it and prompt for hex */ 
inhex() {
                 fflush(stdout); 
        if(scanf("%x",&input)==O) { 
                 printf("Hex Please ");
                 fflush(stdout); 
                 scanf("%s",this); /* Dummy scan */ 
                 inhex();
                 \mathbf{r}\mathbf{F}/* GeneraL Lookup routine returns the index in a table 'chartab' 
* of a character string 'item'. If there is no match, -1 is returned *1 
lookup(item,chartab) 
        char *item; 
        char **chartab; { 
                 int i,j,r,k; 
        for(i=0;chartab[i]!=-1;i++) {
        for(j=0;(r=chartabLi][j]) == item[j] && r != '0';j++);
        if(r == item[j2) 
        return(i); I
return(-1);<br>}
```
 $\hat{\mathbf{r}}$ 

```
/* Print routine prints all the processor registers
* a screen full anyway
                                                     \star/prireg(reg)
         int
                  \starreg; {
                  j,ad,i;
         int
                                "):
         printf("CYCLES:
  printf("MAR: MIRO: MIR1: MIR2:
         pnt(regEcych]);    pnt(regEcycl]);    printf("");
         pnt (regEmar]-2);
         for(j=0;j<3;j++) pnt(reg[mir+j]);
         if (stremp(f6, \dots) := 0)\epsilonprintf(" %s %s%s%s %s%s%s", f6, f7a, f7, f7b, f8a, f8, f8b);
                  printf(" %s%s%s %s %s %s %s0, f9a, f9, f9b, f10, f11, f12, f13, f14);
                  printf("ODXO: IDX1: IDX2: IDX3:
                                                                    ICRO: ICR1: ICR2: ICR3
         \mathbf{r}printf("
                                 EO: 0);
                           E1:for(i=indx0;i<icr0;i++) pnt(reg[i]);
                           ");
         printf("
         for(i=icr0;i<intr;i++) pnt(reg[i]);
                           "); pnt(reg[e1]); pnt(reg[e0]);
         printf("
  printf("OCMRO: CMR1: CMR2: CMR3:
                                    G1:G0:0;
         print('')for(i=cmr0; i\leq cmr3; i++) pnt(reg[i]);
                           \mathbf{u});
         printf("
         for (i=mcr0; i\leq mcr3; i++) pnt(reg[i]);
                           "); \text{pnt}(\text{regLg11}); \text{pnt}(\text{regLg01});printf("
printf("OBRG1: BRG0:
                           IMRO: IMR1:
                                             INTR:
                                                      MARC:"):
        printf("
                                             F1:F0:0:
        pnt(reg[brg1]); pnt(reg[brg0]);
                           \mathbf{v}printf("
         for(i=imr0;i<=imr1;i++) pnt(reg[i]);
                          \mathbf{u});
        printf("
        pnt(reg[intr]);    printf("
                                             "); part(regularc]);
        print("printf("ONOW: PAST:
                          MMTO: MMT1: MMT2:
                                                      OUPO: OUP1:");
        printf("
                                          Q:0:
                                    P:
        pnt(reg[now]);    printf("");
        pnt(reg[past]);printf("");
        for(i=mmi0;i<=mmi2;i++) pnt(reg[i]);
                          ");
        printf("
        pnt(reg[oupu]);    pnt(reg[oupu+1]);
        printf("
        printf("OIFOA: IF1A:
                                   LFOA:
                                             LF1A:"):
printf("
                 TFOAR: TFOAW:
                                   TF1AR:
                                            TF1AW: MULT:0);
        for(i=if0a;i\leq[f1a;i++) {
        pnt(reg[i]);    printf(" ");
                                         \mathcal{F}for(i=tf0ar;i<=tf0aw;i++) {
        \mathsf{pnt}(\mathsf{regLiJ}); \mathsf{print}(" "');\mathbf{r}forCi=tflar;i\leq=tflaw;i++) C\mathsf{pnt}(\mathsf{regLiJ}); \mathsf{print}(1' - 1');\mathbf{J}
```

```
pnt(reg[muLt]); 
  printf("OAINOUT: 
       printf("0); 
        for(i=0; i<=3; i++) {
                for(j=0;j<=5;j++) {
                        ad=i*4+i:
                        pnt(reglad]); 
                        printf(" "); I
               putchar('O); 
\mathcal{F}/* CalLed by prireg, prints out a hex number i with Leading zeros */ 
pnt(i) { 
        if(i<020&&i>=O) putchar('O'); 
        if(i<0400&8i>=0) putchar('O');
        if(i<010000&&i>=0) putchar('0');
        printf("x ", i);
} 
1* Store the processor registers on 'status' in the format: 
* index reglindex]--------------- reg[index+9] */ 
/* Load the processor registers from the file 'status' in the 
* same format as specified by the store command */ 
load(reg) 
        int *reg; C 
                int i,j,k,ad,dumm; 
        printf("LoadingO); 
              if((statfd=open("status",0))==-1) { printf("Null status0);
                                                       return; } 
              oldseek(tmpfd,O,0); 
              for (i=0; i<=15; i++)\{ if (read(statfd,reg,24000)<24000)
                      'Cprintf("incompatable statusO); 
                        printf("data loaded as far as fp %x",i); 
                        ffLush(stdout); 
                      break;<br>}
                      write(tmpfd, reg,24000); 
              \mathbf{L}close(statfd); 
\mathbf{r}Print the registers according to there index (found in regin)
* ten registers are output including and after the one asked for */ 
pritst(reg,i)
```

```
int *reg; { 
                 int j,k; 
        printf("Starting reg bias? '); 
        fflush(stdout);
        scanf("%d",&j); 
        printlO(j,reg); 
I 
/* Print the ten regs and if 'g' is input print ten more */ 
print10(j,reg)int *reg; { 
                 int k; 
                 char res[5J; 
        for(k=j;k<=j+9;k++)
        printf("%d %xO,k,reg[k2); 
        printf("?"); 
        ffLush(stdout); 
        scanf("%s",res); 
        if(res[OJ!='g')return; 
        j=j+10; 
print10(j,reg);<br>}
/* Memory editor, prompts for address then from that computes 
* effective address and calls 'edit' */ 
memed(reg) 
        int *reg; { 
                 int efad; 
        printf("Address? '); 
        inhex();
        efad=regint[bias]+(3*input);
        edit(reg,efad); 
\mathcal{F}/* Edit memory in much the same way as the indexed registers */ 
edit(reg,efad) 
        int *reg; { 
        char verb<code>L53</code>;<br>printf("mem< %x >= %x
                                printf("mem< %x >= %x ",input,reglefad++]); 
        printf("%x ",reg[efad++]);
        printf("%x",regLefad++1);
        fflush(stdout); 
        scanf("%s",verb); 
/* Switch on input command */ 
        switch(verb[0]) {
```

```
/* Increment, don't change the vaLue */ 
        case 'i':
        case 1+': 
        break; 
/* Decrement the same way */ 
        case '"':
        case '-';
        efad=efad-6; 
        break; 
/* Change alL three locations, keeps expecting input in hex */ 
        case 'c':efad=efad-3; 
        inhex();
        regEefad++]=input; 
        inhexO; 
        regLefad++]=input;
        inhex();
        regLefad++]=input;
        break; 
1* Change memory address */ 
        case 'a':
        inhexO; 
        efad=regint[bias]+(3*input);
break; I**I 
        default: 
        return; } 
/* Re-compute effective address, check for end of memory */ 
        input=(efad-regint[bias])/3;
        if(\langle input < 0 \rangle) | (\langle input > 2255 \rangle) return;
        edit(reg, efad);
\mathbf{r}/* Display temporary fiLes in readabLe format */ 
distemp(reg) 
        int *reg; { 
        int i; 
        printf("0000"); 
        for(i=0;i<16;i++) {
                                    ", i);
        print('temp[x x] =pnt(regltfl+iJ); pnt(regltfO+iJ);
```

```
putchar('O); 
        I 
} 
/* DispLay memory in readable format, keeps asking for more as Long 
* as a valid starting address is input */ 
dismem(reg) 
        int *reg; { 
                         int add; 
                         int i,j,k; 
        printf("Starting? "); 
        ffLush(stdout); 
        if(scanft(%x",&i)==O) tfflush(stdout),scanf("%s",this); return; 
        add=i*3; 
        for(k=O;k<23;k++) { 
                printf("mem<%x> = ",i); 
                for(j=O;j<3;j++) C 
                        pnt(reg[mem+add2); 
                        add++; 
                         I 
                putchar('O); 
                i++; 
                if(i>255) break; 
        \mathbf{r}dismem(reg); 
I 
/* DispLay the large files, keep displaying a page at a time until 
* an invalid address is input *1 
dislarg(reg) 
        int *reg; { 
        int i_{\ell}j_{\ell}k;printf("Starting? "); 
        ffLush(stdout); 
        if(scanf("%x",&i)==O) (ff lush(stdout) ;scanf("%s",this),; return; 
        for(k=O;k<23;k++) -
                printf("Lf[x \times 1 = "j];
                for(j=O;j<4;j++) C 
                pnt(reg[lfO+iJ); pnt(reg[lfl+iJ); printf(" ") 
                i++; 
                if(i>4095) break; 
                \mathbf{F}putchar('O); 
        if(i>4095) break; } 
        dislarq(req);
ጉ
/* This routine will 'load a pasl formatted object file into memory */
```
*/\** Since the close command takes so long, this checks to see if the *\*/ /\** previously loaded file is different from the requested file. If it *\*/ /\** is, the previously loaded file is closed and the new file is */\** opened. If it is the same, no files are closed or opened, saving *12\*/ /\** seconds of system time. In any event, this program must be *\*/ /\** optimized. *\*/*  lode(reg,flag)<br>int  $*$ reg,flag; { char file[20]; FILE \*srcptr; int xl,x2,x3,add,efad; char oldfil<sup>[20]</sup>; */\** Input file name to be loaded *\*/*  fflush(stdout); strcpy(oldfil,file); scanf("%s",file); /\* the first time throught, it would be rather difficult to close the \*/<br>/\* previously opened file, as one does not exit. If flag = 1. it is \*/ /\* previously opened file, as one does not exit. If flag =  $1$ , it is  $*$ /<br>/\* the finat time through the file */\** the first time through the fiLe. *\*/*  if(strcmp(oLdfiL,fiLe)!=) { if (flag!=1) {fclose(srcptr);} flag=O; if((srcptr=fopen(file,"r"))=='a') { printf("Cannot open source fileO); return; } } /\* Ignore data until '#' encountered \*/ while(getc(srcptr)!='#') while(getc(srcptr)!='O); */\** Kick new line first then input formatted data until read error *\*1*  while(getc(srcptr)!='O); whiLe(fscanf(srcptr,"%x efad=mem+(add\*3); reg[efadl=xl; efad++;  $reqCefadJ=x2;$ efad++;  $regLeftadJ=x3;$ Fey-1<br>
efad++;<br>
reglefad]=x2;<br>
efad++;<br>
reglefad]=x3;<br>
efad++;<br>
}

ノょく

 $\mathbf{F}$ /\* this routine, if called, will store the page in secondary \*/  $/*$  store, this is the page out routine.  $\star$ / memset (reg, procnum) int \*req, procnum;  $/*$  this routine will get the correct starting address for the\*/  $/*$  beginning of the page.  $\pm 1$  $\mathcal{L}$ Lseek(tmpfd,  $(24000L \star (long)$  procnum), 0);  $/*$  this routine does the write into secodary type storage.  $\star$ / /\* furite becomes write(tmpfd, reg, 24000); (fdes, bufptr, sizofbuf)  $\star$ / /\* write returns -1 on error, or # of bytes written.  $\star$ / if (write(tmpfd, reg, 24000)  $\leq$  0) printf("cannot write!0);  $\mathbf{r}$ /\* This is the routine that loads the "page" into memory. If\*/  $/*$  the page does not exits, the routine will automatically  $\star$ /  $/*$  zero the memory locations needed.  $+1$ memload(reg, procnum) register \*reg, procnum;  $\epsilon$ register i; Lseek(tmpfd,(24000l\*procnum),0); /\* the new read is done as follows: read(tmpfd, reg, 10000) -1 for error O for EOF encountered, else # of bytes read.  $if(\text{read}(\text{tmpfd}, \text{reg}, 24000) \le 0)$ for $(i=0; i<12000; i++)$  $*reg++=0;$  $\mathbf{r}$ /\* this is just a way of demonstrating that a page in memory\*/ /\* has been modified. This will speed upthe rate of data  $\star$ /  $\frac{1}{2}$  tansfer on the machine.  $\star$ / page used()  $\mathbf{f}$ pagec=1; Ъ. 

 $107$ 

/\* this function (called nargs) is just to satisfy a fluke in\*/ /\* the UNIX operating system. Because this program is run  $\star$ / /\* with separate Instruction and Data space, and UNIX is not  $*/$ /\* quite equipped to handle such things on system calls, this\*/ /\* was added to the code to prevent a dump every time that a  $*/$  $/*$  system call is executed.  $\star$ /  $naras()$  $\mathbf{f}$  $return(0);$  $\mathbf{r}$  $1\star$  $\star$  $\star$ XXXXXX X X XXXXXX **XXXX**  $\mathsf{X}$ **XXXX** x  $X - X$ X X.  $\star$ X.  $X$   $X$  $\mathsf{X}$ X. Χ. XX Χ  $\star$ **XXXXX XXXXX** X  $\mathsf{X}$ X XX  $\mathbf{x}$ **XXXXXX** X  $\star$ X  $\mathbf{x}$ X. X XX χ X  $\star$ X X. Х  $\boldsymbol{\mathsf{x}}$ X.  $\mathbf{x}$ **XXXX**  $\star$ **XXXXXX XXXX**  $\mathbf{x}$ X **XX XXXXXX**  $\mathbf{x}$  $\mathbf{x}$  $\star$  $\star$ FIRST PART OF FP EXECUTION ROUTINES  $\star$  $\star$  $\star$  CAUTION: CODE SHOULD BE ADDED TO SHIOH.C TO AVOID OVERFLOW ERRORS OF THE FORM 'format error exec.o' THIS IS 11/70 FOR  $\star$ ' You can't compile a file that big '  $\star$  $\star$  $\star$  $\bullet$ The include files here are explained in monh.c, the ones  $\star$ used here are of necessity non-initialized  $\star$ \* This is compiled as 'cc monh. exech.c shioh. helph. - 0' \* or as 'co runh. exech.c shioh. helph. -0'  $\star$ #include <stdio.h> #include "incl2h.h" #include "incl3h.h" 'exec' does some overhead work, zeros the output variables and  $/$   $\star$ updates the cycle count then calls the actual execution routines  $\star$  $\star/$  $\star$ some of which are in the file  $exec (req)$  $\mathbf{C}$ int  $*<sub>reg</sub>$ int i: if(reg[cycl]==ffff) {reg[cycl]=0; reg[cych]++; }

else regLcycll++;

 $conflg=0$ ;

```
f01 = 2 \frac{11}{2}for(i=0;i<=5;i++)
                                 f2[i]=0;
            f3 = 10^{11}f4 = 11.11\hat{\mathbf{v}}f5 = 11.11for(i=0; i<=5; i++)f6EiJ=0;
            f7 = " "f8 = 11.11f9 = 11.11f7a = 111f7b = 111f8a = 111f8b = 111.f9a = m^{10}f9b = 111f10 = 11f11 = 111f12 = 4.44f13 = 11.1f14z^{n+1}/* This simulates the buffered read.*/
          for(i=0;i<=2;i++) reg[mir+i]=reg[mbr+i];
          fetch(reg);
          reg[mar]++;
          conlod(reg);
          excond(reg);
          exalu(reg);
          exmut(treg);/* The preceeding are executed whether or not the condition is met
 * the rest of the instruction is executed conditionally */if (conflg!=0)return;
          exindx(reg);
          exrj(reg);
          exmain(reg);\mathbf{r}/* Execute the ALU portion; check the arit/log bit and call
 * exarit or exlog based on that test
                                                                   \star/
exalu(reg)
          int
                   *<sub>reg</sub>\mathcal{L}op=(regEmir+1]>>12)&017;
          if((reg[mir]&040000)!=0) exlog(reg);
          else exarit(reg);
 \mathbf{r}/* Arithmetic execution */exarit(reg)
```

```
A-45
```

```
int
                 *<sub>reg</sub>;
                          \left\{ \right.f6[0]='a';
                 car = 0;
                 if(reg[mir]>0) { car=1; f6[1] = 'c'; }
                 else
                          f6[1]='n':
/* Arithmetic */
                 switch(op) {
/x F=E
         \star/
                          case O:
                          f6[2]='0';par0=0; par1=0;par2=reg[e0]; par3=reg[e1];
                          dadd(req):break;
/* F=(E+G) */
                          case 1:
                          f6[2]='1':par0=0; par1=0;par2=regLe0] regLg01;
                          par3=reg[e1]|reg[g1];
                          \mathsf{dadd}(\mathsf{reg});
                          break:
/* F=E+ G */
                          case 2:
                          f6[2] = '2';par0=0; par1=0;par2=reg[e0]|( reg[g0]);
                          par3 = reg[e1][Creg[g1]);
                          dadd(reg);
                          break;
/* F=ZERO MINUS ONE */
                          case 3:
                   \lambdaf6[2] = '3';par0=0; par1=0;par2=ffff; par3=ffff;
                          dadd (reg);
                          break:
/* F=E PLUS E G */
                          case 4:
                          f6[2] = '4';par0=reg[e0]; par1=reg[e1];
                          par2=regLe03&( regLg03);
                          par3 = reg[e1]&creg[g1];
                          dad(reg);break:
/* F= (E+G) PLUS E G */
                          case 5:
                          f6[2]='5':
                          par0=regEe01&( regEg01);
                          par1=regLe11&( regLg11);
                          par2 = reg[e0] \nreg[q0];
                          par3=reg[e1] reg[g1];
```

```
dadd(reg); 
                           break; =/* F E MINUS G MINUS ONE */ 
                           case 6: 
                           f6E2]='6'; 
                 parO=regEeO]; parl=reglel]; = par2 reg[gO]+1; = if(par2==O) par3 reglgl]+1; = else par3 reglgl]; 
                           dadd(reg); 
                           parO=reg[resO2; par1=reg[resl2; 
                           par2=ffff; par3=ffff; 
                           car=O; 
                           dadd(reg); 
                           break; =/* F E G MINUS ONE */ 
                           case 7: 
                           f6123= '7'; 
          \ddot{\phantom{1}}parO=ffff; parl=ffff; 
                           par2=reg[e0]&( reg[g0]);
                           par3=regLe11&( regLg11);
                           dadd(reg); 
break; = /* F E PLUS EG */ 
                           case 8: 
                           f6[23= '8'; 
                           parO=regEeO]; parl=reglel); 
                           par2=regEeOl&regEgO];
                           par3=regEe1]&regEg1];
                           dadd(reg); 
break; = /* F E PLUS G */ 
                           case 9: 
                           f6E23='9'; 
                           parO=reg[eO]; parl=reglell; 
                           par2=reg[gO]; par3=reglgl]; 
                           dadd(reg); 
break; = /* F (E+ G) PLUS EG */ 
                           case 10: 
                           f612]='a'; 
                           par2=reg[e0]&reg[gO];
                           par3=regLe1]&regLg1];
                           parO=reg[eO]I( reg[gO]); 
                           par1 = reg[e1] (reg[g1]);
                           dadd(reg); 
break; = /* F EG MINUS ONE */ 
                           case 11: 
                           f6E2]='b'; 
                           par2=reg[e0]&reg[g0];
                           par3=regEe11&regEg11;
```
 $1/2-$ 

parO=ffff; par1=ffff;  $dadd(req):$ break: /\* F= E PLUS E\* \*/ case 12:  $f6[2]='c':$ par0=reg[e0]; par1=reg[e1]; par3=reg[e1]<<1;  $if(\text{regLe0J<0})\text{par3++};$ par2=reg[e0]<<1; dadd(reg); break;  $/*$  F= (E+G) PLUS E \*/ case 13:  $f6[2] = 'd';$ parO=regLeO]; par1=regLe1]; par2=reg[e0]|reg[g0]; par3=reg[e1]|reg[g1];  $dadd(reg):$ break;  $/*$  F= (E+ G) PLUS E \*/ case 14:  $f6[2] = 'e';$ par0=reg[e0]; par1=reg[e1]; par2=reg[e0] ( reg[g0]);  $par3 = reg[e1]$  ( $reg[g1]$ );  $dadd(req):$ break;  $/*$  F= E MINUS ONE \*/ case 15:  $f6[2]='f':$ par0=reg[e0]; par1=reg[e1]; par2=ffff; par3=ffff;  $dadd(reg):$ break:  $\mathbf{r}$  $\mathcal{F}$  $/*$  Double register add routine simulates a 32 bit integer add \* parameters are global par0-3 and set by 'exarit'  $\star I$ dadd (reg)  $\mathbf{f}$ int  $*<sub>req</sub>$ icar; int long one, two, three; icar=reg[ovl]=reg[ovh]=0; /\* 'icar' is the interim carry generated by the three if's to follow \*/  $if((par2<0)$ && $(par0<0))$   $icar=ffff$ ; if((parO<0)&&(par2>0)&&(reg[resO]>=(parO))) icar=ffff;  $if((par2<0)$ && $(par0>0)$ && $(reg[res0]>=(par2))$   $icar=ffff;$ 

```
/* Set processor overflow by the conditions described in the manual \star/
         one=two=three=0l;
         one=((\text{long}) par1<<16) + ((\text{long}) par0 & 0 \times 0000ffffl);
         two=(\text{long}) par3<<16) + (\text{long}) par2 & 0x0000ffffl);
         three=one+two+(long) car;
         reg[res1] = (int) (three >> 16);
         reg[res0] = (int) (three & 0x0000ffffL);
         if((par0>0)&&(par2>0)&&(reg[res0]<0)) reg[ovl]=ffff;
         if((par1>0)&&(par3>0)&&(reg[res1]<0)) reg[ovh]=ffff;
         if((par1<0)&&(par3<0)&&(reg[res1]>0))                                  regovhl=ffff;
\mathbf{r}/* Execute log-ical operations */
ext{log (reg)}*<sub>req</sub>-0
         int
         f6[0]=' t,
         switch(op)
                    -\epsilon/* F= E */
                 case O:
                 f6E1 = '0reg[res0]= reg[e0];
                 regIres1]=regIe1J;break:
/* F= (E+G) */
                 case 1:
                 f6[1]='1';
                 reg[res0]= (regEe0]|regEg0]);
                 regEres1]= (regEe1]|regEg01);
                 break;
/* F = EG * /case 2:
                 f6[1]='2';
                 regEresOl= (regEeO1)%regEgO1;
                 reg[res1]= (reg[e1])&reg[g1];
                 break:/* F= 0 */case 3:
                 f6[1]='3';
                 reg[res0]=0;
                 reg[res1]=0;
                 break;
/* F= (EG) */
                 case 4:
                 f6[1]= '4';reg[res0]= (reg[e0]&reg[g0]);
                 reg[res1]= (reg[e1]&reg[g1]);
                 break;
/k F= G \star/
                 case 5:
                 f6[1]=!5!;
```
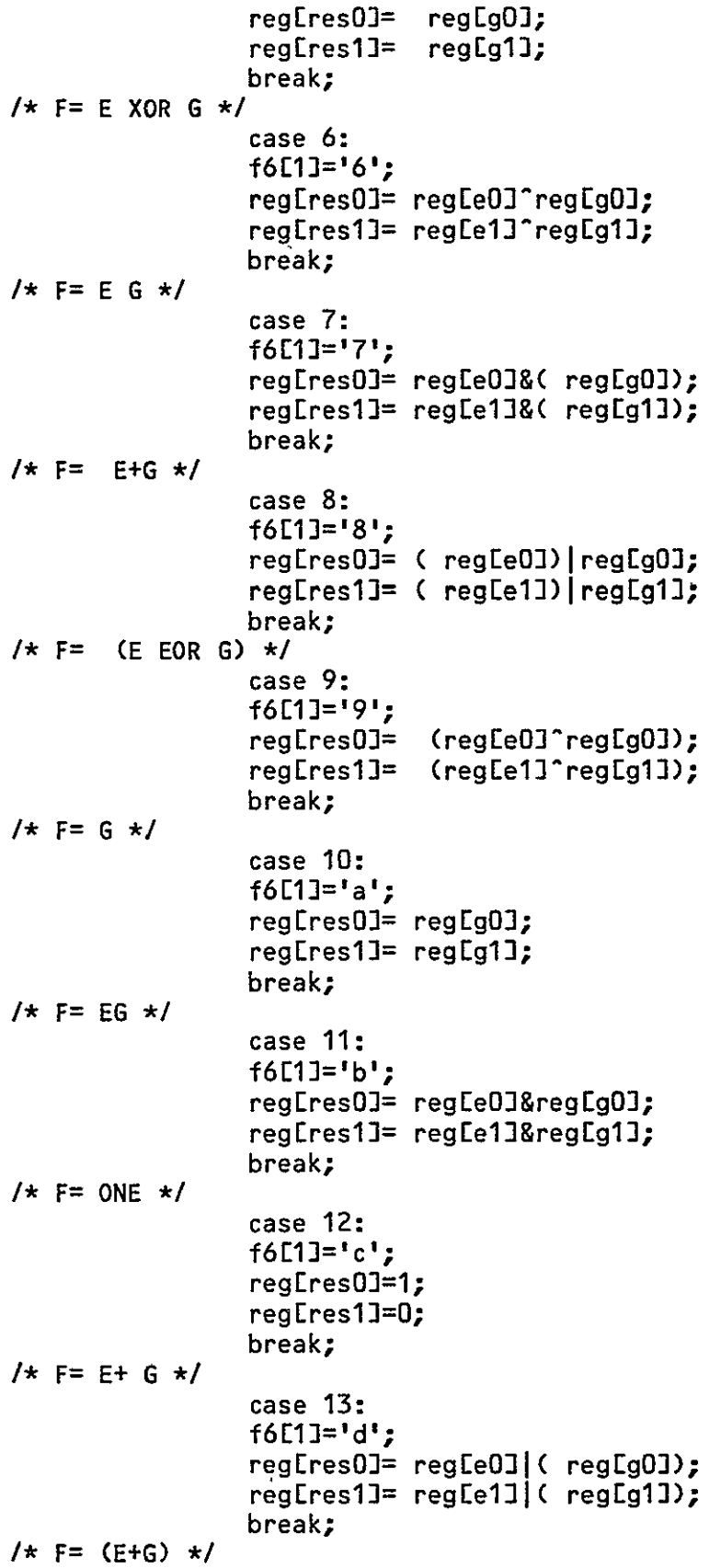

```
case 14:
                 f6[1]= 'e';
                 reg[res0]= (reg[e0]|reg[g0]);
                 regEres1]= (regEe1] regEg0]);
                 break;
/\star F= E \star/
                 case 15:
                 f6[1]='f';
                 reg[res0]= reg[e0];
                 reg[res1]= reg[e1];
                 break;
        \mathbf{r}\mathcal{F}/* Execute conditional field
                                   \star/excond(reg)\starreg; {
        int
        op=(regEmir+2]>>11)&07;
        conflg=0;
        switch(op)
                     \mathbf{f}/* Uncond. ALU now cond to shift */case O:
                 f2E01 = 'u'; f2E11 = 'n';regEshconJ=regEnowJ;
                 break:
/* True data now */
                 case 1:
                 f2E03 = 't'; f2E13 = 'n';reg[shcon]=reg[now];
                 if(reg[cmr0]!=0 &&((reg[now]&reg[cmr0])==0))                               conflg=ffff;
/* was !=\star/maskt(reg);
                 break;
/* False data now */case 2:
                 f2E0J= 'f'; f2E1J= 'n';regEshcon]= regEnow];
                 if(reg[cmr0]!=0 && ((reg[shcon]&reg[cmr0])==0)) conflg=ffff;
                 maskf(req):
                 break;
/* Address */case 3:
                 f2[0]= 'a';
                                   f2[1]='d';
                 realShcon]= realif((reg[cmr3]&01)!=0)
                          if(reg[icr0]==reg[indx0]) {conflg=ffff; break;}
                 if((reg[cmr3]&02)!=0)
                          if(regLicrO]!=regLindxOI) {conflg=ffff; break;}
                 if((reg[cmr3]804)!=0)
                          if(reg[icr1]==reg[indx1]) {conflg=ffff; break;}
                 if(reg[cmr3]8010)!=0)if(reg[icr1]!=neg[indx1]) {conflg=ffff; break;}
```
 $2/6$ 

```
if((reg[cmr3)&020)!=O) 
                         if(reglicr2)==reg[indx22) cconflg=ffff; break;} 
                 if((reg[cmr3]&040)!=0) 
                         if(reglicr2)!=reg[indx2)) cconflg=ffff; break;) 
                 if((reg[cmr3j&0100)!=O) 
                         if(regEicr3==regEindx3) cconflg=ffff; break;) 
                 if((reg[cmr3)&0200)!=O) 
                         if(reg[icr3]!=reg[indx3]) {conflg=ffff; break;}
                 if((reg[cmr3)&0400)!=O) 
                         if(reg[mcr0J!=regtindx0)) cconflg=ffff; break;) 
                 if((reg[cmr32&01000)!=0) 
                         if(reg[mcrll!=reg[indxlJ) (confLg=ffff; break;} 
                 if((regEcmr3l&02000)!=O) 
                         if(regEmcr2l==reg[indx2) cconflg=ffff; break;) 
                 if((reg[cmr3)&04000)!=O) 
                         if(reg[mcr3)!=reg[indx32) (confLg=ffff; break;) 
                 if((reg[cmr32&010000)!=O) 
                         if(reg[mar]!=reg[marc]) {conflg=ffff; break;}
                         break; 
/* Uncond. ALU past cond to shift */ 
                 case 4: 
                 f2EO)='u';f2[l='p'; 
                 reg[shcon]=reg[past]; 
                 break; 
/* True data past */ 
                 case 5: 
                 f2[0]= 't;f2[1]= 'p';
                regEshcon]=reg[past]; 
                if(reg[cmr0]!=0 && ((reg[shcon]&reg[cmr0])==0)) conflg=ffff;
                maskt(reg); 
                break; 
/* False data past */ 
                 case 6: 
                f2E0='f';f2[1]='p'; 
                reg[shconl= regEpast]; 
                 if(\text{regLcmr03}!=0.88. ((reg[shcon]&reg[cmr0])==0)) conflg=ffff;
                maskf(reg); 
break; /* Input Output */ 
                 case 7: 
                f2E1='i'; f2El]='o; 
                reg[shcon)= reglpast]; 
                printf( "1/0 conditions not simulatedO); 
                erfLg=ffff; 
        break; } 
\mathbf{r}/* The following two routines are called by 'excon' to test for 
    * conditions called for in 'cmrl' */ 
maskt(reg)
```
int \*reg; { if(regEcmrl==O) return; if((reg[cmr1]&01)!=0) { printf("Sense not simulatedO); erflg=ffff; **,**   $if((req[cmr1]&02)!=0)$  {  $print("Sense not simulated0);$ erflg=ffff; } if((reg[cmrl&04)!=O)  $if(regListP1S=regLindx0J)$  { conflg=ffff; return; } ifC(regEcmrl1&010)!=O) if(reg[icr0>=regEindxO]) { confLg=ffff; return; } if((reg[cmrl]&020)!=0) if(reglicr0J!=reglindxO) { conflg=ffff; return; } if((reg[cmrl&040)!=O) if(reg[icrl)<=reg[indxll) { confLg=ffff; return; Y if((reg[cmrl&0100)!=0) if(reglicrl]>=reg[indxl)) { conflg=ffff; return; **I**  if((reg[cmrl&0200)!=0) if(regticrl)!=reglindxl)) **<sup>C</sup>**confLg=ffff; return; } conflg=O;  $\mathbf{r}$ */\** The folLowing is the same as 'maskf' except that all conditions \* must be faLse for 'confLg' to be set inhibiting execution *\*/*  maskf(reg) int \*reg; { if(reg[cmrl]==O) return; confLg=fff; if((regEcmrl&01)!=O) { printf("Sense not simulatedO); erfLg=fff; **I**  if((reg[cmr1]&02)!=0) { printf("Sense not simulatedO); erflg=ffff; *)*  if((reg[cmrl&04)!=O) if(regEicr0]<=reglindxO]) { conflg=O; return; } if((reg[cmrl&010)!=O) if(reglicr0>=regEindxOj) { conflg=O; return; } if((reg[cmr1]&020)!=0) if(regEicrO]!=regEindxOJ) { conflg=0; return; } if((reg[cmrl&040)!=O) if(reg[icr1]<=reg[indx1]) { conflg=0; return; } if((regEcmrl&0100)1=0) if(reg[icrl>=reglindxlj) { conflg=O; return; **I**  if((reg[cmrl)&0200)!=0) if(reglicrll!=regEindxl]) { contlg=O; return; **I**   $\mathbf{r}$ */\** ConLod checks the conditions of the bus and sets the now register \* based on its state (and the state of various registers) \* note that the conditions reflect the beginning of execution *\*/*  conlod(reg) int \*reg; {

 $A-53$ 

regEnow]=O; if(reg[e0]<0) reg[now]=reg[now]101; if(reg[e1]<0) reg[now]=reg[now][02; if(reg[fO]<0) reg[now]=reg[now]104; if(reg[fl]<O) regEnow]=regEnow]1010; if(reg[gO]<0) reg[now]=reg[now]|020; if(regEgl]<O) regEnow]=regEnow]1040; if(regEres0J<O) regEnow2=regEnow]10100; if(regtresl]<O) reg[now]=reg[now]10200; if(reg[res0]==ffff) reg[now]=reg[now]10400:  $if(CregIres0]==fftf$ )&& $CregIres1]==ffff$ ) reg[now]=reg[now][01000; if(reg[ovl]!=0) reg[now]=reg[now]|02000; if(reglovh)!=O) reg[now]=reg[now]104000;  $f2[2]='n'$ : if((regEmir+2]&02000)!=0) { f2E2]='s'; reg[past]=reg[now]; } } */\** Execute the multiply. 'mulflg' contains the value of the \* previous multiply and 'merflg' is set if the current \* multipLy is not the same as the last. Results are not placed \* in 'mult' until the second consecutive call of the same type *\*/*  exmult(reg) int \*reg; { op=(regEmir+2)&017; merflg=O; switch(op) {  $J \star \star J$ case 0: f5="plpL"; if(regEmulflg)!=O) {regEmulflg]=O; merflg=ffff; break; **I** = regEmult) (reg[pJ&0377) \* (reg[p2&0377); break; */*\*\* */*  case 1: case 4: f5="plpu"; if(reg[mulfLgJ!=l) {regEmulflgl=1; merflg=ffff; break; } = reg[mult] ((reglp>>8)&0377) \* (reglp]&0377); break;  $1+1$ case 2: case 8: **f5="p Lq** L"; if(reg[mulflg]!=2) CregEmulflg]=2; merflg=ffff; break; **I** <sup>=</sup> reg[mult] (reg[q]&0377) \* (reg[p)&0377); break;  $1+1$ case 3: case 12: f5="plqu"; if(reg[mulflg)!=3) {regEmu lflg)=3; merflg=ffff; break; **I** = regEmult] (reglp)&0377) \* ((regEq>>8)&0377); break;  $/**/$  $ORIGIN1$ 

*//* 

case 5: f5="pupu"; if(reg[mulflg]!=5) {reg[mulflg]=5; merflg=ffff; break; } reg[multt= ((reglp>>8)&0377) \* ((reglp]>8)&0377); break;  $1**1$ case 6: case **9':**  f5="puqL"; if(reg[mulflgJI=6) {regEmulfLg]=6; merflg=ffff; break; **I**   $reqEmult]=$  ((reg[p]>>8)&0377) \* (reg[q]&0377); break;  $1+x$ case **7:** case 13: f5="puqu"; if(reg[mulflq]!=7) {reg[mulflg]=7; merflg=ffff; break; } reg[muLt]= ((regEp>>8)&0377) \* ((reg[q>>8)&0377); break;  $1+x$ case 10: **f5="qLql";**  if(regEmuLflg) !=10) {regEmuLfLg=10; merfLg=ffff; break; **I**  $regEmult$  (reg[q]&0377) \* (reg[q]&0377); break;  $1+x1$ case 11: case 14: f5="qlqu"; if(regEmuLfLg]!=11) {regEmuLflg]=l; merfLg-ffff; break; **I** = reg[mult] ((regEq>>8)&0377) \* (regEq)&0377); break;  $1 \star \star 1$ case 15: f5="ququ"; if(reg[muLgl!=15) {regEmuLflg)=15; merfLg=ffff; break; **I** = reg[mult] ((reg[ql>>8)&0377) \* ((regtq>>8)&0377); break; **<sup>I</sup>**  $\mathbf{r}$ */\** Return jump *\*/*  exrj(reg) int \*reg; { op=(reg mir+22>4)&03; switch(op) { case 0: f4="np"; break;  $1+x1$ case 1: f4="j **p";**  reg[mar]=reg[stack+reg[stptr]]; break;

 $\mathcal{L}^{\text{max}}_{\text{max}}$  ,  $\mathcal{L}^{\text{max}}_{\text{max}}$ 

 $\mathcal{L}^{\text{max}}_{\text{max}}$  . The  $\mathcal{L}^{\text{max}}_{\text{max}}$ 

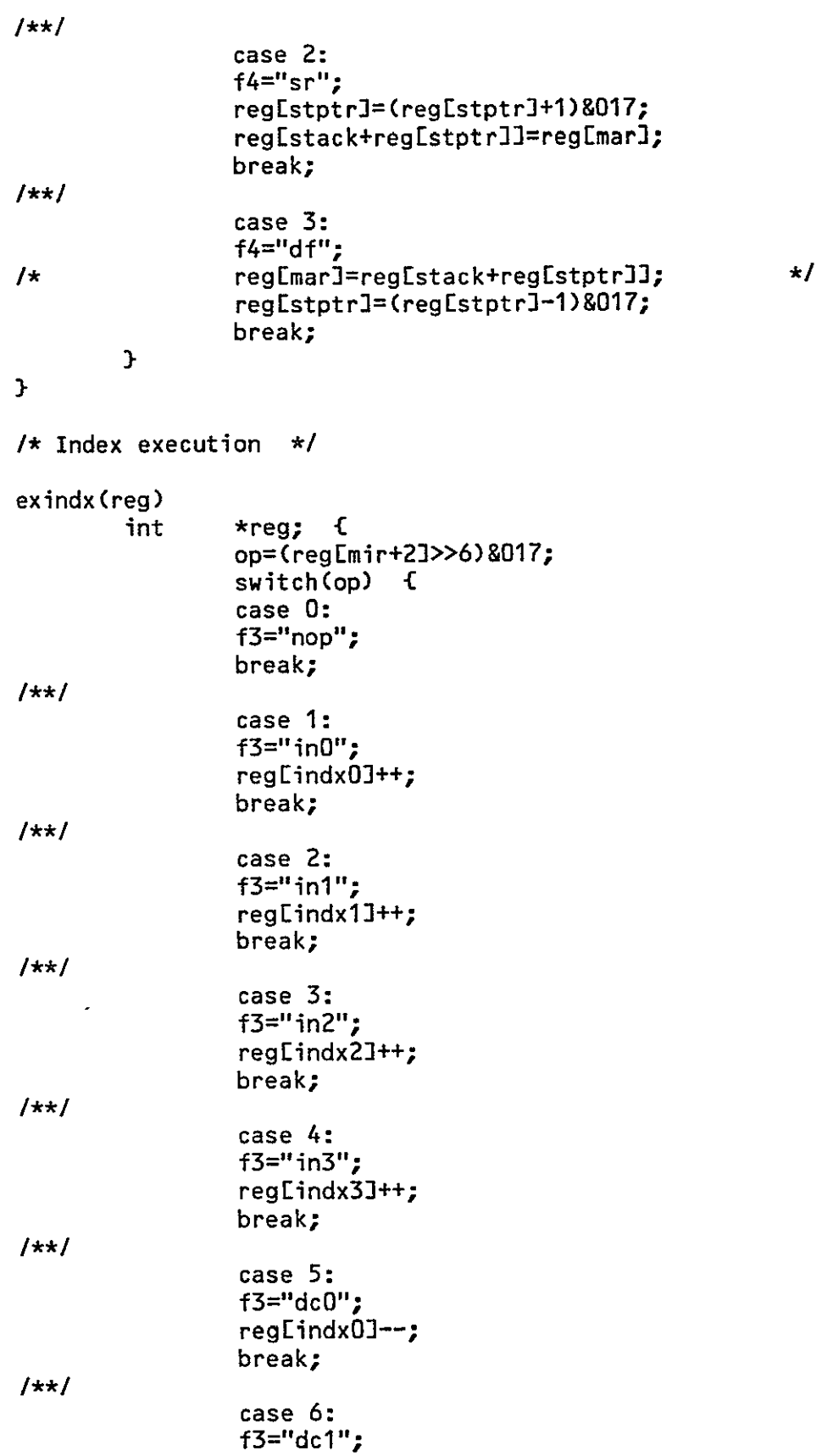

 $131$ 

**A-56** 

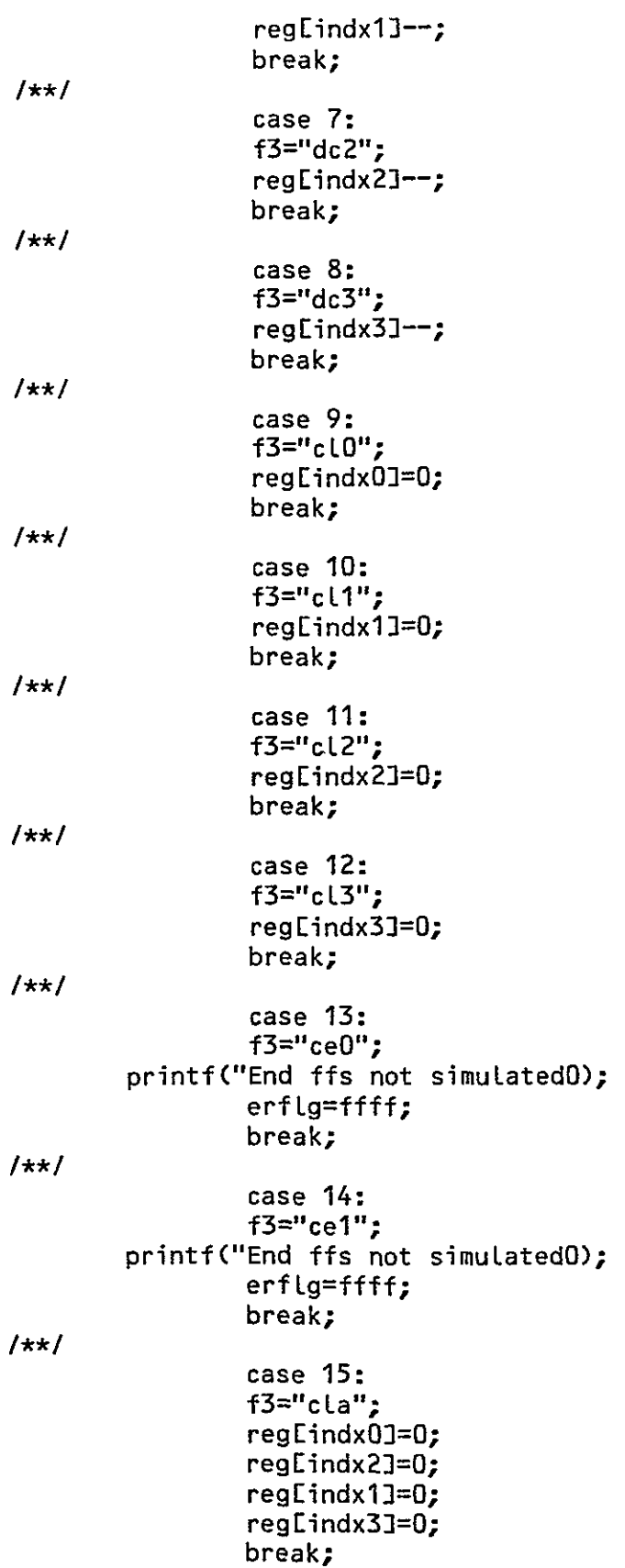

 $\bar{\phantom{a}}$ 

```
} 
\mathbf{r}/* Get the next instruction from memory, put it in mbr */ 
fetch(reg) 
        int *reg; { 
                 int efad,i; 
                 efad=(reg[mar]*3)+mem;
                 for(i=O;i<=2;i++) ( reg[mbr+i]=reg[efad+i]; 
\mathbf{F}/* Execute the main part of the instruction */ 
exmain(reg) 
        int *reg; C 
                 op=(regEmir+2J>>14)&03;
                 switch(op) { 
                 case 0: 
                 f01="tr";
                 extran(reg);. 
break; I** I 
                 case 1: 
                 fol="tc"; 
                 extrac(reg);
                 break; 
/* Shift and io are in the file 'shio.c' */ 
                 case 2: 
                 f01="sh";exshift(reg); 
                 break; 
1 + x\cos \theta 3: \cos \theta o<sub>o</sub><sup>2</sup>
                 f01="io"; \frac{dQ}{dr} \frac{dQ}{dr}exio(reg); 
                 break; 
        \mathbf{L}\mathcal{F}/* Tranfer data from register to register */ 
extran(reg) 
        int *reg; { 
/* Get source and destination code from instruction */ 
        s0=(reg[mir+1))&0007700; 
        si=(reg[mir+1])&0000077;
```

```
223
```

```
I 
         dO=(regEmir])&0037600; 
         dl±(reg[mir)&0000177; 
/* Use input codes to get an index returned from a list of valid \star rodes (uses a lookup routine)
* codes (uses a Lookup routine) */ 
         sO=fihint(sO,srOint); 
         sl=finint(sl,srlint); 
         dO=finint(dO,dOint); 
         dl=finint(dl,dlint); 
/* Set the fieLds for output ( also a table ) */ 
         f7 = \text{srctab}[s0];f9 = \text{srctab}[51];
         f8 = d0tab[d01;f10 = d1tab[d1];
/* After source, sO and sl contain values of the sourced registers *1 
         source(reg); 
/* The store routine stores the values in the designated registers */ 
         stordO(reg);
         stord1(reg); 
source(reg) 
         int *reg; { 
/* Set ALU eight bit chunks and sign extensions for later referance */ 
        b0=regtres0]&0377; 
        bi=(reg[resO>>8)&0377; 
        b2=reg[reslJ&0377; 
        b3=(reg[reslJ>>8)&0377; 
        Ls=(reg[resl>>16)&0377; 
        us=(reg[res1]>>16)&0377;
/* Switch here really only to take care of odd ALU sources */ 
        switch(sO) {
I** I 
/* Default calls another switch */ 
        default: 
        sO=srsw(sO,reg); 
        sl=srsw(sl,reg); 
        break; 
I* aOsw */ 
        case 1:
```

```
if((s1==2)\left(s1==3)\left(s1==4)) \left(printf("Adder source errorO); 
                  erflg=ffff;<br>}
         if((sl<=8)&(sl>=5)) 
                  switch(s1) {
/* a0sw - a1sw */case 5: 
                  s0 = (b2 < 8)|b1;
                  s1 = (b0 < 8) | b3;
                  break; 1* aOsw 
- alrs */ 
                  case 6: 
                  s0=(ls<<8)|b1;
                  s1 = (b0 < 8) |b3;
                  break; /* aOsw 
- alrz */ 
                  case 7: 
                  s0=bl:
                  s1=(b0<<8)|b3;
                  break; /* aOsw 
- al */ 
                  case 8: 
                  printf("IlLegaL ALU source 0); 
                  erfLg=ffff; 
                  break; 
                  I 
         else { s0=(b0<<8) |b1; s1=srsw(s1,reg); }
         break; 
/* aOrs 
*/ 
         case 2: 
         if((s1==1)|(s1==3)|(s1==4)) {
                  printf("Adder source errorO); 
                  erflg=ffff; 
                  <sup>T</sup>
         if((sl<=8)&(sl>=5)) 
                  switch(sl) C 
/* aOrs 
- alsw */ 
                  case 5: 
                  s0 = (b2 < 8) | b1;s1 = (us < 8) | b3;break; 
/* aOrs 
- alrs */ 
                  case 6: 
                  s0=(ls<<8)|b1;
                  s1 = (us < 8)|b3;
                  break; 
/* aOrs 
- alrz */ 
                  case 7: 
                  s0=bl;s1 = (us \lt 8) \mid b3;break;
```
 $A-60$ 

```
/* aOrs - al *1 
                  case 8: 
                  printf("Illegal ALU source 0);
                  erfLg=ffff; 
                  break; I
         break; 
/* a0rz \neq/
         case 3: 
         if,((sl==2),(sl=l)(sl==4)) -
                  printf("Adder source errorO); 
                  erfig=ffff; 
                  I 
         jf((sl<=8)&(sl>=5)) 
                  switch(s1) i
/A aQrz - alsw */ 
                  case 5: 
                  s0=(b2<<8)|b1;s1 = b3;,break; 
1* aOrz - alrs */ 
                  case 6: 
                 s0=(ls<8) | b1;
                 s1 = b3;break; 
/* aOrz - alrz */ 
                 case 7: 
                 s0=61;
                 s1 = b3;break;
/* aOrz - al */ 
                 case 8: 
                 printfC"IllegaL ALU source 0); 
                 erflg=ffff; 
                 break;
                 I 
         else C sO=bl; s1 srsw(sl,reg); I 
        break; 
/* aG */ 
         case 4: 
         if((s1==2)|(s1==3)|(s1==1)) {
                 printf("Adder source errorO); 
                 erfLg=fffff; 
                 I 
         if((s1<8)&(s1>=5))switch(sl) { /* aO - al */ 
                 case 8: 
                 s0=reg[res0];
                 s1=reg[res1];
                 break; 1+x
```

```
default: 
                 printf("Adder source errorO); 
                 erfLg=ffff; 
                 break; 
                 \mathcal{F}else { sO=reg[resO2; s1=srsw(sl,reg); I 
        break; 
/* alsw */ 
         case 5: 
         if((s1==8)|(s1==6)|(s1==7)) {
                 printf("Adder source errorO); 
                 erfLg=ffff; 
                 I 
         if((s1<=4) & (s1 >= 1))switch(s1) 
/* alsw - a0sw */case 1: 
                  s1 = (b2 < 8)|b1;
                  s0=(b0 \lt 8) | b3;
                 break; 
/* alsw - a0rs */case 2: 
                  s1 = (b2 < 8) \, |b1;s0=(us<8)|b3;
                  break; 
/* alsw- aOrz */ 
                  case 3:<br>s1= (b2<<8)|b1;<br>s0= b3;
                  break; 
/* alsw - aO */ 
                  case 4: 
                  printf("ILLegaL ALU source 0); 
                  erfLg=ffff; 
                  break; 
                  I 
         else f s0=(b2<<8) | b3; s1=srsw(s1,reg); }
         break; 
/* alrs */ 
         case 6: 
         if((s1==5)|(s1==7)|(s1==8)) {
                  printf("Adder source errorO); 
                  erflg=ffff; 
                  I 
         if((sl<=4)&(sl>=1)) 
                  switch(s1) {
/* alrs - aOsw */ 
                  case 1: 
                  s1 = (ls < 8)|b1;
                  s0=(b0\leq8)|b3;
                  break; 
/* alrs - aOrs *1
```

```
\overline{\phantom{a}}case 2: 
                   s1 = (ls < 8)|b1;
                   s0=(us<8)|b3;
                   break; 
\frac{1}{\pi} alrs - a0rz */
                   case 3: 
                   s0=(ls<<8)|b1;
                   s1=b3;
                   break; 
/* alrs - aO */ 
                   case 4: 
                   printf("Illegal ALU source 0);
                   erflg=ffff; 
                   break; 
                   \mathcal{F}'break; 
/* alrz */ 
        case 7: 
         if((s1==5)\frac{\text{ls1}=-6}{\text{sl1}=-8}) {
                   printf("Adder source errorO); 
                   erfLg~ffff; 
                   I. 
         if((sl<=4)&(sl>=1)) 
switch(sl) { /* alrz - aOsw */ -
                   case 1: 
                   s0=(b0<<8) | b3;
                   s1 = b1;
                   break; 
/* a1rz - a0rs */case 2: 
                   s1 = b1;
                   s0=(us<<8) | b3;
break; /* alrz - aOrz */ 
                   case 3t 
                   s1 = b1;sO=b3; 
                   break; 
/* alrz - aO */ 
                   case 4: 
                   printf("Illegal ALU source 0); 
                  erflg=ffff;
                  break; 
                  I 
         else { sO=b3; sl=srsw(sl,reg); I 
         break; 
/* al 
*1 
         case 8: 
         if((s1==5)|(s1==6)|(s1==7)) {
                  printf("Adder source errorO);
                  erfLg=ffff;
```
 $\ddot{\phantom{a}}$ 

```
\mathbf{L}if((s1<=4)&(s1>=1))<br>switch(s1) {
        switch(s1)
/* al - aO */ 
                 case 4: 
                 sO=reg[resl]; 
                 sl=reg[resOl; 
break; /** / 
                 default: 
                 printf("Adder source errorO)'; 
                 erfLg=ffff; 
                 break; I
         else -CsO=reg[resl2; sl=srsw(sl,reg); } 
        break; 
        } 
         reg busO]=sO; 
         regEbus1J=s1;\sim 10^{-1} k
\mathbf{r}/* Given that their are no speciaL ALU considerations this 
* is where sources are determined. ss is the return 
* parameter but represent the global sO or sl */ 
srsw(ss,reg) 
         int *reg; C 
                  int ret,flg,xxO,xx1,xx2,xx3;<br>s) f
         switch(ss)
/* fop */ 
         case 0: 
         break; 
/* aOsw */ 
         case 1: 
         ss=(b0<<8)|b1;
         break; 
/* aOrs */ 
         case 2: 
         ss=(ls<<8) Ibl; 
         break; 
/* aOrz */ 
         case 3: 
         ss=bl; 
         break; 
/* aO */ 
         case 4: 
         ss=reg[resOJ; 
         break; 
/* alsw */ 
         case 5: 
         ss=(b2<<8) I(b3);
```

```
break; 
\cdot /* airs */
           case 6: 
           ss = (us \le 8) | b3;break; 
  /* alrz */ 
           case 7: 
\frac{1}{2}ss=b3;<br>break;
 \frac{1}{x} al \frac{x}{x}case 8: 
           ss=reg[res0];
           break; 
 /* qrsp */ 
           case 9: 
          printf("A/Q not simulatedO); 
          erfLg=ffff; 
          break; 
 /* arsp */ 
          case 10: 
          printf("A/Q not simulatedO); 
          erflg=ffff; 
          break; 
 /* ifox */ 
 case 19: case 20: case 21: case 22: case 23: case 24: case 25: case 26: 
          printf(" Input file not implementedO); 
          erfLg=ffff; 
          break; 
 /* IfOn */ 
          case 31: 
          ss=reg[lfO+reg[lfOa]];
          break; 
 /* LfOu */ 
          case 32: 
          ss=reg[lfO+reg[lfOa]];
          reg[lfOa)=(regLfOa+1)&07777; /* was 01777 */ 
          break; 
 /* IfOd */ 
          case 33: 
          ss=reg[lfO+reg[lfOa]];
          regElfOa]=(regElfOa]-1)&07777;
          break; 
 /* lfOa */ 
          case 34: 
          ss=reg[lfO+reg[lfOa]];
          reg[lfOa]=(reg[LfOa]+reglindx0))&07777; 
          break; 
 /* Lfln */ 
          case 36: 
          ss=regElf1+regElf1all;
          break; 
/* Iflu */
```
case 37: ss=reg[lf1+reg[lf1a]]; reg[Lfla)=(reg[Lfla2+1)&07777; break; */\** **Ifld** \*/ case **38:**  ss=reg[lf1+reg[lf1a]]; regElfla)=(reglflal-1)&07777; break; */\** lfla \*/ case 39: ss=reg[Lf1+reg[Lf1a]]; reg[Lfla)=(reg[lflaJ+reglindxO])&07777; break; */\** muLt *\*/*  case 42: if(merflg!=0) { printf("Multiply source error0); erflg=ffff; } ss=reg[mult]; break; */\** tfOn \*/ case 43: ss=reg[tf0+reg[tf0ar]]; break; */\** tfOu *\*/*  case 44: ss=reg[tf0+reg[tf0ar]]; regltfOar)=(regltfOar2+1)&017; break; */\** tfOd \*/ case 45: ss=reg[tfO+regltfOar]]; reg[tf0ar]=(reg[tf0ar]-1)&017; break; */\** tfOc \*/ case 46: ss=reg[tfO+regltfOarl]; regEtfOar]=O; break; */\** tfln *\*1*  case 49: ss=reg[tf1+reg[tf1ar]]; break; /\* tflu *\*/*  case 50: ss=reg[tf1+reg[tflar]]; regltflar]=(regltflarJ+1)&017; break; */\** tfld \*/ case 51: ss=reg[tf1+reg[tf1ar]]; reg[tf1ar]=(reg[tf1ar]-1)&017; break; ORIGINAL PAGE 18

```
1* tflc *1 
        case 52: 
        ss=regEtfl+regltflar]]; 
        regltflar]=O; 
        break; 
/* z */ 
/* If the z register is sourced, processor may simulate a four 
* cycle wait state */ 
        case 11: case 12: case 13: case 14: 
        xx0=ss-11:
        xxi=O; 
        xx2=regtcycL] + reg[cycsl+xx0]; 
        if(( regEcycsl+xx01<0)&&(regEcycl1<0)) xx1=ffff;
        if((regEcycl]<O)&&(xx2>reg[cyclU)) xxl=ffff; 
        if(( reg[cycsl+xx0]<0)&&(xx2> reg[cycsl+xx0])) xx1=ffff;
        xx3=reg[cychl+ reg[cycsh+xx0; 
        if(xxl!=O) xx3++; 
        if((xx3-0)&&(xx2<5)&&(xx2>=1)) { 
        xx1=0;xx2=reg[cycsl]+4; 
        if((4<0)&&(regEcycsl]<O)) xxl=ffff; 
        if((reg[cycsl]<0)&&(xx2>reg[cycsl])) xx1=ffff;
        if((4<0)&&(xx2>4)) xxl=ffff; 
        xx3=regcycsh]+0; 
        if(xx1!=0) xx3++;
        reg[cycL]=xx2; 
        regEcych]=xx3; 
        Э.
        ss=reg[srcintEss)); 
        break; 
1* The default case Look up the register index and sources the 
* indicated register by bias */ 
        default: 
        ss=regEsrcintLssll;
        break; 
        I 
        return(ss); 
\mathbf{r}/* Store the sO source into the dO destination */ 
stordO(reg) 
        int *reg; { 
/** / switch(dO) { 
       case 0: 
       break; 
/* eOfO *J 
       case 3:
```
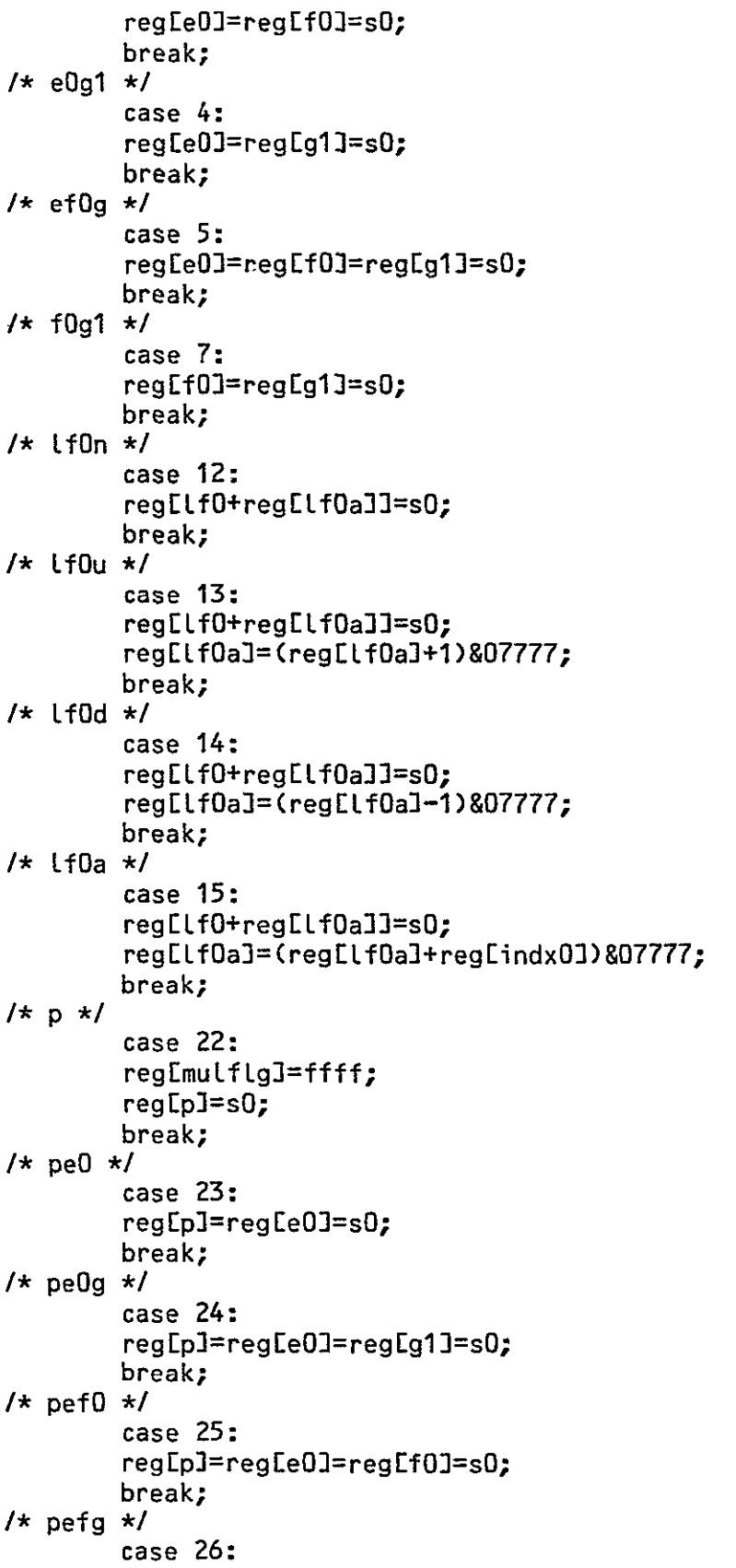

 $\mathcal{L}^{\text{max}}_{\text{max}}$  , where  $\mathcal{L}^{\text{max}}_{\text{max}}$ 

```
regEp]=regEeOl=reg[fO]=regEgl]=sO; 
         break; 
 /* pfO */ 
         case 27: 
         reglp]=regEfO]=sO; 
         break; 
 /* pfOg */ 
         case 28: 
         reglp]=reg[fO]=reglgl]=sO; 
         break; 
/* pgl */ 
         case 29: 
         regEp3=regEgl]=sO; 
         break; 
/* tfOn */ 
         case 30t 
         regttfO+reg[tfOaw)=s0; 
         break; 
/* tfOu */ 
         case 31: 
         regEtfO+reg[tfOaw]]=sO; 
         regEtf0aw]=(regEtf0aw)+1)&017; 
break; /* tf0d */ 
         case 32: 
         reg[tf0+reg[tf0aw]]=s0;
         reg[tf0aw]=(reg[tf0aw]-1)&017;
         break; 
/* tfOc */ 
         case 33: 
         regEtfO+regEtfOar]]=s0;
         reg[tf0ar]=0;
         break; 
/* tOba */ 
         case 36: 
         regEtfOar2=regltfOaw]=sO; 
         break; 
1* The default looks up the register bias again */ 
         default: 
         regEdbOintEdOJI=sO;
        break; 
         } 
} 
/* This puts the sl souce into the dl destination *1 
stordl(reg) 
        int *reg; { 
        int efad;<br>efad=reg[mar]*3;
```
 $\ddot{\phantom{1}}$
$\mathcal{L}$ 

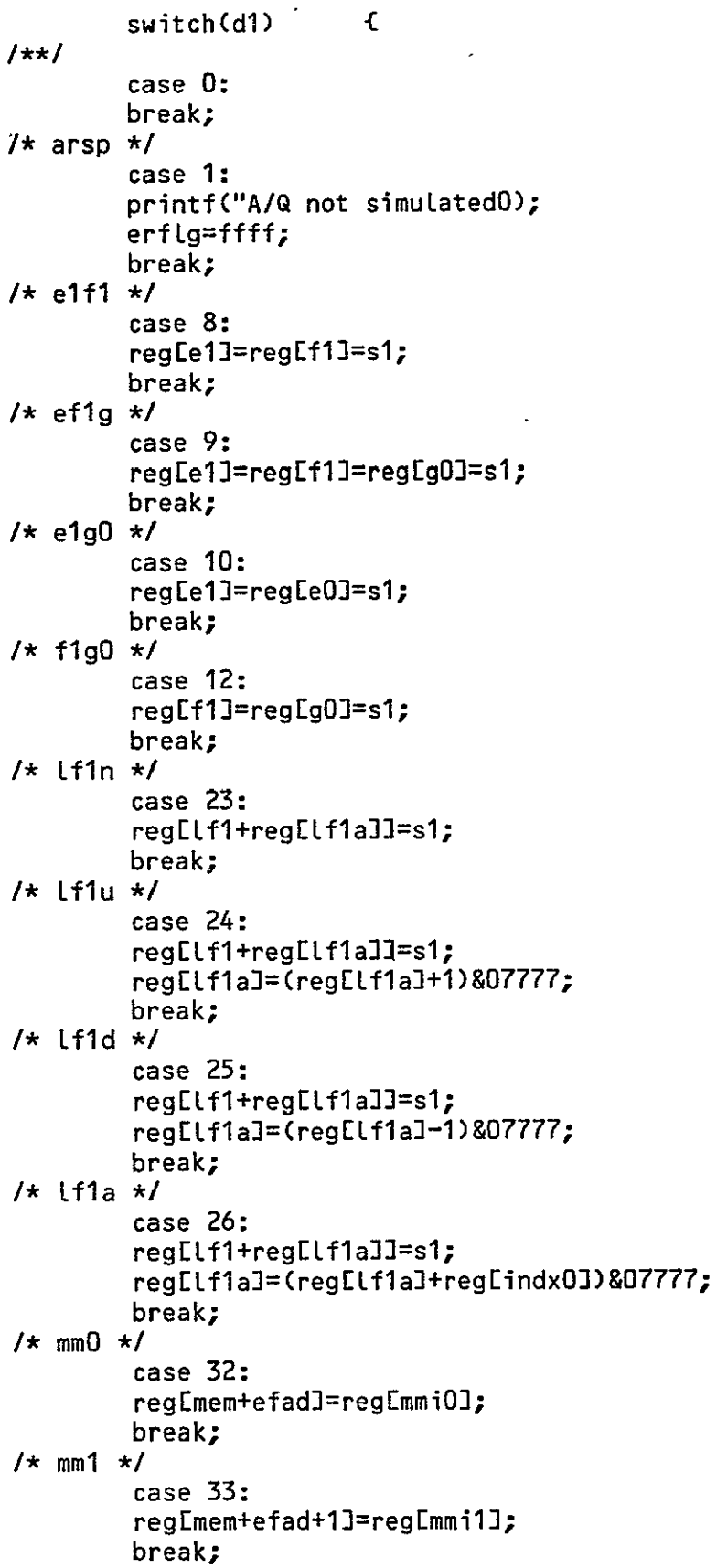

```
7 \star mm01 \star/
         case 34: 
         regEmem+efad]=regEmmiOJ;
         regcmem+efad4l=regEmmil]; 
          break; 
/* mm2 */ 
          regCmem+efad+23=regEmmi23;
          break; 
 I* mmO2 *1 
          case 36: 
          reg Cmem+efad]=reg CmmiO3;
          reg[mem+efad+2]=reg[mmi2];
          break; 
  /* mM12 * 
          case 37: 
          regEmem+efad+l]=reg[mmil]; 
          reg[mem+efad+2]=reg[mmi2];
          break; 
  1* mma */ 
           reg[mem+efad]=reg[mmiO];
           regCmem+efad+1]=regCmmi13;
           reg[mem+efad+2]=reg[mmi2];
  \int x \, dxcase 39: 
           regImulflgl=ffff;
           regEq]=s1;
           break; 
   /* qefl */ 
           case 40: 
           reg[q]=reg[e1]=reg[f1]=s1;
           break; 
   /* qefg */ 
            case 41: 
           reg CqJ=reg Ce1J=reg Cf1J=reg Cg0J=s1;
           break; 
   /* qel */ 
            case 42: 
            reg[qJ=regEelJ=sl; 
            break; 
   /* qelg *1 
            case 43: 
            reg[q]=reg[e1]=reg[gO]=s1;
            break; 
   j* qfl */ 
            case 44: 
            reg[q]=reg[f1]=s1;
            break; 
    /* qflg */ 
            case 45:
```

```
regLqI=regLf11=regLg01=s1;break; 
/* qgO */ 
        case 46: 
        regEq]=reg[gO]=sl; 
        break; 
/* tfln */ 
        case 47: 
        regEtfl+regltflaw]]=sl; 
        break; 
/* tflu */ 
        case 48: 
        regEtfl+regltflaw]]=sl; 
        regtflaw]=(regltflaw]+1)&017; 
        break; 
/* tfld */ 
        case 49: 
        regEtfl+regltflawIJ=sl; 
        regEtflaw)=(reg[tflaw2-1)&017; 
        break; 
/* tflc */ 
        case 50: 
        regEtfl+regltflar]]=sl; 
        reg[tflar]=O; 
        break; 
/* tOba */ 
        case 53: 
      reg[tflar]=regEtflaw]=sl; 
break; I**I 
        default: 
        regldblintldl]]=sl; -
        break; 
        } 
\mathbf{r}/* Extrac determine the place to store reg[mir+l] */ 
extrac(reg) 
        int *reg; { 
        s0=s1=regCmir+1];
        da=(reg[mirJ)&0037600; 
        d1=(regEmir))&0000177; 
        dO=finint(dO,dOint); 
        dl=finint(dl,dlint); 
        f7 = d0tabLd01;
        f8 = d1tab[d1];
        stordO(reg); 
        stord1(reg);
}
```
*/\** This routine returns the index of an input integer 'it'

\* in the indicated table, Used for sources and destinations \*/ finint(it, table)  $\mathbf{f}$ int table[];  $i;$ int  $for (i=0; tabLe[i]:=it; i++)$ if(i>100) {printf("Source destination error0); € erflg=ffff; return; } if(table[i]==-1){printf("Source destination error0);  $erfig=ffff;$ return;  $\mathcal{F}$  $\mathcal{F}$  $return(i);$  $\mathbf{r}$  $/$  $\star$  $\star$  $\star$ **XXXX XXXX** Х. . XXXX  $\mathsf{X}$ X x  $\mathbf x$ X X  $\mathbf x$  $\boldsymbol{\mathsf{X}}$  $\star$ X.  $\mathbf{X}$ X X X. χ  $\star$ XXXX **XXXXXX** χ χ  $\boldsymbol{\mathsf{X}}$ XXXXXX Ŷ.  $\star$  $\mathbf x$  $\mathbf{x}$ X  $\pmb{\mathsf{X}}$ χ  $\mathbf{\hat{x}}$ Χ Χ  $\mathbf x$  $\star$ X. X. X XX  $\pmb{\mathsf{X}}$  $\boldsymbol{\mathsf{X}}$  $\mathbf{x}$  $\pmb{\mathsf{X}}$ χ Χ  $\pmb{\mathsf{X}}$ X X XX  $\mathbf{x}$  $\mathbf x$  $\mathbf x$ X **XXXX**  $\star$ **XXXX XXXX**  $\star$  $\star$ SHIFT AND I/O EXECUTION ROUTINES  $\star$  $\star$ The includes and compilations proceedures are the same as  $\star$  $\star$ exec.c  $\star/$ #include <stdio.h> #include "incl2h.h" #include "incl3h.h"  $1+1$ /\* Shift execution routine  $\star$ / exshift(reg) int  $*<sub>req</sub>$  $\mathfrak{c}$ /\* Determine if its a double or single shift, formulate opcodes \* and call shift routines accordingly  $\star$  / if( $(regLimit+1]$ 802000) != 0)  $\mathbf{f}$  $f10 = "d"$ ; dbshft(reg); op= regEmirl&0377;  $\shft(reg_g0_g1_g9)$ :  $\mathbf{r}$ 

 $\ddot{\phantom{0}}$ 

```
/* SingLe shift */ 
        else { 
                 f10 = "s";op=(reg[mir+l>>2)&0377; 
                 shft(reg,eO,el,7); 
                op=((reg[mir]>>8)&077)|((reg[mir+1]&03)<<6);
                 shft(reg,fO,fl,8); 
                op=reg[mirJ&0377; 
                 shft(reg,gO,gl,9); 
                 \mathbf{r}\mathbf{r}/* This routine execute the double shift and calls 'shcl' to execute 
* the clear opcodes */ 
dbshft(reg) 
        int *reg; { 
                 int opl,inbit; 
        op=((reg[mir]>>8)&077)|((reg[mir+1]&03)<<6);
        opl=(reg mir+l>>2)&0377; 
        if(op!=opl) { printf("DoubLe shift errorO); erfLg=ffff; 
                 return; I 
/* Determine the input bit 'inbit' */ 
        switch((op>>3)&07) { 
                 case 0: 
                 f7=f8=fzin";
                 inbit=O; 
                 break; 
1+x1case 1: 
                 f7=f8="oin,; 
                 inbit=l; 
                 break; 
1+x1case 2: 
                 f7=f8="cir"; 
                 if(((op>>6)&03)==1) inbit=reg[fO]&01; 
                 else inbit=(reg[e1]>>15)&01;
                 break; 
1**1case 3: 
                 f7=f8="sgn"; 
                 if((inbit=(op>>6)&01)==l) inbit=(reg[ell>>15)&01; 
                 break; 
1+1case 4: 
                 f7=f8="a15"; 
                 inbit=(reg[shcon>>6)&01; 
                 break;
```
 $\overline{a}$ 

 $\ddot{\phantom{0}}$ 

÷,

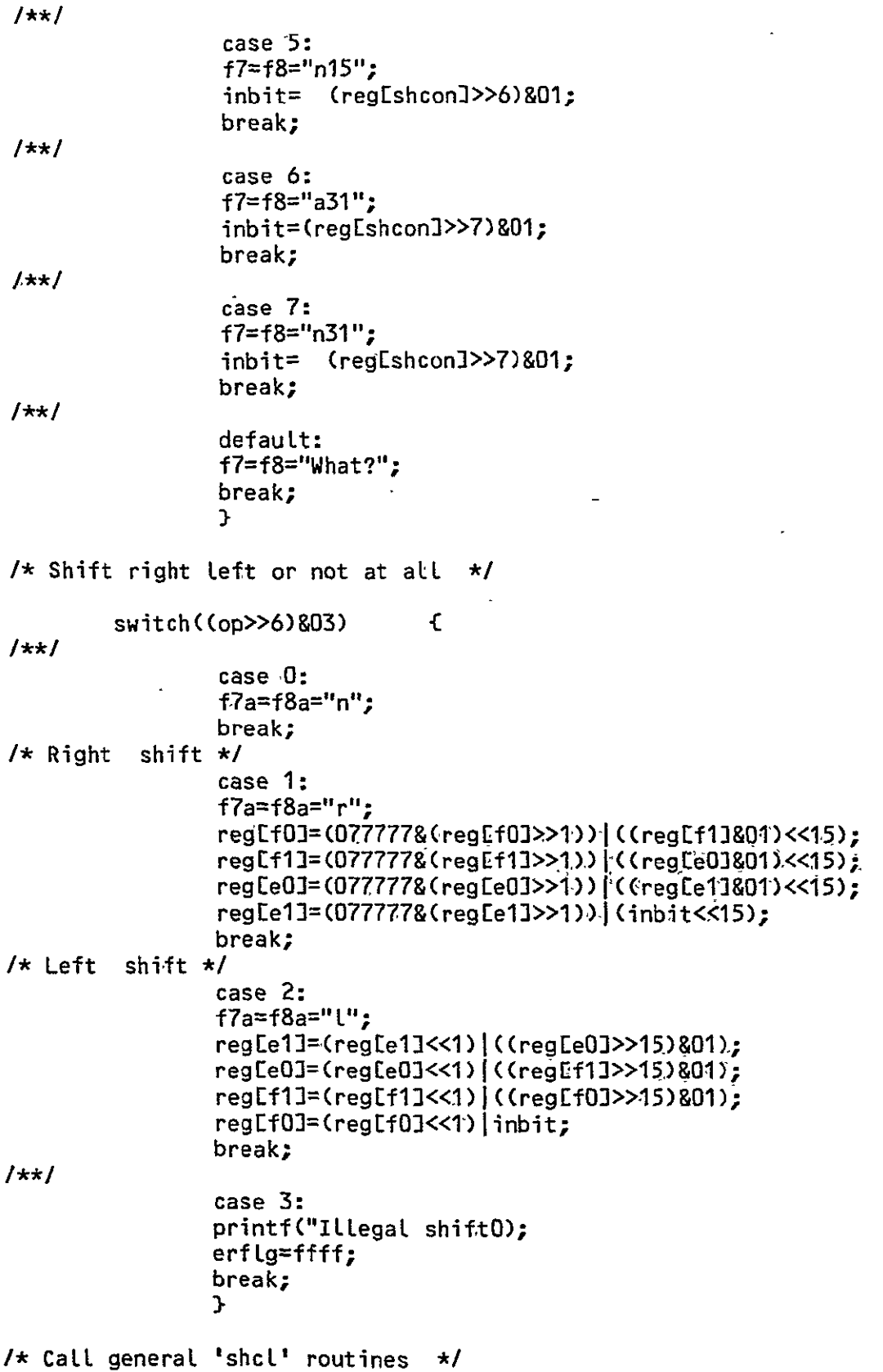

 $A-75$ 

```
shcl(eO,el,reg,&f7b); 
shcl(fO,f1,reg,&f8b);<br>}
/* General single shift routine op contains the opcode 
* of the register to be shifted, aO and al contain 
* the indexs of the register and k keys where-the 
* output f-field is coded */ 
shft(reg,aO,alk) 
       int *reg; { 
               int inbit; 
       char *ff,*f'g,*fh; 
/* Determine input bit */ 
       switch((op>>3)&07) {
1+1case 0: 
               ff="zin"; 
               inbit=O; 
I**/I I
               case 1,: 
               ff="oin"; 
               inbit=1 
               break; 
1+x1case 2: 
               ff="cir"; 
                                      £
               switch'((op>>6)&03) 
                       case 1: 
                       inbit=reg[aO]&01; 
                       break; 
                       case 2: 
                       inbit=(reglal>>15)&01; 
                       break;<br>}
               -break; 
1+xcase 3: 
               ff="sgn"; 
               inbit=(op>>6)&(regEalJ>>15)&Ol; 
break; I**I 
               case 4: 
               ff="a15";
               inbit=(regEshconJ>>6)&O1; 
break; I**/I 
               case 5: 
               ff="n15";
```
 $inbit = (regCshconJ>>6)801;$  $\ddot{\phantom{a}}$ break;  $1+x1$ case **6: ff="a31"; ihbit=** (regishcon>>7)&Of; break;'  $1+1$ case **7: ff="n31";**  inbit= (reg[shcon]>>7)&01; break; *I\*\*I*  defauLt: ff="What?"; break;<br>} **/\*** Determine shift direction'\*/ switch((op>>6)&03Y **-{**  case **0:**   $fa="n"$ : break; */\** Right *\*[*  case **1.: fg="r"; 'regEa3=(regEaO >>1)&077777; ifC(regEal1&0 )=O) -reg[aO]=((regEaO)&077777) 1'010000;**  regEa1]=(077777&(regEa1]>>1))|(inbit<<15); break; */\** Left *\*/*  case 2: **fg='1L";**  reg<sub>La</sub>1]=regLa1]<<1;  $if (regLaO1<0)$   $regLa11++;$ reg[aO]=(reg[aO]<<1)+inbit; break;  $1**1$ default: printf("Bad'shift field0); erflg=ffff; break; **I A** Clear the indicated registers *\*1*  shcl(aO,al,reg,&fh-); */\** Determine where the output strings are to be Located *\*/* 

switch(k) **{** 

```
1+1-case 7: 
         f7=ff; 
         f7a=fg; 
         f7b=fh; 
         break; 
1 \star \star 1case 8: 
         f8=ff; 
         f8a=fg; 
         f8b=fh; 
         break; 
/x\star/case 9: 
         f9=ff; 
         f9a = fg;f9b=fh; 
         break; 
         } 
\mathbf{r}/* CLear the indicated register bytes */ 
shcl(aO,a1,reg,ff)
         int *reg; 
         int *ff; {<br>switch(op&O7) {
         switch(op&07) { 
                   case 0: 
                  *ff="n";
                   break; 
/* Clear byte 0 */ 
                   case 1: 
                   *ff="O"; 
                   reg CaO]=regEaO&01 77400; 
                  break; 
/*/Claer byte 1 */ 
                   case 2: 
                   *ff="1";
                   regEaO]=regEaO]&0377;
                  break; 
/* CLear byte 2 */ 
                   case 3: 
                   *ff="92"; 
                                                   \sim \sigmareg La1]=reg La1]&0177400;
                  break; 
/* Clear byte 3 */ 
                   case 4: 
                  *ff="3";
                   regLa1]=regLa1]&0377;
                  break; 
/* CLear bytes 0 and 1 */ 
                   case 5: 
                  *ff=" L;
```

```
regLaO1=0;break; 
/* Clear bytes 2 and 3 *1 
                  case 6: *ff="lu"; 
                  reg[a1]=0;break; 
/* CLear all */ 
                  case 7: *ff="a"; 
                  regEaO]=regCal]=; 
                  break; 
                  } 
\mathbf{r}/* Execute the DSA portion of the I/O; other I/0 is not simulated */ 
exio(reg)-
         int_ *reg; C 
/* Decode the source fields */ 
         sO=reg[mir+1]&07700; 
         s1=reg[mir+1]&077; 
         sO=finint(sO,srOint); 
         sl=finint(sl,srlint); 
         f7=srctab[sO]; 
         f8=sctab[sll; 
         source(reg); 
         op=(reg[mir>12)&03; 
         switch(op) {
1+1case 0: 
         printf("External interrupts not simulatedO);
         erflg=ffff; 
         break; 
1+x1case 1: 
         printf("FP to FP transfers not simulatedO); 
         erf Lg=ffff; 
break; /**/ 
         case 2: case 3: 
         f9="ds";
         dsaio(reg,O,&fli); 
        dsaio(reg,1,&f12); 
        dsaio(reg,2,&f13); 
        dsai'o(reg,3,&f14); 
        break; 
        3. 
}.
```
 $\ddot{\phantom{a}}$ 

```
1* GeneraL dsaio routine. 'j' is the channel,ff is the output fieLd */ 
dsaio(reg,j,ff)<br>int
                   *reg;
          int *ff; { 
          op=(reg[mir]>>(j*3))&07;<br>switch(op) {
          switch(op) { 
|xx|case 0: 
          *ff="nop"; 
          break; 
/* LOAD B */ 
          case 1: 
          \starff="\mathsf{lb}";
          regEb+j]=regEbus1&O17; 
          break; 
/* LOAD S */ 
          case 2: 
         *ff="\mathsf{ls}";
          regEs+j3=reg[busO); 
          break; 
/* LOAD S LOAD B *1 
          case 3: 
          *ff="lsb";
          regtb+j3=regEbus1J&017; 
          regEs+jJ=reg[busO); 
          break; 
/* READ */ 
          case 4: 
          reg[cycsh+j]=reg[cych]; regEcycsLf=regEcycl]; 
          *ff="ru"; 
          dsare(reg,j); 
          reg_s+j]++;
          break; 
/* WRITE */ 
          case 5: 
          *ff="Wulf 
          dsawr(reg,j); 
          regEs+jJ++; 
          break; 
/* LOAD S READ */ 
          case 6: 
          reg[cycsh+j]=reg[cych]; reg[cycsl]=reg[cycl];
          *ff="wl";
          reg[s+j]=reg[bus0];
          dsare(reg,j); 
          reg_s+j_1++j_2break; 
/* LOAD S WRITE */ 
          case 7: 
          *ff="wl";<br>reg[s+j]=reg[bus0];
```

```
dsawr(reg,j);
         regEs+j]++; 
         break; 
         } 
\mathcal{F}/* DSA read reads from the disk randomLy, flags overflow 
Memory banks are files 'bankO',banki' etc. 
* Four memory banks are simulated, the read reads on alL four channels 
* additional banks can be easily added as required */ 
dsare(reg,j) 
         int *reg; {<br>int i;
                 intswitch(reg[b+j]) {
1+x1case a: 
/* FLag cycle start for simulating wait state */ 
         regtcycsl+jf=reg[cycl2; regEcycsh+j]=regcychl; 
/* If file non-existant fLag error */ 
         if(CbOptr=fopenC"bankO","r"))=='O') { 
                          printf("Bank %d read errorO, reglb+j]);
                                              erflg=ffff; return; \frac{1}{2}1* Scan memory input into z-reg until memad 'regis+j)' is matched 
* If the end of the bank is reached, an error is flaged */
 for(i=O;i<=reg[s+j];i++) if((fscanf(bOptr,"%x",&reg[aqzin+j]))==-1) {
        printf("Bank %d read overflow at %x hexO, regEb+j], regEs+j]);
                                              erflg=ffff; return; }
        fclose(bOptr); 
        break; 
/* Exactly the same as case 0 except uses 'bank1' */ 
        case 1: 
        regLcycsl+jJ=regEcyclJ; regEcycsh+jJ=regEcychJ;
        if((b1ptr=fopen('bank1","r"))=='0') {
                         printf('Bank -%d, read errprO, regEb+jJ); 
                                              erflg=ffff; return;
 for(i=O;i<=regls+j];i++) if((fscanf(blptr,"%x",&regEaqzih+-j39))==-1) { printf("Bank %d read overftQw at %x hpxO,regEb+j],regEs+j2); 
                                              erflg=ffff; return; }
        fclose(blptr); 
        break; 
1+x1case 2: 
        reg[cycsl+j]=reg[cycl]; reg[cycsh+j]=reg[cych];
```

```
if((b2ptr=fopen("bank2","r'))=='O') { 
                         printf("Bank %d read error0, reg[b+j]);
                                             erfla=ffff; return; \qquadfor(i=0;i<=reg[s+j];i++) if((fscanf(b2ptr,"%x",&reg[aqzin+j]))==-1)
                                                                         \epsilonprintf("Bank %d read overflow at %x hexO,regIb+j],regIs+j]);
                                             erflg=ffff; return;
        fclose(b2ptr); 
break; I/** / 
        case 3: 
        reg[cycsl+j]=regtcycl]; reg[cycsh+j]=regEcych2; 
        if((b3ptr=fopen("bank3","r"))=='0') {
                         printf("Bank %d read error0, reg[b+j]);
                                             erflg=ffff; return; \}for (i=0; i<=regEstj]; i++) if((fscanf(b3ptr,"%x",&regLaqzin+jJ))==-1)
                                                                         \epsilonprintf("Bank %d read overflow at, %x hexO,reg[b+j],reg[s+j]);
                                             erflg=ffff; return; \qquad }
        fclose(b3ptr); 
        break; 
1+x1default: 
        printf("Bank %d not simulated0);<br>erflg=ffff;
        break; 
        } 
} 
/* The DSA write simulates a random access memory on the disk 
* Their are no errors, if the fiLe doesn't exist it iscreated */ 
dsawr(reg<sub>></sub>j)
        int *reg; { 
                int i, dum;
        reg[aqzin+j]=reg[bus1];
        switch(reg[b+j]) {
1+x1,case 0: 
/* See if file exists, if not create it and append zeros until 
* the proper address is reached, then append the value in the 
* 'aqzin' register 
                           \star/if((bOptr=fopen("bankO","r"))=='O') \{bOptr=fopen("bankO',"w"); 
                if(\text{regEst}-1)=0) {
                         fprintf("%xO,regLaqzin+j]);
                         return; 
                         \mathbf{I}fprintf(bOptr,"O0); 
                wrtpst0(reg,j,1);
                return; 
                I
```
*/\** If the file exists, determine whether the value can be \* appended to the end of the file or whether it has to replace \* an existing value *\*/*   $for(i=0; i \leq regCs+j1; i++)$  { if((fscanf(bOptr," %x ",&dum))==-l)  $\epsilon$ */\** The write address is past the end of the file so append *\**  wrtpstO(reg,j,i); return; }  $\mathbf{r}$ */\** At this point it has been determined that the value must be inserted \* in an existing file. The file is written on to a dummy file called ..buff and when the address is reached, the 'aqzin' value \* ii written on the disk. Then the rest of the file is written out *\*/*  fclose(bOptr); bOptr=fopen("bankO","r"); bufpt r=fopen **(".**.buff","w");  $for(i=0; i <$ reg $E$ s+j]; $i++$ ) { fscanf(bOptr,"%x",&dum); fprintf(bufptr,%xO,dum); J. */\** Scan for entry to be thrown out *\*/*  fscanf(bOptr,"%x",&dum); fprintf(bufptr,"%xO, regtaqzin+jl); while((fscanf(bOptr,"%x",&dum)!=-i)) fprintf(bufptr,"%xO,dum); fcLose(bufptr); fclose(bOptr); */\** Restore bankO **\*/**  system("mv ..buff bank0"); break; /\*'Bank 1 write *\*/*  case 1: if((b1ptr=fopen("bank1","r"))== $[0!]$ blptr=fopenC"bank1","w"); if(regls+j]==O) { fprintf("%x0, reg[aqzin+j]); return; **3.**  fprintf(blptr,"O0);  $wrtpst1$ (reg,j,1); return;

**I** 

 $247$ 

```
for(i=0; i<=regEstj];i++) {
                 if((fscanf(biptr," x = r, \frac{d}{dx} ==-1) {<br>wrtnst1(req.i.i); return:
                 wrtpst1(reg,j,i); return;<br>}
         fclose(blptr); 
         blptr=fopen ("bank1","r");
         bufptr=fopen("..buff","w");
         for(i=O;i<regls+j);i++) -{ 
                 fscanf(blptr,"%x",&dum); 
                 fprintf(bufptr,"%xO,dum); 
                 I 
         fscanf (blptr,"%x",&dum); 
         fprintf(bufptr,"%xO, reglaqzin+j]); 
         whi Le((fscanf (blptr,"%x° ,&dum) !=-)) 
                  fprintf(bufptr,"%xO,dum); 
         fclose(bufptr); 
         fclose(b1ptr);
         system("mv ..buff bank1");
break; I/** / 
         defauLt: 
         printf(" Bank %d not simuLatedO,regEb+jJ); 
         break; I
\mathbf{F}/* This routine writes on the disk in 'bankO' when it is indicated 
* that an append is sufficient 
                                                               \star IwrtpstO(reg,j,k) 
         int *reg; {<br>int i;
         fclose(bOptr); 
         bOptr=fopen ("bankO","a");
         for(i=k;i<reg[s+j];i++) fprintf(bOptr,"00);
         fprintf(bOptr,"%xO,regEaqzin+j)); 
         fclose(bOptr); 
\mathbf{r}/* This routine writes on the disk in 'bank1' when it is indicated 
* that an append is sufficient
                                                               \star/
wrtpstl(reg,j,k) 
         int *reg; { 
                  int i; 
         fclose(blptr); 
         b1ptr=fopen("bank1","a");
         for(i=k;i<reg[s+j];i++) fprintf(b1ptr,"00);
         fprintf (blptr,"%xO,reglaqzin+j)); 
         fcLose(blptr); 
I # incLude<stdio.h> 
                              ORIGINAL PAGE IS-
                              OP POOR QUALITY
```

```
oldseek(fildes,offset,ptrname).
int fiLdes,offset,ptrame; 
-C 
/*if ptrname is 0, the pointer is set to offset.
                                                        \star/
/*if ptrname is 1, the pointer is set to its current tocation 
                                                        \star/it ptus offset. *1 
/*if ptrname is 2, the pointer is set to the size of the fiLe 
                                                        \star/
/* plus offset. 
                                                        \star/
/*if ptrname is 3, 4 or 5, the meaning is as above for 0, 1 and 2 
                                                        \star/1 except that' the offset is,mu'Ltiplied by 512. 
                                                        \star<sup>7</sup>
                                                        \star/
/ If ptrname is 0 or 3, offset is unsigned, otherwise it is signed. 
                                                        \star/
tseek(fildes,(long) (offset),ptrname);<br>}
1* This wiU. create the help fiLes to aid a used wi'th'the exec*/ 
/* ution of the programs. */
```
 $A - 85$ 

FLEXIBLE PROCESSOR MICRO-ASSEMBLER LISTING

 $/$ \*  $\star$  $\star$ XX **XXXXX XXXX**  $\boldsymbol{X}$ **XXXX**  $\star$  $\mathbf{x}$ XX x  $\mathbf x$  $X$   $X$  $\mathbf{x}$  $\boldsymbol{\mathsf{X}}$  $\pmb{\star}$  $\mathsf{X}$  $\boldsymbol{\mathsf{X}}$ XXXX  $\boldsymbol{\mathsf{X}}$ X. Χ X **XXXXX**  $\pmb{\star}$ **XXXXXX**  $\boldsymbol{X}$  $\mathbf{x}$ X X ۰X XX  $\star$ x Х X Х X. X. **X**  $\star$  $\boldsymbol{\mathsf{X}}$  $\boldsymbol{\mathsf{x}}$ **XXXX XXXXX** XX. **XXXX**  $\star$  $\star$  $\pmb{\star}$ MICROCODE ASSEMBLER 1:01 9/10/79  $\star$  $\star$ CAUTION: IF THIS SEEMS NOT TO WORK, CHANCES ARE ITS YOUR INPUT FILE. ANSWER THE FOLLOWING QUESTIONS YES BEFORE  $\star$  $\sim$ ATTEMPTING TO 'DEBUG' THE ASSEMBLER.  $\star$  $\star$ 1. Is there a  $#$  at the end of the source listing? 2. Do all the instructions have the proper number  $\star$  $\star$ of fields ?  $\star$ 3. Are their no control characters hidden in the file?  $\star$  $\star$ If this doesn't cure the problem check the tables to make sure  $\star$ you have proper input formats, I could have sworn  $\star$ many times that the assembler was bonkers when it was  $\star$ my source. This assembler should not have bugs  $\ddot{\bullet}$  $\star$ \* This program is compiled as 'cc pas1.c -LS' \* The first line includes the new I/O package \* And the FILE declarations reserve space for the I/O disk files \*/

#incLude <stdio.h> FILE \*objptr,\*srcptr; */\** Storage for labels and their vaLues the symbol table *\*/*  struct { char id[6); int add; } **sym[100;**  */\** Globals, line number; table index; error flag; output words; ALU op; carry log/arit; memory address *\*/*  int Lnum,tabin,erf,outO,outl,out2,alu,car,madd; /\* FieLd inputs *\*/*  char name[7],add[4],srO[5],sr1[5],dO[5],d1[5], source[60];  $\ddot{\phantom{a}}$  $\star$ **\*** The following tables are the heart of the assembler **\* \*** a mnemonic is read in to one of the fieLd inputs and **\* \*** this is "looked up" in one of the following tables **\* \*** If a match is found, the index of the table at the matching **\* \*** word is returned. In many cases this is the opcode **\* \*** associated with the mnemonic looked up. If it is not, **\* \*** 'that index is used as an index to another array of integer **\* \*** constants whose values are the proper opcodes **\* \*** If the input mnemonic is not found, a **-1** is returned and **\* \*** an error is fLaged. **\***   $\star$  $\ddot{\textbf{r}}$ */\**  **\*** Type field Lookup table *\*/'*  char \*typetab[] {<br>forg", **"equ",**  טט<del>ט</del><br>ווברוו "sh",<br>" "io"<br>"tc" "tr",  $-1$   $\rightarrow$ */\**  **\*** Condition code lookup table *\*/*  char  $\star$ contab[] { "un", "unn",

 $\langle \downarrow \rangle$ 

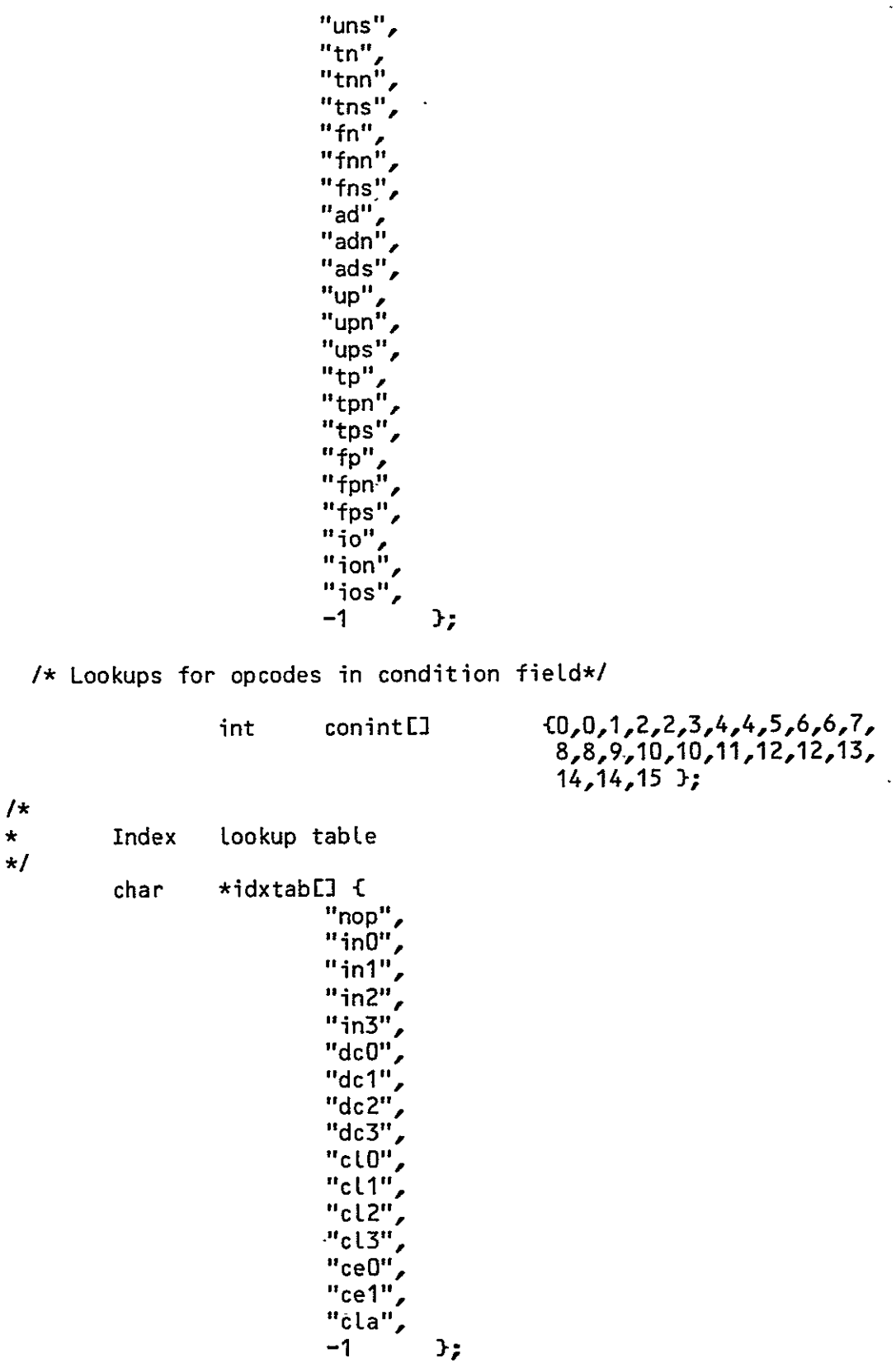

Return jump table

 $\ddot{\phantom{a}}$ 

 $\star$ / char \*rjtabE] {<br>"nn"  $\mathbf{u}_{\mathbf{c}}^{\prime}$ ,  $\mathbf{u}$ -1  $\mathcal{F}$  $\overline{a}$  $/$ MultipLy table  $\star$  $\star$ / char  $\star$ multab $\Box$  { "plpu",  $\frac{p}{p}$  $\frac{p}{p}$ "pLqu", "pup L", **"pupul.**  "puql i",  $"$ puqu",  $"$ **"qlpl",**   $"$ a Lpu $"$ , "qlqL", "qlqu",<br>"qupl", "qupu",  $"$ quq L",  $\mathbf{u}_{\mathbf{q}(\mathbf{q},\mathbf{q})}$  ,  $\mathbf{u}_{\mathbf{q}}$  $-1$  $\cdot$  $/$ \* ALU table  $\star$  $\star$  / char \*addtab[] { **ມີ**µ້ "add",  $^{\rm H}$ eub $^{\rm H}$  $\mathbf{u}$  $\frac{6}{16}$ ,  $\frac{5}{16}$ ,  $\frac{3}{16}$  $\mathbf{H}_{\mathbf{a}\mathbf{a}}$ "zro",<br>" "le+1". reti<br>H. 411 "and",  $\frac{1}{2}$ , or  $\frac{1}{2}$ ,  $\frac{1}{2}$ oce".  $\mathbf{u}_{\mathsf{on}} \mathbf{u}$  ,  $\overline{\mathsf{on}^{\mathsf{u}}}$  , "sbi **".** 

lxor",

 $\bar{\mathbf{z}}$ 

バヌ

 $-1$  }; 7\* Opcode Lookups *\*/*  int addint []  ${037,032,051,06,06,043,043,023,}$  $\ddot{\phantom{a}}$ 054,a,057,033,036,046,020,020,  $-025,025,046,026$ - }; */\** ALU tables for non-special Lookups *\*/*  char \*cartab[] { "ac","lc""an"," In",  $-1$   $3;$  $char$  \*funtab[]  $\epsilon$ -1 1;  $/$ \* **\*** Shift decode table, *\*/*  char \*shoptab[l] { 'nzin", "noin", "ncir", "nsgn", "na15", "nn15", "na3l **",**  "nn3l **",**  "rzin", "roin", "rcir" "rsgn', "ral5",  $"$ rn15" "ra3l", "rn3l", "lzin", "loin", "lcir",<br>"Lsgn", **"lsgn",**  $\overline{OP}$  **POOR** OTLE *IS*  $\overline{OP}$  **POOR** OTLE *IS*  $\frac{1}{2}$   $\frac{1}{2}$  "la31", **"In31",**   $-1$  }; */\** Shift clear field decode *\*/*  char \*shctab[] {<br>"0", "n", "0", "1", "2", "3", "l", "u", "a", <sup>1</sup><br>int shcint[] {0,0,1,2,3,4,5,6,7 };

**A-89** 

 $\ddot{\phantom{1}}$ 

 $\ddot{\phantom{a}}$ 

) 5 F

 $/\star$  $\star$ Input Output tables  $\star$ /  $\epsilon$ \*ioptabL] { char  $\bar{z}$  $-1$ :  $\{0,1,2,2,3,3\}$ int iopint[]  $1+x$ \*iotab[] { char  $\begin{array}{c}\n \pi_{101}a_{11} \\
 \pi_{100}a_{12} \\
 \pi_{21}a_{13} \\
 \pi_{22}a_{13} \\
 \pi_{23}a_{14} \\
 \pi_{24}a_{15}\n \end{array}$  $\ddot{\phantom{0}}$  $\begin{array}{c}\n\stackrel{\bullet}{\text{ick1}} \\
\stackrel{\bullet}{\text{red}} \\
\stackrel{\bullet}{\text{red}} \\
\stackrel{\bullet}{\text{coll}} \\
\end{array}$  $\ddot{\phantom{0}}$ "wrt", "cwa", "rhr",<br>"ceO", "whr"<br>"ce1",<br>"ceb",<br>"whc",<br>"ls",<br>"ls", "whr"  $\frac{m_{\rm p}m_{\rm p}}{m_{\rm p}m_{\rm p}}$  $\frac{n\ddot{y}n}{n\ddot{y}u}$  $-1$   $\frac{1}{2}$ ; ioint[]  ${6,1,1,1,2,2,2,3,3,4,4,5,5,7}$ int  $\mathbf{r}$  $6, 6, 7, 7,$  $0,1,2,3,4,4,5,5,6,6,7,7$  };  $\ddot{\phantom{a}}$  $/$ \* Source codes  $\star$  $\star$ / J. \*srctabL] { char "nop",<br>"a0sw",

 $155$ 

l.

 $\ddot{\phantom{a}}$ 

 $\sim$ 

 $\sim$   $\sim$ 

 $\sim 10^7$ 

 $\ddot{\phantom{1}}$ 

 $\label{eq:2} \mathcal{L}(\mathcal{L}) = \mathcal{L}(\mathcal{L}) \mathcal{L}(\mathcal{L}) = \mathcal{L}(\mathcal{L})$ 

 $1**1$ 

 $1+x$ 

 $1+x$ 

 $\bar{\mathcal{A}}$ 

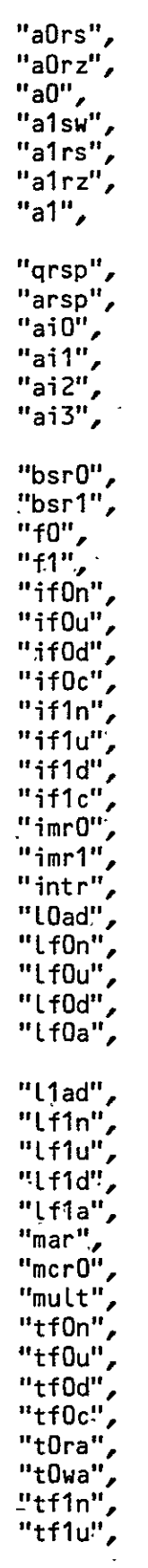

 $\mathcal{A}$ 

 $\mathcal{L}^{(1)}$ 

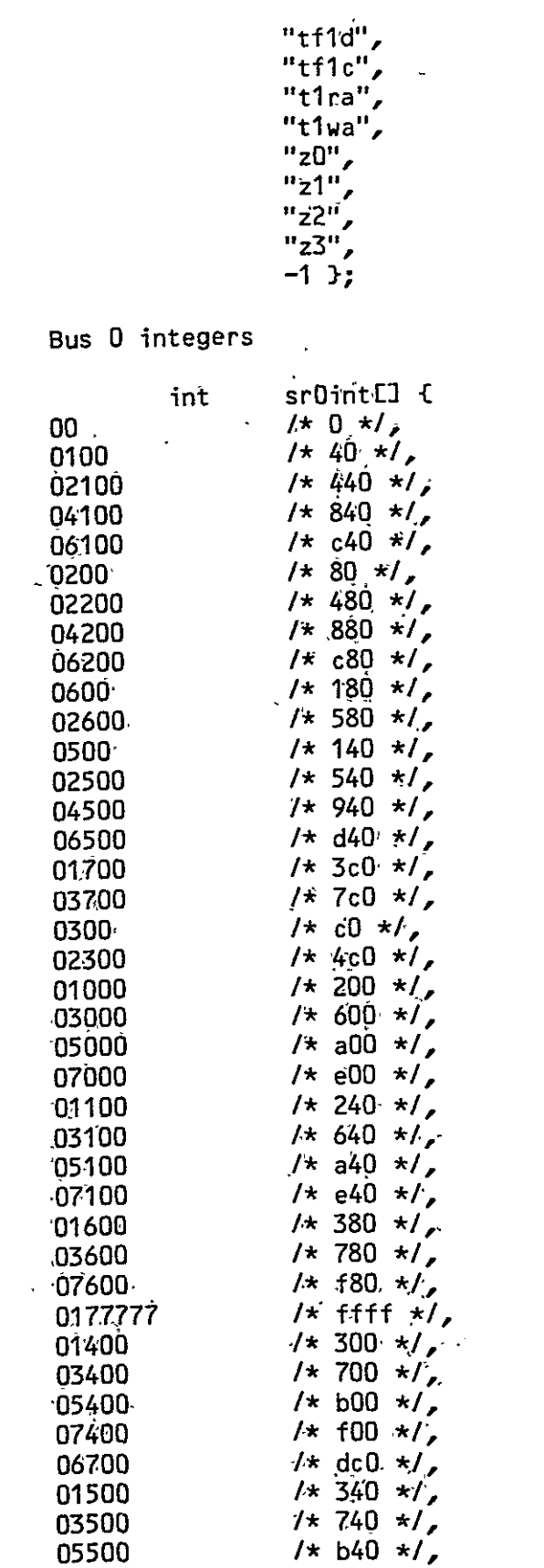

 $\begin{array}{c}\n\left.\right. \\
\star \\
\star \\
\star \\
\star\n\end{array}$ 

 $\sim 10^{-10}$ 

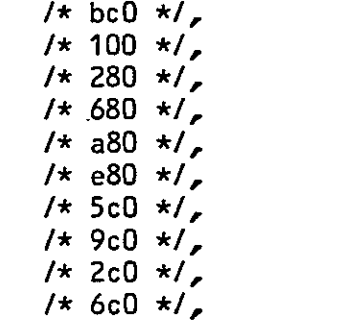

 $/$ \* f40 \*/,  $1*1:0*1$ 

 $\frac{7}{10}$  ac0  $\frac{x}{7}$ <br> $\frac{7}{10}$  ec0  $\frac{x}{7}$  $7* 500 *1,$  + 900  $\star$ / + 140  $\star$ /  $1* 540 *1$  $\frac{7*940 \times 7}{1*040 \times 7}$ 

 $/$ 

 $\star$  $\star$ /

 $\sim$ 

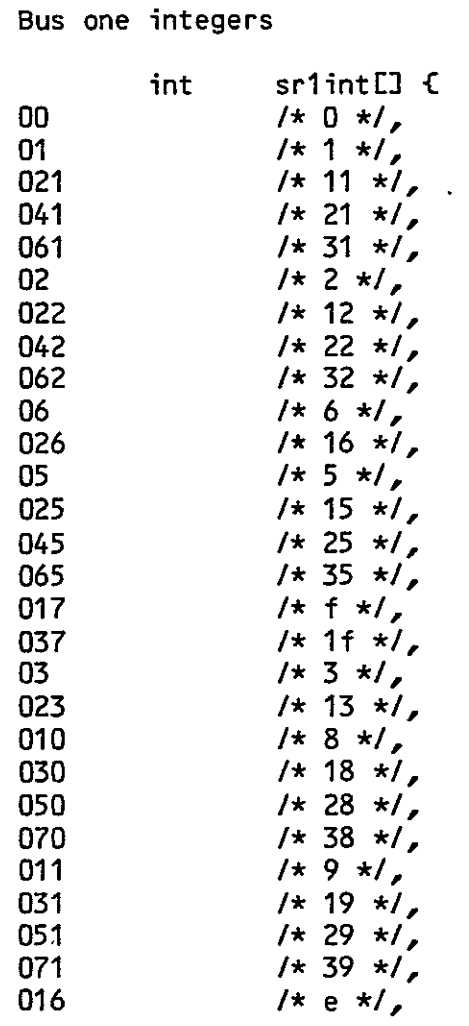

 $\cdot$ 

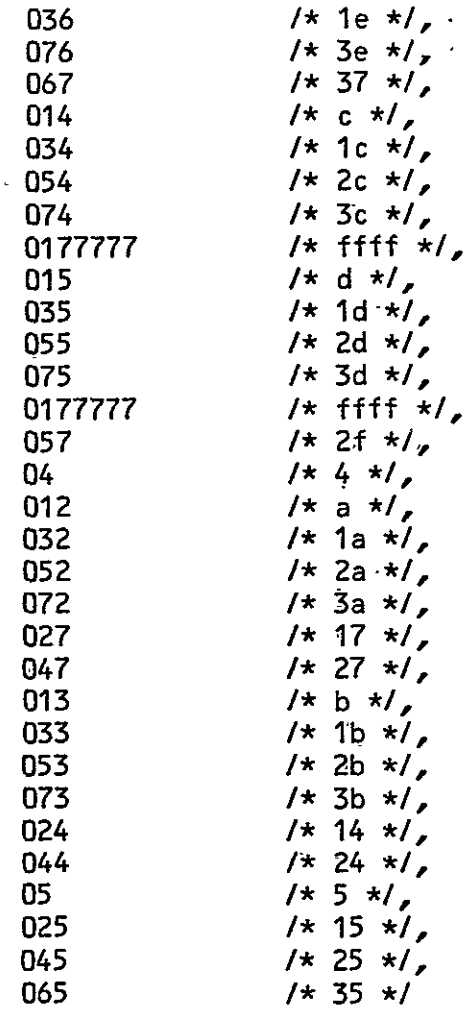

 $\mathcal{E}$ 

 $/$ \*

 $\star$ 

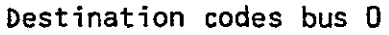

 $\star$ /

\*d0tabL] { char \*autapl<br>"nop",<br>"brg0",<br>"e0f0",<br>"e0g1",<br>"ef0g", "ef0g",<br>"f0",""f0g1",<br>"f0g1","""fmr0","<br>"imr1",""imr1",""<br>"if0g",""lf0g","<br>"lf0g","lf0g",""load",

 $\frac{m \text{ar} \cdot \text{r}}{m \text{ar} \cdot \text{r}}$ <br> $\frac{m \text{ar} \cdot \text{r}}{m \cdot \text{ar} \cdot \text{r}}$ 

 $\frac{m}{m}$ i1",

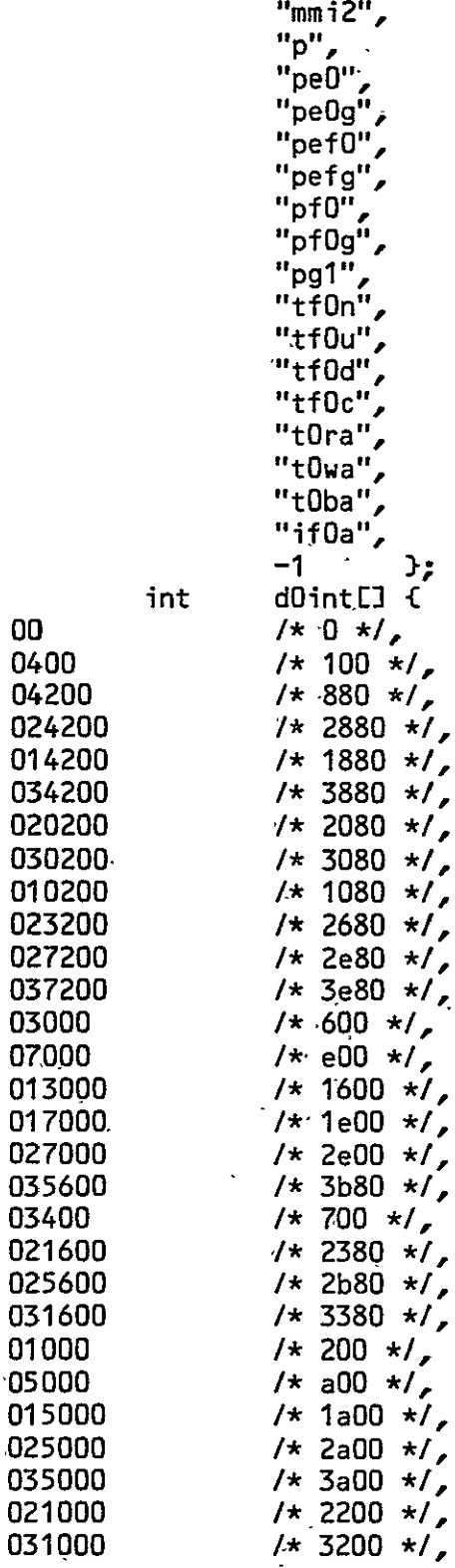

 $\mathbf{r}$ 

 $\mathcal{L}$ 

 $\overline{\phantom{a}}$ 

 $\ddot{\phantom{a}}$ 

00

031000

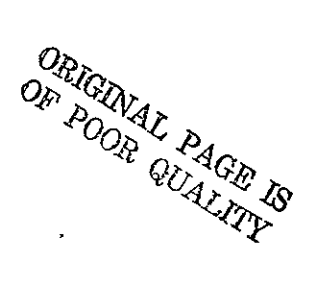

 $\epsilon$ 

 $160$ 

 $\mathcal{Y}^{\perp}_{\mathbf{z}}$ 

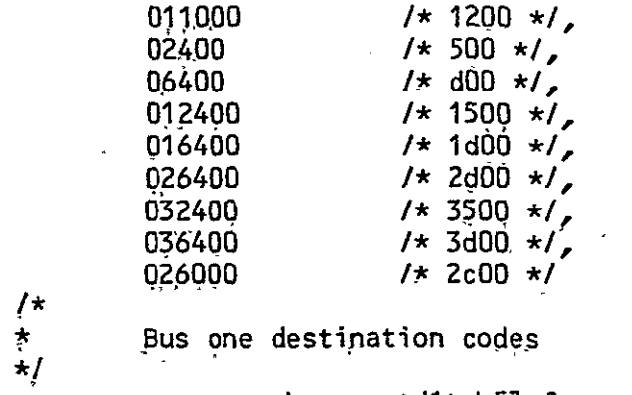

 $\sim$ 

 $\sim$   $\sim$ 

 $\ddot{\phantom{a}}$ 

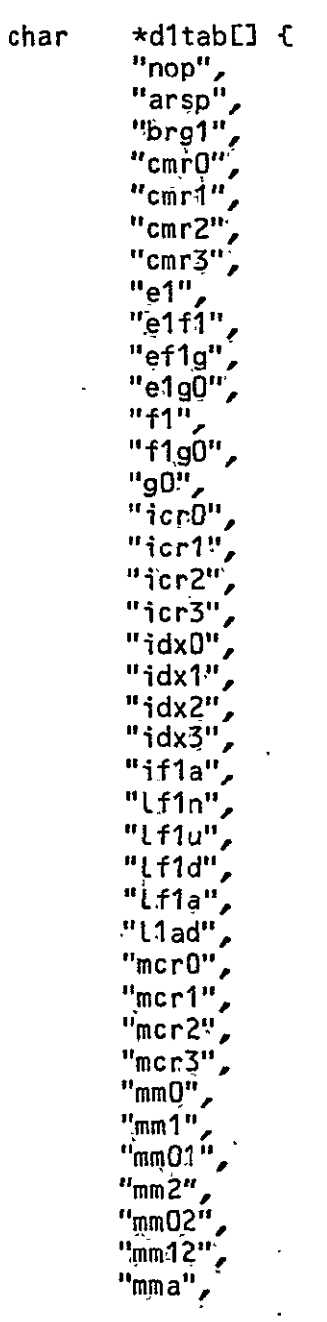

 $/6/$ 

 $\hat{\mathcal{L}}$ 

 $\ddot{\phantom{1}}$ 

 $\bar{\gamma}$ 

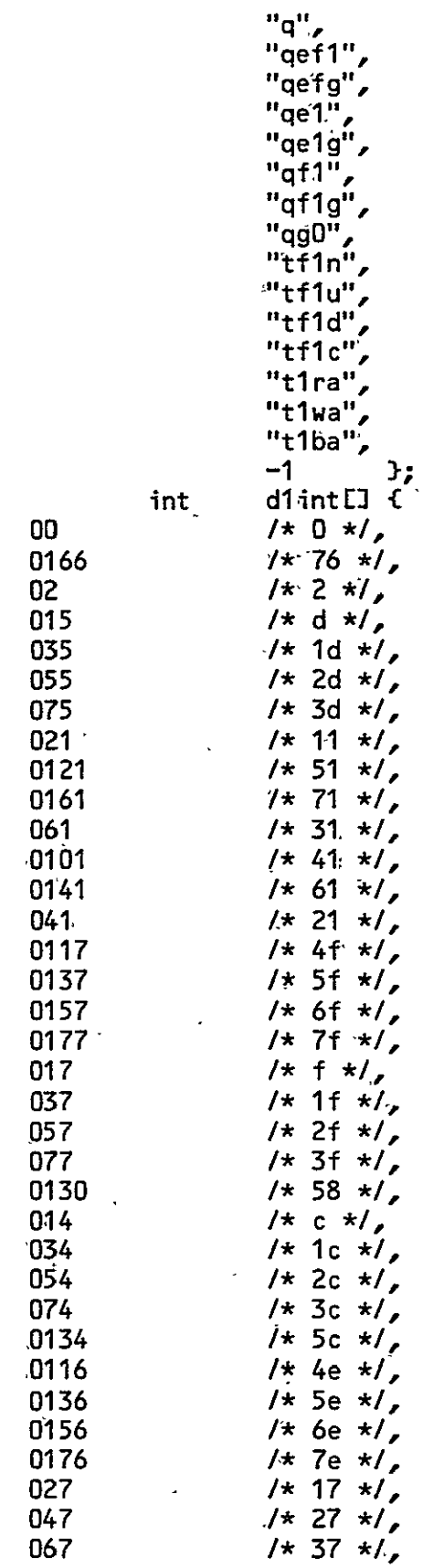

```
0107
                           1* 47 *10127
                           1* 57 *1,1* 67 *10147
                           1* 77 *1,0167
         04
                           /\star 4 \star/
                           1* 54 *1,0124
                           1* 74 *1,0164
                           1*14*10241*34*1064
         0104
                           1*44*11* 64 *1,0144
                           1* 24 *1,044
                           /x a x/012
         032
                           1*1a */,
                           1* 2a *1,
         052
                           /\star 3a \star/,
         072
         0132
                           1* 5a *1,0152
                          1* 6a *1,\mathcal{Y}_{\mathcal{E}_{\text{max}}}0172
                          1 \star 7a \star 11+xmain() {
\left| \right| \left| \right|int
                          adpar, i, hexnum;
                  char
                          it[8]:/* Prompt for source and set input buffer pointer \star/
         printf("Source? ");
         \text{scant}("%s", source);
         if((srcptr=fopen(source,"r"))=='0') {
                 printf("Cannot open source fileD);
                 return; }
        -objptr=fopen("object","w");
        erf=madd=tabin=0;
         lnum=1;
1\star* Read and assemble symbol table on first pass
\star/
        while((nameEO]=getc(srcptr))!='0') {
                 lnum++/* Action is based on first character in line
* # says end of file, go to pass two
* * says comment
* space or tab says instruction, no label
* anything else is a label
                                                     \star/
                 switch(name[0]) {
/* End of file, call pass two */case'#':
                          newline();
                          if(erf==0) {
```
 $\ddot{\phantom{0}}$ 

pas20; fprintf(objptr,"#O); } return; break; */\** Comment, kick line pointer only *\*/*  'casel\*': newline(); break; */\** If its an origin input address, else kick address *\*1*  case' ': case' if(fscanf(srcptr,"org %x",&hexnum)!=O) madd=hexnum; else madd++; newlineO; break; */\** Default to build the label from the first characters ( until **\*** space or tab is encountered) *\*/*  default:  $\mathbb{R}^2$ for $(i=1; i<6; i++)$  { name[i]=getc(srcptr); if(name[i]==' '||name[i]==' break;  $\mathbf{r}$  $name[i]='0';$ if(fscanf(srcptr,"equ %x",&hexnum)!=O) adpar=hexnum;  $\mathcal{L}^{\text{max}}$ else adpar=madd++; adpar--; \*\*\*TEST **\*\*\*\*\*/**  /\*\*\*\*\*\*\*\*\*\*\*\*\*\*\*\* adtab(adpar); newlineO; break; } }  $\mathbf{r}$ newlineO) { while(getc(srcptr)!='O);  $\mathbf{r}$ */\** Add global character "name"'to symbol table with value adpar *\*/*  adtab(adpar) int \*adpar; { int i; cktab();  $for(i=0; (sym[tabin], id[i]=name[i]) != 0; i++);$ sym[tabinJ.add=adpar; tabin++; } */\** Check to see if name is in table *\*/ ORIGINAL PAGE Is*  $\overline{OP}$  *POOR QUALITY*  $\ddot{\phantom{a}}$ 

```
\text{cktab}() {
              int
                      i, j;
       for(i=0; i \leq tabin; i++) {
              for(j=0; name[j]!='0';j+1)
                      if(name[i]!=sym[i].id[i])
                             goto nomatch;
       printf("Double Definition %s Line %d0, name, lnum);
              erf=1:
nomatch:
              \ddot{\phantom{0}}\mathbf{\hat{z}}\mathbf{L}\bullet\star\bulletpas2(){
                     \mathbf i:
              int
                     f1L51:char
              lnum=1; madd=0;
/* Rewind source, output symbol table to file "object" */
       rewind(sroptr);printf(" Pass one complete:0
                                   0">:
       fprintf(objptr,"
                            Symbol Table0");
       for(i=0; i \leq tabin; i++)fprintf(objptr,"%s
                                   %x0,symLiJ.id,symLiJ.add);
       fprint(fobjptr, "##0);while((nameEO]=getc(srcptr))!=0') {
/* Key on first symbol, same action as in pass one */
       switch(name[0]) {
/x # says done x/case '#':
              return;
              break:
/*
  Comment */
              case **:
              break:
              default:
              switch(name[0]) {
  Instruction, not labeled */
/xcase 11:case<sup>'</sup>
                    break;
/* Label says lookup in symbol table */
                     default:
                     for(i=1; i<6; i++) {
                            name[i]=getc(srcptr);
                            if(name[i]==' '| |name[i]=='
```
break; **I**   $name[i]='0';$ break;  $\mathbf{L}$ /\*'Decode first field. org-> read next field into madd equ-> ignore valid fieLd-> assemble it *\*/*   $\mathcal{F}_{\mathcal{A}}$ fscanf(srcptr,"%s",fl); swiitch(Lookup(fl,typetab)) { /\* ORG *\*/*  case 0: 'fscanf(srcptr,"%x",&madd); break; */\** **EQU** *\*1*  case 1: break; */\** SH *\*/*  case 2: fprint,f(objptr,"%x ",madd).;  $shift()$ ; madd++; break; *1\* I/O \**   $case 3: \cdot$ fprintf(objptr,"%x ",madd);  $\cdots$  inout  $()$ ; madd++; 'break; */\** TC *\*/*  case 4: fprintf(objptr,"%x "madd); trancon(); madd++; break; */\** TR *\*/*  case 5: fprint-f(objptr,"%x ",madd);  $transfer()$ ; -madd++; break;  $/**/$ default: printf("Invalid TYPE field Line %d0, Lnum); break; } break; newline(); Lnum++;

 $166$ 

```
\mathbf{r}\mathbf{L}/* General table lookup routine
\pm* This routine returns the index of the item in the
* specified table
                                    \star/
lookup(item, chartab)
         char
                  *item;
                  **chartab;
                                    \mathbf fchar
                  int
                           i,j,r,k;
         for(i=0; \text{chartab}[i]!=-1; i++)for(j=0;(r=chartab[i][j]) == item[j] && r != '0';j++);
         if(r == itemEj])return(i);\mathbf{r}return (-1);\mathcal{F}/* Decode shift instruction */shift() fesh[5],fsh[5],gsh[5],pre[5];
                  char
                  int
                           Lo6f.hi2f;
        dec2();
         out2=out2|0100000;
         fscanf(srcptr,"%s%s%s%s%s",add,esh,fsh,gsh,pre);
        h12f=shdec(fsh);
         lo6f=hi2f&077;
        hi2f=hi2f>>6;
         \text{addec}();
1+1out1=(alu<<12) { (predec(pre) <<10) { (shdec(esh) <<2) [hi2f;
1+1out0=(car<<14) (Lo6f<<8) |shdec(gsh);
        fprintf(objptr,"%x
                                            %x0,out0,out1,out2);
                                   %x
\mathbf{r}/* Decode the input output instruction */inout() fchar
                           iop[5],ch3[5],ch2[5],ch1[5],ch0[5];
        dec2():
        out2=out210140000;
        fscanf(srcptr,"%s%s%s",add,sr0,sr1);
        addec();
        dec1();
        fscanf(srcptr,"%s%s%s%s%s",iop,ch0,ch1,ch2,ch3);
out 0=(iopdec(iop)<<12) |(car<<14) |(iodec(ch3)<<9)|(iodec(ch2)<<6)
                           \{(iodec (ch1)<<3)\}iodec (ch0);fprintf(objptr,"%x
                                   x^2x_0, \text{out0}, \text{out1}, \text{out2};
```
 $\mathcal{L}$ */\** Decode the transfer constant instruction *-\*1*   $trancon()$  { char lable[10];  $dec2()$ : out2=out21040000; fscanf(srcptr,"%s",1able); */\** Determine if -cnstant-is hex or a label \* \$ means hex number but the \$ itself must be delimeted \* **'by** spaces tabs or returns  $\star$ / switch(Lable[03) **C**  case '\*': out1=O; break; case '\$': if ('fscanf (srcptr,"%x",&outlY==0) printf("Invalid HEX CONSTANT Line %dO<sub>2</sub>lnum); break; default: out1=O; findx(Lable); if(out **1=0)**  printf("Invalid HEX LABLE. 'Line %d0, lnum); break; A,  $\mathbf{r}$ -fscanf(srcptr,"%s%s",dO;dl); -car=O;  $dec0()$ ; fprintf-(objptr,"%x **%x** %xO,outg,outl,out2);  $\mathbf{r}$ */\** Decode the transfer instruction \*/ transfer() {  $dec2()$ ; fscanf(srcptr,"%s%s%s%s%s",add,sr0,d0,sr1,d1);  $addec()$ ; decl **0;**   $dec0()$ ; fprintf(objptr,"%x **%x** %xO,outO,out,out2);  $\mathbf{L}$ /\* Decode the ALU; carry log/arit returned if car; funcion number in  $\star$ / \* global variable alu addec ()' { char carcd[2J; int ret;

```
car=alu=O; 
        if((add[0]=='*)')\&(add[1]=='0')) return:
/* See if item addE] is in the addtab, it will be 
* only if it is a special mnemonic ( Table 5-1 ) *1 
        if(Cret=lookup(add,addtab)) != -1) {car=addint[ret]>>4;
                alu=addint[ret]&017;
                return; 
                }
/* Not a special mne. so decode in two, parts, car-Log/arit 
    and the funtion number */ \star/
        carcd[O]=add[O]:
        card[1]=add[1]:carcd[23='O'; 
        if(Ccar=Lookup(carcd, cartab))==-lY C 
                printf("Invalid ALU field Line %d0, lnum);
                return (-1 ); 
                \mathbf{L}carcdEO1=addE21;
        card[1]='0';
        if((alu=lookup(carcd,funtab))!=-1)
                return;' 
printf("Invalid ALU field Line %dO,Lnum); } 
/* General shift decode function 
* Takes shop, the input character mnemonic and 
* Returns the proper numerical opcode */ 
shdec(shop) 
                char *shop; {C 
                int ret, ret1;
                char ci<sup>[21</sup>;
        if((shape[0]=='+')&(shape[1]=='0')) return(0);
        ciEOJ=shopE4J;
        c111 = '0';shop[4]='0';
        if((ret=Lookup(shop,shoptab)) != -1) 
        if((ret1=lookup(cishctab)) != -1), 
                return((ret<<3)|(shcint[ret1]));
        else 
                        printf("Invalid SHIFT field Line %dO,Lnuni); 
        else 
                        printf'("Invalid SHIFT field Line %dO, tnum);
\mathbf{L}/* Decode the shift precision field ./,
```
*/6*
$\overline{a}$ 

```
predec(pre) 
        char *pre ; C 
        if((pre[0]=='*')&(pre[1]=='0')) return(0):if(pre[O]=='s'&&pre[l]=='O') 
                return(O); 
        if(preO]=='d'&&pre[l=='O') 
                return(I); 
printf("Invalid SHIFT field Line %d0, lnum);<br>}
/* BuiLd word two for all instructions */ 
dec2() {
        char conE4],idxt4],rjE3),muLtE5]; 
        fscanf(srcptr,"%s%s%s%s",con,idx,rj,mult);
out2=(condec(con)<<10)|(idxdec(idx)<<6)|(rjdec(rj)<<4)|multdec(mult);<br>}
/* Decode-condition field */ 
condec(con) 
                char *con; { 
                int ret; 
        if((con[0]=='*')&((con[1]=='0')) return(0);
        if((ret=lookup(con,contab)) != -1) 
                return(conint[ret]);
        else 
                        printf("Invalid CND field Line-%dO,Lnum); 
\mathbf{F}\sim \sim/* Decode index field */ 
idxdec(idx) 
                char *idx; {
                int ret; 
        if((idx[0]=='*')&(idx[1]=='0')) return(0);if((ret=LookupCidx,.dxtab)) != -1) 
                return(ret); 
        else 
printf("Invalid IDX field Line %d0, lnum);<br>}
1* Decode return jump field */ 
rjdec(rj) 
                char *rj; t 
                int ret; 
        if((rjE0 == '*/)&&(rjE1 == '0')) return(0);if((ret=lookup(rj,rjtab)) != -1) 
                return(ret); 
        else 
                     printf("Invalid RJ field Line %dO,lnum);
```

```
\mathbf{F}/* Decode multiply field */ 
multdec(muLt) 
                char *mult; f
                int ret; 
        if((mult[O=='*')&&(mult[l]=='')) return(O); 
        if((ret=lookup(mult,muLtab)) != -1) 
                return(ret); 
        else 
printf("Invalid MULT field Line %d0,Lnum);<br>}
/* Decode input .output operation field */ 
iopdec(iop) 
                char *iop; { 
                int ret; 
        if((iop[0]=t^*); \&(iop[1]=t^*0^t)) return(0);
        if((ret=Lookup(iop,ioptab)) != -1) 
                return(iopintEretl); 
        else 
printf("Invalid IOP field Line %dO,lnum);<br>}
/* Decode general I/O field */ 
iodec(io) 
                char *io; { 
                int ret; 
        if((io[0]=='*')&(io[1]=='0')) return(0);
        if((ret=lookup(io,iotab)) != -1) 
                return(ioint[ret]); 
        else 
                        printf("Invalid IO field Line %dO, lnum);
\mathbf{r}/* Build word 1 for sh and tr */ 
dec1() fout1 = (allow < 12) (srddec()) sr1dec();
\mathbf{r}/* Decode source codes */ 
srOdec() {
                int ret; 
       if((srOEO]=='*')&&(srOE1=='O')) returi(O); 
       if((ret=lookup(srO,srctab)) != -1). 
               if(srOint[ret)!=-l) 
               return(srOint[ret]);
       else
```
*/2* 

**A-107** 

```
printf("Invalid SOURCE (Bus 0) field Line %d0, lnum);
        else 
} printf("Invalid SOURCE (Bus 0) field Line %dO,lnum); 
sr1decO ofint ret; 
        if(Csr1[0]=='+')&(scr1[1]=='0') return(0);if((ret=lookup(srl,srctab)) != -1) 
                if(srlint[ret]!=-l) 
                return(srlintEret]); 
        else 
        printf("Invalid SOURCE (Bus 1) field Line %d0, lnum);
        else 
        printf("Invalid SOURCE (Bus 1) field Line %dO,lnum); 
\mathbf{L}/* Find a label in the symbol table, return its value * 
findx(lable) 
        char *lable; {
                int i,j;
        for(i=0;i<=tabin;i++) {
                for (i=0; label [i]='0';i++)if(lable[j]!=sym[i].id[j])
1* As soon as there is no match, try next entry */ 
                                 goto nomatch; 
                out1 = sym[i].add;
nomatch: 
                        \ddot{r}\mathbf{L}\mathbf{F}/* Build word 0 for tr and tc instructions <*/ 
decO() {
        out0=(car<<14) d0dec() d1dec();
\mathbf{F}/* Decode destinations */ 
dOdec() {
                int ret; 
        if((d0E01=='*')&(d0E11=='0')) return(0);
        if((ret=Lookup(dO,dOtab)) != -1) 
                return(dOintEretJ);
        eLse 
        printf("Invalid DESTINATION (Bus 0) field Line %dO,lnum); 
printf("It got to here. the value for dO is %c O,dOEOJ);<br>}
dldec() {
                int ret;
```
if((d1E0]=='\*')&&(d1E1]=='0!)) return{0};<br>if((ret=Lookup(d1,d1tab)) != -1)<br>if((ret=Lookup(d1,d1tab)) != -1) else printf("Invalid DESTINATION (Bus 1) field Line %d0, inum);

#### APPENDIX **5**

## IMPLEMENTATION OF THE MAXIMUM LIKELIHOOD CLASSIFIER oN A FLEXIBLE PROCESSOR

- A. Initialization of the FPs by the Host Computer
- B. Interrupt Routine for Flexible Processor

÷.,

- C. -Overview of Maximum Likelihood Classifier Flexible Processor Algorithm
- **D.** Flowchart- of Floating Point Addition Routine
- E. Flowchart of Floating Point Multiplication Routine
- F. Flowchart of Floating Point Compare Routine
- **G.** Actual Flexible Processor Program for Maximum Likelihood Classification

INITELALIZATION OF THE TEPS BY THE HOST COMPUTER  $\mathbf{A}$ .

 $\mathbf{I}$ . Initialize memory to zeroes.

à.

Send FP size, p, sigma, X, and U.  $2.$ 

'Calculate det(sigma) 3.

Calculate inv(sigma) 4.

(Calculate In(det(sigma))  $5.$ 

Calculate In(p(w))  $6.$ 

7. Send #P  $\text{Im}(p(w)) = \text{Im}(det(s)$ gma)) \* 5

 $\overline{\phantom{a}}$ 

Send FP inv(sigma)  $8.$ 

 $176$ 

 $A-111$ 

 $\ddot{\phantom{0}}$ 

## **B. INTERRUPT ROUTINE FOR FLEXIBLE PROCESSOR**

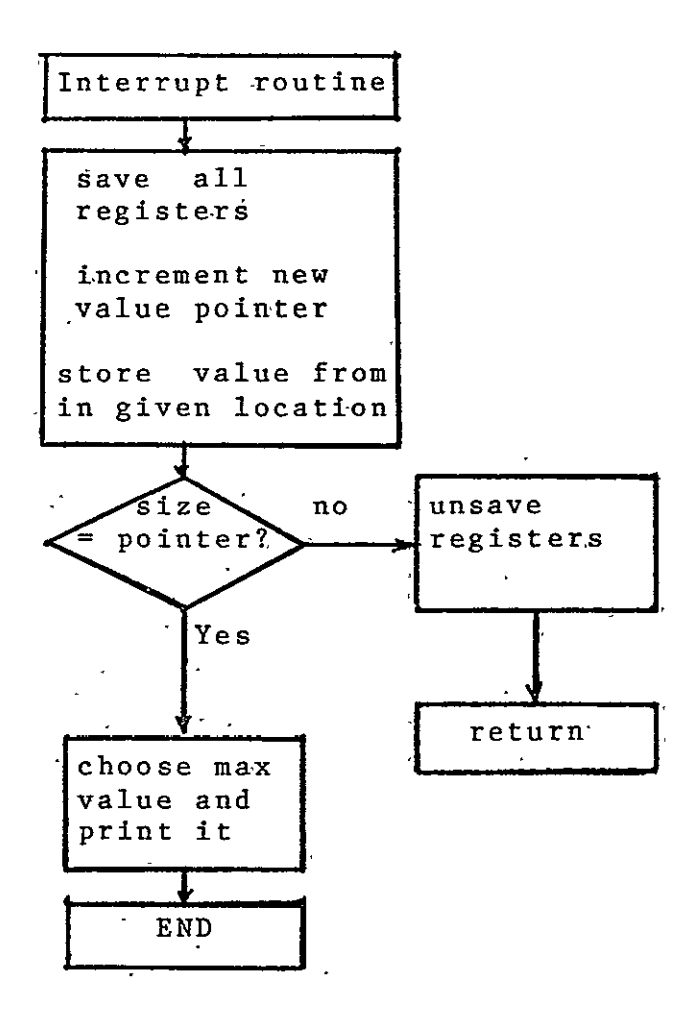

#### **A-l12**

### C.1. Load Data Into FP.

**1)** Zero all registers. This includes all index registers, index compare registers, large file address registers, maintenence compare registers and temporary file address (both read and write) registers.

2) Read the first number and store it in register F.

3) Copy the number stored in the F register into the index compare registers number 0 and **1.**  (This number is the dimension of sigma.)

4) Load all conditions. (This means that the index compare registers are going to test for equality to n.) Index register three will check for equality to zero.

5) Test and increment Index register' three. If it is not equal to zero read a number, load it into the F register.  $\sim$ 

6) Move the F register to temporary file zero while incrementing the write counter.

7) If index register 0 does not equal-  $n_i$  go to,step 5.

8).. Zero all index registers while moving n to the P register of the multiply while trapping interrupts. (This can be done using the "sr" command.)

9) With interrupts trapped, move multiply output to condition register 2. (This means that the condition registers are now set to check for index registers 0 and 1 equal to n, index register 2 equal to n squared and' index register 3 equal to zero.)

10) Test and increment index register 2. If it is n squared, exit.

**11)** Read a number, store it In large file zero, while simultaneously incrementing its address buffer.

12) Jump to step **10.** 

## C.2. Storage Format

 $\Delta$ 

 $\label{eq:2} \frac{1}{\sqrt{2\pi}}\frac{1}{\sqrt{2\pi}}\frac{1}{\sqrt{2$ 

 $\mathcal{L}_{\text{max}}$ 

 $\mathcal{L}^{(1)}$ 

**A-113** 

#### The Storage format used in the is as follows: processing scheme

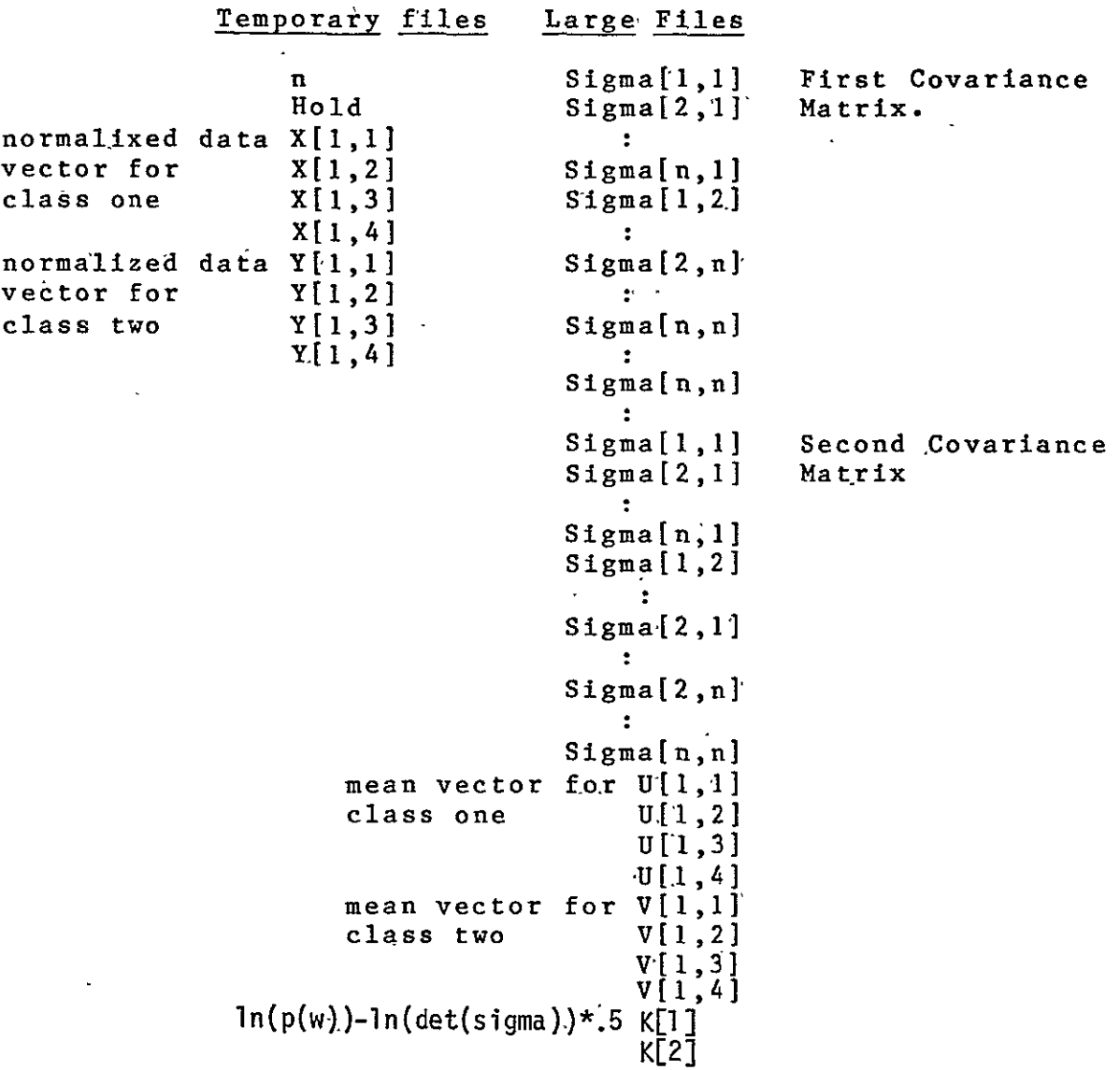

#### A-114

C.3. First Matrix Multiplication

**1)** Initialize all registers. Move 1 to the read address of temporary file zero. Zero all other index registers, large file addresses, temporary file addresses.

2) Move temporary file 0 to the E register (while incrementing the read address pointer.)

3) Move large file 0 to the **G** register (while incrementing the address- pointer.)

4) Call floating point multiply routine.

5) Store result in temporary file **1,** while increasing the write pointer.

6) If index 0 is n, jump to the subroutine called sum.

7) If index **I** is n, jump to the next multiply routine.

8) Increment index reg 0.

9) Go to step **1.** 

**10)** Increment index **I** by **1.** 

**11)** Zero F register. (This is used as the accumulater for the floating point add.)

12) Zero index register 0.

**13)** Zero temporary file 1 read address.

14) Test and increment index 0. If it **=** n, go to step 16.

**15)** Call floating point add subroutine. (40 cycles.) (this routine has been modified to incre ment the temporary file 1 read pointer as it goes along, so this is not necessary.)

16) Go to step 14.

17) Temporary file 0 pointer = 1.

**18)** Store f in large file 1 (while incrementing the pointer.) (F contains the result of the n floating point adds.,)

19) Return to calling routine

### 180

#### **A-115**

C.4. Second Matrix Multiplication

**4) Zero all pointers to large files and tem**porary file **I** add.ress. 2) Write a 0 to temporary file address 0. 3) Transfer temporary file zero memory location 0 to index register 3. 4) Test and decrement register 3. If zero go to wrap up. 5) - While incrementing the pointer, to temporary file 0, move the contents to the E ri ter. 6) While incrementing the pointer to large file **1,** move the contents to the G register. **7** Call the floating point multiplica'tion routine. **8)** Call the floating point add routine. 9) Send the result to temporary file **1. 10)** Go to step 4.

> ORIGINAL PAGE IF OF POOR QUALITY

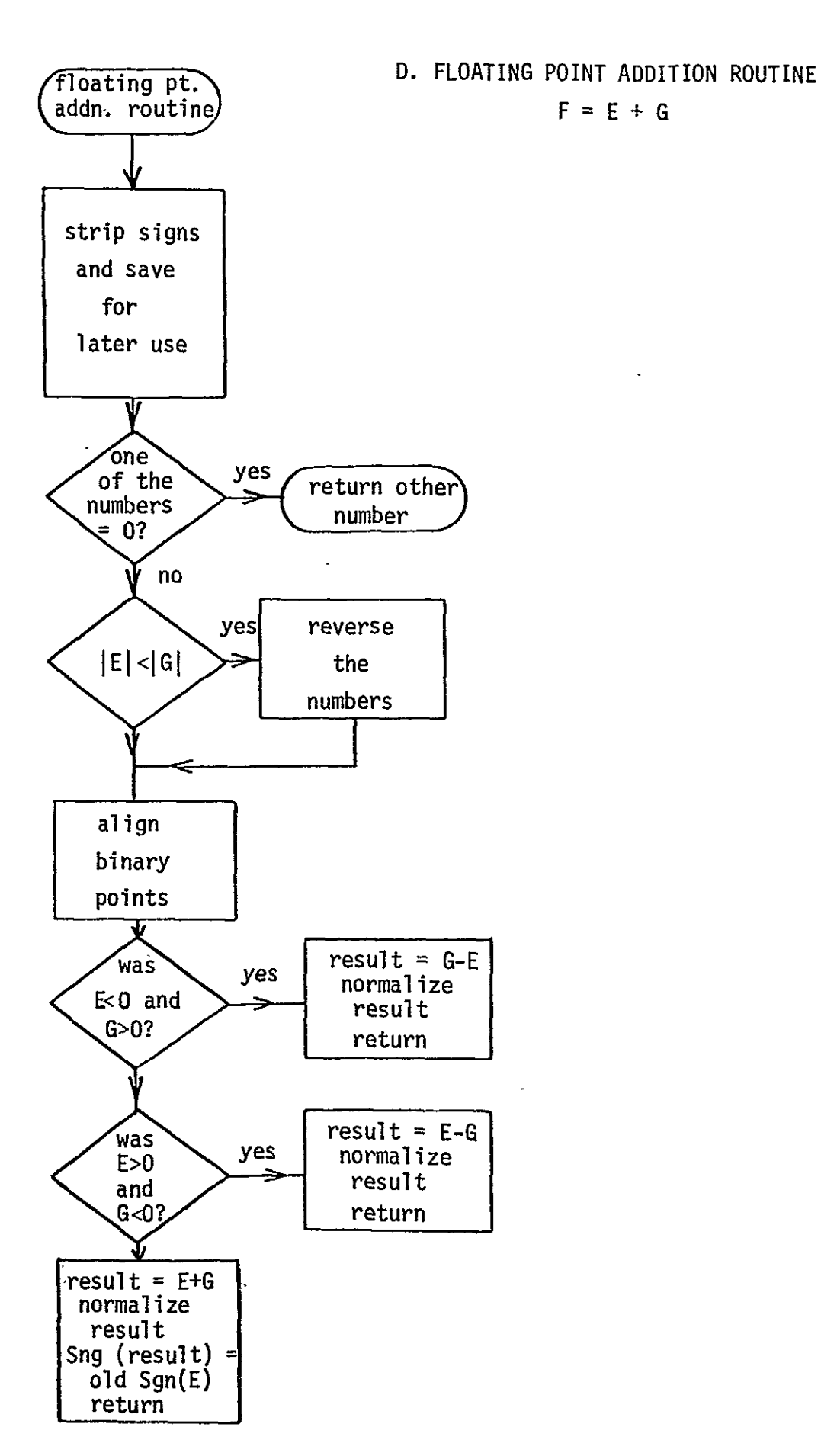

 $\hat{\mathbf{r}}$ 

# $182 -$

 $\ddot{\phantom{a}}$ 

E. FLOATING POINT MULTIPLICATION ROUTINE

 $F = E + G$ 

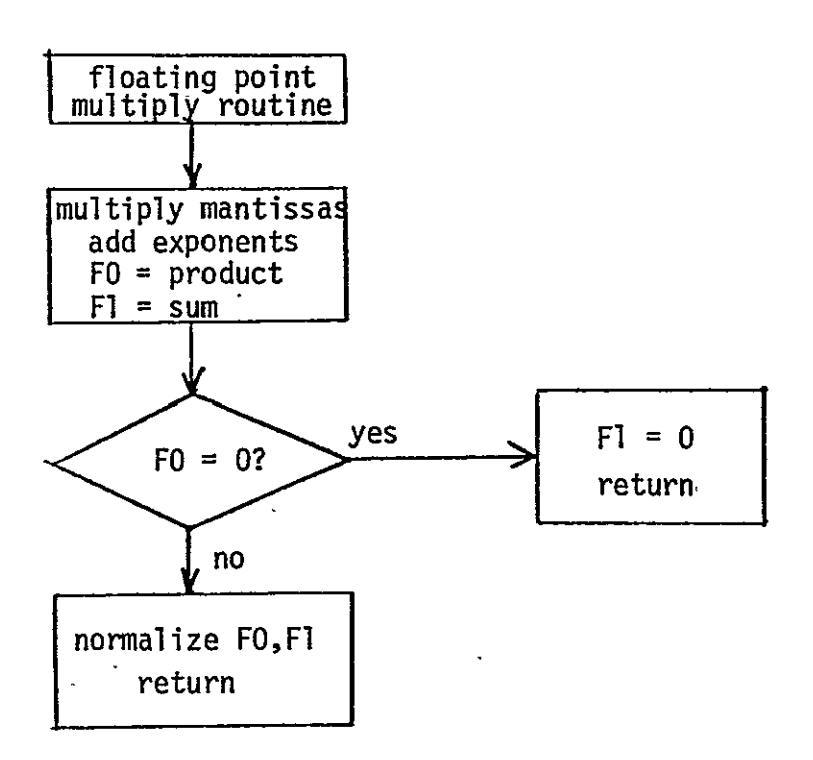

F. FLOATING POINT COMPARE ROUTINE

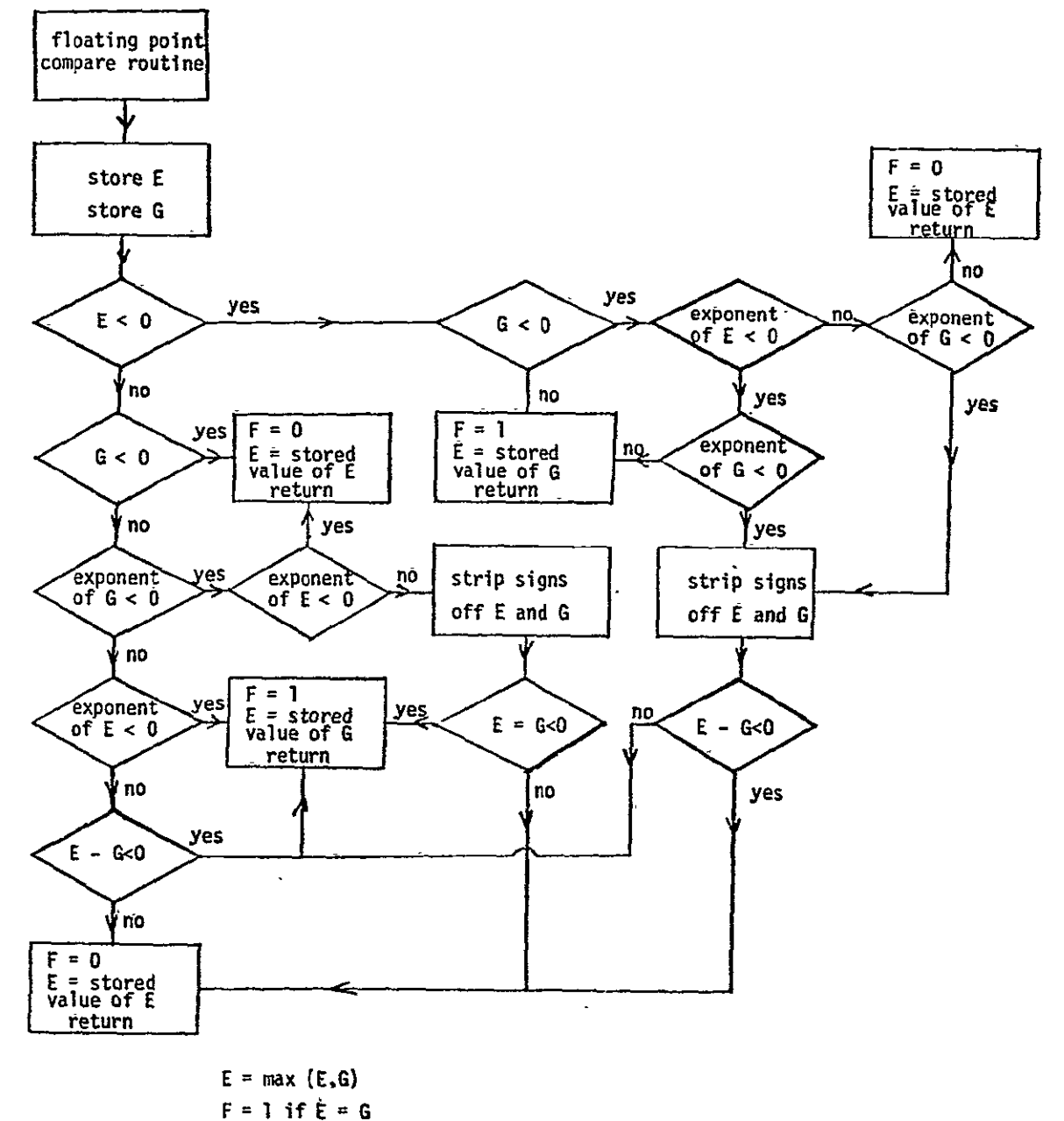

 $= 0$  if  $E \neq G$ 

 $163$ 

G. Actual Flexible Processor Program for Maximum Likelihood Classification

 $001a$ org Average time: 612 cycles per pixel (down 10%)  $\star$ 21e cycles per pixel (down 30%) min time:  $\star$  $\star$ \*\*\*\*\*BAYES MAXIMUM LIKELIHOOD CLASSIFIER VER. 021580 2:50\*\*\*\* fplr  $\star$  $\star$ mar nop tc \*  $\star$ \$ 0000  $\ddot{\bullet}$  $\star$  $tc \star$  $\star$  $\star$   $\star$ first interrupt routine. This routine handles the inter- \*  $\star$ rupt to load the covariance matrices, the mean vectors  $\pm$  $\star$ and the data vector.  $\star$  $001e$  $0<sub>0</sub>$ tc  $\star$ vinn nop  $\bullet$  $\star$   $\star$ mar  $\star$   $\star$   $\cdot$ \$ 0000  $\star$  $\star$  $tc +$  $\star$ \* this routine will handle the interrupt when the host just \* \* needs to enter the data vector.  $00f_{\rm P}$ org  $$000$ tc  $\star$   $\star$  $\star$   $\star$ ÷ in Li \* there values are to be loaded into compare register 3. \* These will test the respective registers for inequality to \* ÷  $\star$  their compare registers. cla  $\star$   $\star$  $$000a$ t0wa t1wa tc \* \$ 0001  $\star$   $\star$   $\star$  $t$ f $0n$ tf1n  $\pm c$   $\star$ \* this will clear all of the index registers and zero the  $\star$  $\ddot{\bullet}$ \* temporary file write addresses.  $\star$   $\star$   $\star$ \$ 0000  $tc +$ nop cmrO \* This will clear the temporary file O read address and the \* \* condition register to prevent spurious results.  $\mathbf{r}$  $tc \star$  $\star$  $\star$   $\star$  $\sim$   $\sim$  $$.0000$  $cm<sub>1</sub>$ non \* this will zero the other condition register and the temp  $\star$ \* file read address. The dimension of the incoming data is  $\star$ \* assumed to be 4X4. If thematic mapper data is to be used  $\star$ \* the matrix will be five by five. ÷  $tc \star \star \star \star$ \$ 0004 f0 icr3

 $A - 120$ 

 $185$ 

\* This will store N in the index compare registers.  $tr \star$  $\pm$  $\frac{1}{2}$ nop nop ÆΠ icr1  $tc \cdot \star$ \$ 0010  $\star$  $\star$  $\star$ nop icr<sub>2</sub> \* this is just setting up the counter variables for the loop.\* wait to  $\star$ wait  $\pm$  $\ddot{\phantom{1}}$  $\ddot{\phantom{0}}$ mar non  $$0000$ brg0  $\ddot{\bullet}$ tc \*  $\mathbf{r}$  $bra1$  $tr \star$ e0  $\star$  $\star$  $\star$  pupu  $\star$ mult \* the host will start execution at 100 and wait here for the \* \* host to interrupt the FP, at which point the FP will do a  $*$ \* program jump to \$0007, where there will be a jump to the  $\star$ \* correct noutine.  $\ddot{\bullet}$ This is the wait routine, which waits for an interrupt.  $\star$ fomr tr  $\star$  $\star$  $\star$   $\star$ e0. a0  $\mathbf{e}$ a1  $\Omega$ \* load multiplicand  $tr<sub>x</sub>$  $\star$   $\star$ a0  $\star$  $\mathbf{q}$ p a1 αŪ \* load multiplier ÷ \$ 0004 tc  $\star$  $\star$  $\star$   $\star$  $\ddot{\phantom{1}}$ cmr0 \* this condition will check to see of fO < 0.  $\ddot{\phantom{1}}$  $\star$ te \*  $\star$  $\div$   $\div$ \$ 0002 cmr3 is index $0 =$  compare register 0? tr \*  $c \cup 0$   $\star$  pugu add а1  $\star$ aÑ  $f1$  $tr$   $\star$  $\star$  $\star$ pugu  $\star$ mult  $f<sub>0</sub>$  $f1$  $e<sub>1</sub>$  $tr$   $\star$  $\bullet$  $\star$  $\star$  $\ddot{\phantom{1}}$ ÷  $\ddot{\bullet}$ fn icr0 \*If the value returned is zero, zero both registers, return\*  $ip \star$  $$0000$ fD  $f1$ tc ad  $\star$  $df \star$  $$0000$  $\bullet$ tc ad  $\star$  $\ddot{\bullet}$ \* If f0 is justified, return. The product is normalized.  $\star$  $\star$   $\star$  $$0000$  $tc +$  $\star$  $\bullet$ cmr1 \$ 80ff tc tnn  $\star$ jp \*  $\star$ g1  $tr$  ton  $\star$  $df \times$ and aO  $\star$ a1  $f1$ 

 $( -3 )$ 

Save the exponent in g1, clear E1 for a counter  $\ddot{\phantom{0}}$  $tr<sub>x</sub>$  $\star$  $\star$   $\star$  $f1$  $q1$ . zro  $a<sub>0</sub>$ e1  $\mathbf{r} \cdot \mathbf{r}$  $cl0 \star$  $\frac{1}{2}$ zro  $a<sub>0</sub>$ еO ÷  $\div$ \* By here, product cannot be zero. The normalization process  $\star$ \* will take less than four repeats of this loop. If it ever  $\star$ \* takes more, there is something branching directly to this  $\star$  $\star$  process. tr fnn in $0$  \*  $\star$  $e+1$  $e<sub>0</sub>$  $\star$ nrm a0 ิล1ิ sh fon  $\star$  $\mathbf{\dot{x}}$  $\star$  $\pmb{\times}$ nzin 1zin nzin s By now, the result must be normalized!!!!! ÷  $\star$ tr \*  $\star$  $\star$  $\star$ a0 а1 f1 q  $tr<sub>*</sub>$  $\star$  $a<sub>0</sub>$  $a<sub>1</sub>$ gŪ  $\mathbf{e}$ ٥1  $tr \times$  $\star$  $\mathbf{r}$  $\pm$  $\star$  $+0$ e0  $f1$  $e<sub>1</sub>$  $sh \star$ ÷  $\ddot{\phantom{a}}$  $\star$ lcir ÷ lcir **Lzin**  $\mathbf{S}$  $tr \star$  $\star$  $e-g$ a0 e0  $a<sub>1</sub>$  $e<sub>1</sub>$ \*This will take the normalized result, shift it left, adjust \* \*the expontent, so that it agrees with the mantissa.  $\star$  $tc \star$  $\star$  $$01ff$ g1  $\star$  $\ddot{\textbf{r}}$  $\star$  $tc \star$  $\star$  $\star$ \$ffff  $\star$ a0  $tr<sub>x</sub>$  $\star$  $ip \star$  $a<sub>0</sub>$  $\star$  $f1$ acb a1 \* this will "mask off" any carries into the unused portion of\* \* the exponent.  $df *$  $ch \star$  $\star$  $\star$ nzin reir nzin s ÷ \*\*\*\*\*\*\*\*\*\*\*\*\*\*\*\*\*\*\*\*\*\*\*\*\*\*\*\*\*\*\*End of Routine\*\*\*\*\*\*\*\*\*\*\*\*\*\*\*\*\*\*\*\*\*\*\*\*\*\*\*\*\*\*\*\*\*\*\*  $\star$ \*\*\*\*\*\*\*\*\*\*\*\*\*\*\*\*\*\*\*\*\*Begin Routine\*\*\*\*\*\*\*\*\*\*\*\*\*\*\*\*\*\*\*\*\*\*\*\*\*\*\*\*\* \* This routine does the initial setup of the variables  $\star$  $\bullet$ folr to  $\star$  $cl2 \star \star$ s nnoo LOad L<sub>1</sub>ad \*this clears all the index registers and the large file write\* \* pointers.  $tc \star$  $$0100$  $\star$  $\star$  $\star$ icr2 nop  $\star$  $\star$ \$ 0010 tc \*  $\star$  $cm<sub>rs</sub>$ nop the 0010 tests for index2  $\leftrightarrow$  its compare.  $\star$ \*This will load the compare register to check for index  $\pmb{\star}$ \*regiter equal to its stored value.  $\ddot{\bullet}$ \*This loads the temporary file with the octal location of the\*<br>ORIGINAL PAGE TO DERET DERIGINAL PAGE OF POOR QUALITY

 $A - 122$ 

\*mean vector. \$ 0000  $f<sub>0</sub>$ tc \*  $\star$   $\star$   $\star$  $\bullet$ f0  $10 \times$  $\star$  $\star$   $\star$  $\star$  $\star$ ds Lsh. \*This loads the bank and address location of the covariance  $*$ ∗matrix  $\star$  $\star$ \*\*\*\*\*\*\*\*\*\*\*\*\*\*\*\*\*\*\*\*\*\*\*\*\*\*\*\*\*\*\*\*Fnd Routine\*\*\*\*\*\*\*\*\*\*\*\*\*\*\*\*\*\*\*\*\*\*\*\*\*\*\*\*\*\*\*\*\*\* \*\*\*\*\*\*\*\*\*\*\*\*\*\*\*\*\*\*\*\*\*\*\*\*\*\*\*\*\*\*\*\*\*\*Begin Routine\*\*\*\*\*\*\*\*\*\*\*\*\*\*\*\*\*\*\*\*\*\*\*\*\*\*\*\*\*\*\*\*\* This routine loads the covariance matrix.  $\pm$  $in2$  \* \*  $\star$  $\star$ imr io \*  $\star$ ds n  $\star$   $\star$ tŕ \*  $\star$  .  $\star$   $\star$  $\ddot{\bullet}$  $z<sub>0</sub>$ f0  $z<sup>1</sup>$ f1 this loads the mantissa into the f1 register.  $\star$  $\star$ and loads the exponent into the f0 register.  $\bullet$  $\star$   $\star$ imr tc ad  $*$ màr  $.$  nop  $tr<sub>x</sub>$  $\star$  $\star$   $\star$  $f_{0}$  $Lf0u$  f1 lf1u  $\star$ \*\*\*\*\*\*\*\*\*\*\*\*\*\*\*\*\*\*\*\*\*\*\*\*\*\*\*\*\*End · Rouťine\*\*\*\*\*\*\*\*\*\*\*\*\*\*\*\*\*\*\*\*\*\*\*\*\*\*\*\*  $\star$ \*\*\*\*\*\*\*\*\*\*\*\*\*\*\*\*\*\*\*\*\*\*\*\*\*\*\*\*Begin Routine\*\*\*\*\*\*\*\*\*\*\*\*\*\*\*\*\*\*\*\*\*  $\star$ This is the routine that loads the mean vectors.  $\cdot$ This routine loads all 16 mean vectors at once.  $\star$  $cl2 \star \star$ \$ 0010 mnr tc \* nop icr3  $in2$   $\star$   $\star$ imhn ṫr \* f0 ż1 f1  $+$ z0 \* This does the i/o call and loads the number into the f0-f1\*  $\star$  register pair  $\star$ \* This does the i/o call for the next number  $\star$  $\star$ \* \*  $\star$  $\star$  $ln31 +$  $\dot{\mathbf{S}}$ sh \* \* this shifts the mean vector to the left, and negates the  $\bullet$ \* sign bit.  $\star$   $\star$  $\star$ sh \*  $\star$  $\star$  $rcir \star$  $\mathbf{S}$ \*This negates the sign of the mean vector and shifts it in to\*  $\star$ the sign position. This is done because the vector mantissa<sup>\*</sup> \*is in S&M form. This way, an addition to the vector will  $\rightarrow$ \*actually perform the operation of subtracting the vector  $\star$ \*from the addend.  $\ddot{\bullet}$ 

188

 $A - 123$ 

÷ ds \* \* io  $\star$  $\star$  $\star$   $\star$  $\star$ ÷ n \*This does the i/o call for the next number (if there is one)\*  $\mathbf{r}$  $\star$ imnr mar nop tc ad ÷ Lf0u Lf1u  $\star$ f0  $f<sub>1</sub>$  $tr$   $\star$  $\star$ d. \*Load the next element in the vector, and store the new value\* \*Load precomputed constant for each class (8 cycles, not in code) Rout ine\*\*\*\*\*\*\*\*\*\*\*\*\*\*\*\*\*\*\*\*\*\*\*\*\*\*\*\*\*\*\*\*\* ÷  $\Delta$ \*\*\*\*\*\*\*\*\*\*\*\*\*\*\*\*\*\*\*\*\*\*\*\*\*\*\*\*\*\*\*\*\*\*Begin Routine\*\*\*\*\*\*\*\*\*\*\*\*\*\*\*\*\*\*\*\*\*\*\*\*\*\*\*\*\*\*\*\*\* \*This routine loads the normalized the data vector.  $\star$ It can \*be called to execute by itself. \$ 0004 icr3  $\star$ tc \*  $\star$ \$ 0040  $cm<sub>1</sub>3$  $\star$ vinr to  $\star$  $\star$  $\star$ nop the 0040 tests for index 3  $\leq$  its compare (4 elements of  $\star$  $\star$  $\ddot{\phantom{1}}$ the data vector.) \$ 000a t0va t1wa tc \*  $\star$  $\mathbf{r}$  $cl3$  \* \$ 0151  $f<sub>0</sub>$ nop  $TC \times$ ÷ fn  $\ddot{\bullet}$  $\mathsf{lsb}$  \* \*  $in$   $\star$ ÷ ÷ ds 4 This initializes the location of the read pointer.  $\star$ and this initializes the first read. ÷  $io \star$  $\star$  $\star$   $\star$  $\ddot{\phantom{a}}$  $\bullet$  $\star$ ds  $\mathsf{r}$  $\star$   $\star$ \*This sets the large file hold registers to a minimum value. \* tc  $\star$  $$014f$ L0ad L<sub>1</sub>ad  $\star$  $\star$  $$807f$  $f<sub>1</sub>$  $\mathbf{\dot{x}}$  $tc \times$ \$ ffff f0 tc \*  $\star$  $\star$  $\star$ ÷  $tr$  \*  $\star$ ÷  $\star$ f۵ Lf0u  $f<sub>1</sub>$ l f1u f0  $Lf0u$  $f<sub>1</sub>$ ÷  $\star$ ÷  $\star$ l f1u tr \* ÷ tf1u in3  $\star$  $\star$ z0 tf0u  $z<sub>1</sub>$ loip tr  $\star$ \* this loads the mantissa and exponent into the temp file  $\star$ The following does the I/O call.  $\star$  $\mathbf{r}$  or  $\star$  $\star$ ds  $\star$  $\star$  $\star$ r  $\star$   $\star$ ÷  $\star$ This is executed before the jump and it will load the needed data into  $\star$ the z0-z1 register pair before it is neeeded, eliminating a two cycle  $\star$ not ready wait.

 $A - 124$ 

**Loip** tc ad  $\star$  $\star$ mar nop \$ 0000 tc  $\star$  $\star$  $\star$  $\star$ brg0 bra1 tc  $\star$  $\star$  $\star$ \$ 0006 tOwa tiwa  $\star$ \$ 0000 tc  $\star$  $\star$ tfOn tf1n ÷  $\star$  $\star$ the 0 in location 6 of the temporary files is a cycle counter.  $\ddot{\phantom{1}}$ it keeps track of the class currently being worked upon.  $\ddot{\textbf{x}}$ After normalizing the data vector, store it, repeat until all  $\star$ the elements are finished, then repeat the cycle until all four elements  $\star$ are finished being processed.  $\star$  $\ddot{\phantom{1}}$  $\star$  $$000a$ tOra t1ra tc  $\star$  $\star$ .  $\star$ \$ 0002 t1wa  $tc *$  $cl3 \star$  $\star$ tOwa \$ 0151  $\bigstar$  $\mathbf{r}$ **LOad** 11ad  $\star$ tc \* in3  $\star$ tfOu braO tflu brg1 lolp tr  $\star$  $\star$  $\star$ tc  $\star$  $\star$  $ST$  $\star$ fpar mar  $\star$ tf0u  $\star$  $f0$ Lf1u  $f1$ tr \*  $\star$  $\mathbf{\dot{r}}$  $\ddot{\textbf{r}}$  $\pmb{\star}$  $\star$ \$ 0040  $\star$  $cm<sub>13</sub>$  $tc \star$  $\star$  $\star$  $\star$ lo1p tc ad  $\star$  $\star$ mar  $tr$   $\star$  $f<sub>0</sub>$ tfOu tf1u  $\star$  $\star$  $\star$  $\star$  $f1$ \$ 000a tira tc  $\star$ cl3  $\star$  $\star$ tOra  $\star$ This stores the data normalized data vector in locations 2-5 of the  $\star$  $\star$ temporary file. The second vector will appear in locations 6-9 of  $\star$ the temporary file.  $\star$  $\star$ This will fall through to the matrix processing routine.  $\star$  $\star$  $\ddot{\phantom{a}}$ This is the beginning of the matrix multiply routine.  $\star$  $\ddot{\phantom{1}}$  $$000$ bra1 stra to  $\star$  $cla \star$  $\star$ brgO \$ 0006  $TC \times$  $\star$  $\star$ tOra t1ra  $\star$  $tr<sub>*</sub>$  $\star$  $\star$  $\star$  $\star$ tf0n p  $\star$  $\star$  $\pmb{\star}$ \$ 0010  $\star$  $\star$  $\star$ tc \* q \$ 0000  $\star$  $\pmb{\times}$  $\star$  $tc \star$ plat nop mult  $tr$  \*  $\star$  $\star$ plat \* L0ad mult L<sub>1</sub>ad \$ 0001  $tc *$  $\star$  $\star$  $\pmb{\star}$ tOba t1ba \$ 0001  $tc \times$ ¥  $\pmb{\star}$  $\star$ tf0u tf1u \$ 0002 tOba t1ba  $\color{red}+$  $\star$  $\star$  $tc *$ tfOu  $e<sub>0</sub>$ in1  $\star$  $\pmb{\star}$  $\pmb{\star}$ tf1u  $e<sub>1</sub>$ mlty tr  $\star$  $\star$ \* This loads the multiplicand into the eO-e1 register pair.  $\star$ fpmr  $TC \times$  $\star$  $sr \star$ mar nop  $\star$ \* This does the program jump to the floating point multiply routine.  $\star$  $Lf1u$  g1  $1f0u$  g0 tr \*  $\mathbf{r}$  $\star$ 

 $A - 125$ \* This step is done before the jump is actually executed. This will load the \* multiplier into the g0-g1 register pair. (F=EXG floating point mult) fpar mar nop \* This step will do a jump to the floating point addition routine. This rout-\* ine calculates the sum of the contents of the F register and the BRG regis-\* ter pair. The result of the add is then stored in the F register. \$ 0004 icr1 nop \$ 0004  $cm<sub>1</sub>3$ nop the 0004 tests for index1  $\leftrightarrow$  its compare \* This is executed before the jump. It will just load the condition register \* with the next condition to be tested. mlty mar nop  $f<sub>0</sub>$  $bra0$  f1 brg1  $\star$ \* On index register 1 not equal to its compare, jump to beginning of multiply

\$ 0001  $t$ <sup>0</sup>ba t1ba  $tc \star$ Á tf1n e0  $tr<sub>x</sub>$  $\star$  $\star$  $\bullet$ ÷ nop nop  $\star$  $\star$ get address of jth item in the data vector.  $\star$  $\bullet$  $ac<sub>0</sub>$ a1 tfOd a0 tf1d tr \*  $\star$ ÷  $ac<sub>0</sub>$  $a<sub>0</sub>$ tOra  $a<sub>0</sub>$ t1ra  $tr<sub>x</sub>$  $\star$  $\star$  $\star$  $\star$ ac0 a1 a0 tira  $tr<sub>x</sub>$  $\star$  $\star$  $\star$ \* the above was a change to insure that the program works, this is kept. \* this will update the address for the next round, store it, and point to the  $\star$  item in question.  $\mathbf{r}$  $in2 * *$  $t$ f $0c$   $e0$  $t$ f1c e1  $tr<sub>x</sub>$  $\star$ \* this will load the multiplier for the second multiply into the eO-e1 reg-\* ister pair. Simultaneously, this will zero the temp file pointers. They \* will now point to the location of the accumulator.  $\star$  $tr<sub>x</sub>$ ÷ bsrO  $g1$ bsr1 g0 fpmr tc \*  $\star$  $sr$  $\star$ mar nop g0  $tr \star$  $\star$  $\star$  $\star$ .a0  $q1$ a1 g \* this is just a subroutine jump to the floating point multiply routine.  $\star$  f=EXG

 $\star$ 

 $\star$ 

 $\star$ 

 $\star$ 

 $\ddot{\textbf{r}}$  $\star$ 

 $\star$ 

 $\star$ 

 $\star$  $\star$  tc  $\star$ 

tc \*

 $tc \star$ 

tc ad

 $tr$  \*

 $\star$  routine.

 $\star$ 

 $\star$ 

 $\star$ 

 $\star$ 

 $\star$ 

 $sr \star$ 

 $\star$  $\star$ 

 $\star$ 

÷  $\star$ 

 $\star$ 

 $\star$ 

 $\star$ 

 $A - 126$ 

F=F+BRG. This calculates the subtotal of the matrix multiply.  $\star$  $\ddot{\bullet}$  $\star$  $\pmb{\star}$  $\star$ ÷ f0  $tf0n$   $f1$ tf1n  $tr$   $\star$ \$ 0002  $tc +$  $\star$  $\star$  $\star$ t0ba t1ba  $\bullet$ \* The above two steps load the sub total into the temporary file location  $\star$ zero. It them resets the read and write pointers of the temporary file to \* location two.  $\star$ \$ 0004 icr2  $\star$  $\star$ tc \*  $\star$ nop tc  $\star$ \$ 0010 nop  $cmr3$  $\star$  $\star$  $\star$ the 0010 tests for index2 # its compare.  $\star$ \* This will do a test for index 0 not equal to its compare register.  $\bullet$ tc ad cl1 \*  $\star$ mlty mar nop \$ 0000 bra1  $tc +$  $\star$  $\star$  $\star$ brg0  $\ddot{\phantom{1}}$  $\pm$ mult  $mcr3$  $tr$   $\star$  $\star$  $\pmb{\star}$ pugl  $\star$ \$ 0000 t0ba t1ba tc  $\star$  $\star$  $\star$  $\pmb{\star}$  $$014f$ LOad L1ad  $tc *$  $\star$  $\star$  $\star$ \* Add precomputed constants (150 cycles, not in code)  $\star$  This is the compare routine.  $\ddot{\textbf{r}}$  $t0<sub>ba</sub>$ \$ 0000 tiba tc \*  $\star$  $\star$  $\star$ tf1n tfOn  $\star$ g1 g0  $tr$   $\star$  $\star$  $\star$  $\star$  $tc \star$  $\star$ sr  $\star$ fcmp  $\mathbf{m}$ ac ÷. Lf0n Lf1n e0 e1  $tr \star$  $\star$ ķ  $\star$  $\star$ here, if  $G > E$ , (f0=f1=0) return tf1[6] as the class (to location 150)  $\star$ ÷  $c10 \times$  $\star$  $\star$  $\star$  $f1$ icrO  $tr<sub>x</sub>$  $\star$ \$ 0002  $\star$  $\star$  $cm<sub>r3</sub>$  $tc \star$  $\star$  $\star$  $\star$ \* this will increment tfOn[6], the pointer to this array. \$ 0006 tc \* ÷  $\star$ t0ba t1ba ×  $\pmb{\star}$ tfOn  $e<sub>0</sub>$  $\star$  $\star$  $\star$  $\star$  $\star$ tr ad  $\star$ tc ad  $c10$   $\star$  $\star$ chck mar  $e+1$  $a<sub>0</sub>$ tr ad.  $\star$  $\star$  $\star$ tf0n  $\star$  $\star$  $\star$  $\star$  $\star$  $\star$  $a0$ Lf0u  $a1$ Lf1u e tr  $\overline{\mathbf{r}}$  $\star$  $\star$  $\star$  $\star$ tf.On Lf0u tf1n Lf1u tr  $\star$  $\star$ tf0n  $\star$ eO  $\star$ tr.  $\star$  $\star$ ÷.  $\star$  $\star$  $\pmb{\star}$  $e+1$ a0. tf0n  $\star$  $\star$ tr 大 \$ 0010 chck tc  $\star$  $\star$  $\star$  $\star$ icr0  $\mathbf{r}$  $\star$ \$ 0001  $\star$  $cmr3$  $\star$  $\star$ tc  $\star$  $\star$ \$ 0004 大  $\star$  $\star$ ł. tc p  $\star$  $\star$  $\star$ tfOn tr  $\star$  $\star$  $\star$  $\star$ q  $\star$  $\star$  $\star$ plgl \$ 0151  $\star$ g0 tc. plat  $\star$  $e<sub>0</sub>$  $\star$  $\pmb{\star}$ mult tf0n idx0 tr.  $\star$  $\star$ L<sub>Dad</sub>  $\star$ add  $a<sub>0</sub>$  $\star$  $\star$  $a1$ tr \*  $tr$  \*  $\star$ add  $a<sub>1</sub>$  $\star$ L1ad  $\star$  $\star$ аO  $\star$ tc  $\star$  $\frac{1}{2}$  $\star$ \$ 0000 t0ba t1ba  $\star$  $\star$  $\star$ \$ 0000 tfOu tf1u tc \*

تە19

 $A - 127$ 

tc \* \$ 0001  $t$ f $0u$ tf1u  $\mathbf{x}$  $\star$  $\star$ tc adn  $\star$  $\star$  $\star$ lo1p mar  $\star$ \$ 0000 cl0 e0  $e<sub>1</sub>$  $tc *$  $\star$  $\star$ finl to  $*$  $\star$ \$ 0150 L0ad L<sub>1</sub>ad  $\star$  $\star$ otpt io  $\star$  $1f0d$  $\star$  $\star$  $\star$  $\star$ ds  $\star$ M io lf0d  $\star$  $\star$  $\star$  $\star$  $\star$  $\star$ ds  $\star$   $\star$ Ŵ io  $\star$  $\ddot{\bullet}$  $\star$ Lf0d  $x \rightarrow$  $\bullet$  $\ddot{\bullet}$  $\star$ ds W io  $\star$  $\star$  $\star$  $\star$  $\star$ Lf0d  $\star$ ds IJ. \* \* pupu \*  $\star$ tr.  $\star$  $\star$  $\star$ mult brg0  $\star$ tc \*  $\star$  $\star$  $\pm$ wait mar nop  $\star$  $\star$  $\star$ Rout ine\*\*\*\*\*\*\*\*\*\*\*\*\*\*\*\*\*\*\*\*\*\*\*\*\*\*\*\* \*\*\*\*\*\*\*\*\*\*\*\*\*\*\*\*\*\*\*\*\*\*\*\*\*\*\*\*End  $\star$  $\star$  $\star$ \*\*\*\*\*\*\*\*\*\*\*\*\*\*\*\*\*\*\*\*\*\*\*\*\*\*\*\*\*Begin Routine\*\*\*\*\*\*\*\*\*\*\*\*\*\*\*\*\*\*\*\*\*\*\*\*\*\*\*\*  $\star$  $\star$ This is the floating point addition routine. 9/4/79.  $3:45:00.$  $q1$  $f1$ fpar tr  $\star$  $\star$  $\star$  $\pm$  $\star$ bsr1 e1 sh uns cl $0$   $\star$  $\star$  $\star$ Lzin nzin lzin  $\overline{\mathbf{s}}$ sh  $\star$  $\star$  $\star$  $\star$  $\star$ rzin nzin rzin s  $\star$  $\star$ This will strip the sign of the mantissa and save it for future use.  $\star$  $tr *$  $\star$  $\star$  $\star$ ÷  $\star$  $bsr0$ icr0  $\star$ \$ 0000 cmr0 tc tnn  $\star$  $\star$  $\star$  $\star$ tc tnn  $*$  $\star$  $\star$ \$ 0010  $\star$  $cm<sub>1</sub>$  $jp *$ tr ton  $\star$  $\star$  $\star$ ÷  $\div$ ÷  $tr$  tnn  $\star$ df  $\star$  $\star$  $\pmb{\star}$  $\star$  $\star$  $\star$  $tr$   $\star$  $\star$  $\star$  $\star$ a0  $\star$ a1  $cm<sub>r</sub>1$ zro  $\star$  $\star$ this will compare the brg to zero, if it is, return.  $\star$  $tr<sub>*</sub>$  $\star$  $\star$  $\star$  $a<sub>0</sub>$ eO  $a<sub>1</sub>$ g<sub>0</sub> zro  $\star$  $\star$ This will zero the registers to prevent spurious results.  $\star$ a0  $tr \star$  $\star$ \*  $\star$  $e-g$ nop a1 icrO  $\star$  $\star$ if  $|e|<|g|$ , the program will reverse the numbers and continue.  $\star$ since addition is commutative, this should not affect the results.  $\star$  $tr \star$  $\star$  $\star$ e0 a0  $\star$ xor a1 nop  $tc \star$  $\star$ \*  $\star$ \$ 0080 \* g0 tr  $\star$  $\star$  $\star$  $\star$  $\pm$ and a1 аO g0 tc \*  $\star$  $\star$  $\star$ \$ 8000  $e<sub>0</sub>$  $\star$  $\rightarrow$  $\star$  $\star$  $\star$ tr  $a<sub>1</sub>$  $\star$  $e - g$ аO g0  $tc *$  $\pmb{\star}$ \$ 0010  $\star$  $\star$  $\mathbf{\dot{r}}$ cmrO tc fnn  $\star$  $\star$  $\star$ nsh ORIGINAL PAGE IS<sup>nar</sup>  $\star$ 

#### OF POOR QUALITY

**A-128***81,9* 

 $\star$ \* If the exponent on one of the two numbers is Less than zero \* and the other is not, subtraction to yield the number of shifts \* will not yield the correct answer, and thus special handLing \* must be added to compensate for this problem. The way that this t routine handles the problem is it exclusive ors the two numbers t together and then strips **off** everything but the sign bit. This \* is then subtracted from a constant (for speed).The constant is \* 8000, thus if there is a I in the sign position, the result will \* not be negative, indicating that the correction'must take place.  $\bullet$ tc tnn \* \* \* \$ 0020  $\star$  cmr0<br>tr \* \* \* \* e-q a1 q1 \* \* tr\* \* \* \* e-g al **gl** \* ÷  $\star$ \* This will test for E-G->§ negative. This is to insure that jbrgj **>=**  \* Ifl, simplifying the aLgorithm greatly.  $\star$ tc tnn  $\star$   $\star$  swap is the mar nop  $\star$  $*$  This involkes the swap routine that will force the above to be true.  $\mathbf{r}$  $\mathsf{tr} \star \star \star \star$  zro  $\star \star \star$  a0 cmr0 tc \* \* \* \* \$ 0010 \* cmrl  $\star$ \* the zeroes that are loaded into condition mask register 0 tell  $*$  the machine not to check for any of the conditions represented. \* the 0010 loaded into cmrl tell the machine to check for the compare \* register greater than index register one. In this case, this will  $*$  determine whether the two numbers are equal or equal and opposite in \* magnitude and sign.  $\star$ tr\* \* \*\* zro aO **gl** al el tc tnn \* \* \* equi mar mar mop  $\bullet$ \* If they are, the program will jump to a special routine.  $\pmb{\star}$  $\star$  $\star$ By this point in the program,  $|e| > |g|$ .  $\star$ tr $\star$   $\star$   $\star$   $\star$   $\cdot$  bsrO eO fO gO tc\* \* \* \* \$0010 \* idxO tc \* \* \* \* \$ 0020  $\star$  cmr1 tc tnn \* \* \* \* rtnf mar mop  $\star$ \* If the number of shifts required > 16, return the value in the **\*** 'Fregister.  $\star$ tr \* \* \* \* zro al **gl** aO cmrl tc  $\star$  clO  $\star$   $\star$  \$ 0001  $\star$   $\star$  cmr3  $\star$ \* this loads the data to be processed and it programs the CPU to check  $\star$  for regO#indxO. This is represented by a one in the first position. This

19 Y

check is involked by the AD command.  $\star$  $\ddot{\bullet}$ rzin nzin nzin shft sh  $\star$  ${\sf s}$  $in0$  \* mar nop tc ad  $\star$  $\star$  $\star$ shft  $\frac{1}{2}$ \* Index register contains the amount by which G>E, (the number of orders \* of magnitude. This routine shifts E to the right until the two orders of \* magnitude are equal.  $\star$ \$ 0000 g1  $\star$  $\pmb{\star}$  $tc \times$ 卡  $\star$ \$ 0020  $\star$  $cm<sub>r</sub>$ O  $tc \star$  $\star$  $\star$  $\star$ nop tc fon  $\star$  $\star$  $\star$ apos mar  $\star$  $\star$ if  $g1 \ge 0$ , its sign is taken to be positive, and the numbers are  $\star$ handeled in a corresponding manner.  $\star$  $\star$  $\star$ By this point, g must be negative.  $\ddot{\bullet}$  $cmr0$ \$ 0002  $\star$  $tc +$ nop mar tc tpn  $\star$  $\star$  $\star$ ssan  $\star$ If E is negative, and G is negative, the signs are the same and the  $\star$ two numbers are just added and one of the signs is preserved.  $\star$  $\star$ ÷  $\star$  $\star$  $tc \star$  $\star$  $\star$  $\rightarrow$  $\star$ At this point,  $|G| > |E|$ , the resultant sign will be that of G.  $\star$ Without regard to sign, the result will be the old sign of G  $\star$  $\star$ plus  $|g-e|$ .  $\star$  $a<sub>0</sub>$  $e<sub>0</sub>$  $\star$  $\star$ dsgn tr \*  $\boldsymbol{\star}$  $\mathbf{x}$ en  $\star$  $e0$  $\star$ a0  $\star$  $\star$  $\star$  $e+1$  $tr$  \*  $\star$  $f1$  $e<sub>0</sub>$  $a<sub>0</sub>$  $tr<sub>x</sub>$  $\star$  $\star$  $\star$ add g0  $\star$  $\star$ This calculates g-e.  $\star$ \$ 0010  $\star$  $cm<sub>0</sub>$  $\star$   $\star$  $tc \times$  $\star$  $\star$ If the result is  $>=$  zero, there is not a one in tthe first bit position,  $\star$ so the number is not normalized, and must be shifted until there appears  $\star$ a '1' in the first bit position.  $\star$ norm tr fnn  $\star$  $e-1$  $a0$ e0 ÷  $\star$  $\star$ tc fnn  $\star$  $\star$ mar nop  $\star$ norm sh fnn  $\star$ nzin nzin lzin  $\pmb{\star}$  $\star$  $\star$ s  $\star$ This routine normlizes the data  $\star$  $\star$  $f<sub>0</sub>$  $\star$ a0  $\star$ tr \*  $\star$  $\star$  $\star$ g \$ 80ff tc  $\star$  $\star$  $\star$  $\star$  $\star$ g0  $tr<sup>*</sup>$  $\star$  $\star$ аO  $f1$  $\star$  $\star$  $\star$ and

 $A-130$ 

\$ 0002  $tc \times$  $\star$  $cmr0$  $\star$  $\star$  $\star$  $sh \star$  $\star$  $\star$  $\star$ nzin **Lzin**  $\star$ nzin s.  $\star$  $\pmb{\star}$  $\star$ nzin roin nzin sh tpn  $\star$ s sh fpn  $\star$  $\pmb{\star}$  $\star$  $\star$ nzin rzin nzin  $\mathbf{s}$  $tc +$  $\star$  $jp *$ \$ 0000  $\star$  $\star$  $df *$ \$ 0000  $\star$  $\star$  $tc +$  $\star$  $\star$  $\star$ this routine sets the sign to the sorrect sign and returns to the calling  $\star$ routine.  $\star$ gpos to tpn \* dsgn  $\star$  $\star$ mar nop  $\star$  $tr +$  $\star$  $\star$  $\pm$  $\star$  $\star$  $\star$  $\star$  $\star$ Before the jump to GPOS, the condition register was set to check for  $\star$  $\star$ e<0. If it is, the signs are opposite and the data is treated  $\star$ correspondingly.  $\star$  $\star$ By default, both G and E have the same sign, so the results are just  $\star$  $\star$ added.  $\star$  $f0$  $\pmb{\star}$  $\star$  $\star$ gQ.  $tr$   $\star$  $\star$  $\star$  $\star$ g1 ssgn  $tr$   $\star$  $\star$  $\star$  $\star$ add a1 аO g0  $\star$  $\star$  $\star$ sh \*  $\star$ nzin nzin rcir s \$ 0010 tc  $\star$  $\star$  $\star$  $\pmb{\star}$ nop  $cm<sub>r0</sub>$  $\star$ this checks for a carry out of he MSB, indicating normalization is  $\star$  $\star$ necessary.  $\star$  $f1$ tr tnn  $\star$  $\star$  $\star$ e0  $\star$  $\star$ 9  $e+1$ tr tnn  $\star$  $\star$  $\star$ aO  $e0$  $\star$  $\star$  $\star$ a0 f0 tr thn  $\star$  $\star$ ğ  $\star$  $\star$ tc tnn \*  $jp *$ \$ 80ff  $\star$ g0 tr tnn  $\star$  $df *$ and  $\star$  .  $a<sub>0</sub>$  $f<sub>1</sub>$  $\star$ If it is, then the number is normalized and the subroutine returns.  $\star$  $\star$  $\sin x$  $\star$  $jp *$  $\star$ nzin nzin lcir s  $tr$   $\star$  $\star$  $df \star$ g aŪ  $f<sub>0</sub>$  $\star$  $\star$  $\star$ This routine exchanges the two registers involved so that GI>IEI  $\star$  $\pm$ swap tr \*  $\star$  $\star$  $\star$  $\star$ f1 g1  $f<sub>0</sub>$ g0  $\star$  $bsr0$  $f_0$ . tr \*  $\pmb{\star}$  $\star$  $\star$ bsr1  $f1$  $\star$  $\star$  $\star$ fpar tc \* mar nop tr \*  $\star$  $\star$  $\star$ аO brg0  $a1$ bra1 g  $\star$  $\star$ This calls the original routine.  $\star$  $\star$ This is the action taken when the routines have the same magnitude.  $\star$  $\star$ 

\$ 0000 cmr1 equit to  $\star$  $\star$  $\star$ nop  $\star$  $cm<sub>0</sub>$ \$ 0002  $\star$ nop tc \*  $\star$  $\star$ tc fpn aon  $\star$  $\star$  $\star$ epos mar \$ 0020  $cm<sub>0</sub>$ tc  $\star$  $\star$  $\star$ nop  $\star$ nop tp  $\star$  $\pm$  $\star$ ssgn mar tc. nop tc fp  $\star$  $\star$  $\star$ mar swap  $\star$ \$0000 nop nop. tc  $\star$  $\star$  $\star$ nop mar epos tc fp  $\lambda$  $\star$  $\star$ . ssgn tc cmr0  $\star$  $\star$  $\star$  $\star$ \$ 0100 nop nop tr  $\pm$  $\star$  $\pmb{\star}$  $\star$  $e = q$ nop nop nop- $\star$  $\star$ mar nop tc tn  $\star$ zapp \$ 0020 nop cmr0  $\star$  $\star$  $\star$  $\star$ tc a0 a1 g1. nop tr  $\star$  $\star$  $\star$  $\star$  $e - q$ nop tc tn  $\mathbf{r}$  $\star$  $\pmb{\star}$ dsgn mar \$ 0000 g1 cmr0  $\pmb{\times}$  $\star$  $\star$  $\star$ tc nop  $\star$  $\star$ t c  $\star$  $\star$ dsan mar  $f1$  $\star$ bsr1 tr  $\star$  $\star$  $\star$  $\star$ nop nop  $\star$  $tc \star$  $\star$  $\star$  $\star$ \$ 0000  $\star$  $f<sub>0</sub>$  $a<sub>1</sub>$  $f1$ jp  $a<sub>0</sub>$ zapp  $tr$  \*  $\star$  $\star$ zro  $df *$ \$ 0000 cmr0 tc \*  $\star$ nop  $\star$ this routine handles numbers that have different exponential signs.  $\star$  $\ddot{\mathbf{r}}$ \$ 0010 cmr0 tc  $\star$  $c10$   $\star$  $\star$ nop nsh  $\star$ bug in assembler. null line will not be assembled. By this point  $\star$ in the program, the exponent on one of the two numbers must  $\star$ be less than zero. This part of the routine will force the negative  $\star$  $\star$ part to be stored in brg register. Since a swap can take place, all the original flags must be reset in the event of ashift.  $\star$  $\ddot{\bullet}$ alsw aOrz g0  $tr<sub>x</sub>$  $\star$  $\star$ g tc tnn \*  $\pmb{\star}$  $\star$ alz mar nop  $\star$  $\star$ The g/brg register contains the negative exponent, no swap needed.  $\star$  $f1$ f0 g0 g1 tr fnn  $*$  $\star$  $\star$  $\star$ bsr0  $f_{0}$ bsr1  $f1$  $\pmb{\star}$  $\star$  $tr<sub>x</sub>$  $\star$  $\star$ tr  $\star$  $\star$  $\star$ a0 brgO a1 bra1 g  $\star$  $\star$ bsr1 g1  $f1$  $e<sub>1</sub>$ ÷ tr  $\star$ ÷ lzin lzin  $\star$  $\star$  $\star$ nzin  $\mathbf S$ sh uns  $\star$ rzin nzin rzin sh \* ∗  $\star$  $\star$  $\star$  $\mathbf{s}$  $\star$ This swaps the two numbers and resets all the flags needed by the  $\star$  $\star$ rest of the routine.  $\star$ \$ 0000 e0 g0 glz tc \*  $\star$  $\star$  $\star$  $a0s$ g0  $\star$  $\star$  $\star$  $e - q$ aisw  $\star$ tr.  $\star$ aOrs icr0  $tr$  \*  $\star$  $\star$  $\star$ alrz g nop  $\star$ Calculate the number of shifts needed, if it is  $\leq 0$ , it is  $\star$ actually  $> 80$  (16), so return the value in the F register.  $\star$ 

19 L

 $\star$ tc thn rtnf mar  $\star$ nop  $tr \star$  $\star$  $e<sub>0</sub>$ ÷  $\blacktriangleleft$ .a0sw a1rz nop g \$ 0010 tc \*  $\star$  $\star$  $\star$ .g0  $tr \star$  $\star$  $\star$ q0  $\star$  $e-g$ a1 nop аO tc fnn \*  $\star$ rtnf nop  $\star$ mar  $\star$ If the number of shifts required is  $> 16$ , return the data in the  $\star$  $\star$ F register. \$ 0000  $cm<sub>0</sub>$  $tc \times$  $\star$  $\star$  $\star$ \$ 0000  $tc \star$ ÷  $\star$ ÷  $\Delta$ e1 bsrO f0  $tr<sub>x</sub>$  $\star$  $\star$  $\star$  $\star$  $e0$ g0 shft  $tc \times$  $\star$  $\star$ mar nop \$ 0001  $\star$  $\star$  $cm<sub>r3</sub>$  $tc$   $\star$  $\star$  $\star$  $\star$  $\star$ prepair to shift the data and return to shifting routine,  $\star$ rtnf tr  $\star$ jp \*  $\star$  $\star$  $\star$  $\star$  $dt \neq$  $\ddot{\textbf{r}}$  $\star$  $\star$  $tr \star$  $\star$  $\star$  $\star$ Return the contents of the F register.  $\star$  $\star$ \* this is just for a break point and it is to be removed when\* \* the program is actually inserted into the code. \$ 0000 fomp to  $\star$  $\star$  $\star$ t0ba t1ba \* This accepts the data in the E register and G register as \* \* Inputs. Initially, the program stores the original data in \* \* temporary file. the E register goes in location 0 and the  $\star$ \* G register goes in location 1. The following will also  $\star$ \* strip off the sign bit  $\ddot{\textbf{r}}$  $tr$   $\star$  $\star$  $\star$   $\star$ e a0 tf0u a1` tf1u tf.Ou a1  $tr$   $\star$  $\star$  $\star$ .a0 tf1u  $\star$ g \* This routine strips off the sign bit. The correct sign bit \* \* is saved in the PAST register. sh uns  $*$  $\ddot{\textbf{r}}$ Lzin nzin lzin ÷  $\bullet$ s  $sh$   $\star$  $\star$  $\star$  $\star$  $\star$ rzin nzin rzin s. a1sw eO  $a0s$ tr \*  $\star$  $\star$ e e1  $tr$  \*  $\star$  $\star$  $\star$ aOsw ា 1 a1sw q0 g \* The 0002 in cmr0 will check for E1 negative. This is done  $\star$  $*$  in the past sense. If E1<0, then jump to the routine that  $\star$ \* will handle that case.  $\star$  $$0002$  $tc$  \*  $\star$  $\star$ nop  $cmr0$ tc \*  $\star$  $\star$ \$ 0000  $cm<sub>1</sub>$  $\star$ nop

YI T

tc ton  $\star$  $\star$   $\star$ emng mar ٠ \* by this point, the E register must not be negative  $(>=0)$  $\star$ \* the 0020 in the cmr0 will test for g<0. If g<0, e is the  $\ddot{\phantom{0}}$ \* areater of the two numbers. If not, they are both >= 0.  $\bigstar$ \$ 0020  $\mathbf{r}$   $\mathbf{r}$  $\star$  $\star$ cmrO tc ton  $\star$  $\star$  $\star$ eart mar \* This will determine if there is a difference in exp sgn.  $\star$ tc ton  $\star$  $\star$ s noon  $cm<sub>1</sub>$ to the  $*$  $\star$  $\rightarrow$ axna mar ÷ \* This will do a jump if the sign of G is 1, or G negative  $\star$  $*$  in the exponent portion.  $\star$ tc \*  $\star$  $\star$  $\star$  $$0002$  $\star$  $cmr0$ tc tnn  $\star$  $\ddot{\textbf{r}}$  $\star$ ggrt  $\Delta$ mar \* By here, the exponent of g is positive. If the exponent of  $\star$ \* E is negative, both mantissas being positive, e<g  $\div$ tr fnn  $\star$  $\star$   $\star$  $e - q$ a0 e0 a1 e1 tc tnn  $\star$  $\star$  $\ddot{\textbf{r}}$ ÷ ggrt mar tc fnn  $\star$ \$ 0000 f0  $f<sub>1</sub>$ tc  $\star$ \$ 0000  $\star$  $i$ p $\star$ t0ba t1ba  $tr$   $\star$  $\star$  $df *$ tf0n ലി tf1n  $\star$ 1م \* Since both exponents and mantissas are nonnegative, this  $\star$ \* routine calculates e-g, exponents in the HOBP and mantissas\* \* in the LOBPs. If the result is  $< 0$ , g>e, else return E.  $\star$  $$0001$ gart to  $\star$  $\star$  $\star$  $\star$  $t$ Oba t1ha  $$0001$  $tc \star$  $\star$ fO  $jp \times$  $f1$ tf0n  $tr \times$  $\star$  $df \star$  $\star$ tf1n eŪ **e1** \* if  $f1>=0$ , e>g, return tf[1] eart to  $\star$  $\star$  $\star$   $\star$ \$ 0000  $f<sub>0</sub>$  $f1$ \$ 0000 tc \*  $\star$  $jp *$ t0ba t1ba tr \*  $\star$  $df \star$  $\star$  $t$ f $0n$   $e0$ tf1n e1 \* This is the section of the program that is called if E is \* negative. (mantissa)  $\star$ emng tc  $\star$  $\star$  $\star$  $\star$ \$ 0020  $\star$  $cmr0$ tc fon  $\star$  $\star$  $\bullet$ ggrt mar nop \* This section does the compare if both the operands are < 0  $\star$ \* This will determine if there is a difference in exp sgn.  $\star$ 

ンリア

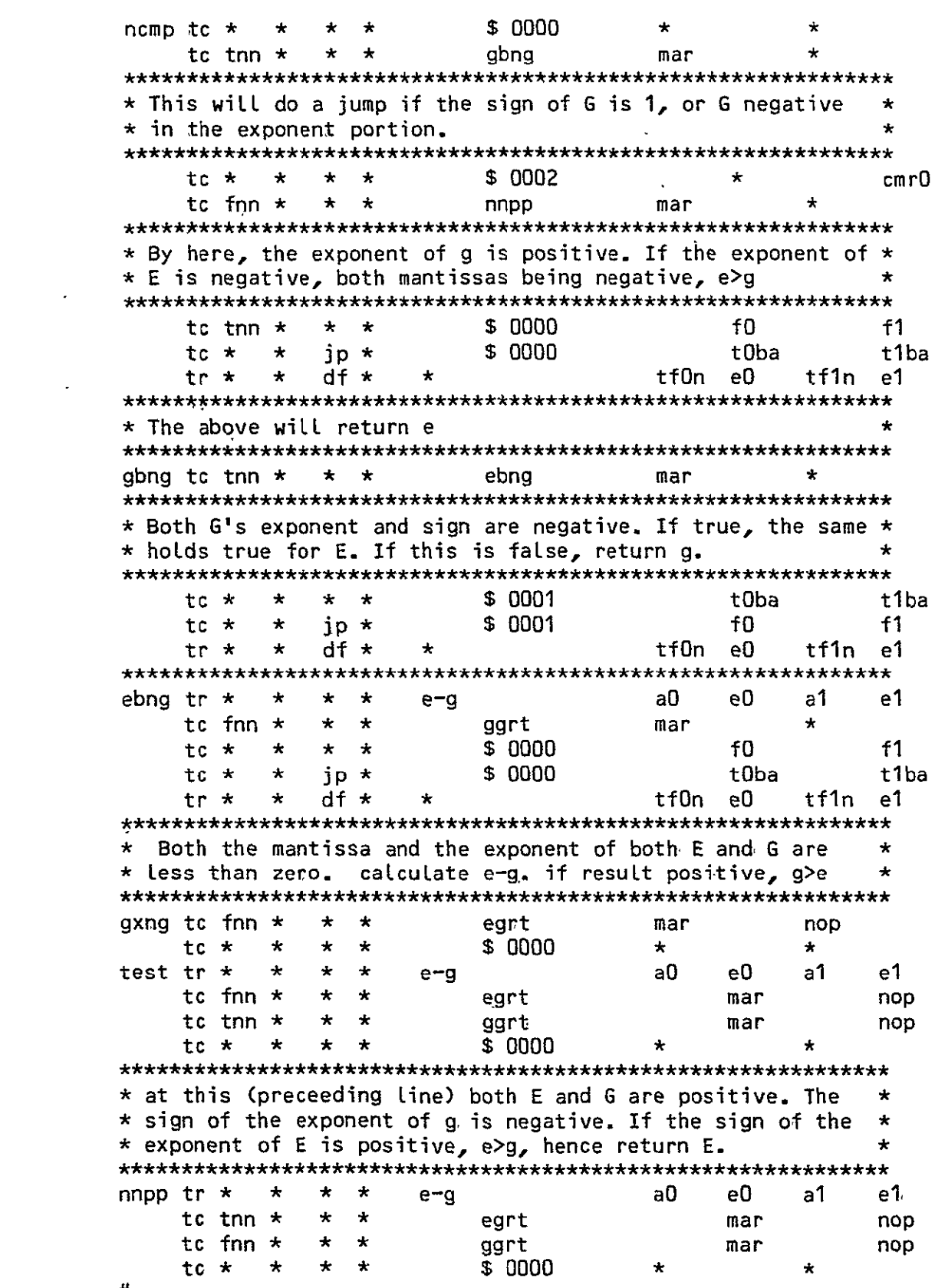

#

ø.

 $\sim$ 

 $\ddot{\phantom{a}}$ 

 $\ddot{\phantom{a}}$ 

#### $\sim$ APPENDIX 6

## CONTEXTUAL CLASSIFIER PROGRAM LISTING

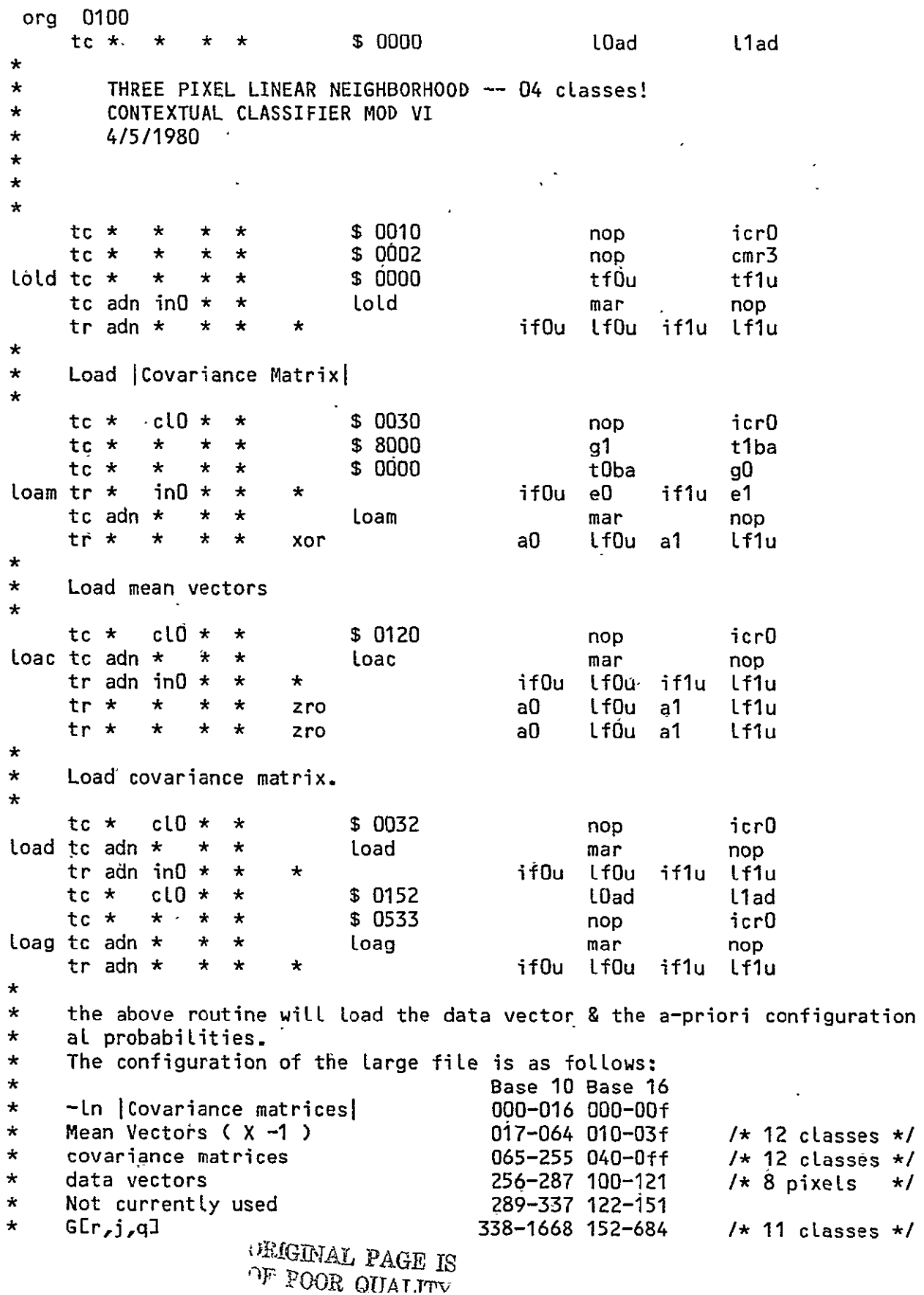

 $\star$ Not currently used 1668-1776 684-6f1  $\mathbf{k}$  $a[**r**]$ 1777-1792 6f1-700 1793-1808 701-710  $b[i]$  $\star$  $c[a]$ 1809-1824 711-720  $\star$  $\ddot{\bullet}$ Not used 1825 721  $\mathbf{i}$ 1826 722  $\star$  $\mathbf{i}$ 1827 723  $\star$  $\mathbf{k}$ 1828 724  $\star$ 1829 725  $\star$  $\mathbf{r}$  $\star$ 1830 726  $\mathbf{q}$ value 1831 727  $\star$ class 1832 728  $\star$  $\star$ ij 1833 729  $\star$  $Lr$ ,  $i$ ,  $i$ 1834  $72a$  $\star$ \$ 0722 L0ad L<sub>1</sub>ad tc \*  $\pmb{\star}$  $\star$  $\star$ \$ 0000 Lf0u Lf1u tc \*  $\star$  $\star$  $\star$  $\overline{a}$ ilp1 tc  $\star$  $\star$  $$0723$ L0ad L<sub>1</sub>ad  $\star$  $\star$ \$ 000f tc \*  $\star$  $\star$  $\star$ t0ba t1ba  $\star$  $$06f1$ tfOn tf1n tc \*  $\star$  $\star$  $tc \times$  $\star$  $sr$  $\star$ comf mar nop  $tc *$  $\star$  $\star$  $\star$ \$ fffe Lf<sub>Dn</sub> Lf1n  $tr \neq$  $\mathbf{r}$ pupl  $\star$  $\star$ nop nop mult mor3  $\star$ Lf1, OE18261=0 Lf0, 1E18271 =- 2; call comf to calculate a [j]  $\star$ comf calculates the 3 classes for pixel  $\star$ where O<=j<=3  $\star$ k+2. comf also assumed that iDad and i1ad are 1827.  $\star$ comf also assumes that in tfOEO7J the location of the destination  $\star$ is stored.  $\star$  $\star$  $\pmb{\star}$ for  $i=0$  to  $I-1$  do:  $\star$  $tc +$  $\star$  $\star$  $\star$ \$ 0723 L0ad L1ad tc \*  $\star$  $\star$  $\star$ \$ 000f  $t0<sub>ba</sub>$ t1ba tc \*  $$0701$ tf1n  $\pmb{\star}$  $\star$  $\star$ tf0n  $tc *$  $\star$  $sr \star$ comf mar nop tc \*  $\pmb{\star}$  $\star$  $\star$ \$ ffff Lf0n Lf1n  $\star$ tr \*  $\star$ pupl \* nop mult  $mcr3$ nop  $\star$  $\pmb{\star}$ call comf to calculate blil, where  $0 \leq j \leq 4$ .  $\star$  $tc$   $*$  $\star$  $\star$  $\star$ \$ 0723 LOad L1ad  $tc +$  $$000f$ tOba t1ba  $\star$  $\star$  $\star$  $$0711$ tc \*  $\star$  $\star$  $\pmb{\times}$ tf0n  $tf1n$  $tc$   $*$  $\star$  $sr \star$ comf mar nop  $$0000$ tc \*  $\star$  $\pmb{\star}$  $\star$ lf0n. lf1n  $tr \star$  $\star$  $\star$ pupl \* nop mult mcr3 nop  $\star$ call comf to calculate clil, where  $0 \leq i \leq 4$ .  $\star$  $\star$ tc \* \$ 0723 L0ad  $\star$  $\star$  $\star$ L1ad

 $A - 137$ 

\$ 0003  $Lf0u$  $tc *$  $\star$ lf1u  $\star$  $\star$ \$ 0001  $Lf0u$  $Lf1u$ tc \*  $\star$  $\star$  $\star$  $\star$  $\star$ lf0,1E1827]=3,1f0,1E1828]=1. for  $k=1$  to  $J=2$  do:  $\star$  $\star$ klp1 tc  $\star$  $\star$  $\star$  $\frac{1}{2}$ \$ 0727 LOad l1ad \$ 8001 tc  $\star$ nop  $e<sub>1</sub>$  $\star$  $\star$  $\star$ tc \* \$ 8000 e0  $\star$  $\star$  $\star$ nop  $\star$  $a0$ lf0u lf1u  $tr \star$  $\star$  $\star$ e a1  $\star$  $tr$   $\star$  $\dot{\mathbf{x}}$  $\star$ e  $a<sub>0</sub>$  $[t$ f $0u$  a1 Lf1u  $\star$  $\star$  $\lfloor f0, 1 \rfloor$  = 1;  $\lfloor f0, 1 \rfloor$  = 1;  $\lfloor f0, 1 \rfloor$  = 1;  $\star$ value=class=-1  $\star$  $$0723$ LOad L1ad  $tc *$  $\star$  $\star$  $\rightarrow$ \$ 0000  $Lf0u$ Lf1u  $tc$   $\star$  $\star$  $\star$  $\star$  $\star$  $\star$ Lf0,1E1827J=0;  $j=0$  (for  $j=0$  to  $c-1$  do:)  $\star$  $\star$ L1ad jlp1 tc  $\star$  $\star$  $\star$  $\star$ \$ 0725 L0ad  $\star$ \$ 0004 tc \*  $\star$  $\star$ nop p Lf0u  $Lf1u$ \$ 0000  $tc *$  $\star$  $\star$  $\star$  $\star$  $1f0,1[1829]=0$ ;  $p=3$  (always = number of classes C)  $\star$ for  $r=0$  to  $c-1$  do:  $\star$  $\star$ tc \*  $\star$  $\star$ \$ 0723 L<sub>Dad</sub> 11ad  $\star$  $Lf0nq$ nop tr \*  $\star$  $\star$  $\star$  $\star$ nop  $tc *$  $\star$ \$ 072a LOad L1ad  $\star$ plat  $tr$  \*  $\star$  $\star$ plql \* mult  $e0$ nop nop  $$0152$  $tc *$  $\star$  $\star$ nop q0  $\star$  $\star$  $\star$  $a<sub>0</sub>$ lfOn Lf1n  $tr$   $\star$  $\star$ add a1  $\star$ Lf0,1E1834]=(Lf1,0E1827] X C ) + base address of G  $\star$  $\star$ this will provide the address for g[0,j,0];  $\mathbf{x}$ \$ 0726 rlp1 tc  $\star$  $\star$  $\star$  $\star$ L<sub>Dad</sub> L1ad tc \*  $\star$  $\star$  $\star$ \$ 0000 Lf0u Lf1u tc \*  $\star$ \$ 0000 brg0  $brg1$  $\star$  $\star$  $\star$  $\star$ sum=0; Lf1[1830]=0;  $\star$ for  $q=0$  to  $c-1$  do:  $\pm$  $$0725$ LOad L1ad qlp1 tc  $\star$  $\star$  $\star$  $\star$  $\sim 100$  $\star$ \$ 06f1 tc \*  $\star$  $\star$ nop gO  $\star$ LOad L1ad  $tr$   $\star$  $\star$  $\star$ add a0 a1  $\star$  $\star$  $e = 1777 + \text{lf1518291}$ ;  $\text{[0ad,11ad = e}$ ;  $\text{aTr}$ ])  $\star$ lf0n f0  $tr$   $\star$  $\star$  $\star$  $\rightarrow$  $\star$  $Lf1n f1$ 

 $\overline{1}$ 

لىقەق

 $\star$  $\star$  $f0,1 = 1f0,1f1$  $\star$ \$ 0701  $tc +$  $\star$ nop g0  $\star$  $\star$ \$ 0723 LOad L<sub>1</sub>ad tc \*  $\star$  $\star$  $\star$  $tr$   $\star$ eO LfOn  $\star$  $\star$  $\star$  $\star$ nop nop  $tr \star$  $\star$  $\star$  $\star$ add  $a<sub>0</sub>$ LOad  $a0$ L1ad  $\star$  $e = 1793 + 111118271$ ; load, liad = e; (b[j])  $\star$  $\star$ . LfOn  $Lf1n$  e1 tr \*  $\star$  $\star$   $\star$  $\star$ e0. td \* fpmr mar  $\star$  $sr \star$ nop  $f1$ g1  $f0$  $tr \star$  $\star$  $\star$   $\star$ gʻ0  $\star$  $\star$  $f = eXg = -f = a[r] X b[i];$  $\star$  $\star$ \$ 0711 qŰ. tc  $\star$  $\star$  $\star$  $\mathbf{r}$ nop \$ 0726  $L0ad$ tc  $\star$ Liad  $\star$  $\star$  $\star$ Lf0n  $tr \star$ ė0 nop nóp  $\star$  $\star$  $\star$  $\star$  $tr \times$  $\star$  $\star$ add  $a0$ **LOad**  $a0$ L<sub>1</sub>ad  $\star$  $tr x$  $\star$  $\star$ tfOn eO Lfin et  $\mathbf{x}$  $\star$  $\star$ calculate location of cEq]. (=1809+[f1E1830])  $\star$  $\star$  $\star$  $tc +$  $sr \star$ fpmr mar nop  $f1$  $tr \neq$  $\star$   $\star$  $\star$  $\star$ ġĪ.  $f0$ ∴g0  $\star$  $f = eXg - f = a[r] \times b[j] \times c[q];$  $\star$  $\star$ tc \* \* \* \* \$ 072a **LOad** L1ad  $\mathbf{t} \mathbf{r}$  \* \* \* \* LfOn LOad Lf1n Liad  $\star$  $\sim 10^{-1}$  $\star$ UDad, t1ad = Lf1E1834J' (gEr,j,ql)  $\star$  $\star$ Lf0m tř \*  $\star$  $\star$   $\star$  $\star$ e0.  $t$ f1n  $e1$  $\star$  $sr$   $\star$  $tc \star$ fpmr mar nop  $tr \times$  $\star$  $\pmb{\times}$  –  $\pmb{\times}$  $\star$  $f1$ f0 g0 g1  $\star$ f=eXg -- f = a[r] X b[j] X c[q] X g[r,j,q]  $\star$  $\star$  $fc \star$ fpar  $\star$ sr \* mar nop  $tr \star$  $\pmb{\star}$  $\star$   $\star$  $\star$ nòp nóp nóp nop  $\star$  $\star$  $f = f + sum$  $\star$  $tr \star +$  $\star$   $\star$  $\star$  $f0$  $brg0 f1$ brg1  $\star$  $\star$  $sum = f$  $\star$  $$072a$ L<sub>0</sub>ad  $tc \star$  $\star$  $\star$   $\star$ L1ad  $\star$   $\star$  $\star$ LfOn  $e0$  $tr$   $\star$  $\star$  $Lf1n$ eÎ.  $\star$   $\star$  $e+1$  $tr$  \*  $\star$ a0'  $Lf0n$ aO  $Lf1n$ 

 $\star$  $\star$ update pointer into g[r,j,q] to next q  $\star$  $\star$  $\star$ \$ 0726 LOad L1ad  $tc *$ ÷  $tr$  \*  $\star$ Lf0n  $e0$  $\star$  $\star$  $\star$ nop nop  $\star$  $e+1$  $a<sub>0</sub>$ idx0  $tr$   $\star$  $\star$  $\star$ nop nop tc  $\star$  $\star$  $\star$  $\star$ \$ 0004 icrO nop  $tc \star$  $\star$  $\star$  $\star$ \$ 0002 nop  $cmr3$ tc adn  $\star$  $\star$  $\star$ qip1 mar nop  $tr$   $\star$  $\star$  $\star$  $\star$  $e+1$  $a<sub>0</sub>$  $t$ f0n a0 Lf1n  $\pmb{\star}$  $\star$  $q=q+1$  (1f0,1E1830] = 1f0,1E1830] + 1; if  $q := 4$  goto  $q \ln 1$  $\star$  $\dot{\mathbf{x}}$  $$072a$ LOad L1ad tc \*  $\star$  $\star$  $\star$ lfOn  $e0$  $tr$  \*  $\star$  $\star$  $\star$  $\star$ nop nop tc  $\star$  $$006f$  $\star$  $\star$  $\star$ nop g0  $tr$  \*  $\star$  $\star$  $\star$ add  $a<sub>0</sub>$  $Lf0n a0$ Lf1n  $\star$  $\pmb{\star}$ e=1f0,1L1834]  $e = e + 133$  $\star$  $\star$ lf0,1L1834]=e  $\star$ the program has just gone through all possible values of q  $\star$ in the combination g[r,j,q], it must now update to the next  $\star$  $\pmb{\star}$ value of r, as j is held constant. 12 if necessary because  $\star$ g is a 4 X 4 X 4 matrix. The program is pointing to the  $\star$ last element of a given r, and j.  $\pmb{\star}$ \$ 0726 L<sub>O</sub>ad L<sub>1</sub>ad  $tc *$  $\star$  $\star$  $\star$  $$0000$  $tc$  \*  $\star$  $\star$  $\star$ Lf0d Lf1d  $\star$  $\star$  $tf1[1830] = 0$  (a = 0)  $\star$  $Lf0n$ tr \*  $\star$  $\star$  $\star$  $\star$ e0 nop nop  $tr \star$  $\star$  $\star$  $\star$  $e+1$  $a<sub>1</sub>$ idx0 nop a0  $tc *$  $\star$  $\star$  $\star$ \$ 0004 icr0 nop  $tc *$  $\star$  $\star$ \$ 0002  $cm<sub>r3</sub>$  $\star$ nop tc adn  $\star$  $\star$  $\star$ rlp1 mar . nop  $tr$  \*  $\star$  $\pm$  $\star$  $e+1$  $a<sub>0</sub>$ Lf0n  $a<sub>0</sub>$ Lf1n  $\star$  $\star$  $[t1E1829] = [f1E1829] + 1$  (r=r+1)  $\star$ store updated value of r.  $\star$ if  $r := 4$  (base 10) goto  $r \lfloor p \rfloor$  $\star$ \$ 0727 LOad L1ad tc \*  $\star$  $\star$  $\star$  $\star$  $\star$  $t$ f0n  $Lf1n$ tr \*  $\star$  $\star$  $f0$  $f1$  $tr \star$  $\star$  $\star$  $\star$  $\star$  $bsr0$  $e<sub>0</sub>$  $bsr1$ e1 fcmp  $tc$   $\star$  $\star$  $\star$  $\star$ mar nop  $tr$   $\star$  $\star$  $\star$  $\ddot{\bullet}$  $f1$  $f_{0}$ q0  $\star$ **g1**  $\star$  $\star$ g=lf1,0E18311; e=brg1,0

 $\star$ f=g; floating point compare e and g.  $\star$  $\star$  $f1$ tr \*  $\star$  $\star$  $\star$  $\star$ nop nop idxD \$ 0000  $tc *$  $\star$  $\star$  $\star$ nop icrO  $tc$  \*  $\star$  $\star$  $\star$ \$ 0002 nop  $cmr3$ tr ad  $\star$  $\star$  $\star$  $\star$ bsrO l f0u bsr1  $Lf1u$ tc ad  $\star$  $\star$  $\star$ \$ 0723 LOad L1ad Lf0n tr ad  $\star$  $\star$  $\star$  $\star$ e0.  $Lf1n$  $e<sub>1</sub>$ tc ad  $\star$  $\star$  $\star$  $$0728$ L<sub>Oad</sub> L1ad tr ad  $\star$  $\star$  $\star$  $e$ .  $a<sub>0</sub>$  $Lf0u$  $a<sub>1</sub>$  $1f1u$  $\star$  $\pmb{\star}$ f will be set to zero or one, depending on whether g or enis greater. If gits greater, the new value is less<br>than the old value. If e is greater, its value and class  $\star$  $\star$  $\star$ . are the new one for the pixel under consideration.  $\star$  $\star$ in program code: compare e,g;  $\star$ if  $(f (= 0)$  $\star$  $\mathcal{L}$  $Lf0,1L18311 = brg0,1;$  $\star$  $[f0, 11832] = [f0, 111827]$ :  $\star$  $\overline{1}$  $\star$ tc \*  $$0729$ :LOad L1ad  $\star$  $\star$  $\star$ tc \*  $\star$  $\star$ \$ '0000  $Lf0n$ lf1n  $\star$  $\star$  $\star$  $1f1, 0I1833J=0$ ; (ii=0)  $\star$  $$06f1.$ tc \*  $\star$  $\star$  $\star$ **t**Dad liad tr \*  $\star$  $\star$  $\star$  $\star$ if0n eO riop nop.  $\star$  $\star$  $e0 = 1f1[17773(a[0])$  $\mathbf{r}$ \$ 0701 tc \*  $\pm$  $\star$ **LDad** L1ad  $\star$  $tr<sub>x</sub>$  $\star$  $\star$  $\star$  $\star$ Lf0n  $g1$  $Lf1n$ g0 tr \*  $\star$  $\pmb{\star}$  $\star$  $a<sub>0</sub>$  $g1$ afl g0 g  $\star$  $\star$  $g1 = 1f1[1793J(b[0])]$  $\star$  $tc *$  $c$  LO  $\star$  $\star$ \$ 0001 nop  $e1g0$  $tc *$  $\star$  $\star$  $\star$  $$0002$ nop  $cmr3$  $tc \star$  $\star$  $\star$  $\star$ \$ 0016 icr0 nop  $\star$ This will be used to augment the original two values, so that  $\star$  $\star$ the program can shift bLjj] -> aLjj] the 16 represents the 24  $\star$ pixels allowed (max)  $\star$ tjjp tr \* in0  $\star$  $a0$ LOad L1ad  $\star$ a0 g  $\star$  $tr<sub>x</sub>$  $\star$  $\star$  $\star$  $Lf0n$ fO  $Lf1n$  $+1$ 'tr \*  $\star$  $\star$  $\star$ a1 **LOad** a0  $\mathbf{e}$ nop tr \*  $\star$  $\star$  $\mathbf{A}$  $a<sub>0</sub>$ ٠e nop  $a1$ L1ad  $tr$   $\star$  $\star$  $\star$  $\mathbf{A}$  $a<sub>1</sub>$ add nop ∙a0 g0
$A - 141$ 

 $a<sub>0</sub>$ nop  $a<sup>1</sup>$ e1  $tr \star$  $\star$  $\star$  $\star$ add ljjp tc adn  $\star$  $\star$  $\star$ mar nop  $tr$  \*  $\star$  $\star$  $\star$  $f<sub>0</sub>$ lf0n  $f1$ Lf1n  $\star$ since there are 24 data vectors maximum, this will move all of  $\star$  $\star$ them, whether they are there or not. the two add's are the update. of the address pointer.  $\pmb{\star}$  $\star$  $\Delta$ tOba \$ 000f t1ba  $tc$   $\star$  $\star$  $\star$  $\star$ \$ 0711 tc  $\star$ tfOn tf1n  $\star$  $\star$  $\star$  $tc *$  $\star$  $sr \star$ comf mar nop \$ 0724  $tc$   $\star$  $\star$  $\star$  $\star$  $L0ad$ L1ad  $\star$  $\star$ Calculate new clijl's  $\star$  $\star$  $\star$ \$ 0724 **LOad** L1ad  $tc *$  $\star$  $\star$  $\star$ tr \*  $\star$  $\star$  $\star$  $\star$  $Lf0n$ e0  $Lf1n$  $e<sub>1</sub>$ tr \*  $\star$  $e<sub>1</sub>$  $\star$  $\star$  $e+1$  $a<sub>0</sub>$ e0  $a<sub>0</sub>$  $a1$ idx0  $tr$   $\star$  $\star$  $\star$  $\star$ nop  $a<sub>0</sub>$  $\mathbf{e}$  $\star$ \$ 0001 icr0  $tc \star$  $\star$  $\star$ nop tc adn \*  $\star$  $\star$ ilp1 mar nop  $tr$  \*  $\star$  $\star$  $a0$  $Lf0n$  $a<sub>1</sub>$  $Lf1n$  $\star$ e  $\star$ tr \*  $\star$ pupl  $*$ nop mult  $mcr3$ nop  $\star$ Break point.  $\pmb{\star}$  $\star$ Update the value of i, where i is the number of rows.  $\star$  $org 200$ fexp tc  $\star$ \$ 0001  $g1$  $\star$  $\star$  $\star$ nop fpmr  $tc *$  $\star$  $sr \star$ mar nop  $\star$   $\star$  $$<sub>b8aa</sub>$ g0  $tc *$  $\star$ nop  $\star$ Assume  $E=exp(E);$  $\star$ E=E\*log(e) (log to the base 2)  $\star$  $\star$  $tc *$  $\star$  $sr \star$ floo mar nop  $f0$  $tr$   $\star$  $\star$  $\star$  $\star$  $brg0 f1$  $\star$ brg1  $\star$  $ent = floor(E)$  $\star$  $\star$ \$ 0007 tc  $\star$  $t$ Oba t1ba  $\star$  $\star$  $\star$ tr \*  $\star$  $\star$  $\star$  $\star$  $f<sub>0</sub>$ tf0u  $-f1$ tf1u  $\star$  $\star$ save ent in temp file[7]  $\star$  $f1$  $e<sub>1</sub>$ tr \*  $\star$  $\star$  $\star$ nop nop \$ 8000 tc \*  $\star$  $\star$  $\star$  $g1$ nop tc \*  $\star$  $sr \star$ fpar mar nop tr \*  $\star$  $\star$  $\star$ xor a0 nop  $a<sub>1</sub>$  $f1$ 

 $\star$ 

 $\star$ fract =  $E - ent$  $\star$ tc \*  $\star$  $sr \star$ fpar mar nop  $tc +$  $\star$   $\star$  $$3000$  $\star$  $brg0$ brg1  $\star$  $\star$ fract=fract-0.5  $\star$  $tr \star$  $\star$  $\star$   $\star$  $\star$  $\mathcal{A}^{\pm}$  $f_{0}$  $xf0u$  f1 tflu  $\star$  $\star$ Store fract in temporary file 8  $\star$ tr \*  $\star$  $\star$  $\star$  $\star$  $f0$  $e0$  $f1$  $e<sub>1</sub>$ fpmr tc \*  $\star$  $sr \star$ mar nop  $tr$   $\star$  $\bar{\mathbf{x}}$  $\mathbf{k}$  $\star$  $f1$ g1 f0  $\star$ g0  $\star$  $\star$ xsq=fract\*fract  $\star$  $\star$  $f0$ tr \*  $\star$  $\star$   $\star$ ta0d f1 tf1d  $\star$ \* Store xsq in temporary file 9  $\star$ tr \*  $\star$  $\star$  $\star$  $\star$  $f0$  $e0$  $f1$  $e<sub>1</sub>$ \$ 0006 tc  $\star$  $\star$  $\star$  $\star$  $g1$ nop tc \*  $\star$ fpmr  $sr$  $\star$ mar mop tc \* \$ f275  $\star$  $\star$  $\star$ nop g0  $\star$ \* temp1=p2\*xsq  $\star$  $$000f$  $tc *$  $\star$  $\star$  $\star$ nop :brg1  $tc *$  $\star$  $sr$   $*$ fpar mar nop  $tc *$  $\star$  $$ee9d$  $\star$  $\star$  $brg0$ nop  $\star$  $\star$  temp1=temp1 + p1  $\star$ tr \*  $\star$  $\star$  $f_{0}$  $e0$  $f1$  $\star$  $\star$  $e<sub>1</sub>$ \$ 0009  $tc *$  $\star$  $\star$  $\star$ tOra  $t1ra$ tc \*  $\star$  $sr \star$ fpmr mar -nop  $\pm$ \* temp1 = temp1 \* xsq  $\star$  $tr$   $\star$  $\star$  $\star$  $tf1d$   $q1$ tf0d gD  $\star$  $\star$ \$ 0015 tc  $\star$  $\star$  $\star$  $\star$ nop brg1 tc \*  $\star$  $sr *$ fpar mar nop tc  $\star$  $\star$  $$~fdf4$  $\pmb{\star}$  $\star$ brg0 nop  $\star$ \* temp1 = temp1 +  $p0$  $\star$  $tr<sub>x</sub>$  $f<sub>0</sub>$  $e0$  $f1$  $\star$  $\star$  $\star$  $e<sub>1</sub>$ tc \*  $\star$  $sr *$ fpmr mar nop  $tr$   $\star$  $\star$  $\star$  $\star$  $tf1u$  -g1 tf0u .g0  $\star$ tr \*  $\star$  $\dot{\mathbf{x}}$  $\star$ ≁ fO  $t f0u$   $f1$ tf1u  $\star$  $\bar{\lambda}$ 

\* temp1 = temp1 \* fract \* store in location 8 of the temporary file.  $\star$ tfOn tf1n  $f0$ f1  $tr$  \*  $\star$  $\star$  $\star$  $\star$ \$ 000b  $tc +$  $\star$  $\star$  $\star$ nop brg1  $tc +$  $\star$ fpar mar nop  $sr$  $\star$  $$~daa9$ tc  $\star$  $\star$ brgD  $\pmb{\cdot}$  $\star$ nop  $\star$ \* temp2 =  $xsq + q2$  $\mathcal{L}^{\pm}$  $\star$  $f_{0}$  $e0$  $f1$  $e<sub>1</sub>$ tr \*  $\star$  $\star$  $\star$  $\star$  $tc$  \*  $\star$  $ST$  $\star$ fpmr mar nop tf1n  $tr \star$  $\pmb{\star}$  $\star$  $\star$  $\star$  $g1$ tfOn g0  $\star$  $\star$ temp2 = temp2  $*$  xsq  $\pmb{\star}$  $$0013$  $tc \star$  $\star$  $\star$  $\star$ nop bra1 tc \*  $sr \star$ fpar  $\star$ mar nop  $tc$   $\star$  $\star$  $\star$  $\star$  $$a005$ brg0 nop  $\star$  $\star$  $temp2 = temp2 + q1$  $\star$ f0  $e0$  $f1$  $e<sub>1</sub>$  $tr \star$  $\star$  $\star$  $\star$  $\star$ tc \*  $\star$  $\star$ fpmr mar **sr** nop  $tr$   $\star$  $\star$  $\star$  $\star\cdot$  $\star$ tf1d g1 tf0d q0  $\star$  $\star$  $temp2 = temp2 \star xsq$  $\star$ \$ 0017 tc \*  $\star$  $\star$ nop brg1  $\star$  $tc$  \*  $\star$  $sr \star$ fpar mar nop \$ b730  $tc +$  $\star$   $\star$   $\star$ brg0 nop  $\star$  $temp2 = temp2 + q0$  $\star$  $\mathbf{\dot{x}}$  $\star$  $f0$  $tf0n$  f1 tf1n  $tr \star$  $\star$  $\star$  $\star$  $\star$ store temp2 in temporary location 9 (temp2 is already in f)  $\pmb{\star}$  $\star$ tc \*  $\star$  $sr$   $*$ fpar mar nop tfOu brgO tf1u brg1 tr \*  $\star$  $\star$  $\star$  $\pmb{\star}$  $\star$  $\star$ F=temp1+temp2  $\star$ tr \*  $f<sub>0</sub>$  $e0$  $f1$  $\star$  $\star$  $\star$  $\star$ e1  $tc$  \*  $\pmb{\star}$  $\star$  $\star$ \$ 0001  $g1$ nop tc \* fpmr  $\star$  $sr \star$ mar nop tc \*  $\star$  $\star$  $\star$  $$ b505$ nop g0 i  $\star$  $\pmb{\star}$  $F = F * sqrt(2)$  $\star$ tf0d brg0 tf1d  $tr$   $\star$  $\pmb{\star}$  $\star$  $\star$  $\pmb{\star}$  $<sub>brg1</sub>$ </sub>  $\star$ tr \*  $\star$  $\star$  $\star$  $t$ f $0n$  f1 f0 tf1n

 $A - 144$ 

tflu el tf0u f0  $tr \star$  $\pmb{\star}$  $\star$  $\star$   $\star$  $\star$  $\star$ BRG=temp2 save f in temporary location 9  $\star$  $\star$ F=temp1  $\star$ \$ 8000  $g1$ nop tc \*  $\pmb{\star}$  $\star$  $\star$ fpar mar nop  $tc *$  $sr \times$  $\pmb{\star}$  $f1$  $a0$  $a1$  $tr$   $\star$  $\star$  $\star$  $\star$ xor nop  $\ddot{\textbf{x}}$ F=temp2-temp1  $\star$  $\star$ fdiv mar nop tc \*  $\star$  $sr \star$ tf0n brg0 tf1n brg1  $tr \times$  $\star$  $\star$  $\star$  $\star$  $\star$ F=BRG/F=(temp2+temp1)/(temp2-temp1)  $\star$  $\star$  $t$ Oba \$ 0007 t1ba  $tc *$  $\star$  $\star$  $\star$  $t$ f $0n$   $g0$  $tf1n$  g1  $\star$  $\star$ tr \*  $\star$  $\star$  $\star$ get ent  $\star$  $\star$  $e<sub>1</sub>$ tc \*  $$3fff$ nop  $\star$  $\star$  $\star$ icrO  $a0<sup>1</sup>$  $e0$  $a<sub>1</sub>$  $tr \star$  $c10 \star$  $\star$ and \$ 0001  $cmr3$  $tc$  \* nop  $\star$  $\star$  $\star$ \$ 0000 tc \*  $\star$  $\star$  $e0g1$ nop  $\star$  $100<sub>D</sub>$ mar nop LOOp tc ad  $\star$  $\star$  $\star$ nzinn nzinn lzinn s in $0 \star$  $\star$  $\star$ sh ad  $\star$  $\star$ get integer value of ent.  $\star$  $f1$  $e<sub>1</sub>$  $\star$  $\star$ nop nop  $tr$   $\star$  $\star$  $\star$  $a<sub>1</sub>$ e1  $jp *$ aO nop tr \*  $\star$ add  $tr$   $\star$  $\star$  $df \star$  $\star$ fD e0 l mult  $mcr3$  $\star$ \* add to current power of two. Routine is now over.  $\star$  $c10 \star$ \$ 0000 e1. fdiv to  $\star$  $\star$ nop  $bsr0$ f0 g0 tr \*  $\star$  $\star$  $\star$  $\star$  $e0$  $\star$  $\star$ \$ 8000  $g<sub>1</sub>$ nop  $\star$ tc \*  $cmr0$ : \$ 0004  $\star$  $\star$  $\star$  $tc *$  $\star$  $$0001$  $\star$  $cm<sub>r3</sub>$  $\star$  $\star$ tc \*  $\star$ f0  $a<sub>0</sub>$ icrO loop  $tr$  \*  $\star$  $\star$  $\star$  $e - g$ aO  $\star$ f0 e0 f0 icrO tr fnn  $\star$  $\star$  $\star$  $\star$ add  $a0$ e1  $\star$ nop  $a<sub>1</sub>$ tr fnn  $\star$ mar nop tc ad  $\star$  $\star$ loop  $\star$  $\star$ nzinn nzinn rzinn s  $\sin \star$  $\star$  $\star$  $\pmb{\cdot}$  $\star$  $\star$ a1 fО bsr1 e1  $tr \star$  $\pmb{\star}$ e  $\star$  $\star$  $f1$ g1 a0g0  $tr$   $\star$  $\star$ zro \$4000  $e0$  $\star$  $\star$ nop  $\star$ tc \* **Lcir** nzinn bcir  $sh$   $\star$  $\star$  $\star$  $\star$  $\pmb{\star}$ S.  $a1$ tr \*  $\star$  $\star$  $\pmb{\pi}$ a0 e0 e1  $e - g$ 

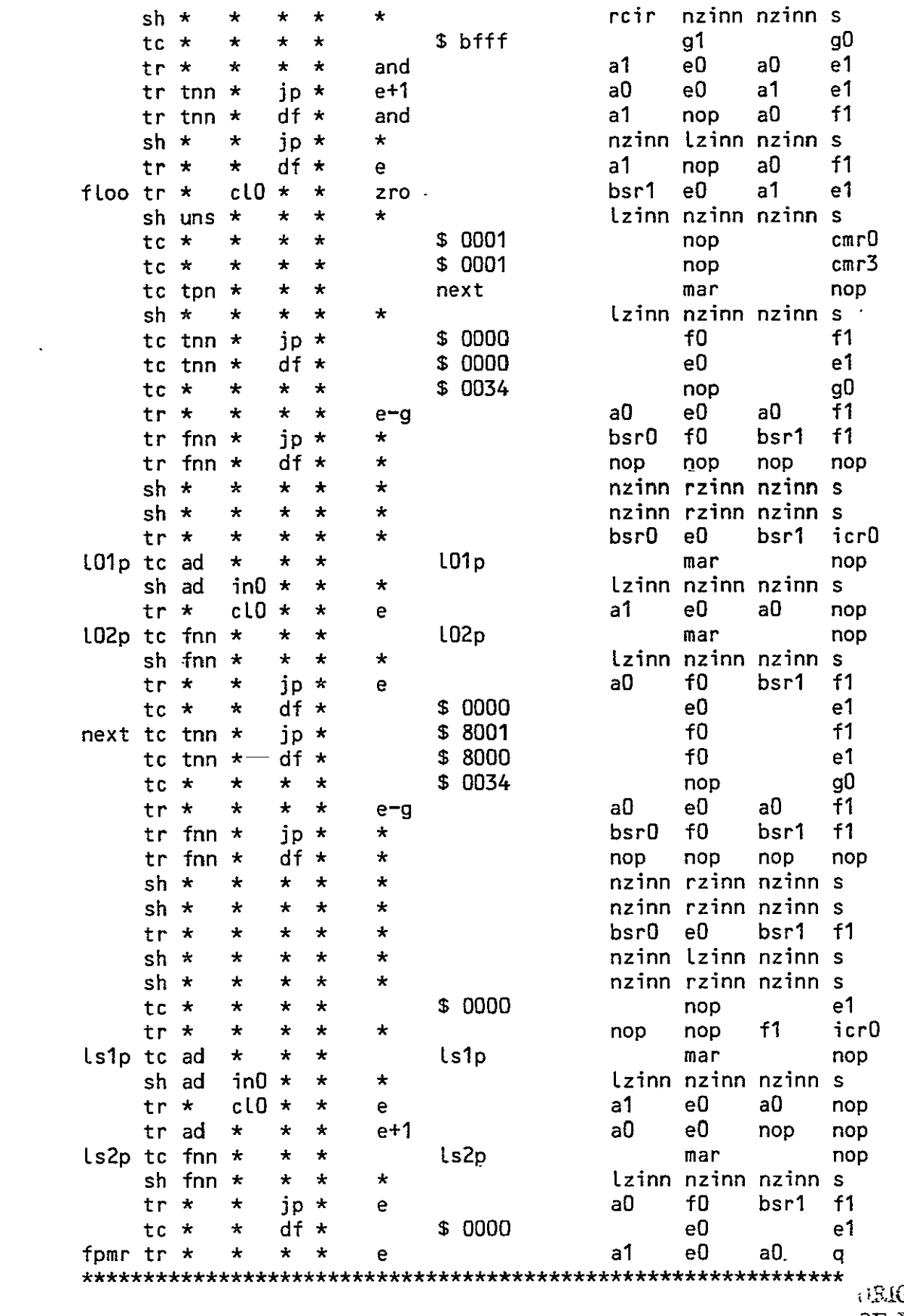

GINAL PAGE IS OF FOOR QUALITY

 $\bar{z}$ 

\* load multiplicand  $\ddot{\textbf{r}}$  $tr<sub>x</sub>$  $\pm$  $\star$   $\star$ a0. D ำ1ี a0  $\mathbf{q}$ \* load multiplier ÷  $\cdot$  \$ 0004  $te \star$  $\star$  $\star$   $\star$  $\star$  $cm<sub>0</sub>$ \* this condition will check to see if  $f0 < 0$ .  $\ddot{}$  $tc \star$ \$ 0002  $cmr3$  $\star$   $\star$   $\star$  $\bullet$  $\star$ is index $0 =$  compare register 0?  $\star$  $f1$  $tr$   $\star$ cl $0 \star$ pugu add a1  $\pm$ аO mult  $f_{0}$  $a<sub>0</sub>$  $e<sub>1</sub>$  $tr$   $\star$  $\ddot{\phantom{1}}$  $\star$ puqu zro \$ 0000 tc \*  $\star$  $\star$ a1 аO  $\star$ f0  $tr*$  $\star$  $\star$ aD  $\star$ nop nop  $tr$  \*  $\star$  $\star$ puql g a0sw g1 a1sw gD  $tr \star$  $\star$  $\star$ pugl  $\star$ mult eO nop nop  $tr$   $\star$  $\star$  $\star$ plqu add a1 a1 аO gD  $\star$  $\star$  $plane \star$ mult еO  $\star$  $\star$ tr \*  $tr$  \*  $\star$ a0 g0  $\star$  $\star$ add a1 g1 aOrz  $f_{0}$ a1sw  $tr$   $\star$  $\star$  $\star$  $\star$ q nop  $\ddot{\textbf{r}}$  $f1$ tr \*  $\ddot{\textbf{r}}$  $\ddot{\bullet}$  $\ddot{\textbf{r}}$  $\star$  $\div$ e1  $\star$  $\star$  $\star$  $\star$  $\star$ f0 tr \*  $\star$ icrO \*If the value returned is zero, zero both registers, return\* \$ 0000 f0  $f1$ tc ad  $\star$  $jp *$  $$000$ tc ad  $\star$  df  $\star$  $\star$  $\star$ \* If fO is justified, return. The product is normalized. ÷ to \*  $\ddot{\phantom{1}}$  $\star$  $\rightarrow$ \$ 0000  $\star$ cmr1 tc tnn  $\star$ \$ bfff  $jp *$ a1 .  $\star$  $f1$  $tr$  tnn  $\star$  $df *$ аO ÷. and а1 Save the exponent in g1, clear E1 for a counter  $\star$  $tr<sub>x</sub>$  $\star$  $\star$   $\star$  $f1$  $g<sub>1</sub>$ a0 e1 zro tr \* cl $0 \star \star$ zro  $a<sub>0</sub>$ e0  $\star$ ÷ \* By here, product cannot be zero. The normalization process \* will take less than four repeats of this loop. If it ever  $\star$ \* takes more, there is something branching directly to this  $\div$  $\star$  process.  $\ddot{\phantom{1}}$ nrm tr fnn in $0 \star \star$  $e+1$ a0 e0  $\star$ ล1ิ sh fnn \*  $\star$  $\star$  $\ddot{\textbf{r}}$ nzin lzin nzin s By now, the result must be normalized!!!!!  $\ddot{\phantom{1}}$  $\star$ 

 $\ddagger$ 

 $tr \neq$  $\star$ ÷  $\star$ a0  $\star$  $a1$  $f1$ q  $tr$   $\star$  $\star$  $\mathbf{r}$  $\star$  $a<sub>0</sub>$  $g1$  $a1$ g0  $\mathbf{e}$  $f1$  $\star$  $f<sub>0</sub>$  $e0$ tr \*  $\star$  $\star$  $\star$ e1  $\star$  $\star$  $\ddot{\textbf{r}}$  $\star$ Lcir. **Leir**  $\sin x$ Lzin. s.  $tr$   $\star$  $\star$  $\star$  $\star$  $e - q$  $a<sub>0</sub>$ e0 a1 e1 \*This will take the normalized result, shift it left, adjust \* \*the expontent, so that it agrees with the mantissa.  $\star$  $tc +$  $\star$  $$7ff$  $\star$  $\star$ g1  $\star$  $\star$   $\star$ \$ffff  $tc$   $\star$  $\star$  $\star$ g0  $\star$  $ip *$  $a<sub>0</sub>$  $\star$  $f1$  $tr<sub>x</sub>$ acb а1 \* this will "mask off" any carries into the unused portion of\* \* the exponent.  $\star$ sh \*  $\star$ df \*  $\star$ nzin roir nzin s \*\*\*\*\*\*\*\*\*\*\*\*\*\*\*\*\*\*\*\*\*\*\*\*\*\*\*\*Begin Routine FPAR\*\*\*\*\*\*\*\*\*\*\*\*\*\*\*\*\*\*\*\*\*\*\*\*  $\star$  $\star$ This is the floating point addition routine. 3/1/80 fpar  $tr$   $\star$  $\star$  $\star$  $\star$  $\star$  $bsr1$ **q1** f1  $e<sub>1</sub>$  $\star$ **Lzin** nzin sh uns cl $0$   $\star$  $\star$ Lzin s  $\sin x$  $\star$  $\star$  $\star$  $\star$ rzin nzin rzin s  $\star$  $\star$ This will strip the sign of the mantissa and save it for future use.  $\star$  $tr$   $\star$  $\mathbf{r}$  $\ddot{\bullet}$ bsrO icr0  $\star$  $\bigstar$  $\star$  $\star$ \$ 0000 tc tnn  $\star$  $\star$  $\star$  $\star$  $cm<sub>0</sub>$ tc tnn  $\star$  $\star$  $\star$ \$ 0010  $\ddot{\textbf{r}}$  $cm<sub>1</sub>$  $e0$  $ip \star$ aQ e1  $tr$  tnn  $\star$ zro а1  $df *$ q0 tr tnn  $\star$ аO q1 a1 zro  $tr \star$  $\star$  $\star$  $\star$ zro аO  $\star$ a1  $cm<sub>1</sub>$  $\star$  $\star$ this will compare the brg to zero, if it is, return.  $\ddot{\textbf{x}}$  $tr<sub>x</sub>$  $\star$  $\star$   $\star$  $a<sub>0</sub>$  $e0$ a1 qŪ zro  $\star$  $\pmb{\star}$ This will zero the registers to prevent spurious results.  $\star$ tr \* a0 nop  $a1$ icr0  $e-g$  $\star$  $\star$ if  $|e|<|g|$ , the program will reverse the numbers and continue.  $\star$ since addition is commutative, this should not affect the results.  $\star$  $tr \times$  $a<sub>1</sub>$  $e<sub>0</sub>$  $a<sub>0</sub>$  $\star$  $\star$  $\star$ xor nop tc \*  $\star$  $\star$  $\star$ \$ 2000  $\star$ g0.  $tr$   $\star$  $\star$  $\star$  $\star$  $\star$ and a1 a0 g0 tc \*  $\star$  $\star$  $\star$ \$ 8000 e0  $\star$ tr \*  $\star$  $\star$  $\star$  $\star$ a0  $e-g$ a1 аO  $tc$  \*  $\pmb{\star}$  $\star$ \$ 0010  $\star$  $\star$  $cmr0$ tc fnn  $\star$  $\star$  $\star$ nsh. mar  $\star$ 

ـد/ ټ

 $\star$ \* If the exponent on one of the two numbers is less than zero \* and the other is not, subtraction to yield the number of shifts \* will not yield the correct answer, and thus special handling \* must be added to compensate for this problem. The way that this \* routine handles the problem is it exclusive ors the two numbers \* together and then strips off everything but the sign bit. This \* is then subtracted from a constant (for speed).The constant is \* 8000, thus if there is a 1 in the sign position, the result will \* not be negative, indicating that the correction must take place. , tc tnn  $\star$   $\star$   $\star$  \$ 0020  $\star$  cmr0 tr\* \* \* \* e-g al **gl** \* \*  $\star$ \* This will test for E G->G negative. This is to insure that jbrgl **>=**   $*$  Ifl, simplifying the algorithm greatly.  $\pmb{\star}$ tc tnn \* \* \* swap mar nop  $\star$ \* This involkes the swap routine that will force the above to be true.  $\star$ tr\* \* \* zro \* \* aO cmrO tc \* \* \*  $\star$  \$ 0010  $\star$   $\star$  cmr1  $\star$ \* the zeroes that are loaded into condition mask register 0 tell \* the machine not to check for any of the conditions represented. \* the 0010 Loaded into cmrl tell the machine to check for the compare \* register greater than index register one. In this case, this will \* determine whether the two numbers are equal or equal and opposite in \* magnitude and sign.  $\ddot{\textbf{r}}$ tr  $\star$   $\star$   $\star$  zro a0 g1 a1 e1 tc tnn  $\star$   $\star$   $\star$  equilection example mark mode  $\star$ \* If they are, the program will jump to a special routine.  $\star$  $\overline{a}$  $\star$ \* By this point in the program,  $|e| > |g|$ .  $\star$ tr\* \* \* \* \* bsrO eO **fo** gO tc\* \* \* \* \$ **Q010** \* idxO tc \* \* \* \* \$ 0020 \* \* \* cmr<sup>1</sup> tc tnn \* \* \* \* rtnf mar nop \* \* If the number of shifts required > 16, return the vaLue in the \*k F register. tr \* \* \* \* zro al **gl** aO cmrl tc  $\star$  clO  $\star$   $\star$  \$ 0001  $\star$   $\star$  cmr3 \* this Loads the data to be processed and it programs the CPU to check \* for regO#indxO. This is represented by a one in the first position. This

**,3** 

 $214$ 

 $A - 149$ 

check is involked by the AD command.  $\star$  $\ddot{\phantom{0}}$ nzin nzin s shit sh  $\star$ rzin  $in0$   $\star$  $\star$ mar nop tc ad  $\star$  $\star$  $\star$ shft  $\ddot{\bullet}$ \* Index register contains the amount by which G>E, (the number of orders \* of magnitude. This routine shifts E to the right until the two orders of \* magnitude are equal.  $\star$ \$ 0000  $g<sub>1</sub>$  $\star$  $tc \star$  $\star$  $\star$  $\star$ \$ 0020  $\star$ cmr0  $tc *$  $\star$  $\star$  $\star$ nop tc fon  $\star$  $\star$  $\star$ mar qoos  $\star$  $\star$ if  $q1 \ge 0$ , its sign is taken to be positive, and the numbers are  $\star$ handeled in a corresponding manner.  $\star$  $\star$  $\star$ By this point, g must be negative.  $\star$  $cm<sub>0</sub>$ \$ 0002  $\star$  $tc \star$ nop mar ssan tc ton  $\star$  $\star$  $\star$  $\star$ If E is negative, and G is negative, the signs are the same and the  $\pmb{\star}$  $\star$ two numbers are just added and one of the signs is preserved.  $\star$  $\star$  $\star$  $\star$  $tc *$  $\star$  $\star$   $\star$  $\star$ At this point,  $|G| > |E|$ , the resultant sign will be that of G.  $\star$ Without regard to sign, the result will be the old sign of G  $\star$  $\star$  $plus |g-e|.$  $\ddot{\textbf{r}}$  $e<sub>0</sub>$  $\star$ a0  $\star$ dsgn tr  $\star$  $\pm$  $\star$ en  $\star$  $a<sub>0</sub>$  $e<sub>0</sub>$  $\star$  $\star$  $\star$  $\star$  $e+1$ tr \*  $\star$  $f1$  $e<sub>0</sub>$ a0 g<sub>0</sub>  $tr$   $\star$  $\star$  $\star$  $\star$ add  $\star$  $\star$ This calculates g-e.  $\star$  $cm<sub>r0</sub>$ \$ 0010  $\star$  $\star$   $\star$  $tc \star$  $\star$  $\star$ If the result is  $>=$  zero, there is not a one in tthe first bit position,  $\star$ so the number is not normalized, and must be shifted until there appears  $\star$ a '1' in the first bit position.  $\star$  $\star$  $e0$  $\star$ norm tr fnn \*  $\star$ e-1  $a<sub>0</sub>$  $\star$ ÷ tc fnn \* mar nop  $\star$  $\star$ norm sh fnn  $\star$ nzin nzin lzin  $\star$  $\star$  $\star$ S.  $\star$ This routine normlizes the data  $\star$  $\star$  $f<sub>0</sub>$  $\star$  $a<sub>0</sub>$  $\star$  $tr<sub>x</sub>$  $\star$ ÷  $\star$ g g0  $tc *$  $\star$  $\star$  $\star$  $$ 3fff$  $\star$  $\star$  $a<sub>0</sub>$  $f1$  $\star$  $\star$ and  $\star$  $tr \star$  $\star$ 

\$ 0002 tc \*  $\star$  $\star$  $\ddot{\phantom{0}}$  $cmr0$  $\star$  $sh$  \*  $\star$  $\star$  $\star$  $\star$ **Lzin** nzin nzin s  $\star$  $\star$  $\star$ roin nzin sh tpn  $\star$ nzin s. sh fpn  $\star$  $\star$  $\star$  $\star$ nzin rzin nzin  $\mathbf{s}$ \$ 0000  $tc *$  $\star$  $jp *$ e0g1  $e1g0$ \$ 0000  $df \star$  $tc$   $\star$  $\star$  $\star$  $\star$  $\star$ this routine sets the sign to the sorrect sign and returns to the calling  $\star$  $\star$ routine.  $\star$ gpos tc tpn  $\star$ dsgn  $\star$  $\star$ mar nop  $tr \star$  $\star$  $\ddot{\bullet}$  $\star$  $\pmb{\star}$ ÷  $\ddot{\textbf{r}}$  $\mathbf{R}$  $\star$  $\star$ Before the jump to GPOS, the condition register was set to check for e<0. If it is, the signs are opposite and the data is treated  $\star$  $\star$ correspondingly.  $\ddot{\phantom{0}}$  $\star$  $\star$ By default, both G and E have the same sign, so the results are just  $\star$ added.  $\star$  $\ddot{\textbf{r}}$  $\star$  $f<sub>0</sub>$ g0  $tr$   $\star$  $\star$  $\ddot{\bullet}$  $\star$ ssgn tr \*  $\star$  $\star$  $\star$ add a1  $g_1$  $a0$ g0  $sh$   $\star$  $\star$  $\star$  $\star$ nzin nzin rcir  $\star$  $\mathbf{s}$ \$ 0010  $tc *$  $\star$  $\star$  $\star$ nop cmrO  $\star$  $\star$ this checks for a carry out of he MSB, indicating normalization is  $\star$ necessary.  $\star$  $f1$ tr tnn  $\star$ e0  $\star$  $\star$  $\star$  $\star$ g  $tr$   $tnn-*$  $\pmb{\star}$  $\star$  $e+1$ a0 e0  $\star$  $\star$ tr tnn \*  $\star$  $a<sub>0</sub>$ f0  $\star$  $\star$ 大 q  $$$  bfff tc tnn  $\star$  $jp *$  $\star$ g0 tr thn  $\star$  $df *$ and  $\star$  $a<sub>0</sub>$  $-f1$  $\star$  $\star$  $\star$ If it is, then the number is normalized and the subroutine returns.  $\star$  $sh \times$  $\star$  $jp *$  $\star$ nzin nzin lcir  ${\sf s}$  $\star$  $df *$ tr \*  $a<sub>0</sub>$ f0  $\ddot{\bullet}$ g  $\star$  $\star$  $\star$ This routine exchanges the two registers involved so that  $|G| > |E|$  $\star$  $f1$ swap tr \*  $\star$  $\star$  $\star$  $\star$ <u>a1</u> f0 g0  $\star$  $\star$  $\star$  $\star$  $f0$  $bsr1$  $f1$ tr \* bsrO tc \*  $\star$  $\star$  $\star$ fpar mar nop  $tr$   $\star$  $\star$  $\star$  $\star$ a0 brg0 brg1 g a1  $\star$  $\star$ This calls the original routine.  $\star$  $\star$  $\star$ This is the action taken when the routines have the same magnitude.  $\star$ 

equitc  $\star$ \$ 0000  $\star$  $\star$  $\star$ nop  $cm<sub>1</sub>$  $tc *$ ÷  $\star$  $\star$ \$ 0002  $cmr0$ nop tc fpn \*  $\star$  $\bullet$ epos nop mar  $tc \star$  $\star$  $\star$ \$ 0020  $\star$  $cmr0$ nop  $\star$  $\star$ is e1  $\succ$  0 (originally ie) was f  $\Rightarrow$  0?)  $\star$ tc tp  $\star$  $\mathbf +$ ÷ ssgn mar nop \$ 0000  $tc \star$  $\star$  $\star$ nop  $\sqrt{2}$  $\star$  $\star$ if  $f1 < 0$  then the two have similar signs, and should be added.  $\star$ By this point, the brg is negative for sure, and the  $f1$  register  $\star$ is positive. Reverse the two and continue processing.  $\star$  $\star$  $f1$  $tr<sub>*</sub>$  $\star$  $\star$ e0 bsr1 g0  $tr<sub>*</sub>$ ÷  $\star$ a0  $\star$ e g1 nop nop  $tr$   $\star$  $\star$  $\star$  $\star$ a1  $e<sub>1</sub>$ nop аO g  $tr$   $\star$  $\star$  $\star$  $\star$  $\star$  $bsr0$ e0. f0. g0  $\star$  $tr$   $\star$  $\star$  $\star$  $f1$ e a0 f0. а1  $tr$   $\star$  $\star$  $\star$  $\star$ g  $a<sub>0</sub>$ brgO  $a<sub>1</sub>$ brg1  $tr$  \*  $\star$  $\star$  $\mathbf{r}$  $a<sub>0</sub>$  $e<sub>0</sub>$  $e<sub>1</sub>$  $a<sub>1</sub>$ g  $tr$   $\star$  $\star$  $\star$  $f1$  $\star$  $\star$  $q1$  $f<sub>0</sub>$ a0 sh uns  $\star$  $\star$  $\star$  $\star$ tzinn tzinn tzinn s  $\sin \pi$  $\star$  $\star$  $\star$  $\star$ rzinn rzinn rzinn s  $tc *$  $\star$  $\star$ **LbLL**  $\star$ mar nop  $tr$   $\star$  $\star$  $a<sub>0</sub>$  $q1$  $e<sub>1</sub>$ zro a1  $\star$ the two numbers are reversed the the program can continue processing  $\star$  $\star$ (ie. e contains the negative number.)  $\star$ epos to fp  $\star$ –\*.  $\star$ ssan mar nop lbll to  $*$ \$ 0100 ¥  $\star$  $cmr0$ nop tr \*  $\star$  $\star$  $e = g$  $\star$ nop nop nop nop tc tn  $\star$  $\star$ zapp mar nop  $\star$  $\star$ by here E and g have different signs. If they have the same  $\star$ mantissa, the result should be zero. This is what the above  $\star$ lines of code determine.  $\star$  $tc \star$  $\star$  $\star$ \$ 0020 ÷ nop  $cm<sub>0</sub>$  $tr$  \*  $\star$  $\star$  $\star$ a1 g1.  $e-g$ аO nop tc tn  $\star$  $\star$  $\star$ lbl1 mar nop lbl1 tc fn ÷  $\star$  $\star$ mar nop tr \*  $\star$  $\star$  $\star$  $\star$ nop nop bsr1 f1  $\star$ if the mantissa of g is greater than the mantissa of e, force the  $\star$  $\star$ resultant sign and exponent to be that of g. Else force it to be  $\star$  $e<sub>z</sub>$  $\star$  $\text{Lb1}$  tr  $\star$  $\star$  $\star$  $\star$  $e-g$ a0  $g1$ nop nop tr \* ŧ  $\star$  $\star$ g a1 eŪ nop nop  $tr$  tnn  $\star$  $\star$  $\star$ en a0  $e<sub>0</sub>$ nop

> GREGINAL PAGE IS OF POOR QUALIT

nop

 $e+1$  $a<sub>0</sub>$  $e0$ nop tr tnn \*  $\star$ nop  $\star$  $f1$  $e0$  $tr \star$  $\star$  $\star$  $\star$  $\mathbf{e}$ a0 qŪ  $\star$ \$ 0010  $\star$  $\star$  $cmr0$ tc \*  $\star$  $e-1$  $a<sub>0</sub>$ e0 nnrm tr fnn \*  $\star$  $\star$  $\star$  $\star$ tc fnn  $\star$  $\star$  $\star$ nnrm mar nop sh fnn  $\star$  $\star$  $\star$  $\star$ nzin nzin lzin  $\mathbf{s}$  $\star$ This routine normlizes the data  $\star$  $\star$  $f<sub>0</sub>$  $\star$ a0  $\star$ tr \*  $\star$  $\star$  $\star$ g  $$ 3ff$ tc \*  $\star$  $\bar{\mathbf{x}}$  $\star$  $\star$ g0  $\pmb{\star}$  $a<sub>0</sub>$  $f1$  $tr<sub>x</sub>$  $\star$  $\star$  $\star$ and  $\star$ \$ 0002  $\star$  $cmr0$  $\star$  $\star$  $tc$   $*$  $\star$ Lzin  $sh$   $\star$  $\star$  $\star$  $\star$  $\star$ nzin nzin  $\mathbf{s}$ sh ton \*  $\star$  $\star$  $\star$ nzin rzin nzin S sh fon  $\star$ 夫.  $\star$  $\star$ nzin roin nzin  $\mathbf{s}$ \$ 0000 e0a1 e1a0  $tc *$  $\star$ jp \*  $tc *$ \$ 0000  $df \star$  $\star$  $\star$  $\star$  $\star$  $\star$ this routine sets the sign to the correct sign and returns to the calling routine. It is seperate because somewhere a sign convention changed.  $\star$  $\star$ f0  $a<sub>0</sub>$ a1  $f1$  $\star$ jp \* zro zapp tr  $\star$  $df *$ \$ 0000  $cm<sub>1</sub>$ tc \*  $\star$ nop  $\star$ this routine handles numbers that have different exponential signs.  $\star$  $\star$  $cl0 \star \star$ \$ 0010  $cm<sub>r</sub>0$ nsh  $tc \star$ nop  $\star$  $\star$ bug in assembler. null line will not be assembled. By this point in the program, the exponent on one of the two numbers must  $\star$ be less than zero. This part of the routine will force the negative  $\sim$  $\star$ part to be stored in brg register. Since a swap can take place,  $\star$  $\star$ all the original flags must be reset in the event of ashift.  $\star$  $\star$  $a0rz$  g $0$  $tr$   $\star$ a1sw  $\star$  $\star$ g glz tc tnn  $\star$  $\pmb{\star}$  $\star$ mar nop  $\star$  $\star$ The g/brg register contains the negative exponent, no swap needed.  $\star$  $g<sub>0</sub>$ tr fnn  $\star$  $\star$  $f1$  $f<sub>0</sub>$  $\star$ ∙g1  $f1$  $\ddot{\textbf{r}}$  $\star$  $bsr0$ f0 bsr1 tr \*  $\star$  $\star$  $a1$ brg1  $\star$ a0 brg0  $tr$   $\star$  $\star$  $\star$ ģ  $\star$  $\star$  $\star$ bsr1 q1  $f<sub>1</sub>$  $e<sub>1</sub>$ tr \*  $\star$  $\star$  $\star$ Lzin sh uns \* nzin lzin Ŝ  $\sin \star$  $\star$  $\star$  $\star$  $\star$ rzin nzin rzin **S**  $\star$ This swaps the two numbers and resets all the flags needed by the  $\star$ rest of the routine.  $\star$  $\star$ 

\$ 0000 e0 .gD glz  $\star$  $tc$   $\star$  $\star$  $\star$  $e-g$ a1sw  $\star$ aOsw g0 tr \*  $\star$ 

 $A - 152$ 

 $218$ 

 $A - 153$ 

aOrs icrO tr \*  $\star$  $\star$ airz nop  $\star$ g  $\color{blue}\star$  $\star$ Calculate the number of shifts needed, if it is  $< 0$ , it is  $\star$ actually  $> 80$  (16), so return the value in the F register.  $\ddot{r}$ tc tnn  $\star$  $\boldsymbol{\Lambda}$  $\star$ rtnf mar nop  $tr$   $\star$  $e0$  $\star$  $\star$ a0sw a1rz nop g  $tc *$  $\star$ \$ 0010  $\star$  $\star$  $\star$ oD  $tr$   $\star$  $\star$  $\star$  $\star$ a0 q0 a1 nop  $e - g$ tc fnn  $\star$  $\star$  $\star$ rtnf mar nop  $\star$  $\star$ If the number of shifts required is  $> 16$ , return the data in the  $\star$ F register.  $\star$ \$ 0000  $tc \star$  $\star$  $\star$ cmr0  $\star$ \$ 0000  $e<sub>1</sub>$ tc \*  $\star$  $\ddot{\phantom{0}}$  $\star$  $\star$ tr \*  $\star$  $\star$  $\star$  $\star$ bsr0 eD f0 g0 tc \*  $\ddot{\textbf{r}}$  $\star$  $\star$ shft mar nop  $tc *$  $\star$  $\star$ \$ 0001  $cm<sub>1</sub>3$  $\star$  $\star$  $\star$  $\pmb{\star}$ prepair to shift the data and return to shifting routine,  $\ddot{\textbf{r}}$ eDg1  $jp *$ a0  $e1g0$ rtnf tr $\star$  $\star$ zro a1  $tr$   $\star$  $df *$  $\star$  $\star$  $\star$  $\star$  $\star$  $\star$  $\star$ Return the contents of the F register.  $\star$  $\star$ brg0 comf to  $\star$ \$ 0000  $\star$  $\star$  $\star$ brg1 tc \*  $\star$  $\star$  $\star$ \$ 0006 t0va tiwa  $tc \star$ \$ 0000  $tf0n$  $\star$  $\star$  $\star$ tf1n  $\star$  $\star$ the 0 in location 6 of the temporary files is a cycle counter. it keeps track of the class currently being worked upon.  $\star$  $\star$  $\star$ After normalizing the data vector, store it, repeat until all the elements are finished, then repeat the cycle until all four elements  $\star$  $\star$ are finished being processed.  $\star$ tc  $\star$ \$ 000a t0ba t1ba  $\star$  $tr$   $\star$  $\star$  $\star$  $\star$ Lf0n  $e<sub>0</sub>$ tfin nop ÷  $tc *$  $$0102$  $\star$  $\star$  $\star$ g0 nop  $\star$  $\pmb{\times}$ the data vectors are stored in location 100 of the large file  $\star$ tr \*  $\star$ add a0 l0ad aO L1ad  $\star$  $\star$ tr \*  $\star$  $\star$ tfOu lf1u tf1u  $\star$ l f0u  $\star$  $tr$   $\star$  $\ddot{\textbf{r}}$  $\star$  $\star$  $\star$ lfOu tf0u lf1u tf1u tr \*  $\star$  $\star$  $\star$  $\star$ l f0u tfOu lf1u tf1u  $\star$  $\star$  $\star$ tr \*  $\star$ lfOu tfOu lf1u tf1u  $tc *$  $\star$ \$ 0003  $\star$  $\star$ icr3 nop  $tc \star$  $$000a$  $\star$  $\pmb{\star}$ \* tOba t<sub>1ba</sub> tc \* cl3 \*  $\star$ \$ 0002 tOwa t1wa

> ORIGINAL PAGE IS OF POOR QUATTY :

 $\cdot$ 

 $$0010$ **LDad**  $tc \star$  $\star$  $\star$ 11ad  $\star$  $\text{lo1p tr } \star$  $\mathbf{in}$  $\star$ ÷ tfOu brg0 tflu brg1  $\ddot{\textbf{r}}$  $\star$  $\star$ fpar mar  $\Phi$ tc \* sr  $l$ f1u LfOu  $f<sub>0</sub>$  $f1$ tr \*  $\star$  $\star$  $\star$  $\star$ \$ 0040 tc \*  $\star$  $\star$  $\star$  $\star$  $cm<sub>1</sub>3$ lo1p  $\star$ tc ad  $\star$  $\star$  $\star$ mar  $f<sub>0</sub>$ tf0u  $f1$ tf1u tr \*  $\star$  $\mathbf{r}$  $\star$ \$ 000a  $t$ Ora tc \*  $c13$  \* t1ra  $\star$  $\star$ This stores the data normalized data vector in locations 2-5 of the  $\star$ temporary file. Location 6 is used for a counter. The results will  $\pm$ be stored in the value pointed to by location 7 of the temporary file.  $\star$  $\star$  $\star$ This will fall through to the matrix processing routine.  $\star$  $\star$  $\star$ This is the beginning of the matrix multiply routine.  $\star$  $\star$  $$0000$ brg0 bra1 stra tc \* cla  $\star$ ÷ \$ 0006 t0ra tira tc \*  $\star$  $\star$  $\star$ tfOn  $tr$  \*  $\star$  $\star$  $\ddot{\bullet}$  $\ddot{\phantom{0}}$  $\bullet$  $\ddot{\textbf{x}}$  $\mathbf{p}$ \$ 0010  $tc *$  $\star$  $\star$  $\star$  $\star$ q \$ 0040  $\star$  $g<sub>0</sub>$ tc \*  $\star$  $\star$ pial \* was \$ 0000 to \* nop! mult  $tr$   $\star$  $\star$  $\star$ plal  $\star$ e0. nop nop  $\cdot$   $\star$  $\star$  $tc$   $\star$  $\star$  $\star$  $\star$  $$0040$ nop  $g<sub>0</sub>$  $\star$ this was here.  $\star$ 11ad  $tr \star$ .  $\star$  $\star$  $\star$ add  $a<sub>0</sub>$ LOad aO  $\star$ \$ 0001 tOba tiba tc \*  $\star$  $\star$ \$ 0001 tf0u tf1u  $tc *$  $\star$  $\star$  $\star$  $\star$ For indirectly addressing the current row of the normalized  $\star$  $\star$ data vector  $\star$ \$ 0002 tc  $\star$  $t$ Oba t1ba  $\star$  $\star$  $\star$ mity tr  $\star$ in1  $\star$   $\star$  $\star$ tf0u e0 tf1u  $e<sub>1</sub>$  $\star$ \* This loads the multiplicand into the eO-e1 register pair.  $\star$ tc \*  $\star$  $sr$   $\star$ fpmr mar nop  $\star$  $\mathbf{t}$ \* This does the program jump to the floating point multiply routine.  $\star$ tr \*  $\star$  $\star$  $\star$  $Lf1u$  g<sup>1</sup> l f.Ou - a0.  $\star$  $\star$ 

\* This step is done before the jump is actually executed. This will load the \* multiplier into the q0-q1 register pair. (F=EXG floating point mult)  $\pmb{\star}$  $tc +$ fpar  $sr \star$ mar nop  $\star$ \* This step will do a jump to the floating point addition routine. This rout-\* ine calculates the sum of the contents of the F register and the BRG regis-\* ter pair. The result of the add is then stored in the F register.  $\star$ \$ 0004 tc  $\star$ ÷ nop icr1 \$ 0004  $tc *$  $\star$  $\star$  $cm<sub>rs</sub>$ nop  $\star$ the 0004 tests for index1  $\leftrightarrow$  its compare  $\star$  $\star$ \* This is executed before the jump. It will just load the condition register \* with the next condition to be tested.  $\star$ tc ad  $\star$  $\mathbf{r}$ 大 mlty mar aon  $tr \times$  $\star$  $\star$  $\star$  $f<sub>0</sub>$ brg0  $-f1$  $brg1$  $\ddot{\phantom{1}}$ \* On index register 1 not equal to its compare, jump to beginning of multiply  $*$  routine.  $\star$  $\star$ tc \* \$ 0001 t0ba t1ba tr \* ÷  $\bigstar$  $+$  .  $tf1n$  $\mathbf{r}$  $e<sub>0</sub>$ nop  $. \text{non}$  $\star$  $\star$ get address of jth item in the data vector.  $\star$ tf0d  $tr$   $\star$  $ac<sub>0</sub>$  $a<sub>1</sub>$ a0. tf1d  $tr<sub>x</sub>$  $\star$ ÷ ÷ acO a0 tOra a0 t1ra  $\star$  $tr \star$  $\star$  $\star$  $ac0$  $\star$  $a<sub>1</sub>$ ÷ a0 t1ra \* the above was a change to insure that the program works, this is kept. \* this will update the address for the next round, store it, and point to the \* item in question.  $\star$  $tr$   $\star$  $in2$  \* \*  $\star$ tf0c e0 tf1c e1  $\star$ \* this will load the multiplier for the second multiply into the e0-e1 reg-\* ister pair. Simultaneously, this will zero the temp file pointers. They \* will now point to the location of the accumulator.  $\star$ tr \* 大  $\star$  $\star$ bsr0 g1 bsr1 g0  $sr \star$ tc \*  $\star$ fomr mar nop  $\star$ tr \*  $\star$  $\star$ аO  $\mathbf{g}$ g1 a1 g0.  $\star$ \* this is just a subroutine jump to the floating point multiply routine.  $\star$  f=EXG tc \*  $\star$ sr  $\star$ foar mar nop  $tr \star$  $\star$  $\star$  $\star$  $\star$ tf0n brg0 tf1n brg1  $\star$  $\star$ F=F+BRG. This calculates the subtotal of the matrix multiply.

 $A - 155$ 

 $\star$  $f<sub>0</sub>$ tr \*  $tf0n$  $f<sub>1</sub>$ tf1n  $\star$  $\star$  $\star$ \$ 0002  $tc.*$ tOba t1ba  $\star$ \* The above two steps load the sub total into the temporary file location  $\star$ zero. It them resets the read and write pointers of the temporary file t  $\star$ location two.  $\star$ \$ 0004  $tc *$  $\star$  $\star$  $\star$ nop icr2 \$ 0010  $tc *$  $\star$  $\ddot{\textbf{r}}$  $\ddot{\bullet}$ nop  $cmr3$  $\pmb{\star}$ the 0010 tests for index2  $#$  its compare. \* This will do a test for index 0 not equal to its compare register. tc ad cl1  $\star$  $\star$ mlty mar nop  $$.0000$  $tc \star$  $\star$ brg0  $\star$  $\star$ bra1  $tr$   $\star$  $\star$  $\star$ pugl \*  $\star$  $\star$  $mc<sub>1</sub>3$ mult \$ 0000 tc \* t0ba  $\star$ Ŕ  $\star$ t1ba \$ 8000  $\star$  $\star$ tc \*  $\star$ q1 nop  $$0000$ tc \*  $\star$  $\star$  $\star$ nop .g0  $t$  f.On tf1n tr \*  $\star$  $\star$  $\star$  $\star$ e0  $e<sub>1</sub>$ tr \*  $\star$  $\star$  $\star$  $a0<sup>1</sup>$  $brg0 a1.$ xor brg1  $\star$  $\pmb{\star}$ quadratic = quadratic  $\star$  -1  $\star$ \$ 0006 tc \*  $\star$ t0ba tiba  $\pm$  $\star$ tr \* tOad tfOn t1ad  $\star$ эk Á. tf0n  $\star$  $\star$  $location of log([sigma])$  $\star$ tc \*  $\star$ fpar  $sr$  $\star$ mar nop tr \*  $\star$ ÷  $\star$  $\star$  $Lf0n$  $f<sub>0</sub>$  $1f1n$   $f1$  $tr$  \*  $\star$  $\star$ pugl  $*$  $\star$ .  $\star$ mult mor3  $\star$  $\star$ calculate log(det(sigma))+quadratic  $\star$  $\overline{ }$  $\star$ tr \*  $\star$  $\star$ zro a0 e0  $f<sub>1</sub>$ -e.l  $tc$  \*  $\star$ ÷  $\star$ \$ 0001  $g1$ nop  $tr$  \*  $\star$  $\star$  $\star$ zro  $f<sub>0</sub>$  $e<sub>0</sub>$ a0 g<sub>0</sub>  $sh$  \*  $\star$  $\star$  $\star$ leirn leirn leirn s  $\star$ sh  $\star$  $\star$  $\star$  $\star$  $\star$ Leirn Leirn Leirn s  $\star$  $\star$  $\star$ tr \*  $e - q$ аO e0 a1 e1  $sh$  \*  $\star$  $\star$  $\pmb{\star}$  $\pmb{\star}$ rcir rcir rcir s sh \*  $\star$  $\star$  $\star$  $\pmb{\times}$ rcir rcir rcir s  $tr$   $\star$  $\star$  $\star$ plau \* nop nop mult  $mc<sub>5</sub>$  $\star$  $\pmb{\star}$ \$ 0002 etst tc \*  $\star$ nop  $cmr0$  $\star$  $\star$ tc fnn  $\star$ pos mar nop  $\star$  $\star$ For some reasons, exp only works for positive exponents. This  $\star$ addition should change the data so that it is positive. It will  $\star$ then take the result and invert it by dividing by one.  $\star$ sh tnn  $\star$  $\star$  $\star$  $\star$ lzin nzin nzin s

 $A - 157$ 

 $\star$ By here the number is negative. This strips off the sign.  $\pmb{\star}$  $\ddot{\phantom{1}}$ tc \* fexp  $\star$  $sr \star$ mar nop  $sh$   $\star$  $\star$  $\star$  $\star$ ÷ nzin nzin rzin  ${\tt S}$  $\star$  $\star$ call the exponentiation routine.  $\bullet$  $tc *$ \$8000 brg0  $\star$  $\pm$  $\star$ nop \$ 0001  $tc *$  $\star$  $\ddot{\textbf{r}}$  $\ddot{\phantom{0}}$ nop brg1 ÷  $\star$ ä This is 1.0 in the computers notation.  $\star$  $\star$ tc \*  $\star$  $sr$   $*$ fdiv mar nop  $f_{0}$  $f1$  $tr \star$  $\star$  $\pmb{\times}$  $\star$ a0 a1 e tr \*  $\star$  $\star$ mult  $mcr3$ plau \* nop nop  $\star$  $\star$ This fdiv routine will calculate  $1/f_{\epsilon}$  which is the same result  $\star$ as the exp should give using the correct exponent.  $\ddot{\textbf{r}}$ meet tc \*  $\star$  $\star$  $\star$ mar nop  $f1$ f0 e0 e1  $tr \times$  $\star$  $\star$  $\star$  $\star$  $\star$  $\star$ Skip the next few statements.  $\star$ pos tc  $\star$ ×  $sr$   $\star$ fexp mar nop  $tr$  \*  $\star$  $\star$  $\star$  $\star$ nop  $\star$ by here, the routine is "OK" for positive numbers. No special processing  $\boldsymbol{\mathbf{x}}$  $\star$ needed here. When done, just fall through  $\star$ meet tr \*  $\star$  $\frac{1}{2}$  $\star$  $\star$ nop nop  $\div$ ÷  $\star$  $\star$ this calculates expl.5Llog(det(inv(sigma)))-quadraticJ}  $\star$  $\star$  $tr$  \*  $\star$  $\star$ plqu \* mult mer3 nop nop tc \*  $\star$  $\pmb{\times}$  $\pmb{\pi}$ \$ 000f t0ba t1ba tr \*  $\star$  $e<sub>0</sub>$  $\star$  $\star$  $\star$ tf0n. nop nop  $tr$  \*  $\star$  $\star$  $\star$  $e+1$ a0 tf0n aO tfin  $\ddot{\phantom{0}}$  $tr$   $\star$  $\star$  $\star$ e a0 L0ad  $a<sub>0</sub>$ L1ad  $\star$  $\star$  $\star$ bsrO  $Lf0n$ bsr1 Lf1n tr \*  $\star$  $\pmb{\star}$ store new value in the location given in tfOn[f]  $\star$  $\star$  $\star$ \* this will increment tfOn[6], the pointer to this array.  $\star$ tc \*  $\star$  $\star$  $\star$ \$ 0006 tOba t1ba tr \*  $\star$  $\star$  $\star$  $\star$ tf0n  $e<sub>0</sub>$  $\star$  $\star$  $e+1$  $\star$  $\mathbf{x}$ tf0c tr \*  $\star$ аO a0 idx0

> ORIGINAL PAGE IS <u> אחוד בגדורה הברוחה הבר</u>

tr \* tfûn. lfOn tf1n  $\star$  $\star$  $l$ f1n  $\star$  $\star$ tc \* \$ 0004 Ť  $\star$  $\star$  $\star$ icrO tc  $\star$ \$ 0001  $\star$  $\star$  $cm<sub>1</sub>3$  $\star$  $\ddot{\phantom{0}}$  $\star$ \$ 0004 tc  $\star$  $\star$  $\star$  $\star$ b tř\*  $\star$ ÷,  $\star$  $\star$ e a1 аÛ d \$ 0151  $TC$   $\star$  $\star$  $\star$ ölql  $\star$ g0 plàl \* tr ∗ £  $\star$ mult еO tf0n idx0 tr \*  $\star$  $\star$ add a0 **i**Oad  $\star$  $\star$  $a1$  $\dot{\tau}$ r  $\star$  $\star$  $\star$  $\star$ add a1  $\star$ a0 l1ad tc \*  $\star$ \$ 0000 t0ba t1ba  $\star$  $\pm$ \$ 0000 tc \*  $\star$ tf0u tf1u  $\star$  $\star$ \$ 0001 tc \* ź.  $\star$ tf0u tf1u  $\star$  $$000a$  $tc *$ ÷  $\star$  $\star$ t0ba t1ba tò  $\star$  $\mathbf{\dot{x}}$ ¥ \$ 0002  $\star$ tûra t1ra tc adn \*  $\star$  $\star$ Lo'lp mar  $\star$  $$000$ e0.  $\pm c$   $\star$ cla`\*  $\star$ e1 \$ 0150 finl to  $\star$  $\star$ **LOad liad**  $\star$  $\star$  $tr*$  $\star$ jp pupu  $\star$ mult brg0  $\star$  $\star$  $tc *$  $\star$  $df *$ \$ 0000 nop nop  $\star$  $\star$  $\star$ \$ 0000 fomp to \*  $\star$  $\star$  $\ddot{\textbf{r}}$ t0ba tiba \* This accepts the data in the E register and G register as  $\ddot{\star}$ \* Inputs. Initially, the program stores the original data in \* \* temporary file. the E register goes in location 0 and the  $\star$ \* G register goes in location 1. The following will also  $\star$ \* strip off the sign bit  $\ddot{\textbf{r}}$  $-<sub>1</sub>$  $\star$   $\star$  $a<sub>0</sub>$ tfDu a1 ቲኮ \*`  $\mathbf{e}$ tf1u tr ★  $\frac{1}{2}$ a0 tfDu a1  $\star$ tf1u α \* This routine strips off the sign bit. The correct sign bit \* \* is saved in the PAST register. sh uns \*  $\star$  $\star$  $\star$ lzin nzin lzin s sh \*  $\star$  $\star$  $\star$ rzin nzin rzin s tr \*  $\star$  $\star$  $\star$ e à1sw e0 aOsw  $e<sub>1</sub>$ aOsw  $tr \star$  $\star$  $\star$  $\star$ a1 a1sw a0 g \* The 0002 in cmrO will check for E1 negative. This is done  $\star$  $\star$  in the past sense. If E1<0, then jump to the routine that  $\star$ \* will handle that case.  $\star$  $\star$ tc \*  $\star$ \$ 0002  $\star$ nop  $cm<sub>0</sub>$ tc \*  $\star$  $\mathbb{Z}^2$  $\star$  $\star$ \$ 0000 nop  $cm<sub>1</sub>$ tc tpn \*  $\star$  $\star$ emna màr ÷ \* by this point, the E register must not be negative  $(>=0)$  $\star$ \* the 0020 in the cmr0 will test for  $g < 0$ . If  $g < 0$ , e is the  $\star$ x greater of the two numbers. If not, they are both  $>= 0$ .  $\star$ 

 $cmr0$  $$0020$  $\leftarrow$  $tc \star$  $\star$  $\star$   $\star$  $\ddot{\textbf{r}}$  $\star$   $\star$ egrt tc tpn  $\star$ mar  $\ddot{}$ \* This will determine if there is a difference in exp sgn.  $cm<sub>1</sub>$ \$ 0000  $\pm$  $\ddot{\bullet}$ tc tpn  $\star$  $\bullet$ tc tnn  $\star$  $+$  $\star$ axna mar \* This will do a jump if the sign of G is 1, or G negative  $\star$  $\ddot{\phantom{0}}$  $\star$  in the exponent portion. \$ 0002 cmr0  $\star$ tc  $\star$  $\star$  $\pm$  $\div$ ÷ tc tnn  $\star$  $\div$  $\rightarrow$ aart mar \* By here, the exponent of g is positive. If the exponent of \* \* E is negative, both mantissas being positive, e<g  $\bullet$ a1 tr fnn  $*$  $\pm$  $\star$ . e−g аO e0 e1 tc tnn  $\star$ ÷.  $\pm$  $mar$  $\star$ ggrt  $f1$ tc fnn  $\star$ \$ 0000 f0  $\star$  $\pm$  $t0ba$ t1ba \$ 0000  $ip \star$  $tc *$  $\star$ tf0n e0. tf1n e1 tr \*  $\star$  $df *$  $\star$ \* Since both exponents and mantissas are nonnegative, this  $\star$ \* routine calculates e-g, exponents in the HOBP and mantissas\* \* in the LOBPs. If the result is < 0, g>e, else return E.  $\star$  $t$ <sup>n</sup> t1ba \$ 0001  $\pm$  $\mathbf{r}$  $\bullet$ ggrt to  $\star$  $f0$  $f1$ \$ 0001 tc \*  $\star$  $i$ <sub>D</sub>  $\star$ tf0n e0 tf1n e1  $-$ \*  $df *$  $\star$  $tr$   $\star$  $\star$ \* if f1>=0, e>g, return tf[1]  $f1$  $\star$   $\star$  $$0000$ f0  $\star$ eart to  $\star$ t0ba \$ 0000 t1ba tc \* jp \*  $df *$  $t$ f $0n$   $e$  $0$  $tf1n$  e1 ÷ tr \*  $\star$  $\star$ \* This is the section of the program that is called if E is  $\star$  negative. (mantissa) \$ 0020  $\star$ cmr0 emng to  $\star$  $\star$  $\star$  $\star$ aart mar nop  $\bullet$  $\star$ tc fpn \* \* This section does the compare if both the operands are  $\leq 0$  \* \* This will determine if there is a difference in exp sgn.  $\star$ \$ 0000  $\bullet$  $\star$ nomo to  $\star$  $\star$  $\star$  $\star$ tc tnn  $\star$  $\star$   $\star$ gbng mar  $\star$ \* This will do a jump if the sign of G is 1, or G negative  $\star$  $\star$  in the exponent portion.

 $\label{eq:2} \frac{1}{\sqrt{2}}\left(\frac{1}{\sqrt{2}}\right)^{2} \left(\frac{1}{\sqrt{2}}\right)^{2} \left(\frac{1}{\sqrt{2}}\right)^{2} \left(\frac{1}{\sqrt{2}}\right)^{2} \left(\frac{1}{\sqrt{2}}\right)^{2} \left(\frac{1}{\sqrt{2}}\right)^{2} \left(\frac{1}{\sqrt{2}}\right)^{2} \left(\frac{1}{\sqrt{2}}\right)^{2} \left(\frac{1}{\sqrt{2}}\right)^{2} \left(\frac{1}{\sqrt{2}}\right)^{2} \left(\frac{1}{\sqrt{2}}\right)^{2} \left(\frac{$ 

## $A - 160$

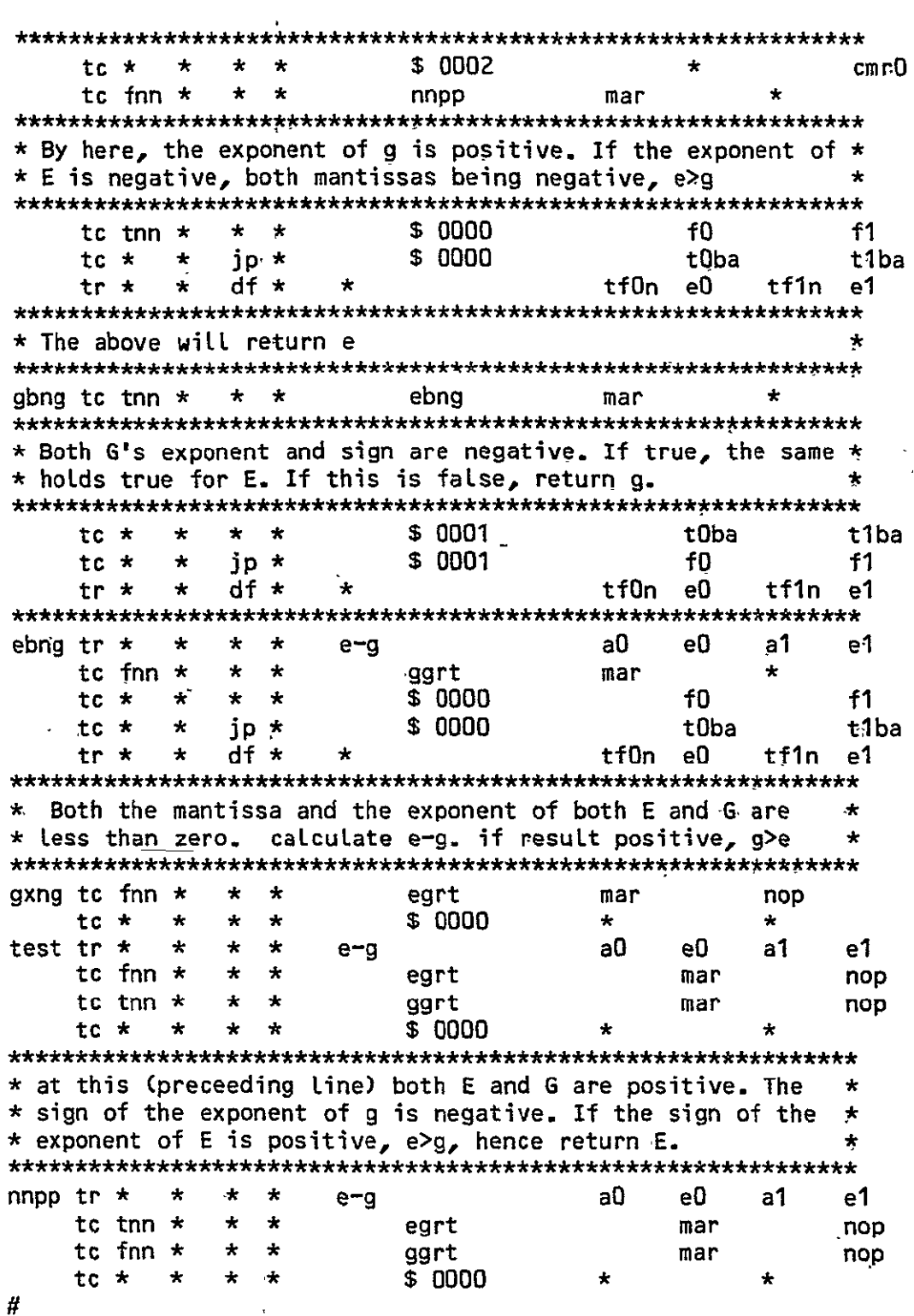

ORIGINAL PAGE IS<br>OF POOR QUALITY

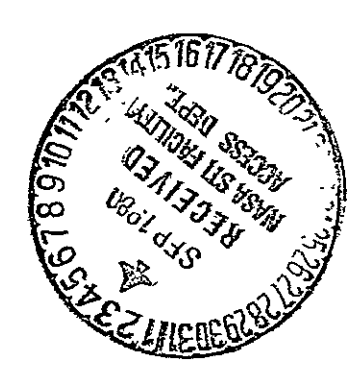